# Likelihood-Based Phylogenetic Inference

## John P. Huelsenbeck (UC Berkeley)

FOR MELTING AND RESOURCE

Wednesday, July 25, 12

#### #NEXUS

#### begin data;

dimensions ntax=5 nchar=895;

format gap=- datatype=dna;

matrix

Human AAGCTTCACCGGCGCAGTCATTCTCATAATCGCCCACGGACTT.....AACCCAAACAACCCAGCTCTCCCTAAGCTT Chimpanzee AAGCTTCACCGGCGCAATTATCCTCATAATCGCCCACGGACTT.....AACCCAAACAACCCAGCTCTCCCTAAGCTT Gorilla AAGCTTCACCGGCGCAGTTGTTCTTATAATTGCCCACGGACTT.....AACCCAAACAATTCAACTCTCCCTAAGCTT Orangutan AAGCTTCACCGGCGCAACCACCCTCATGATTGCCCATGGACTC.....CACCCAGACACTACAACTCTCACTAAGCTT Gibbon AAGCTTTACAGGTGCAACCGTCCTCATAATCGCCCACGGACTA.....AACCCAAACGCTAGAACTCTCCCTAAGCTT ;

end;

### Some Possible Character Histories

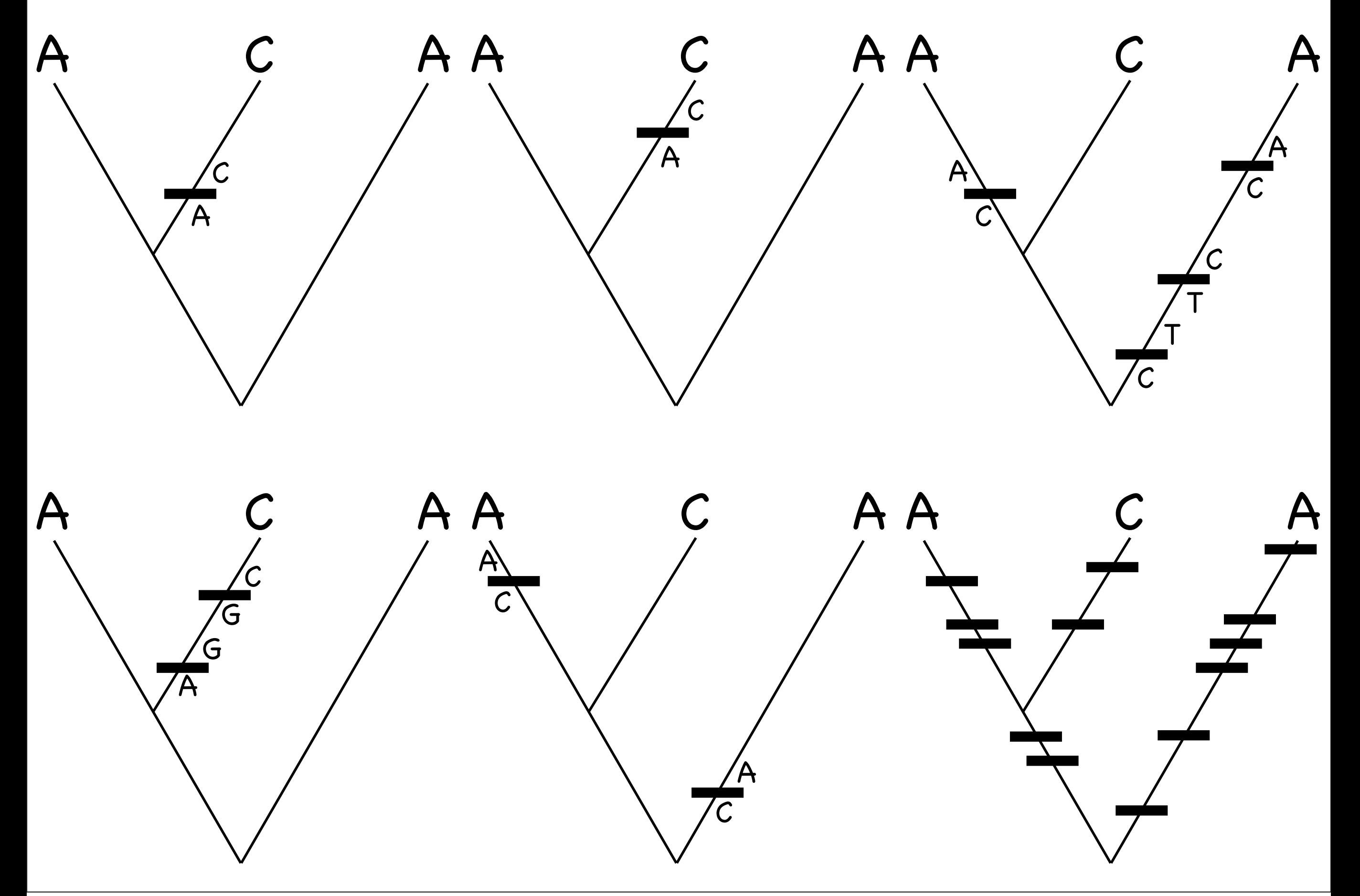

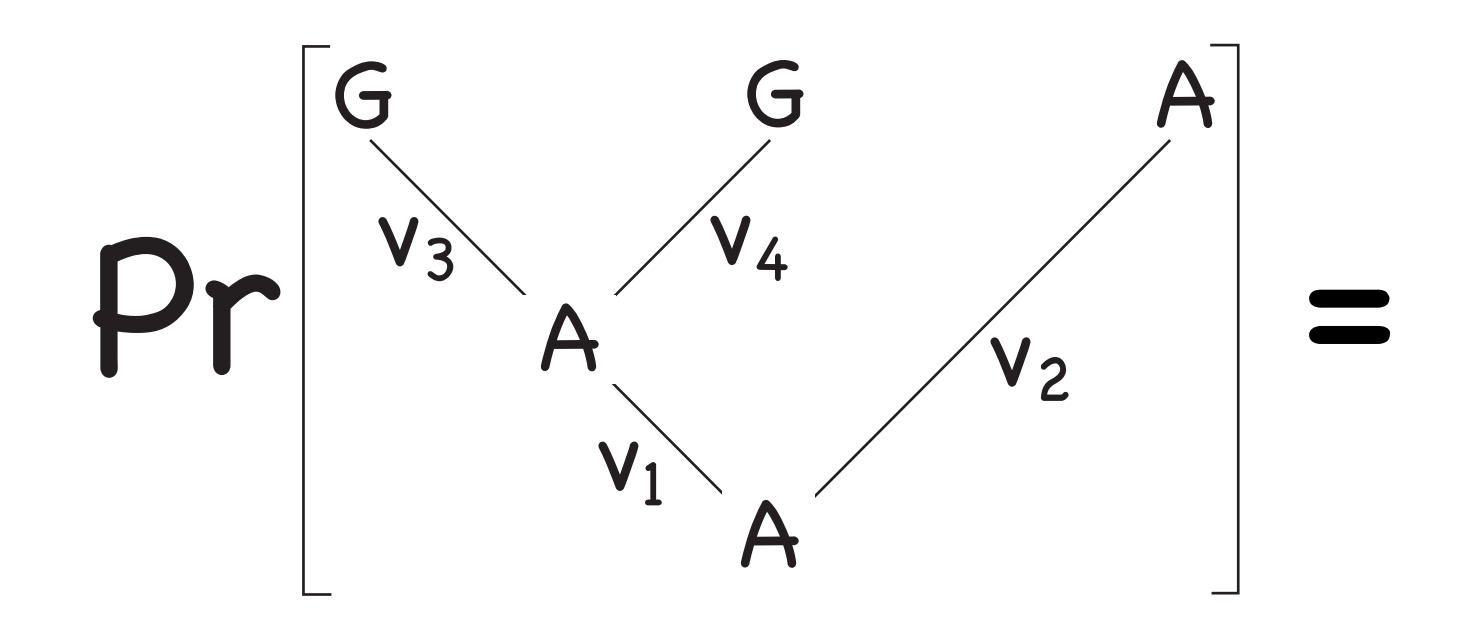

### $\pi_A \times p_{AA}(v_1) \times p_{AA}(v_2) \times p_{AG}(v_3) \times p_{AG}(v_4)$

 $\pi_i$  – Stationary frequencies  $p_{ij}(v)$  — Transition probabilities

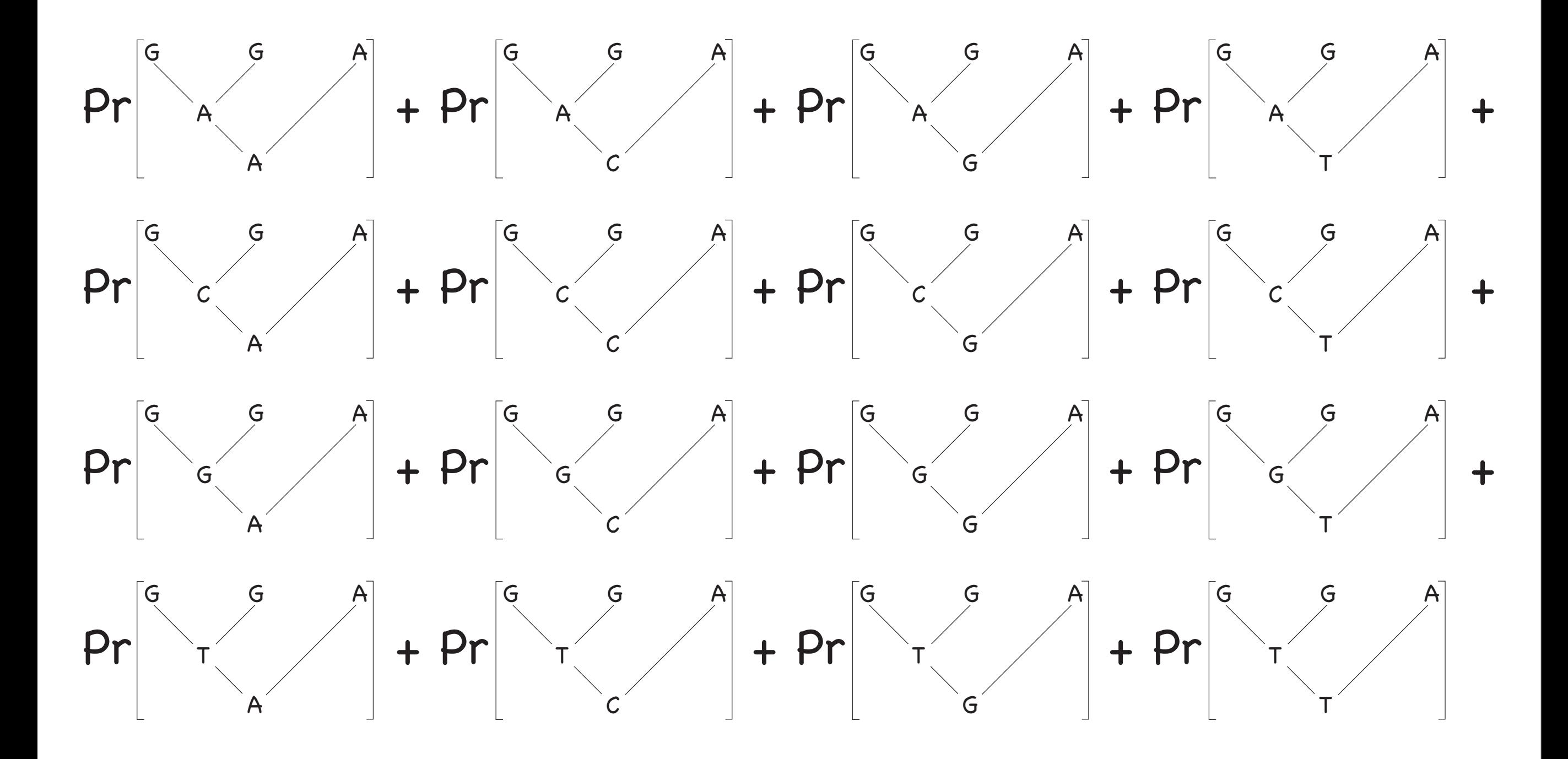

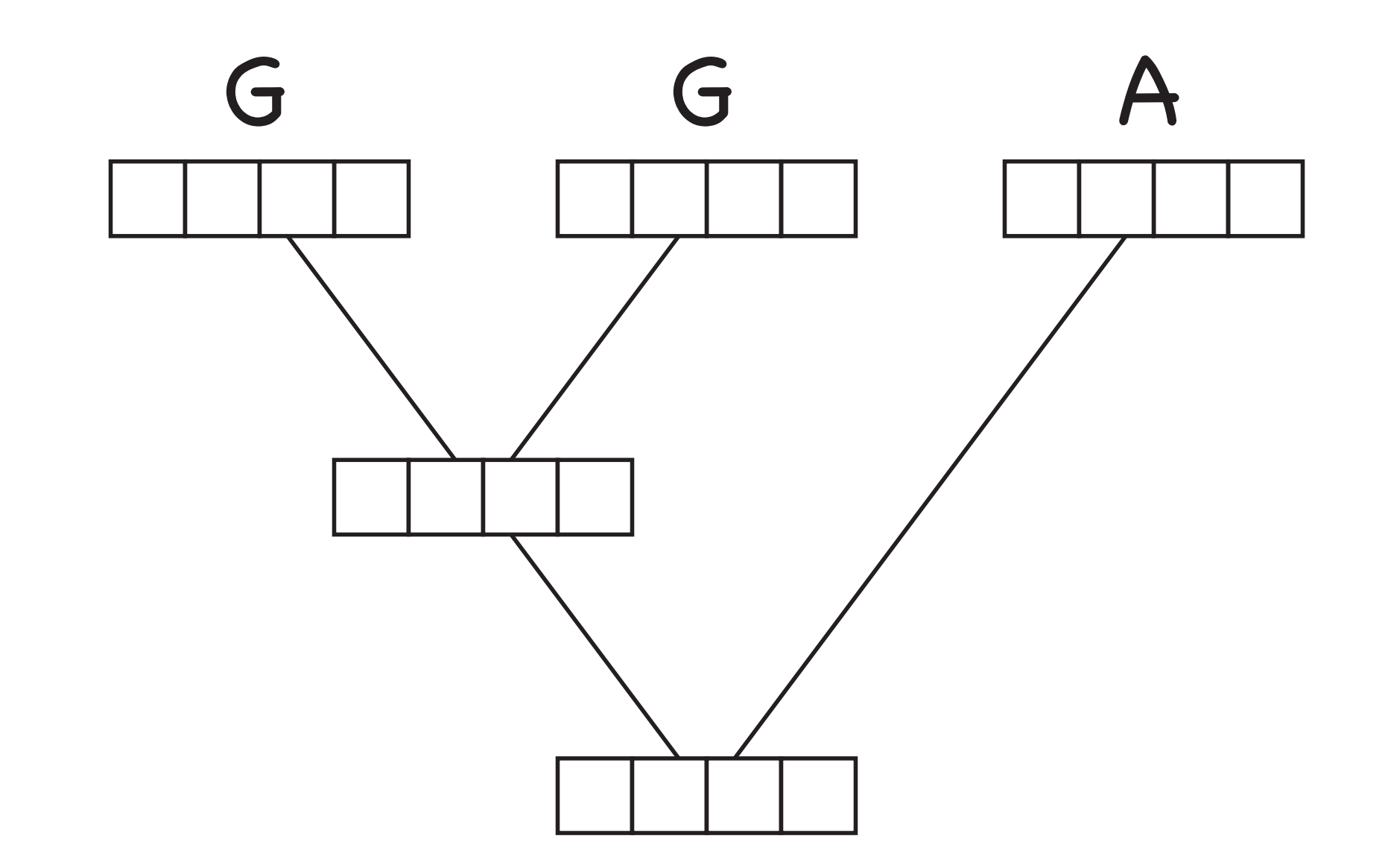

Felsenstein, J. 1981. Evolutionary trees from DNA sequences: A maximum likelihood approach. J. Mol. Evol. 17:368–376.

Gallager, R. G. 1962. Low-density parity-check codes. IRE Trans. Inform. Theory 8:21–28. Gallager, R. G. 1963. Low-density parity-check codes. MIT Press, Cambridge, Mass.

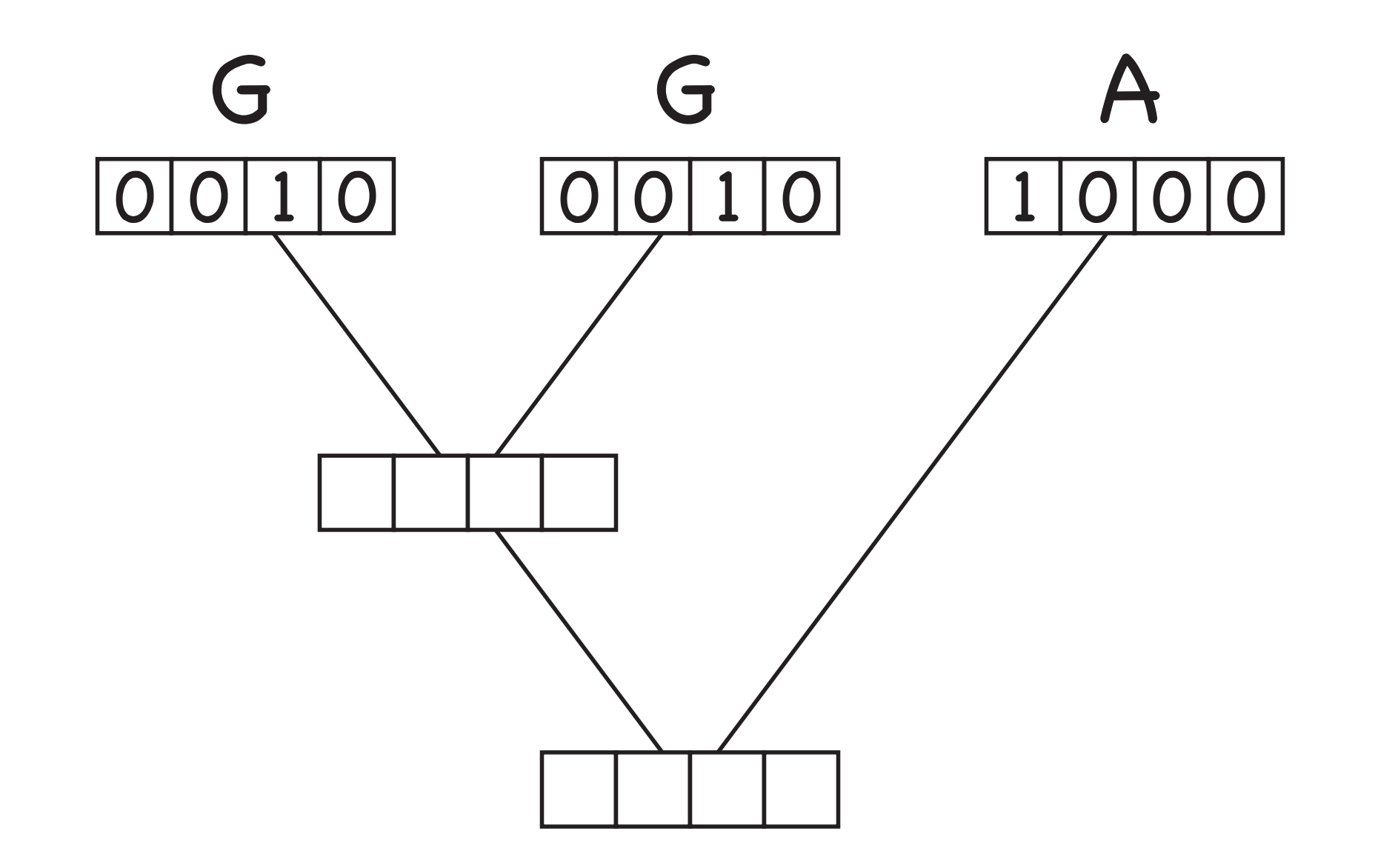

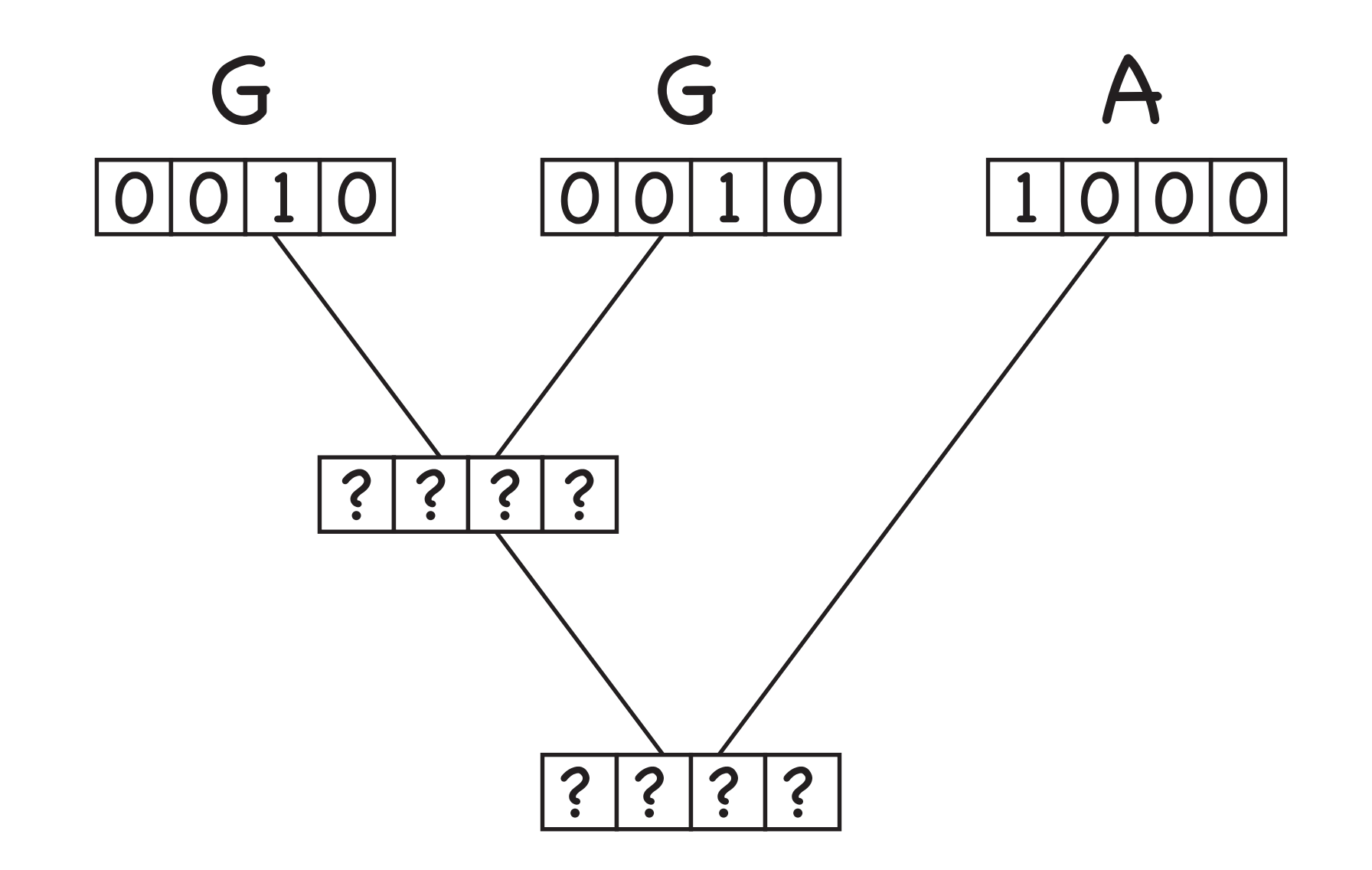

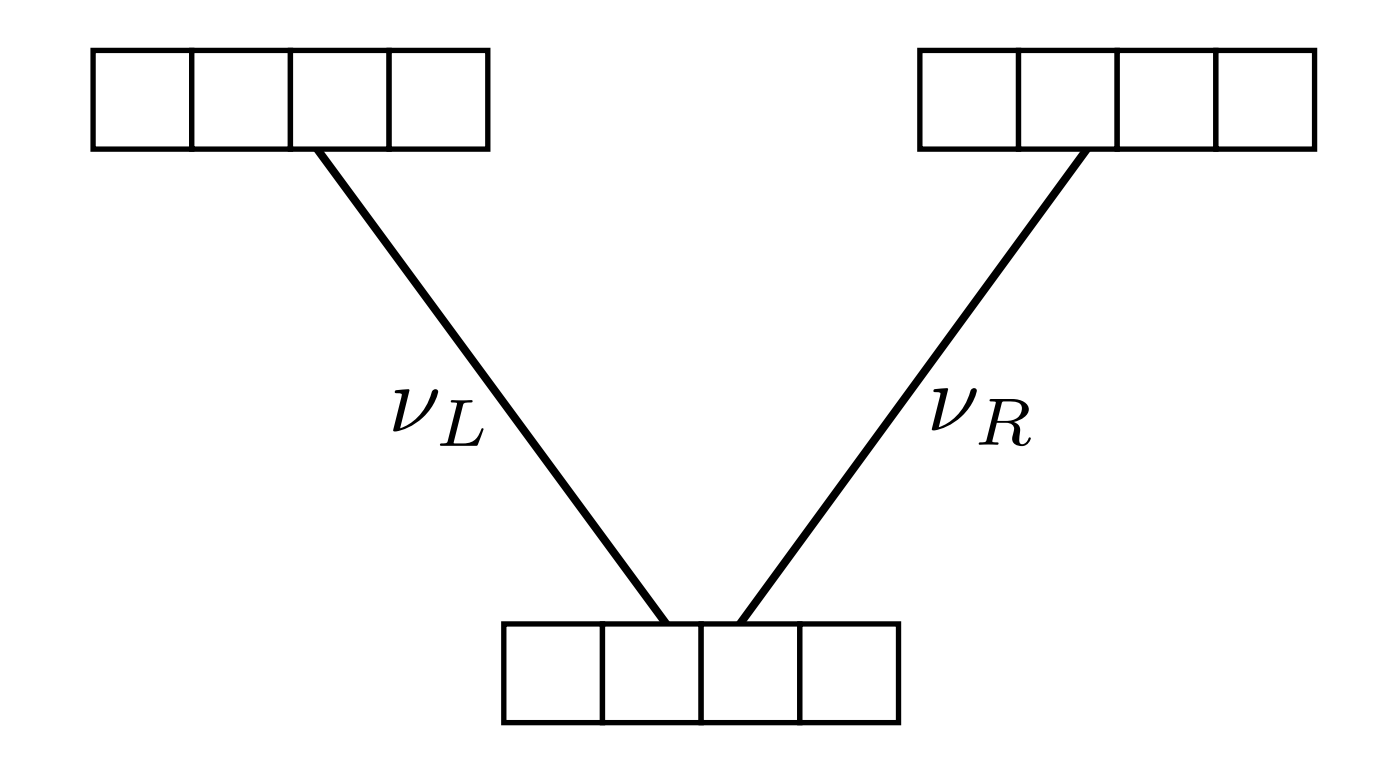

$$
\ell_i = \left(\sum_j p_{ij}(\nu_L) \ell_j^L\right) \times \left(\sum_j p_{ij}(\nu_R) \ell_j^R\right)
$$

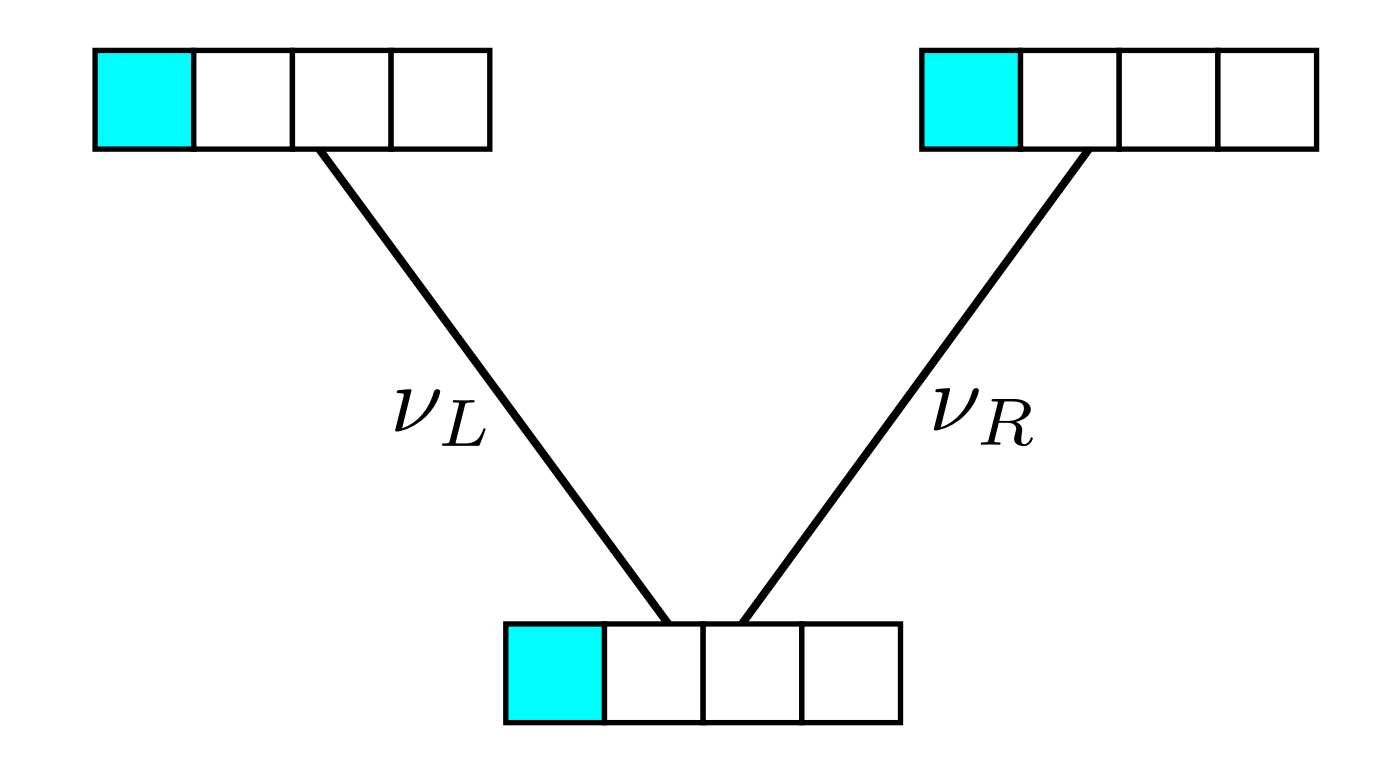

$$
\ell_i = \left(\sum_j p_{ij}(\nu_L) \ell_j^L\right) \times \left(\sum_j p_{ij}(\nu_R) \ell_j^R\right)
$$

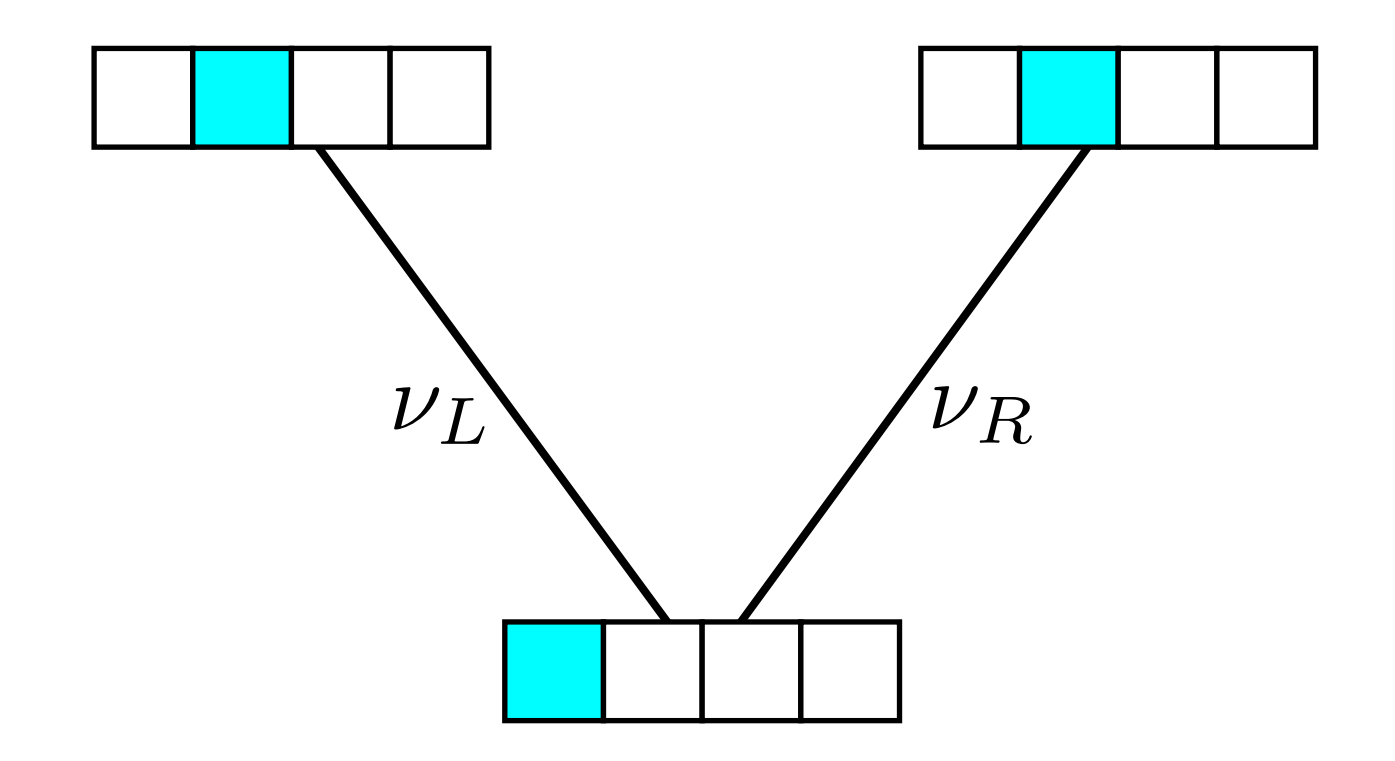

$$
\ell_i = \left(\sum_j p_{ij}(\nu_L) \ell_j^L\right) \times \left(\sum_j p_{ij}(\nu_R) \ell_j^R\right)
$$

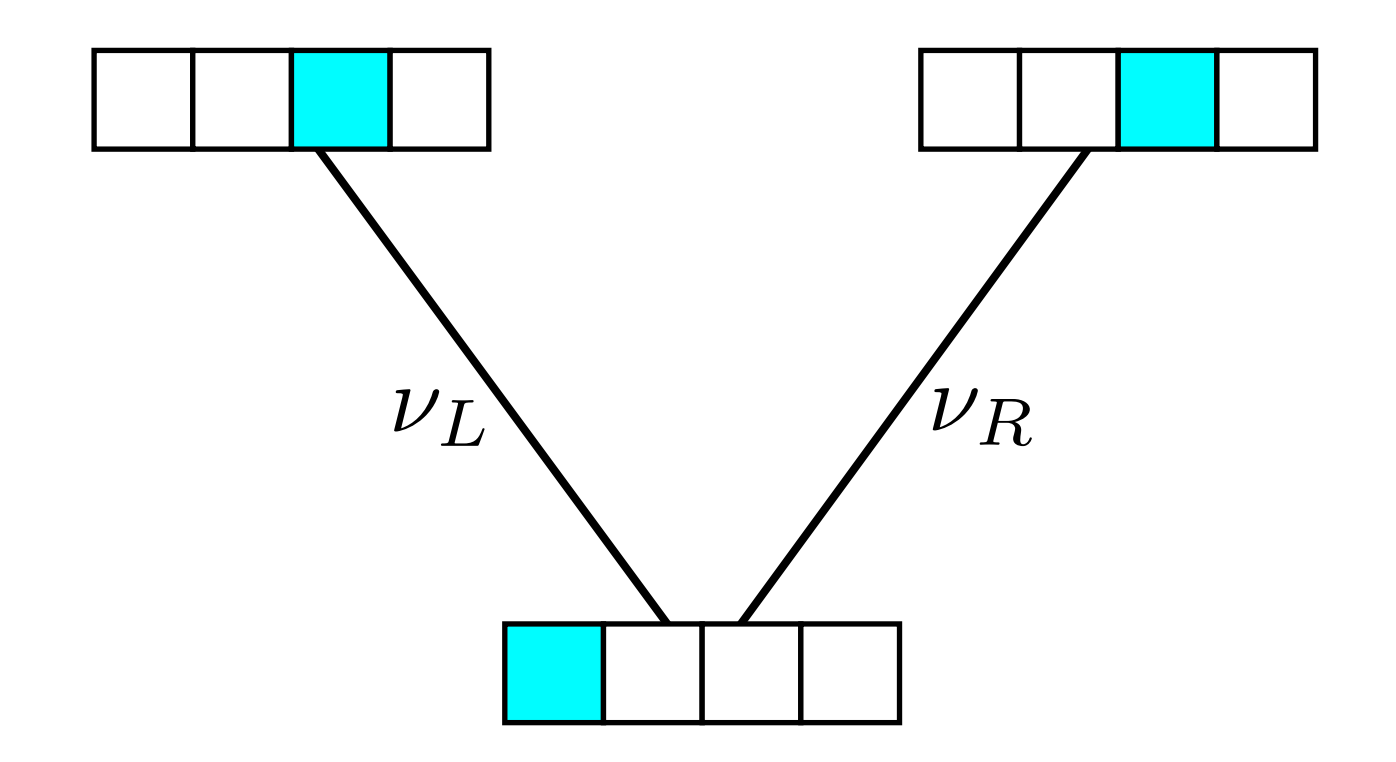

$$
\ell_i = \left(\sum_j p_{ij}(\nu_L) \ell_j^L\right) \times \left(\sum_j p_{ij}(\nu_R) \ell_j^R\right)
$$

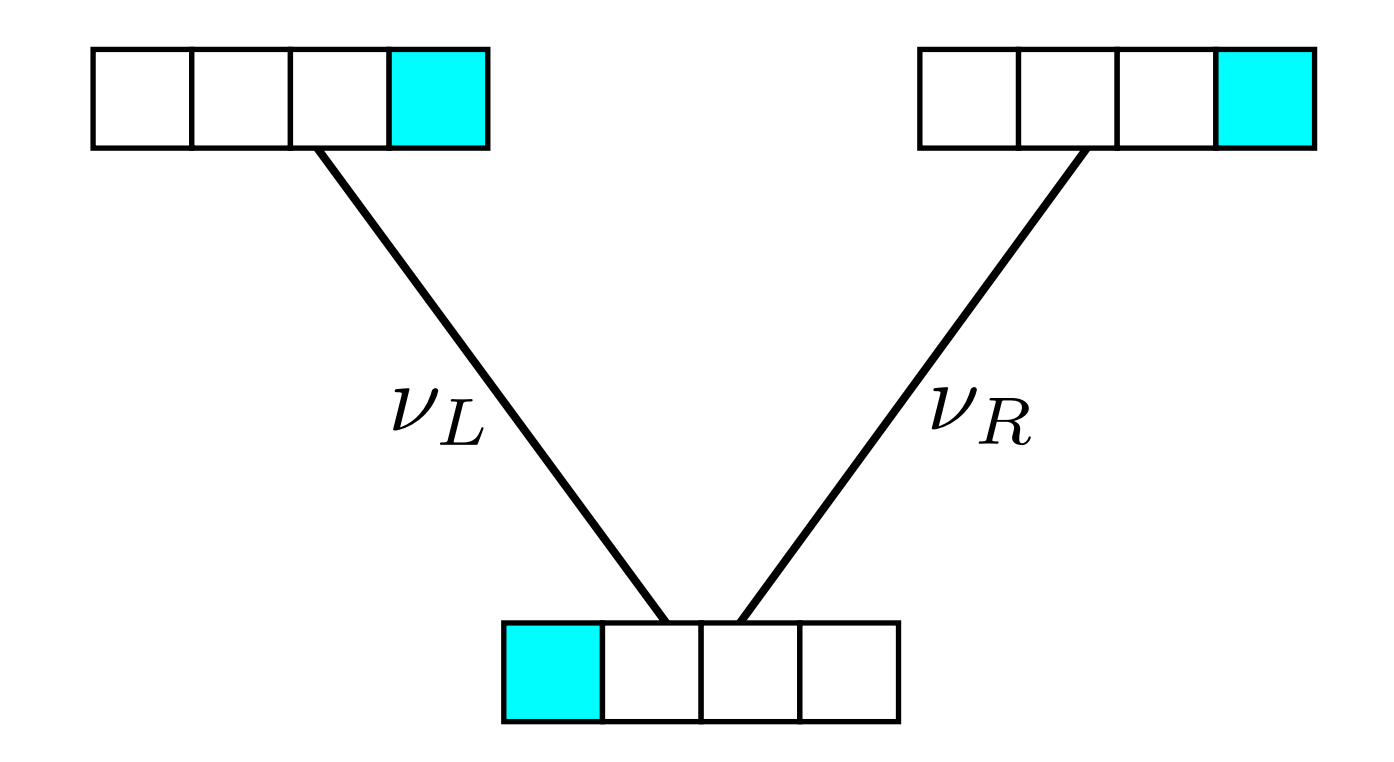

$$
\ell_i = \left(\sum_j p_{ij}(\nu_L) \ell_j^L\right) \times \left(\sum_j p_{ij}(\nu_R) \ell_j^R\right)
$$

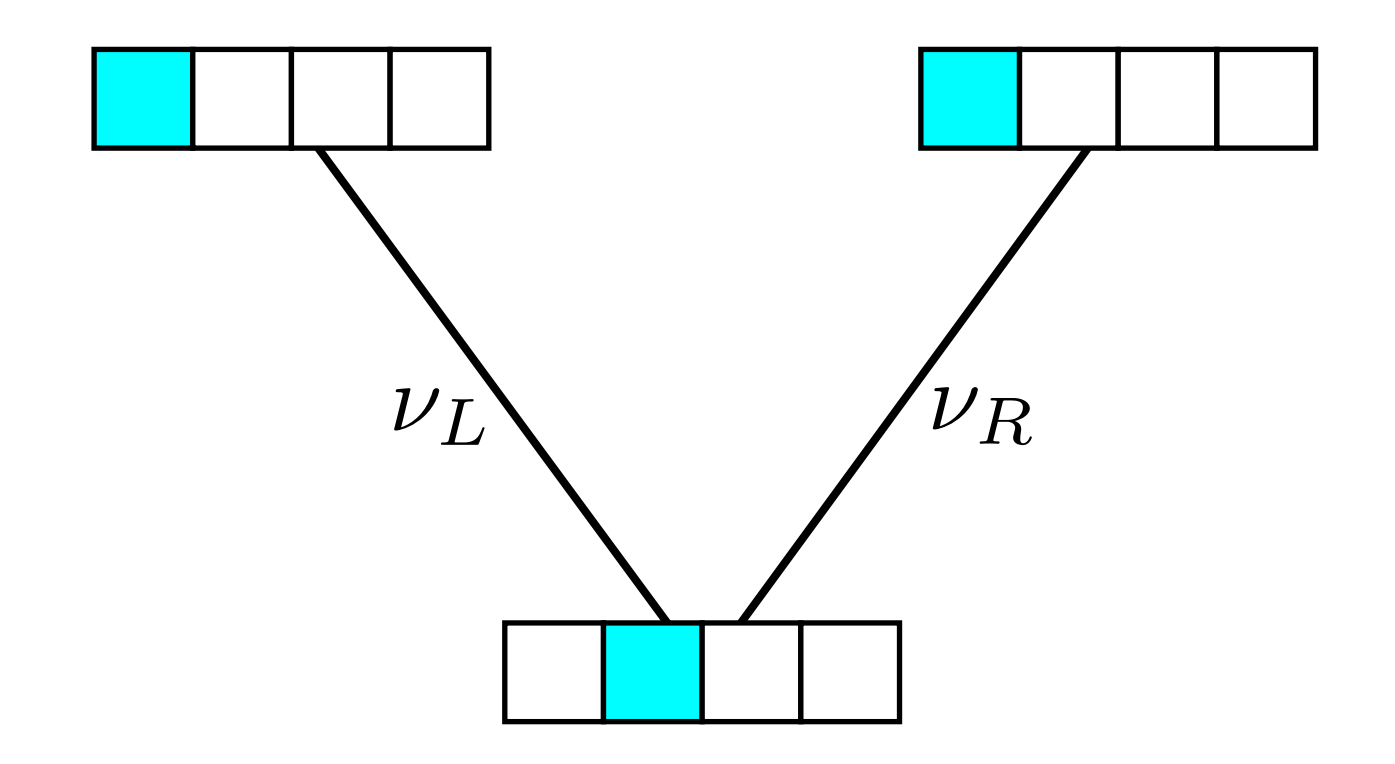

$$
\ell_i = \left(\sum_j p_{ij}(\nu_L) \ell_j^L\right) \times \left(\sum_j p_{ij}(\nu_R) \ell_j^R\right)
$$

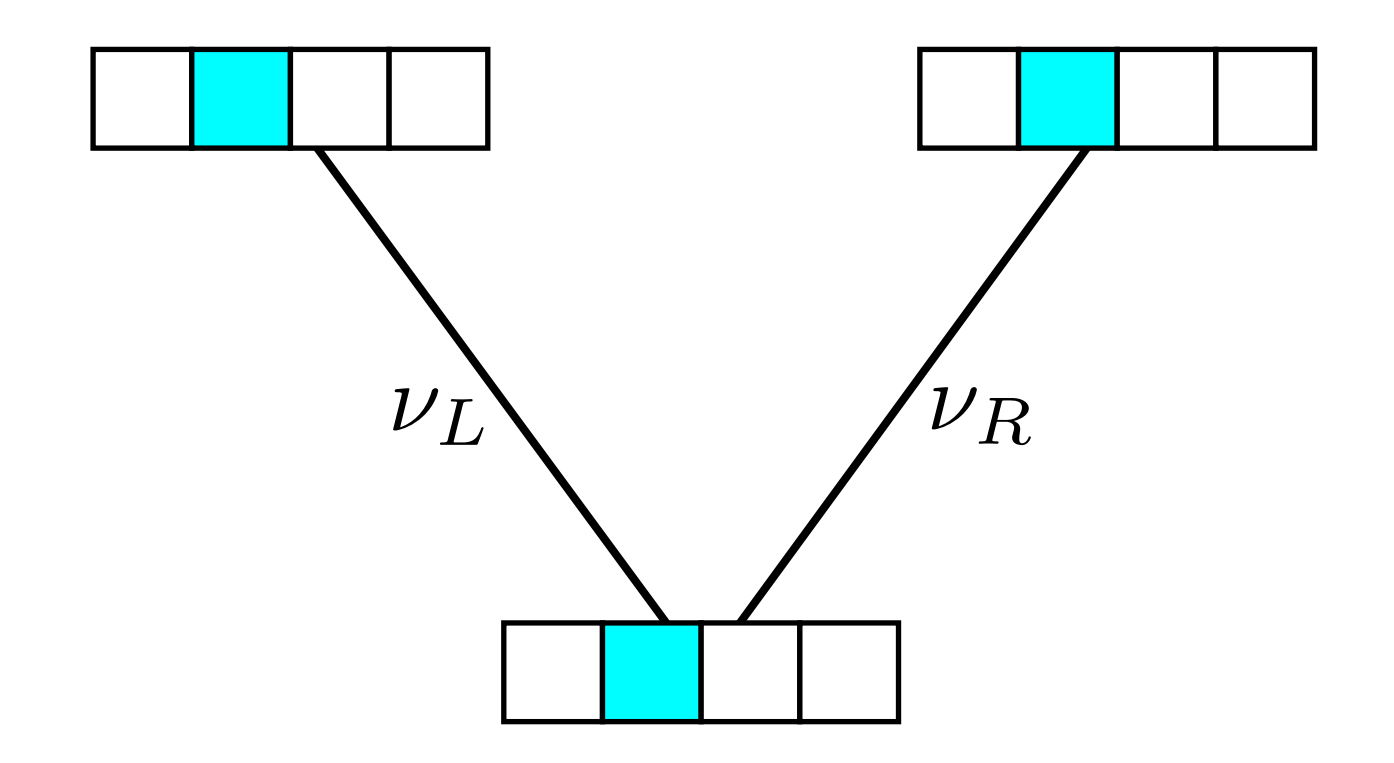

$$
\ell_i = \left(\sum_j p_{ij}(\nu_L) \ell_j^L\right) \times \left(\sum_j p_{ij}(\nu_R) \ell_j^R\right)
$$

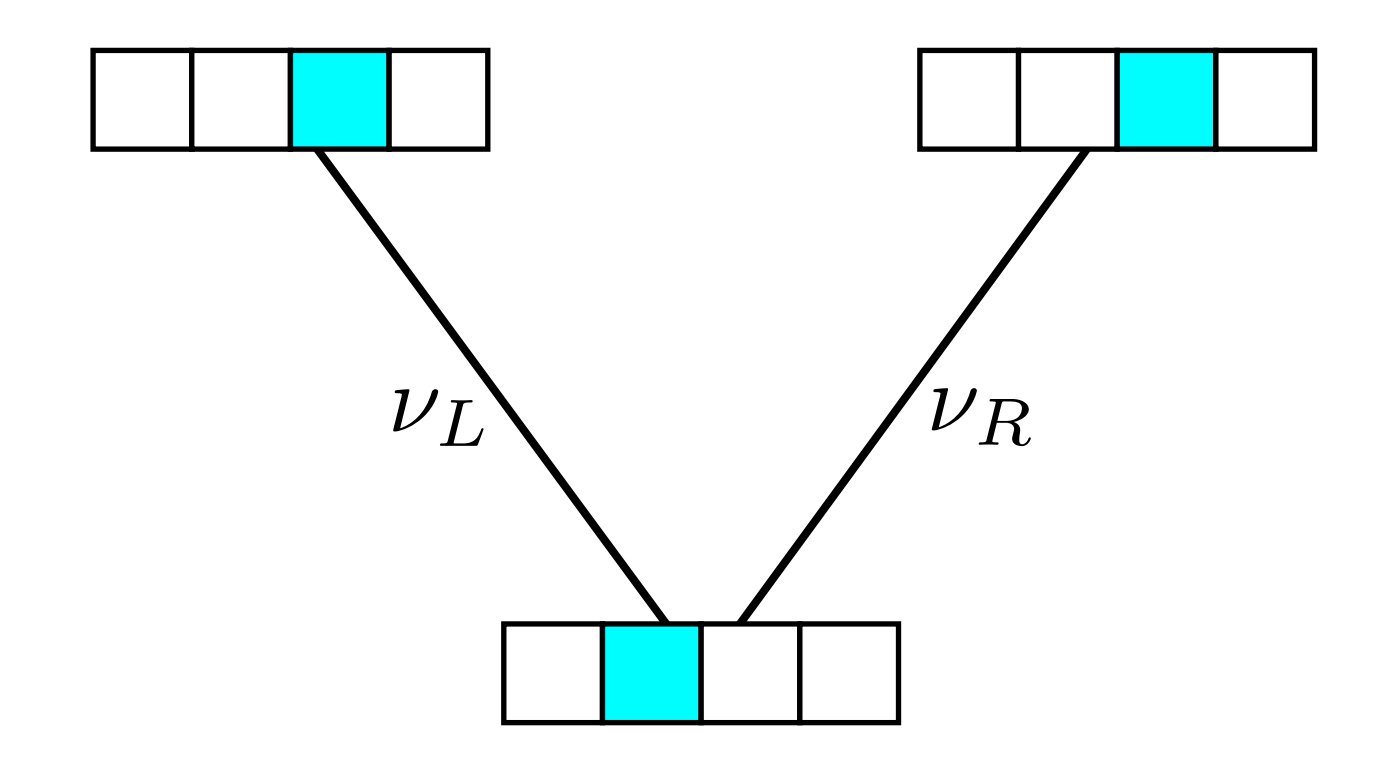

$$
\ell_i = \left(\sum_j p_{ij}(\nu_L) \ell_j^L\right) \times \left(\sum_j p_{ij}(\nu_R) \ell_j^R\right)
$$

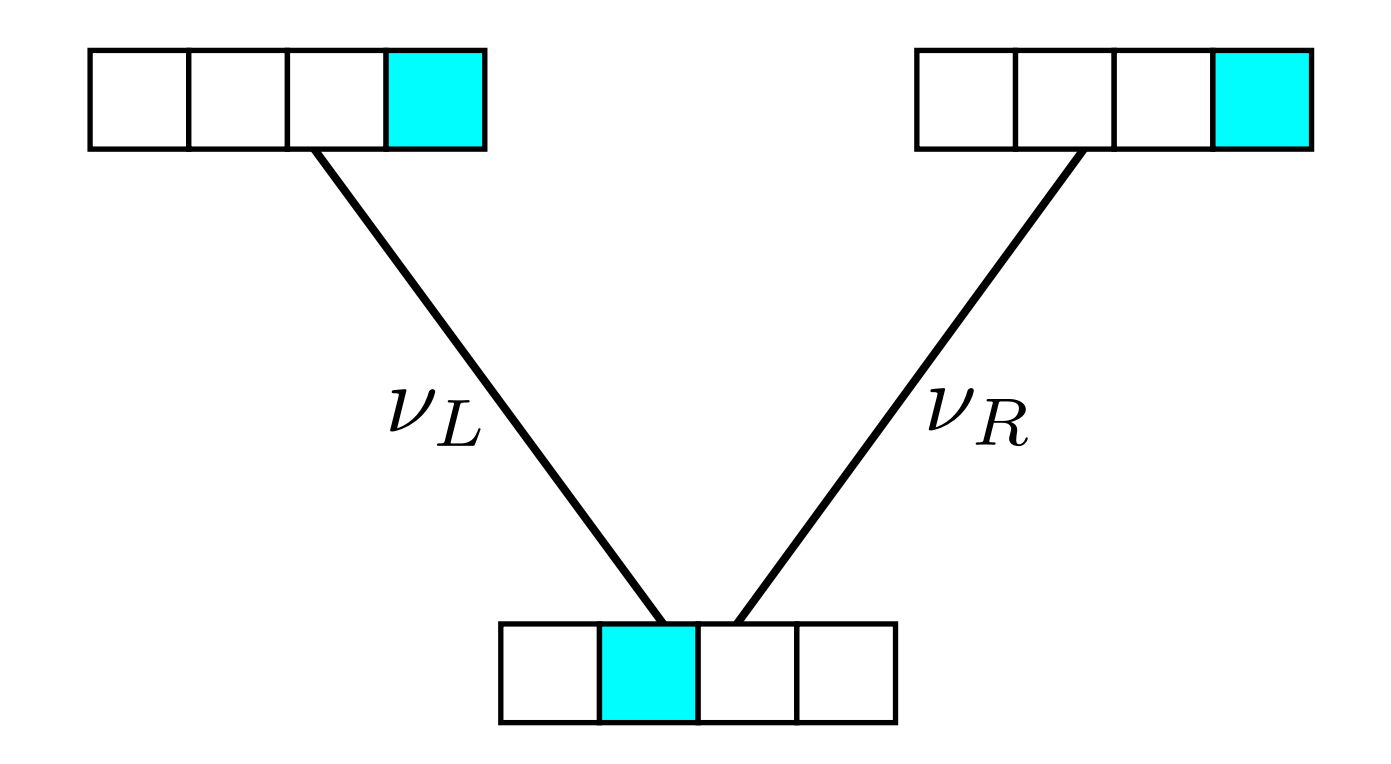

$$
\ell_i = \left(\sum_j p_{ij}(\nu_L) \ell_j^L\right) \times \left(\sum_j p_{ij}(\nu_R) \ell_j^R\right)
$$

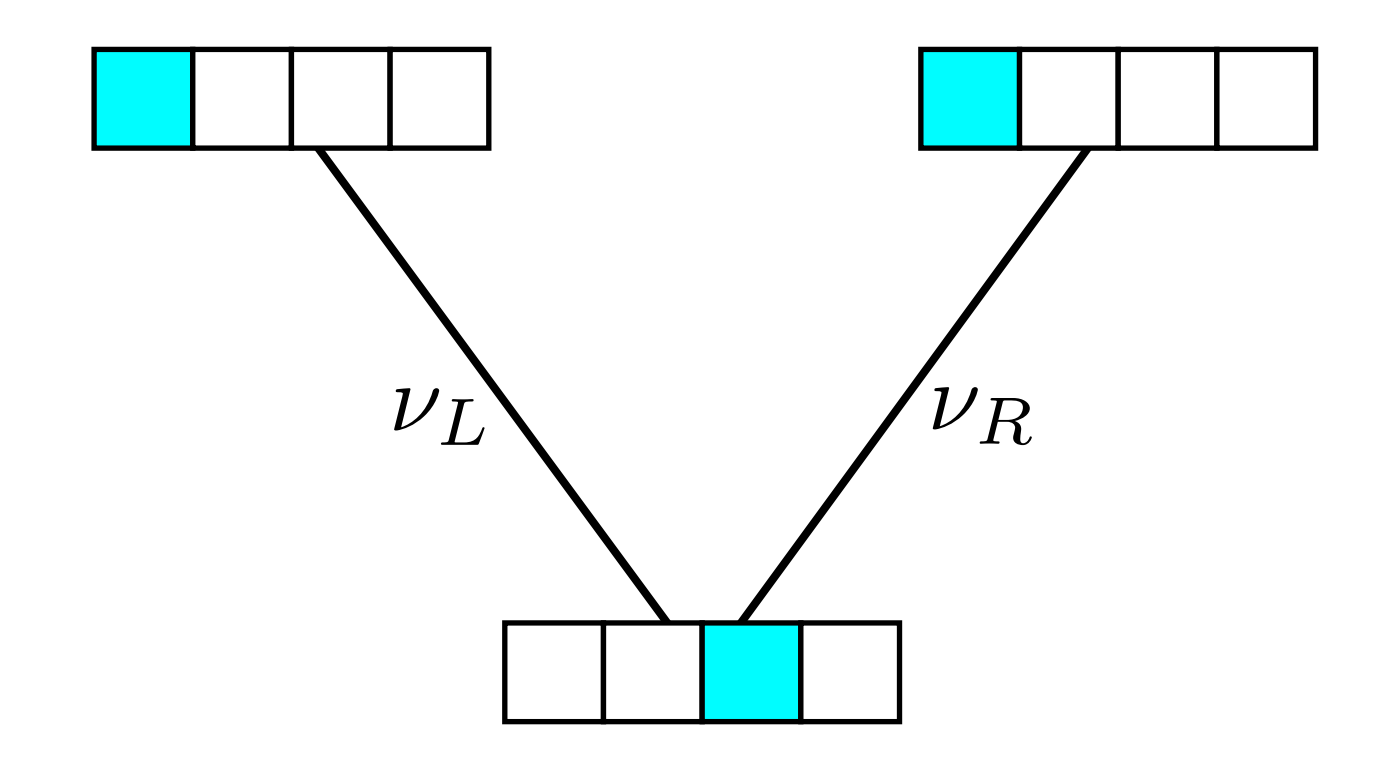

$$
\ell_i = \left(\sum_j p_{ij}(\nu_L) \ell_j^L\right) \times \left(\sum_j p_{ij}(\nu_R) \ell_j^R\right)
$$

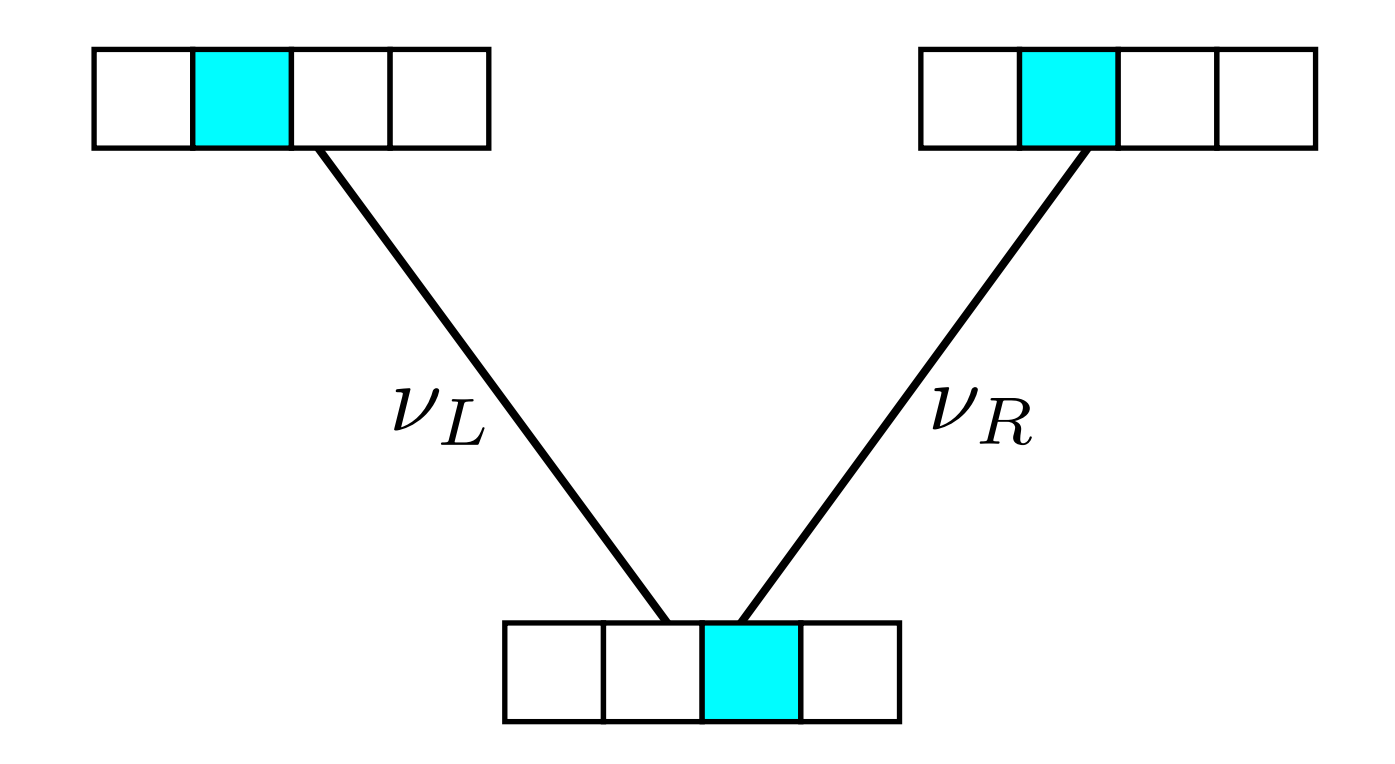

$$
\ell_i = \left(\sum_j p_{ij}(\nu_L) \ell_j^L\right) \times \left(\sum_j p_{ij}(\nu_R) \ell_j^R\right)
$$

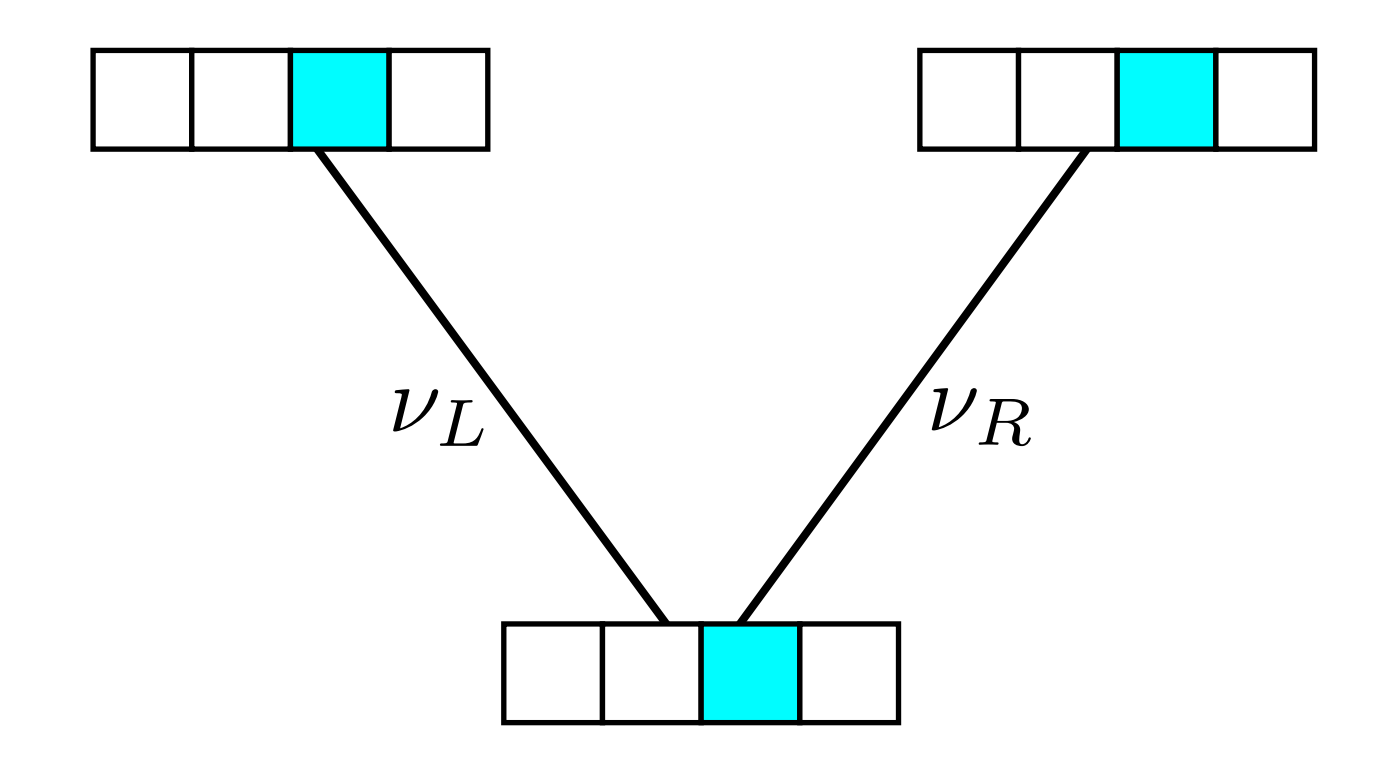

$$
\ell_i = \left(\sum_j p_{ij}(\nu_L) \ell_j^L\right) \times \left(\sum_j p_{ij}(\nu_R) \ell_j^R\right)
$$

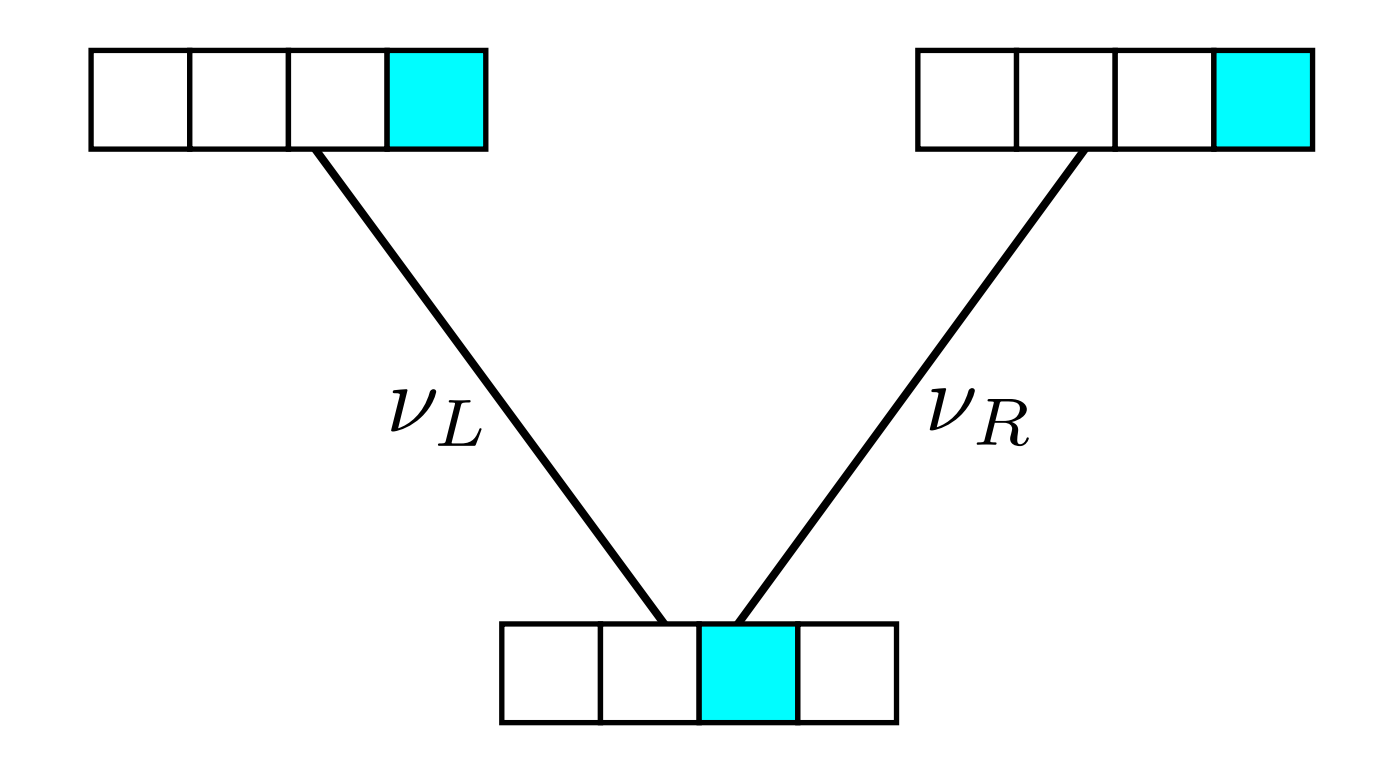

$$
\ell_i = \left(\sum_j p_{ij}(\nu_L) \ell_j^L\right) \times \left(\sum_j p_{ij}(\nu_R) \ell_j^R\right)
$$

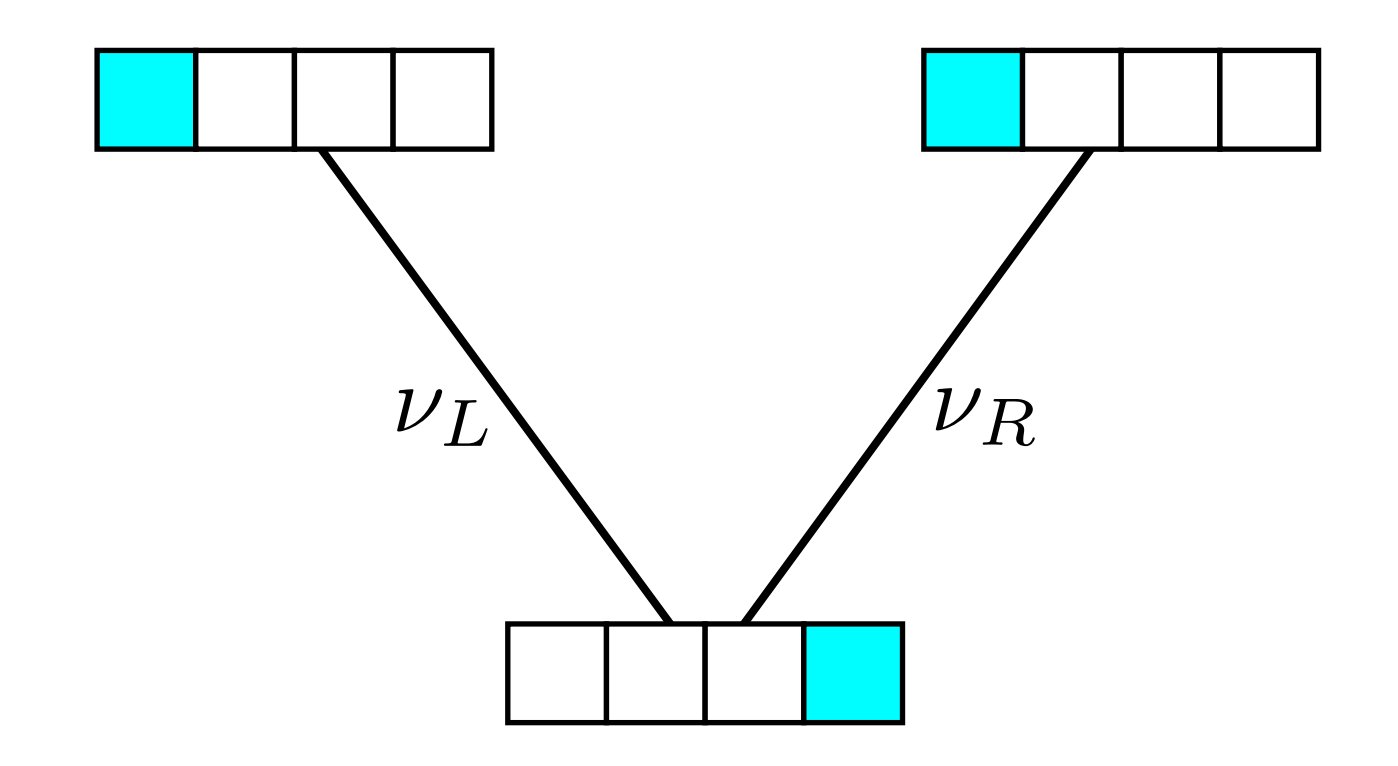

$$
\ell_i = \left(\sum_j p_{ij}(\nu_L) \ell_j^L\right) \times \left(\sum_j p_{ij}(\nu_R) \ell_j^R\right)
$$

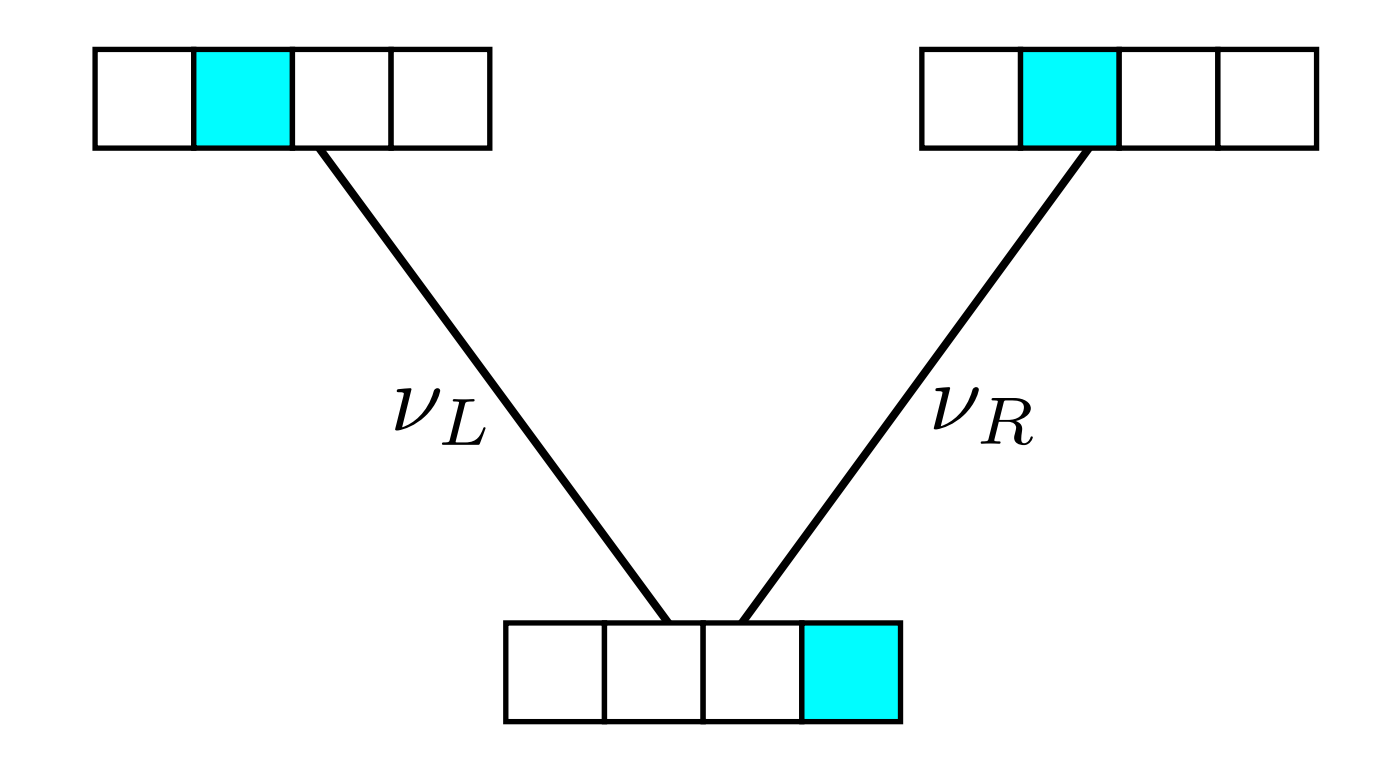

$$
\ell_i = \left(\sum_j p_{ij}(\nu_L) \ell_j^L\right) \times \left(\sum_j p_{ij}(\nu_R) \ell_j^R\right)
$$

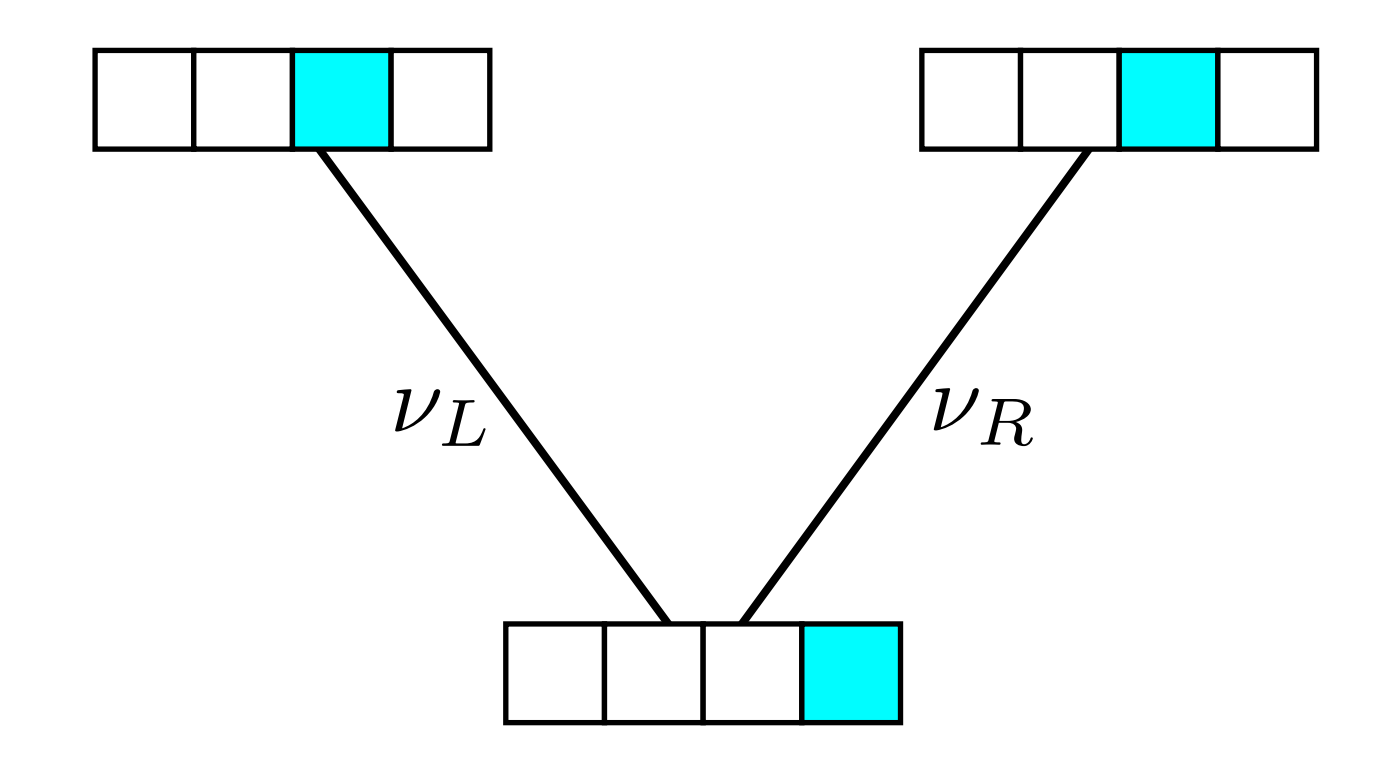

$$
\ell_i = \left(\sum_j p_{ij}(\nu_L) \ell_j^L\right) \times \left(\sum_j p_{ij}(\nu_R) \ell_j^R\right)
$$

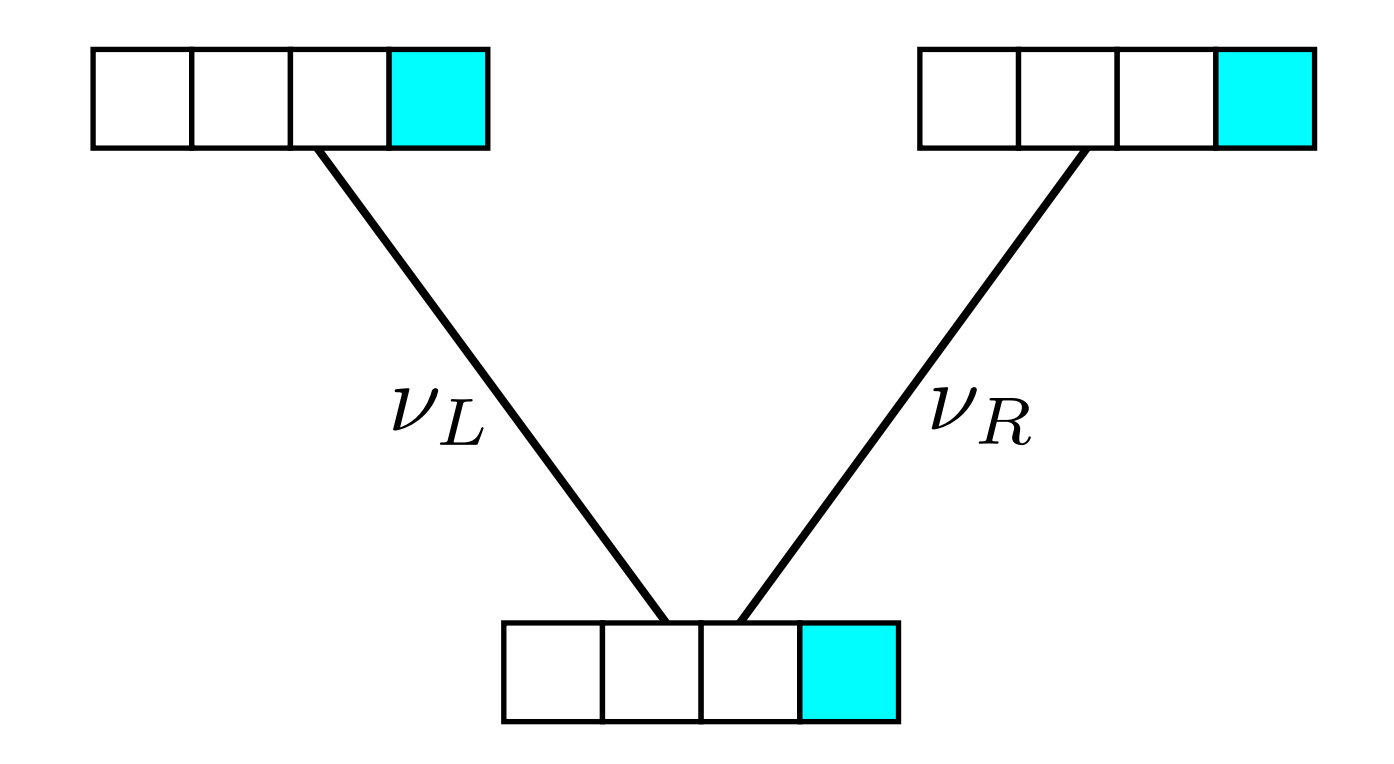

$$
\ell_i = \left(\sum_j p_{ij}(\nu_L) \ell_j^L\right) \times \left(\sum_j p_{ij}(\nu_R) \ell_j^R\right)
$$

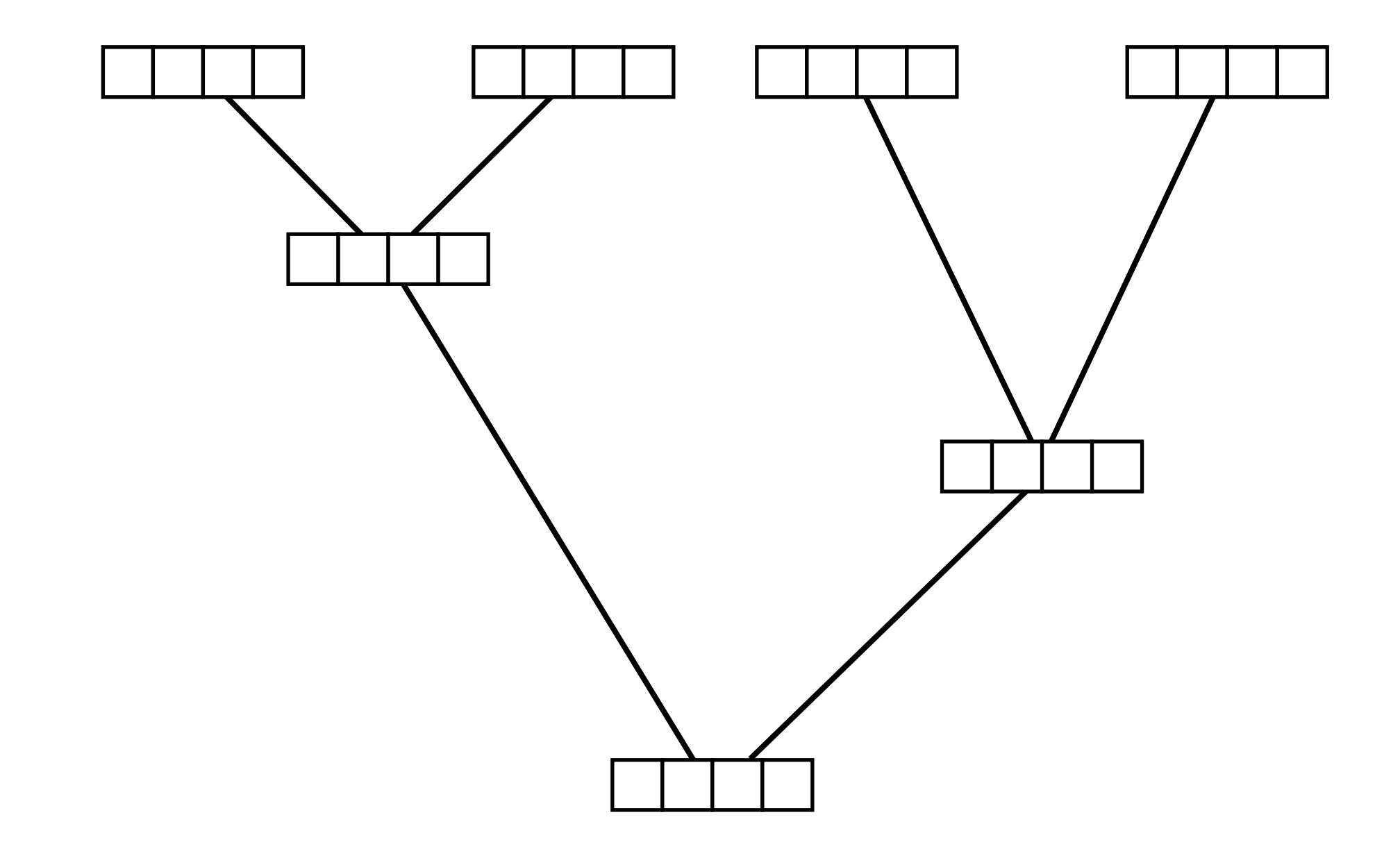

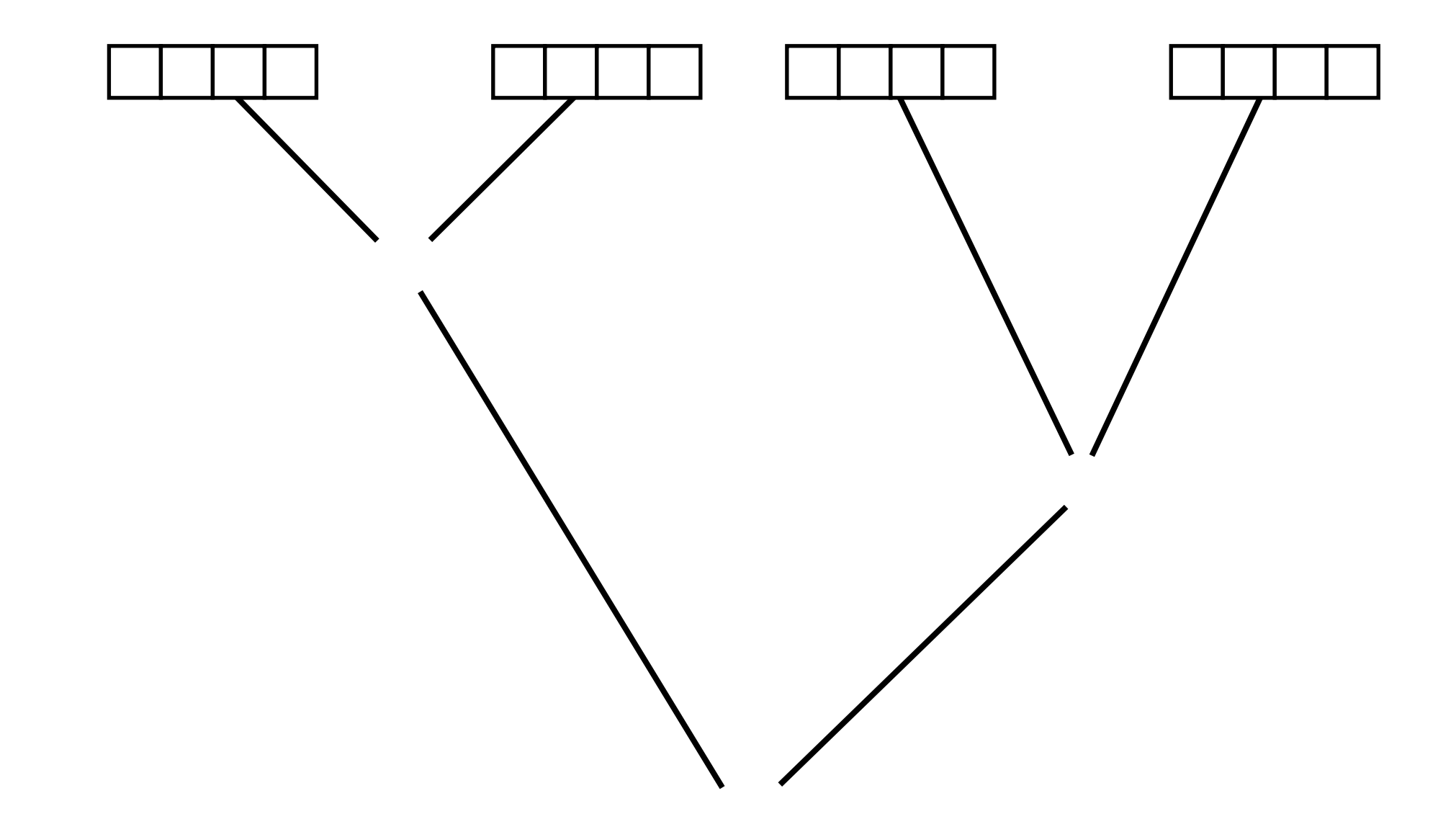

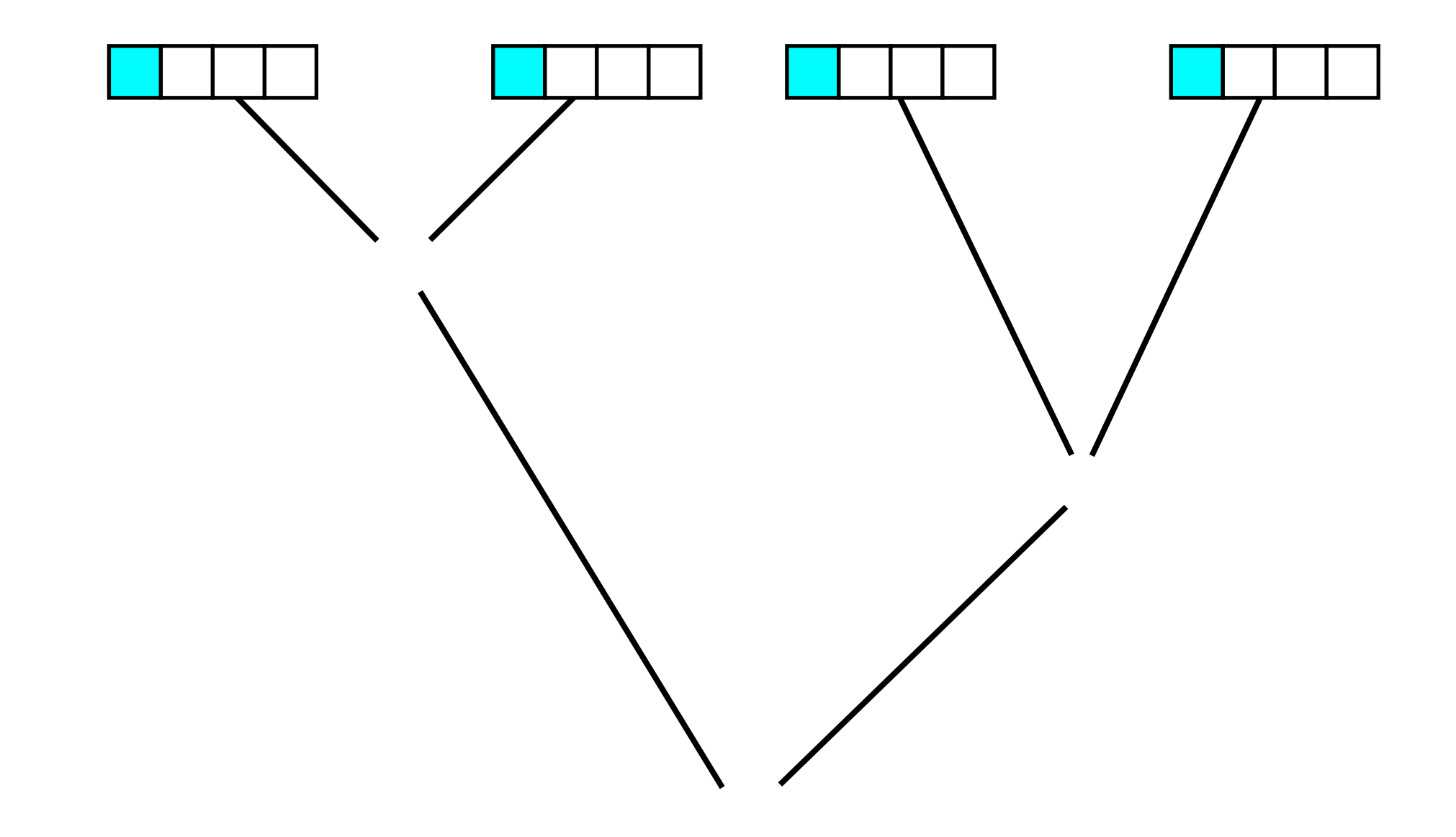

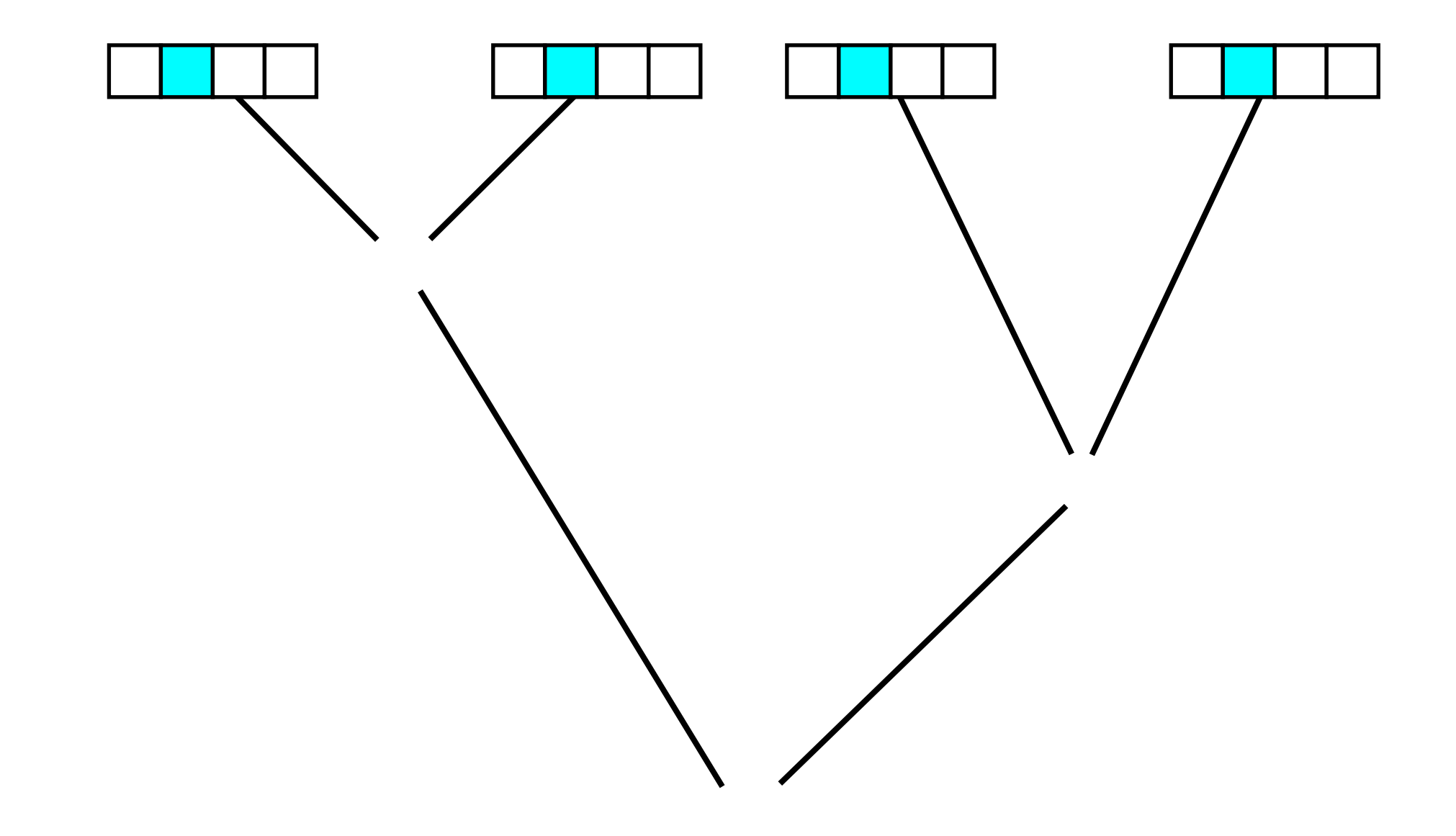

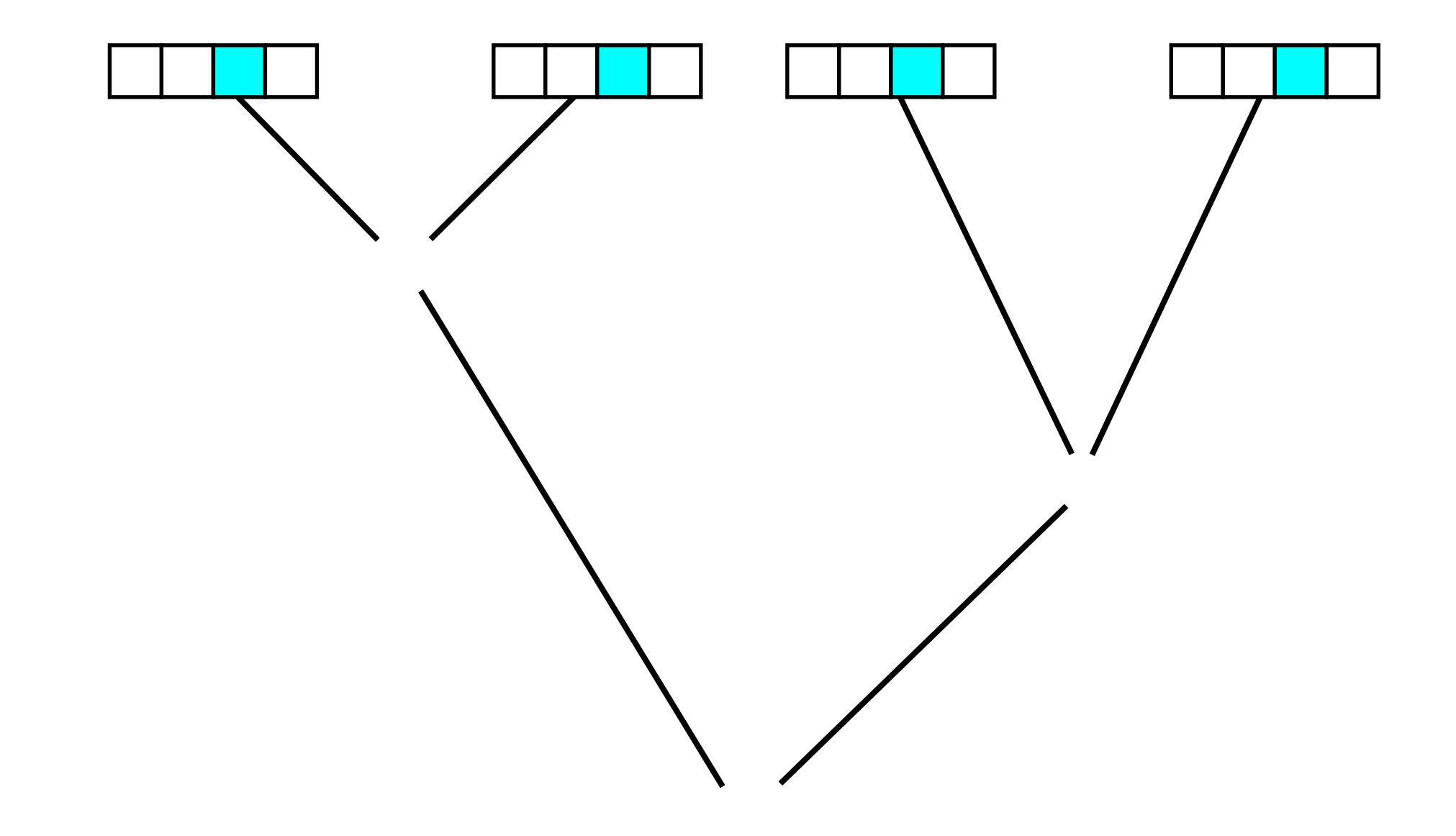

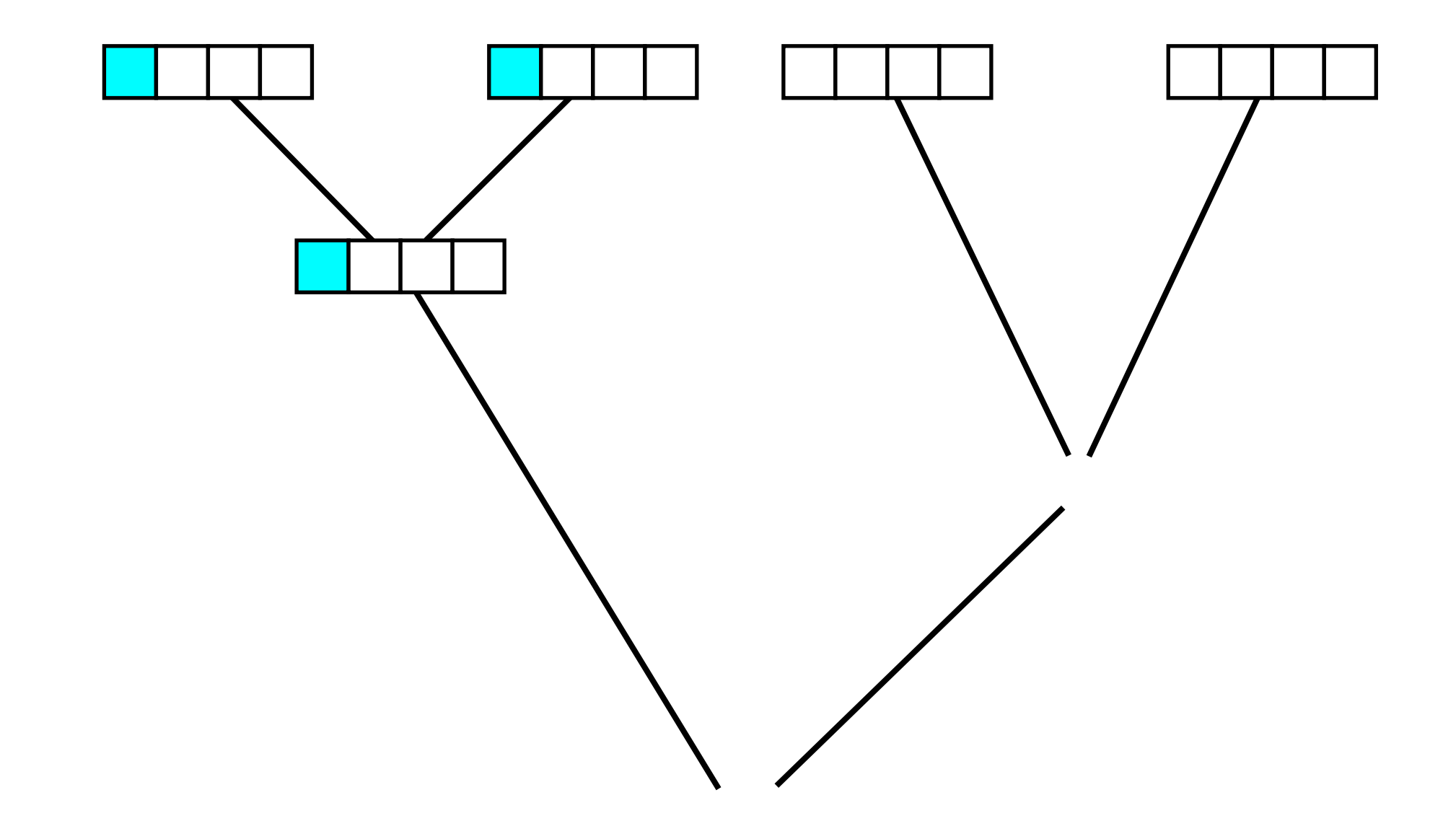

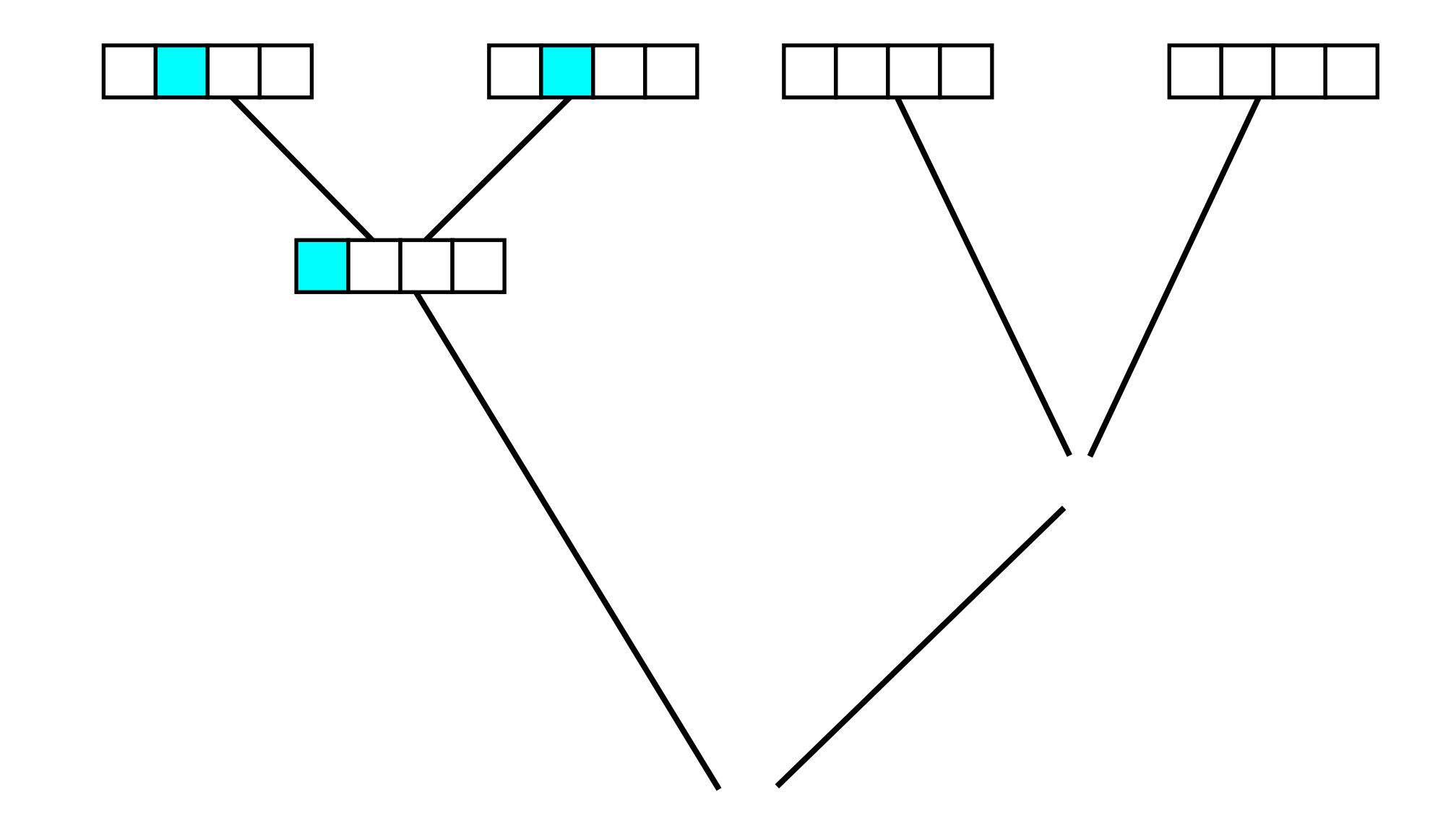

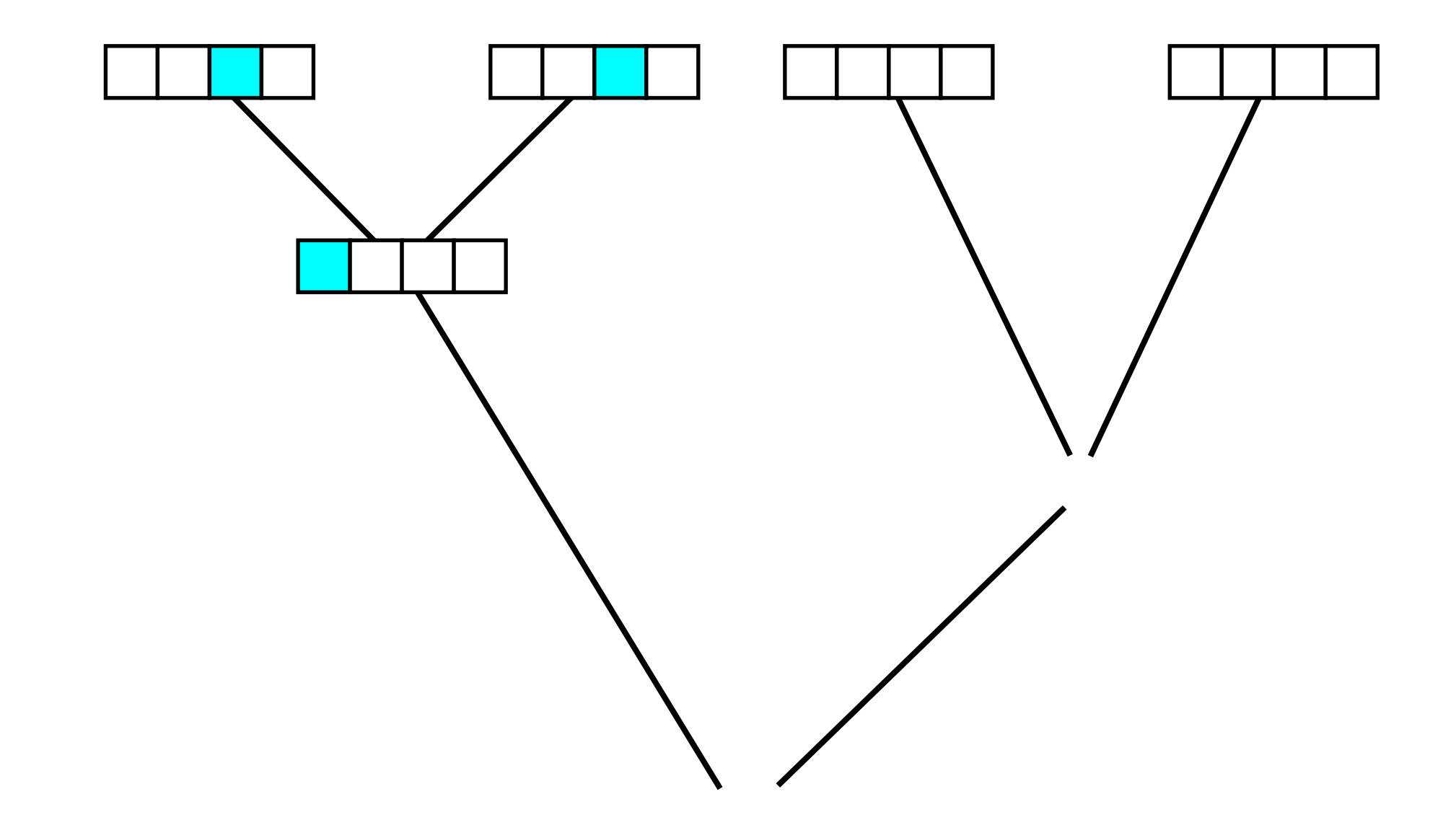

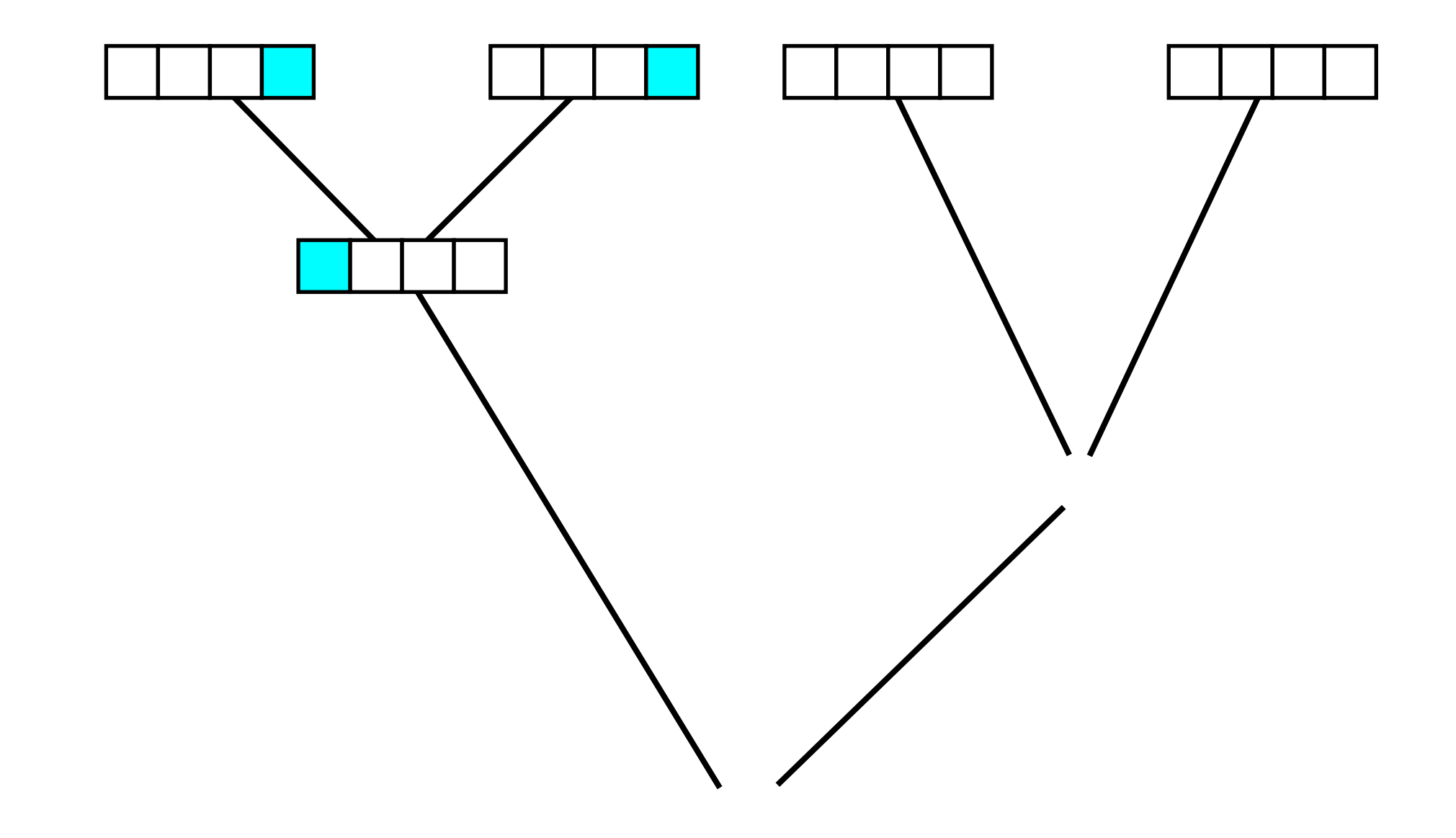

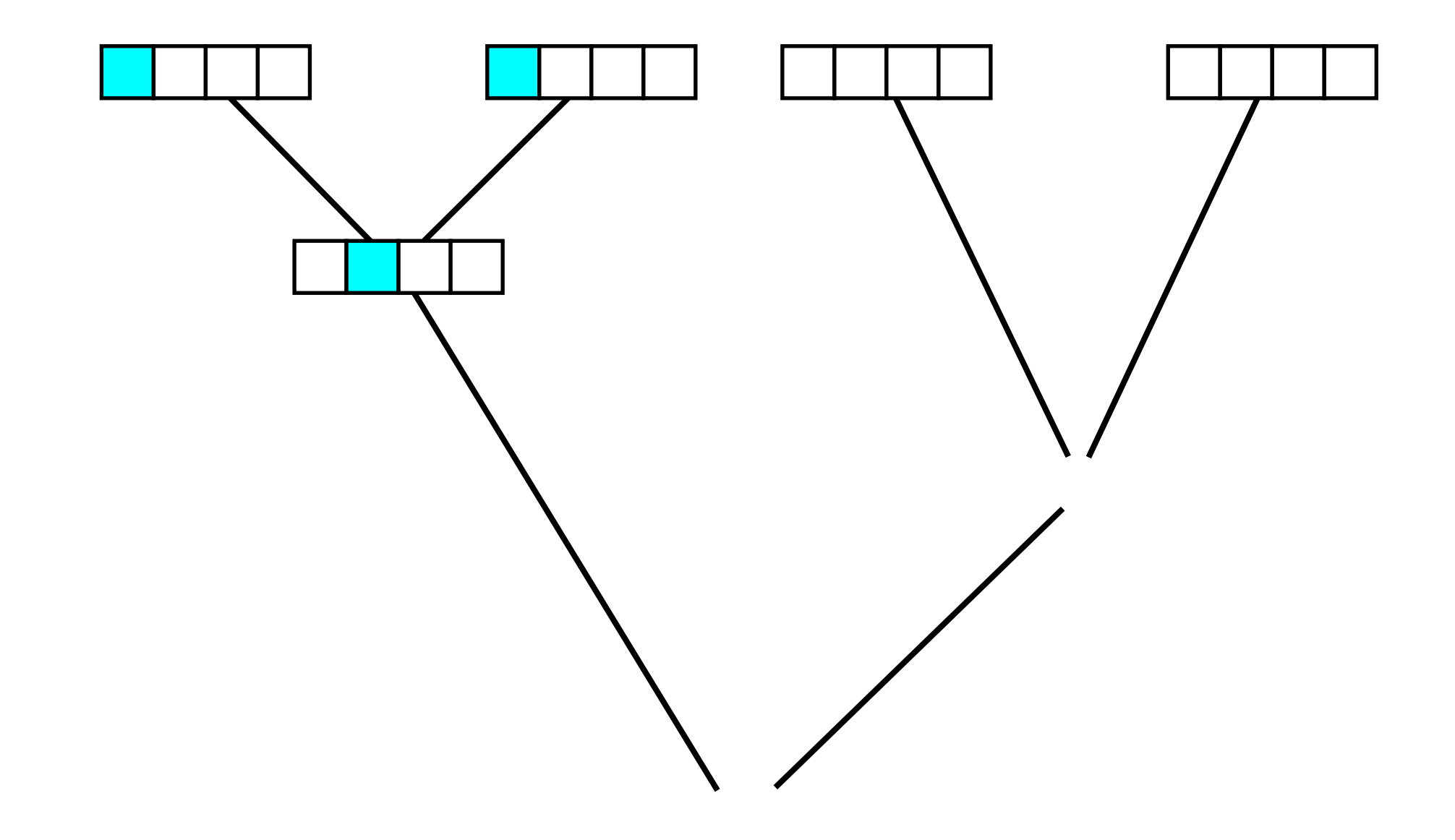

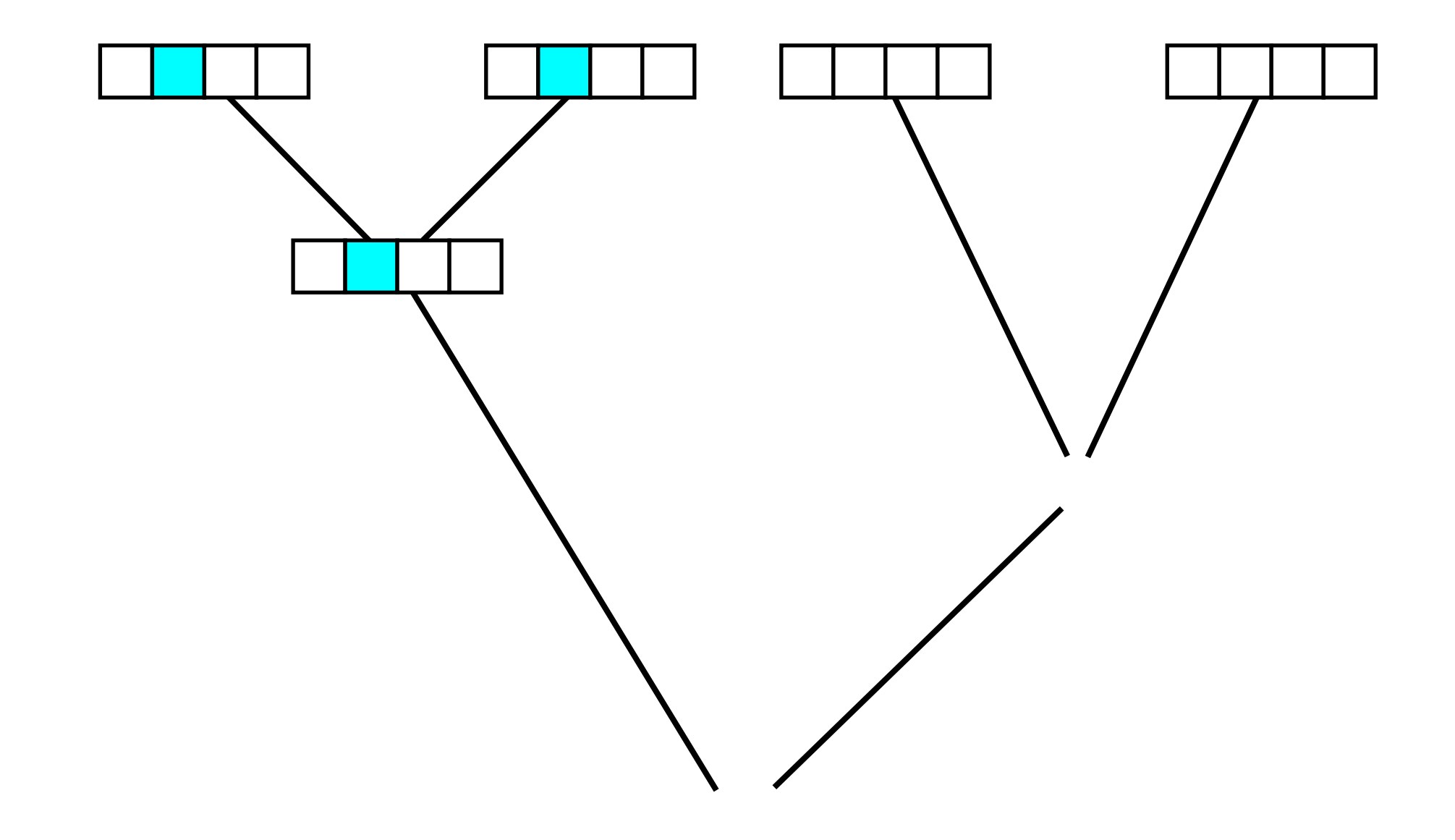
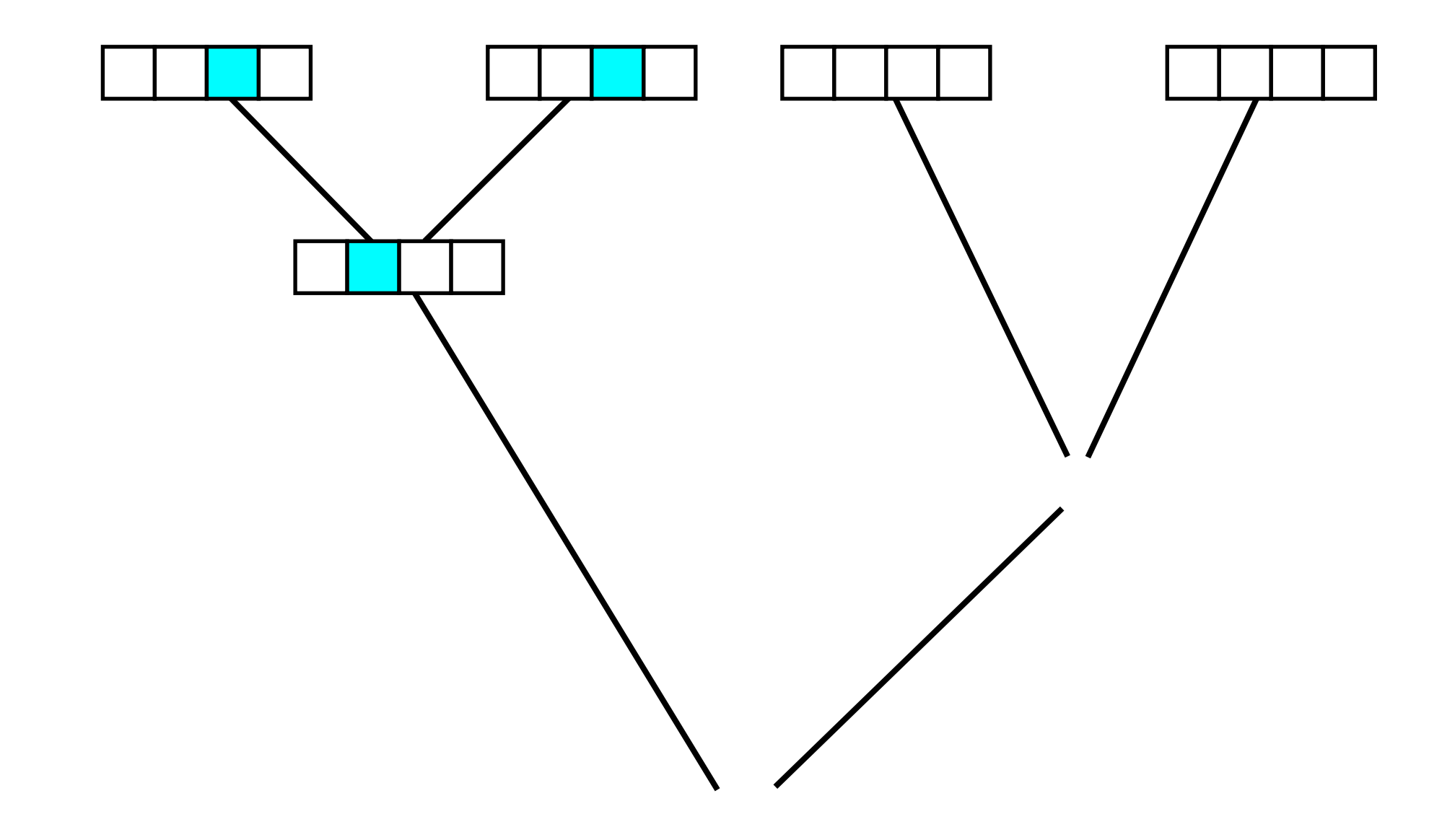

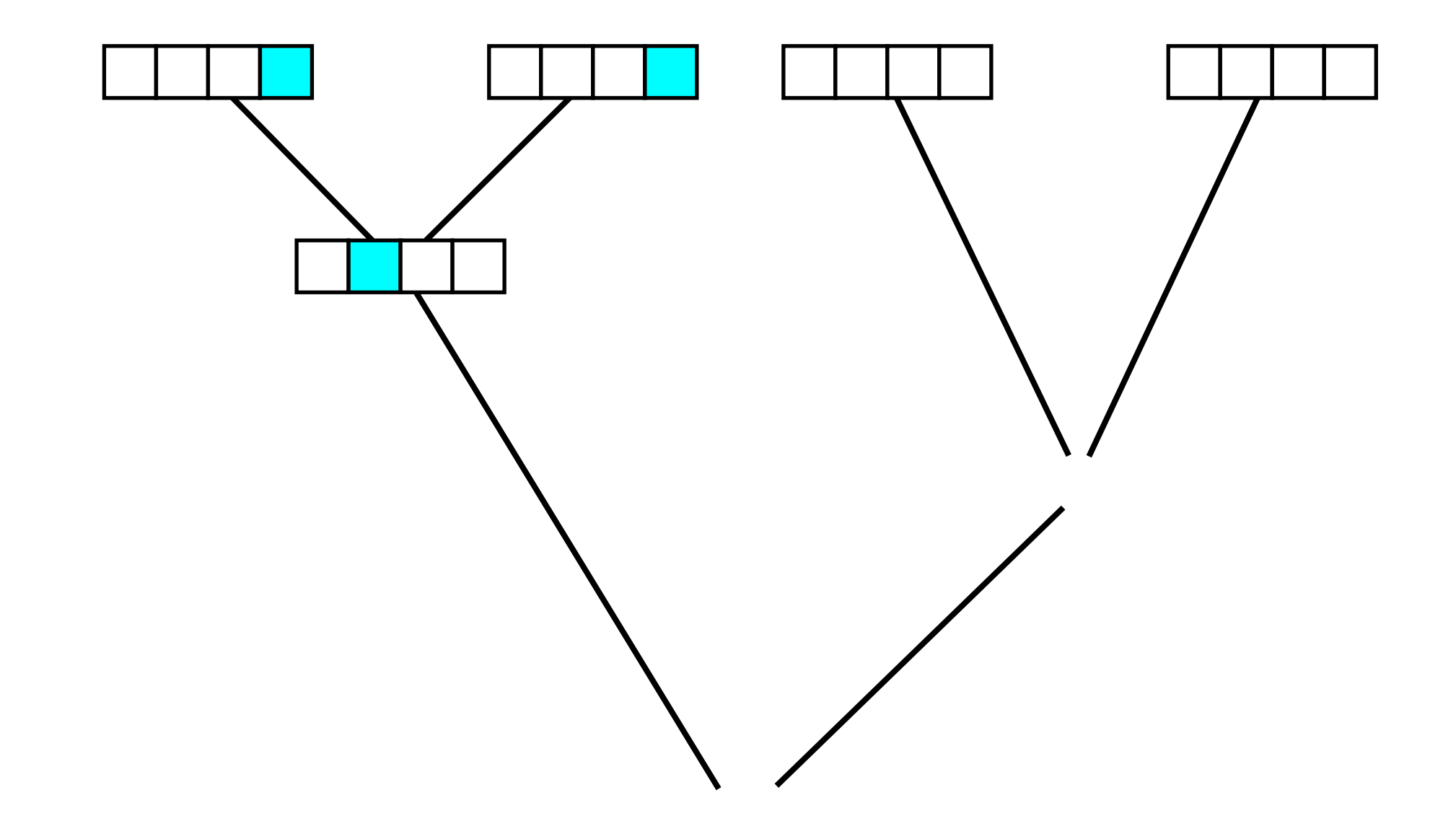

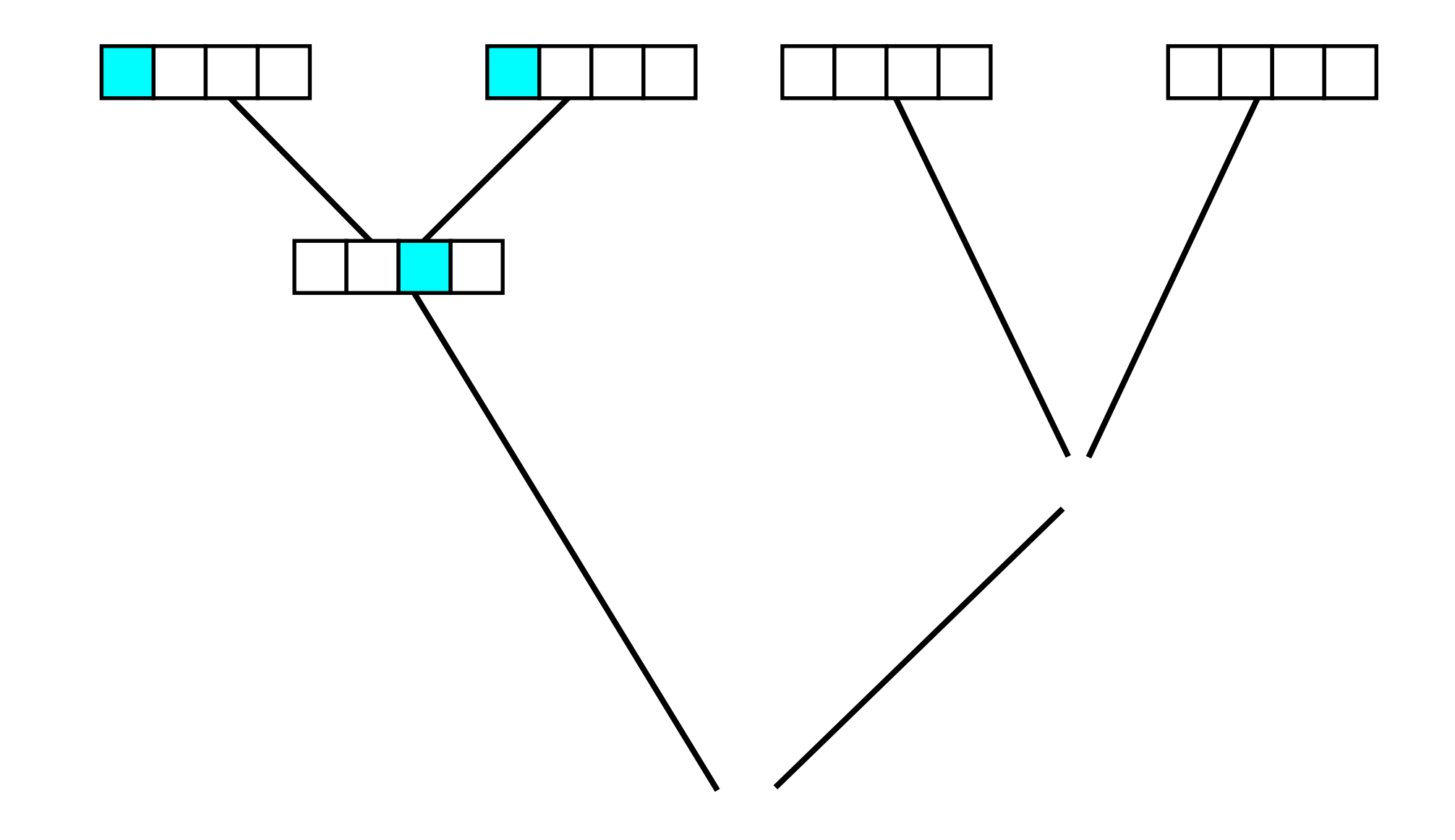

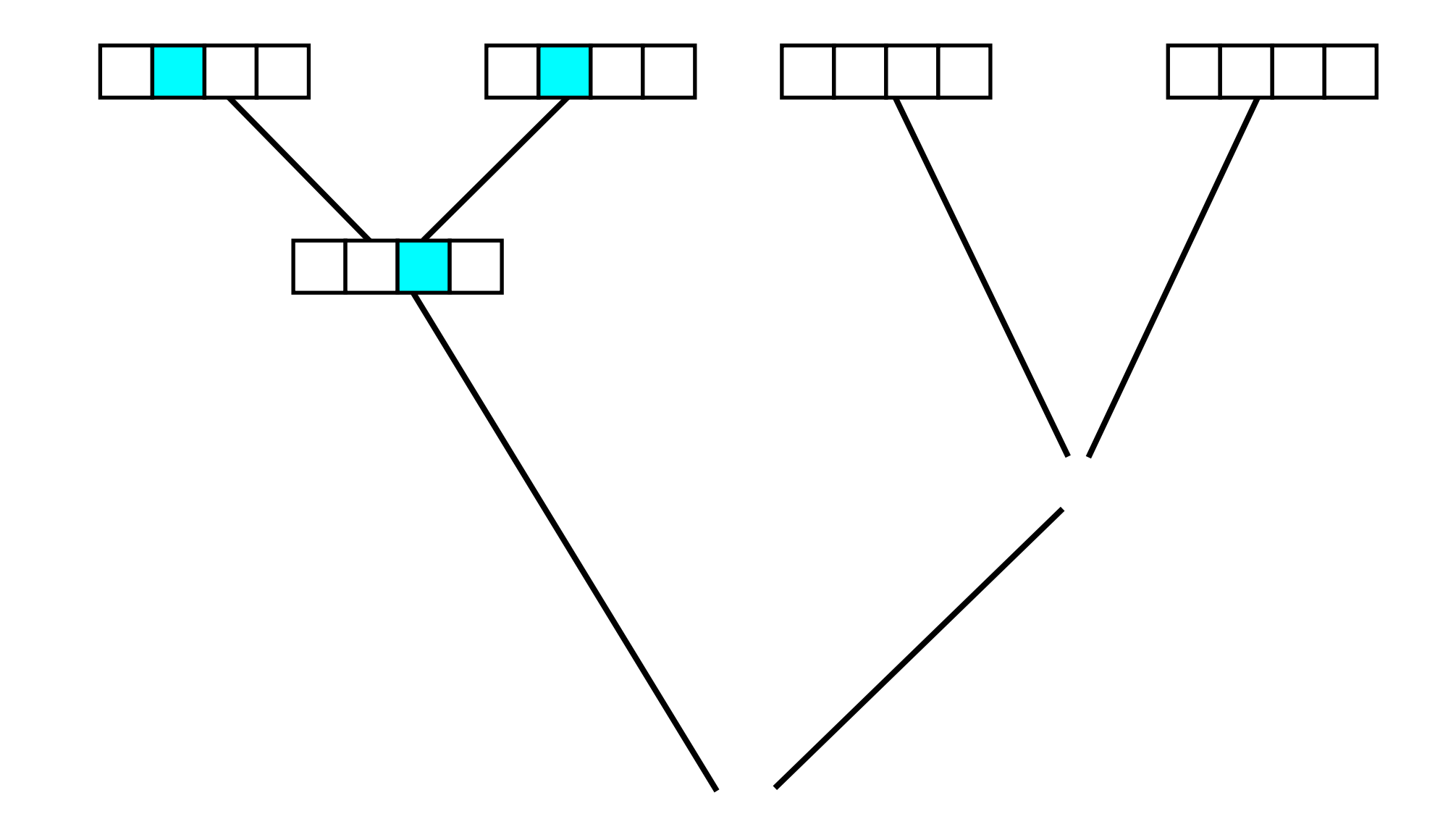

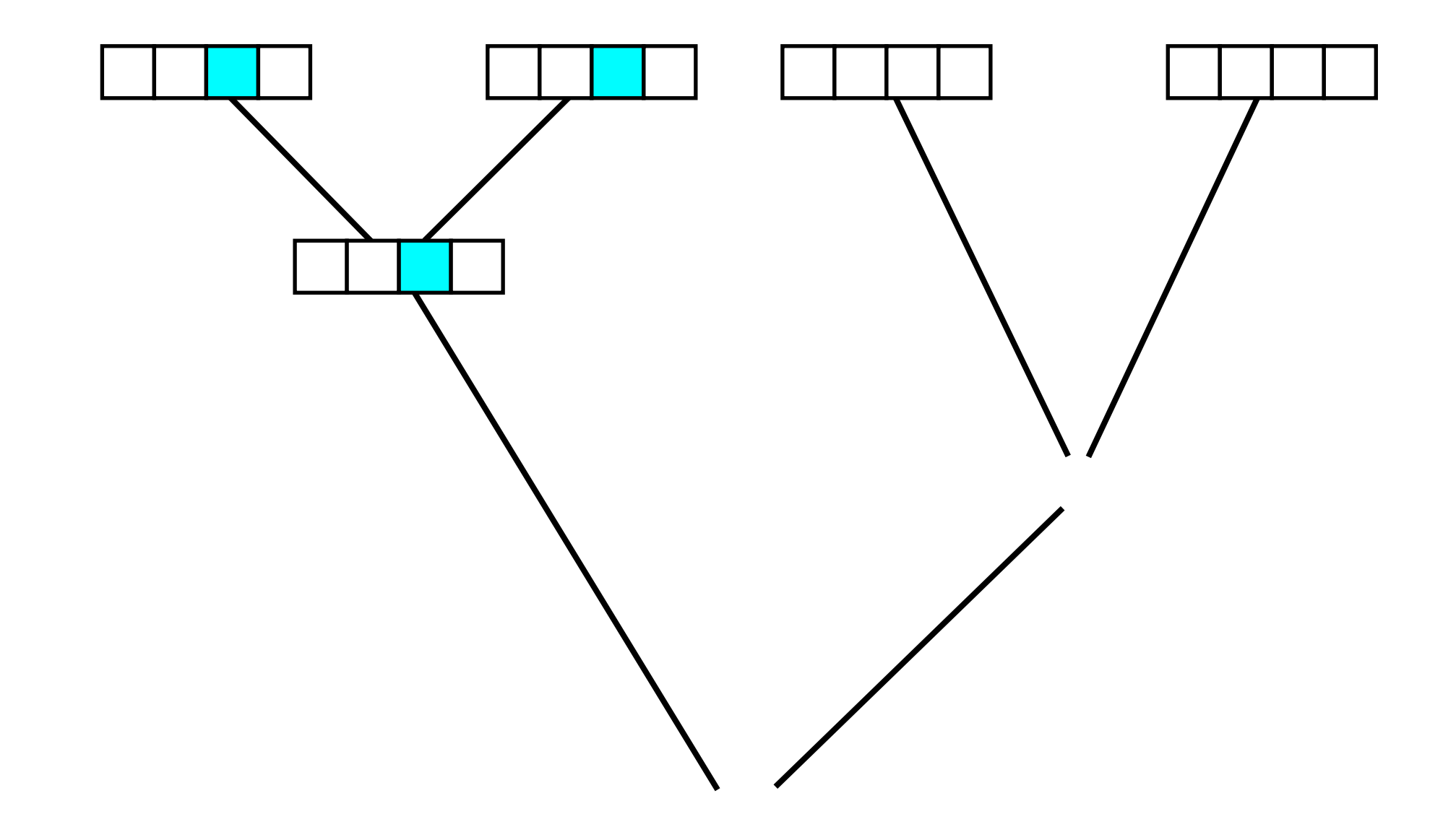

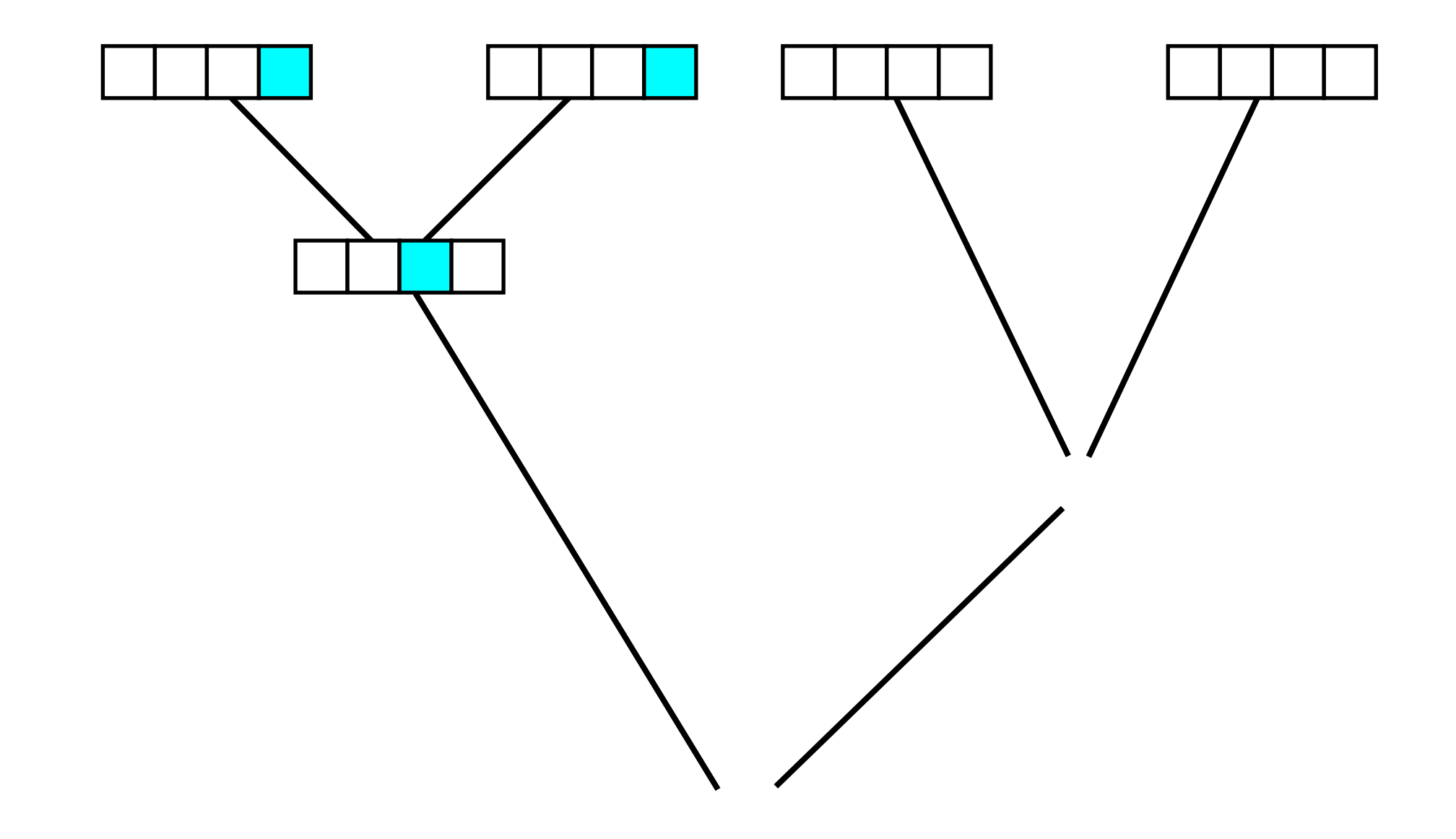

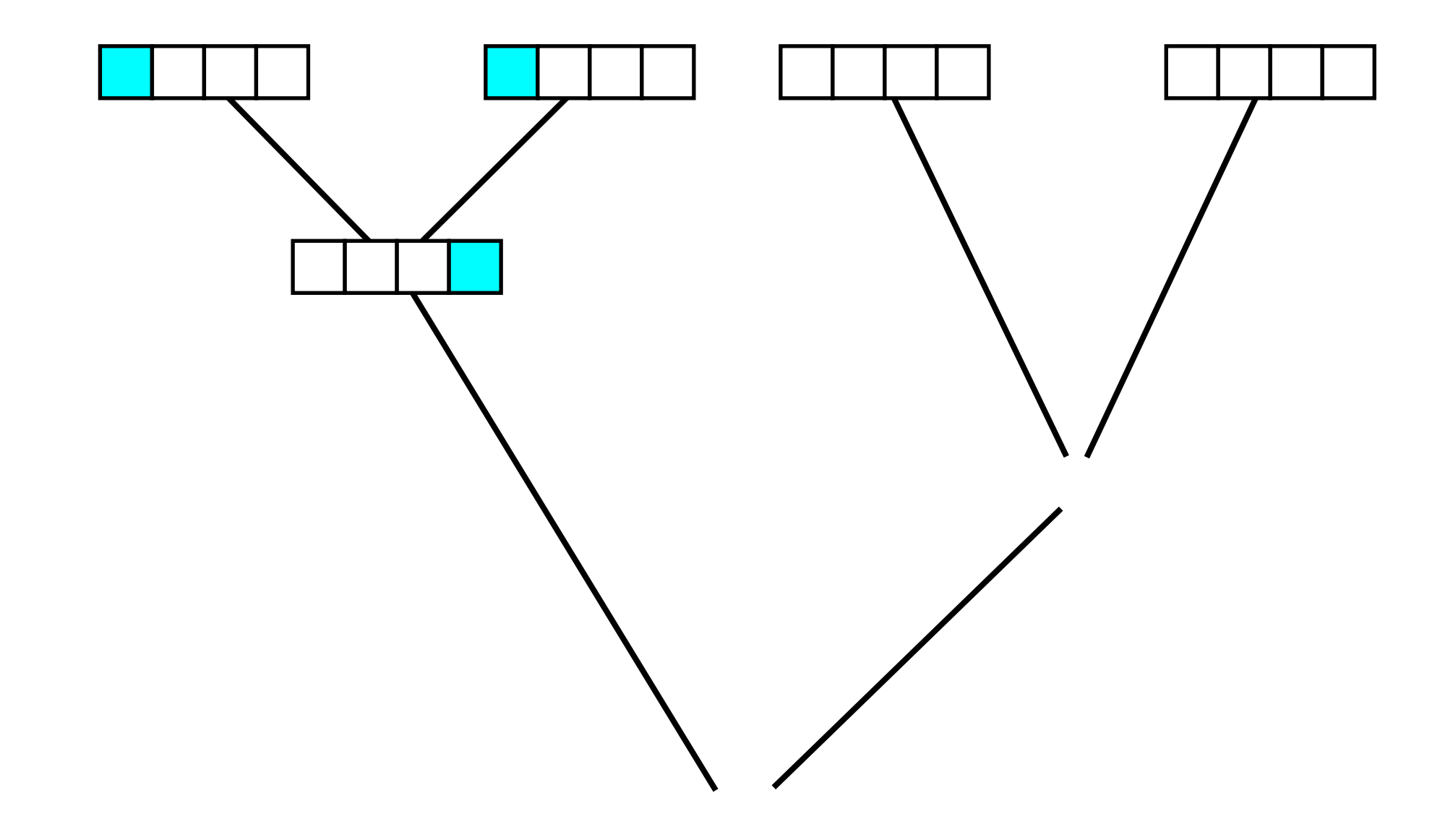

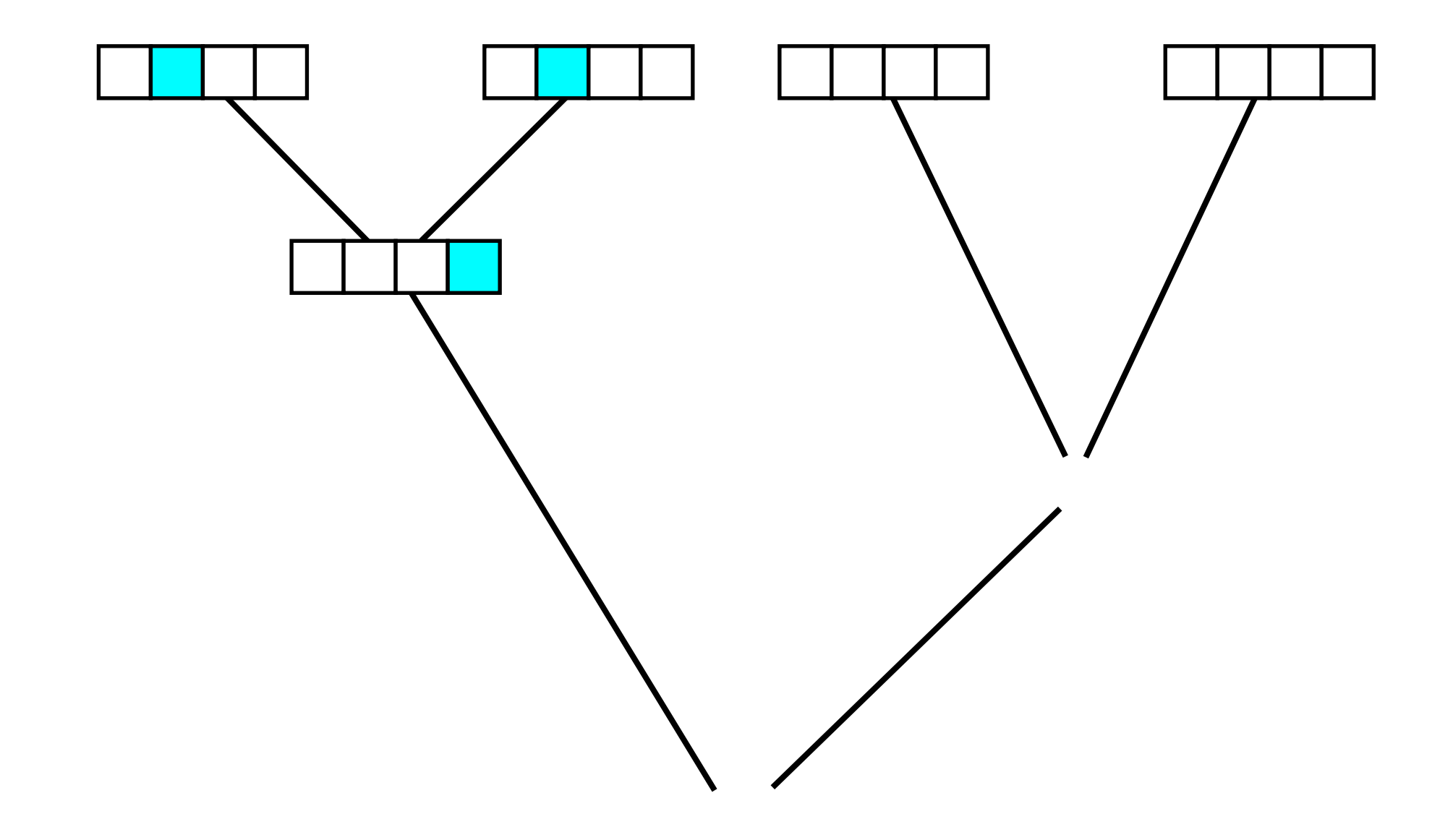

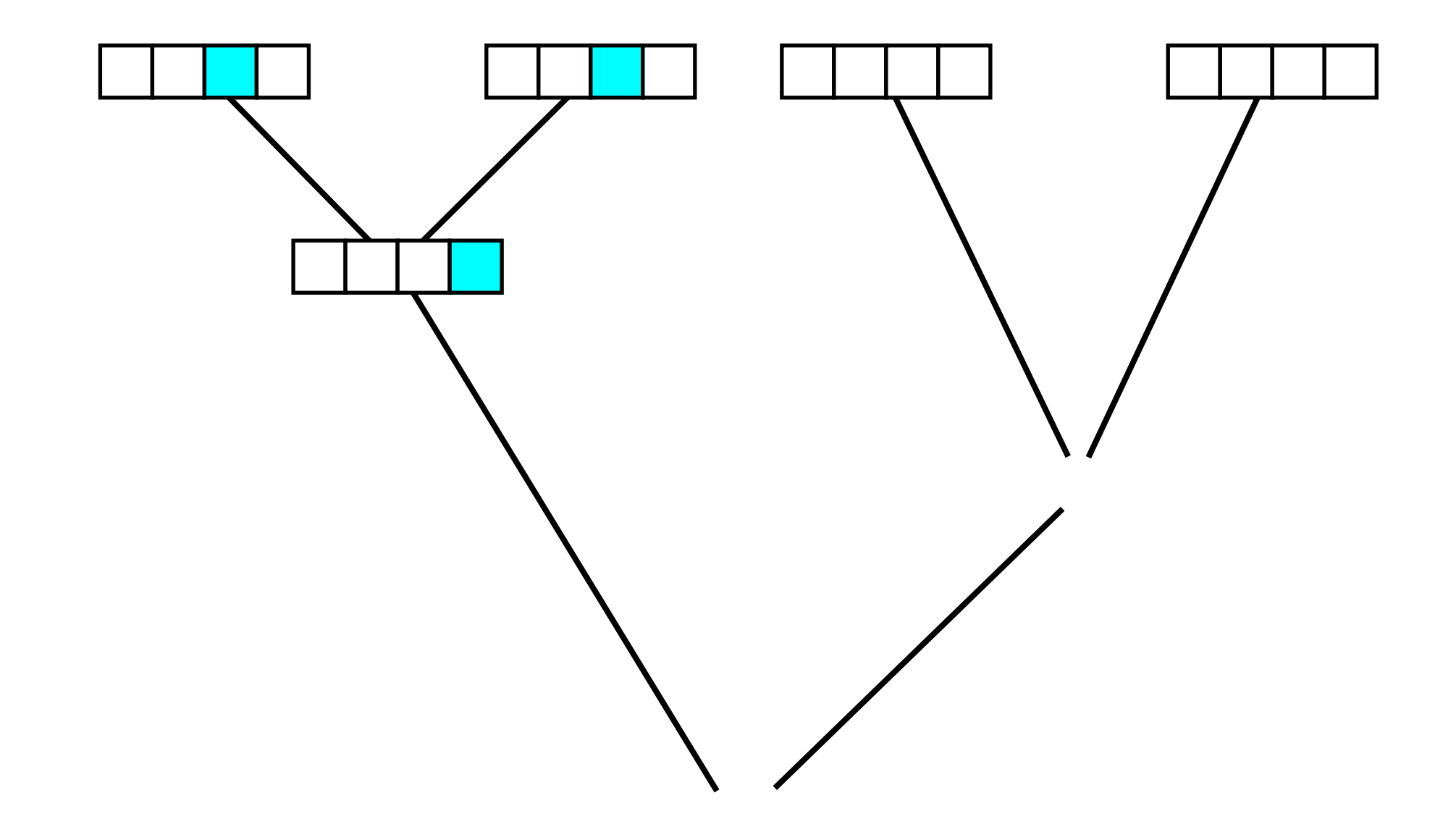

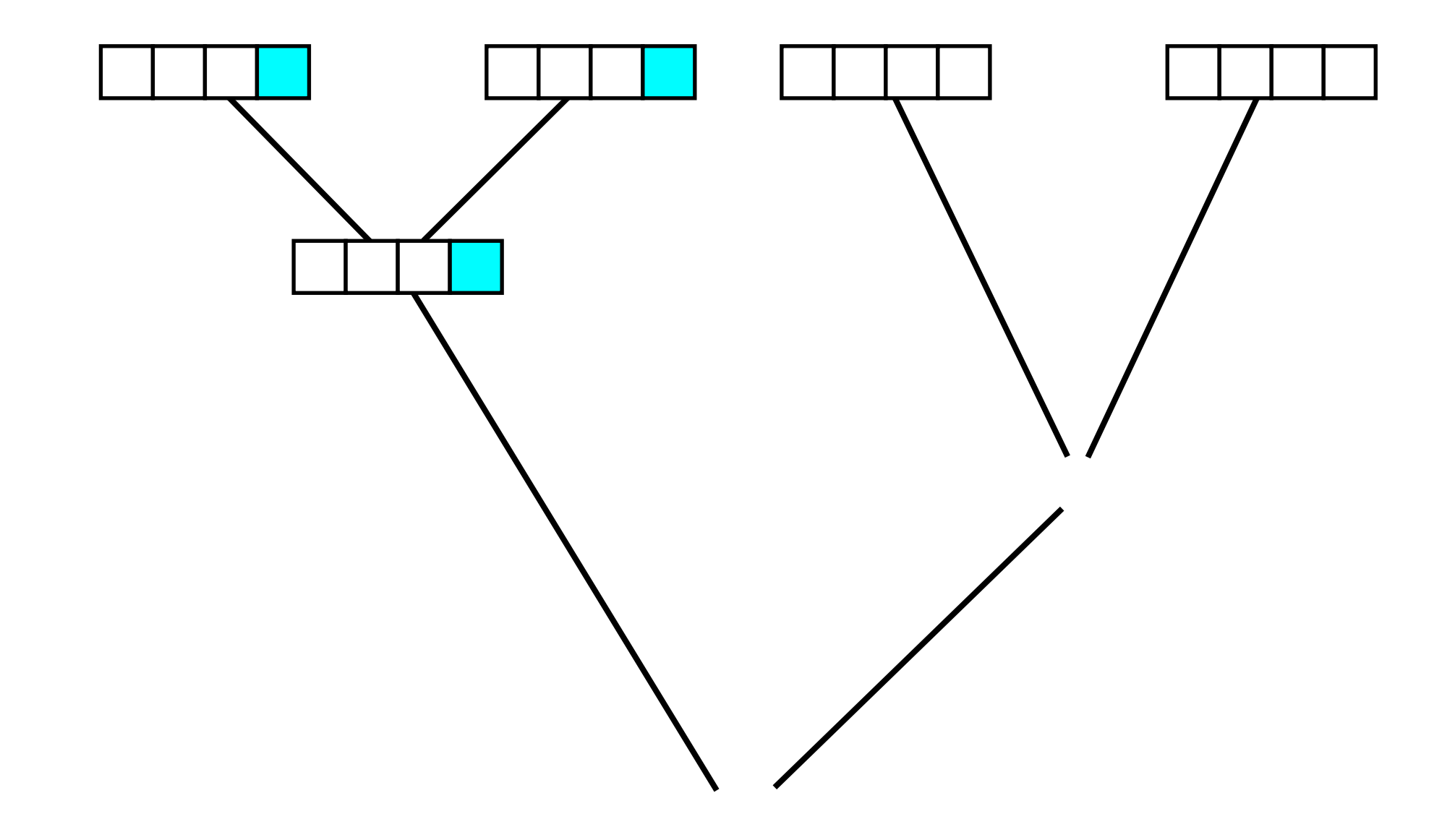

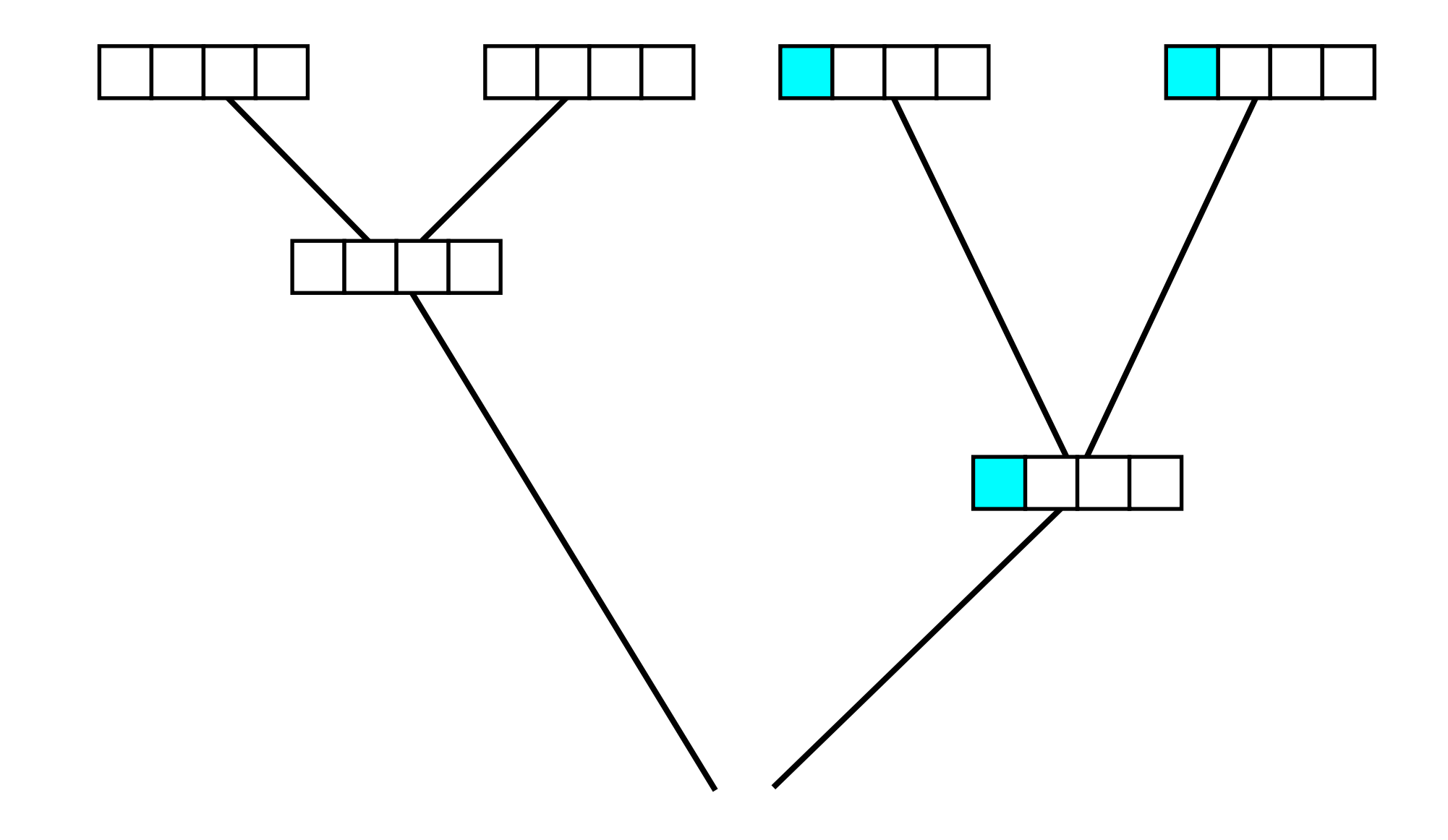

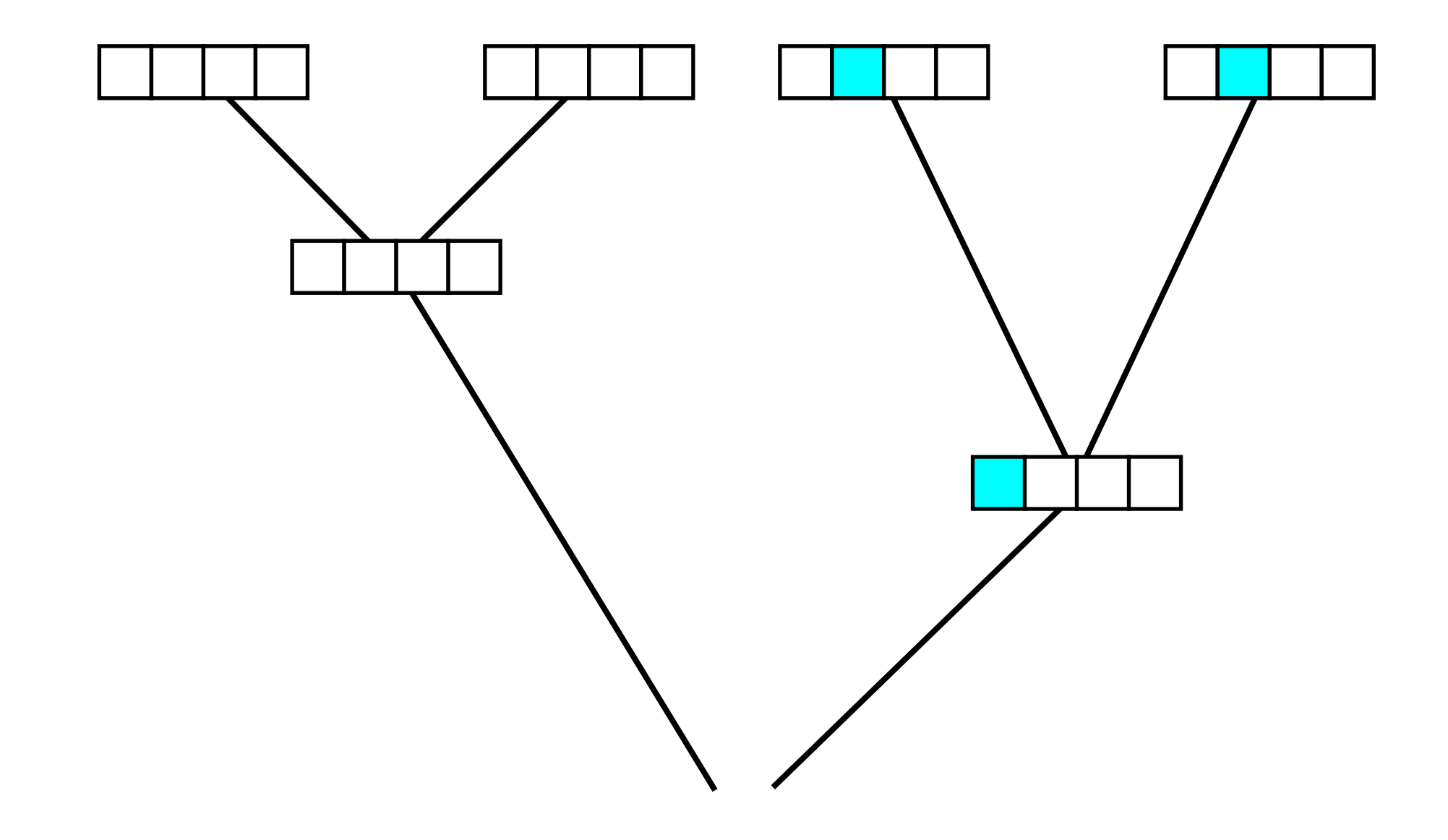

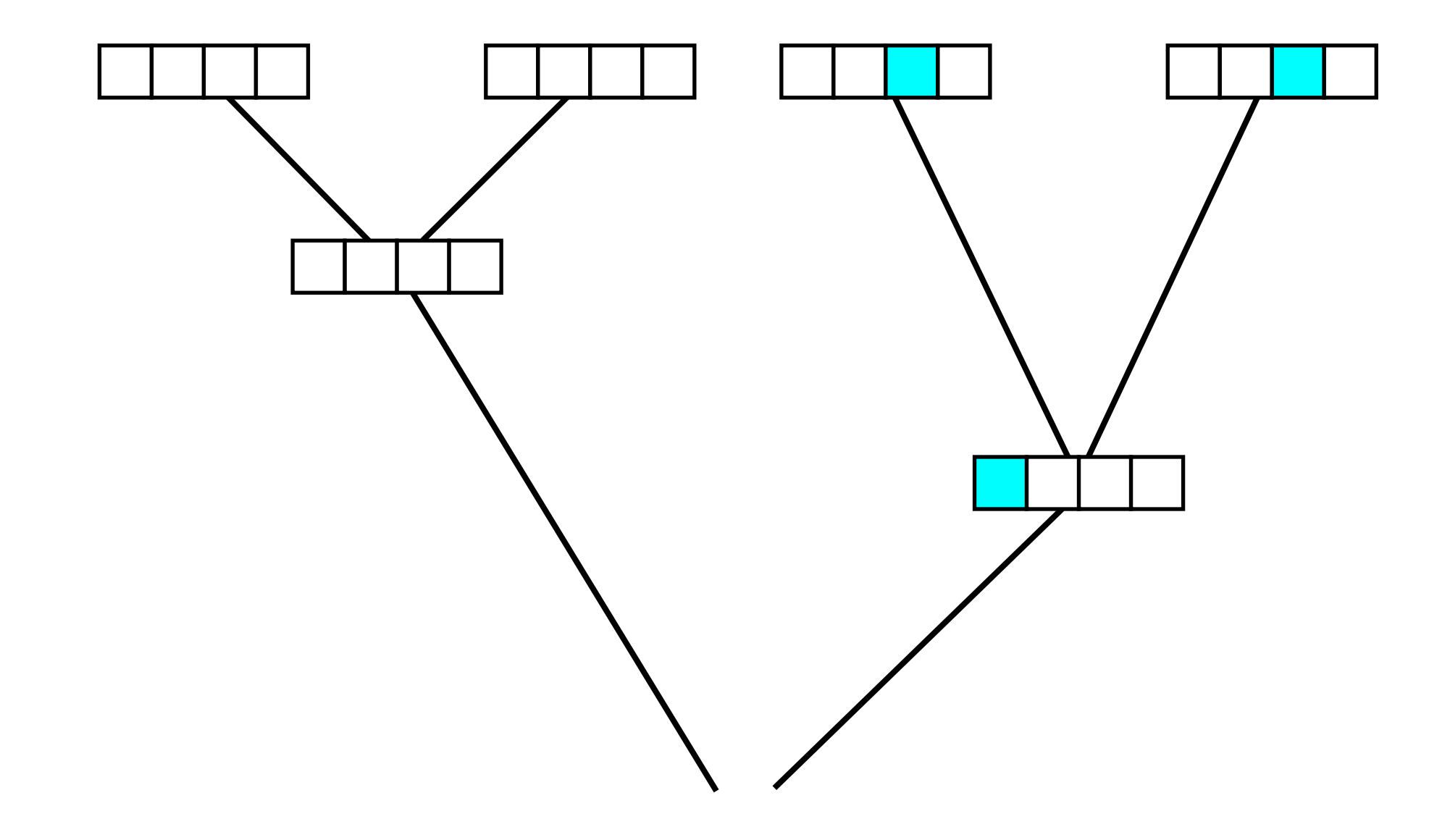

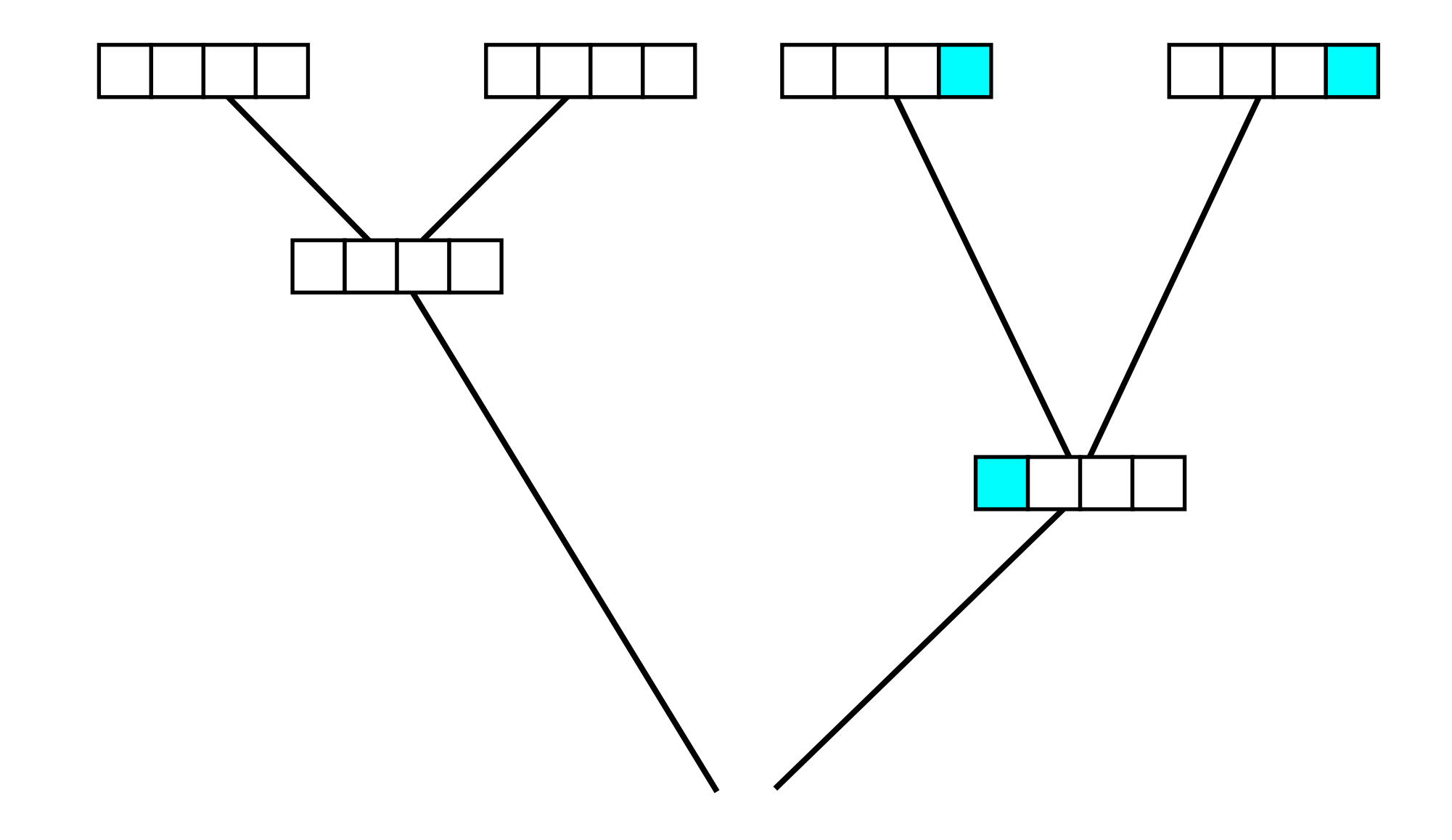

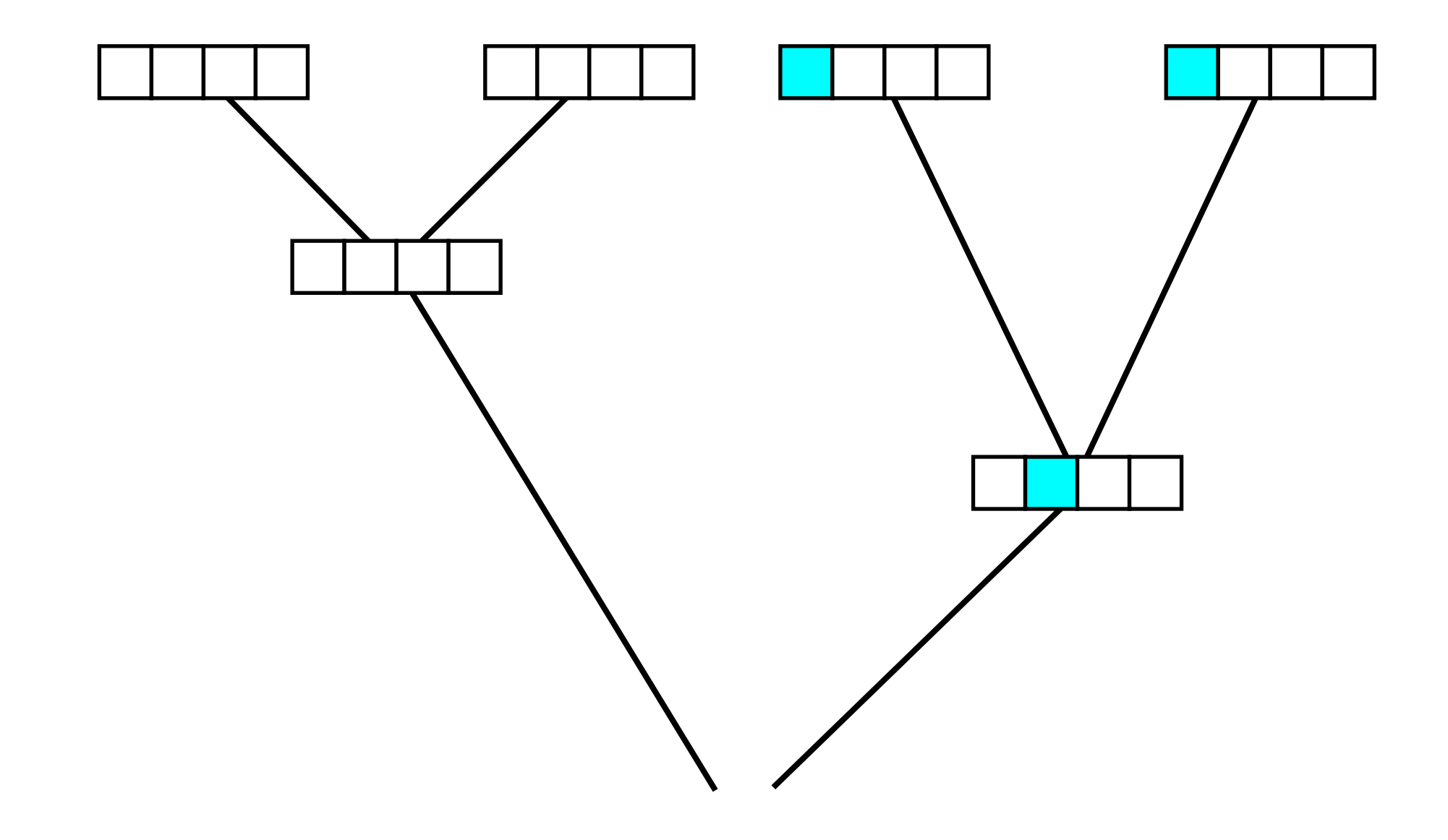

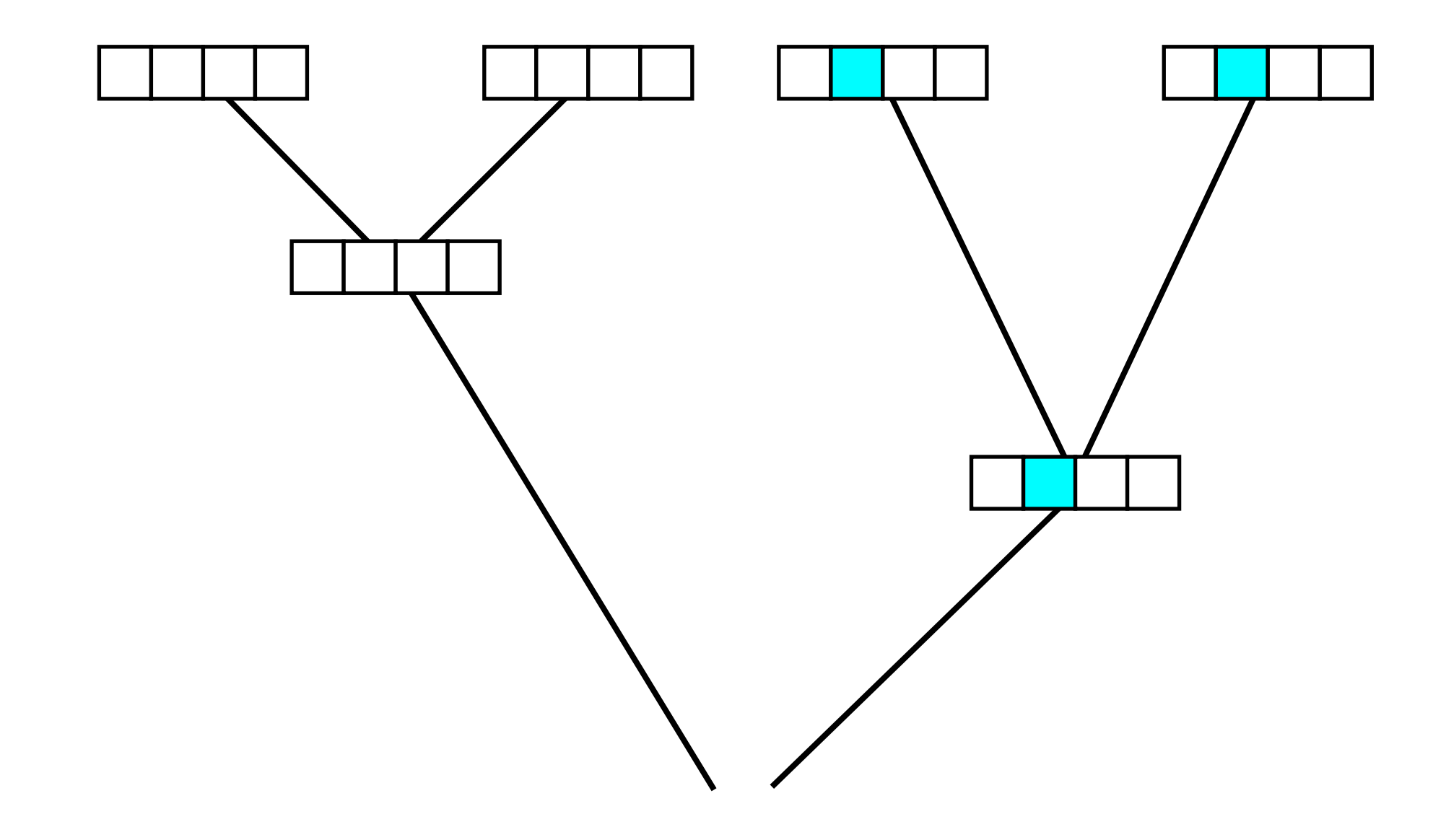

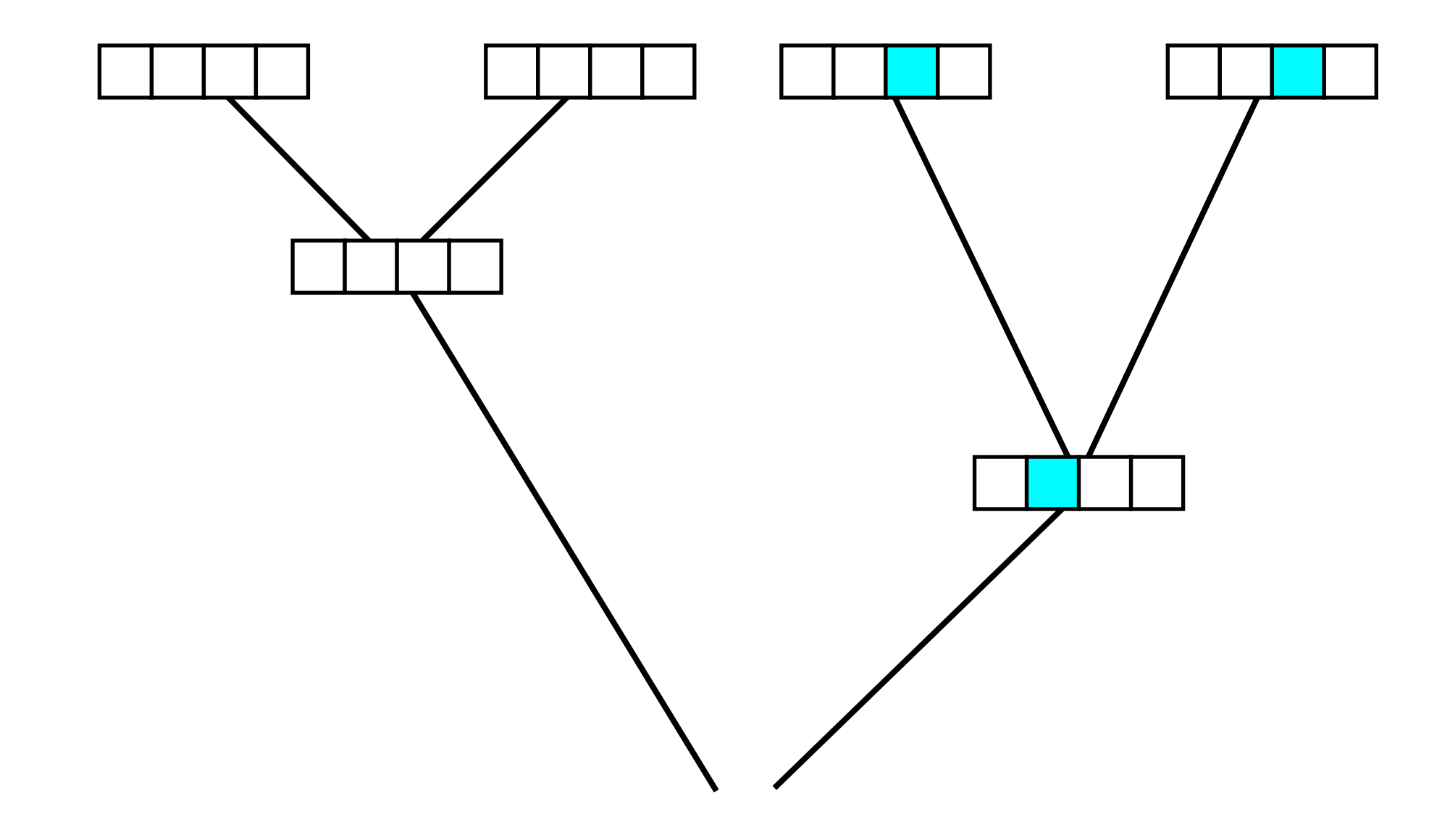

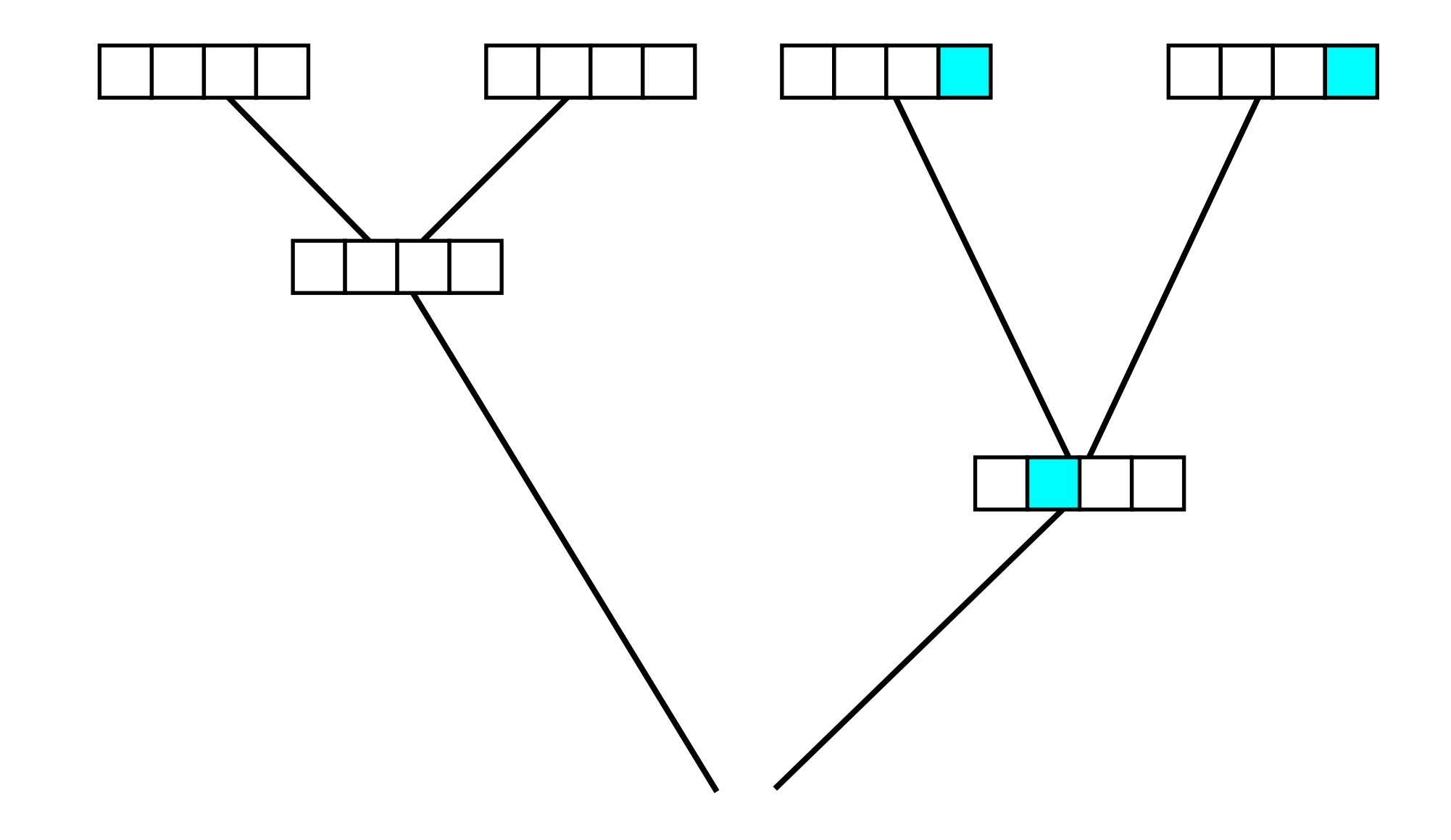

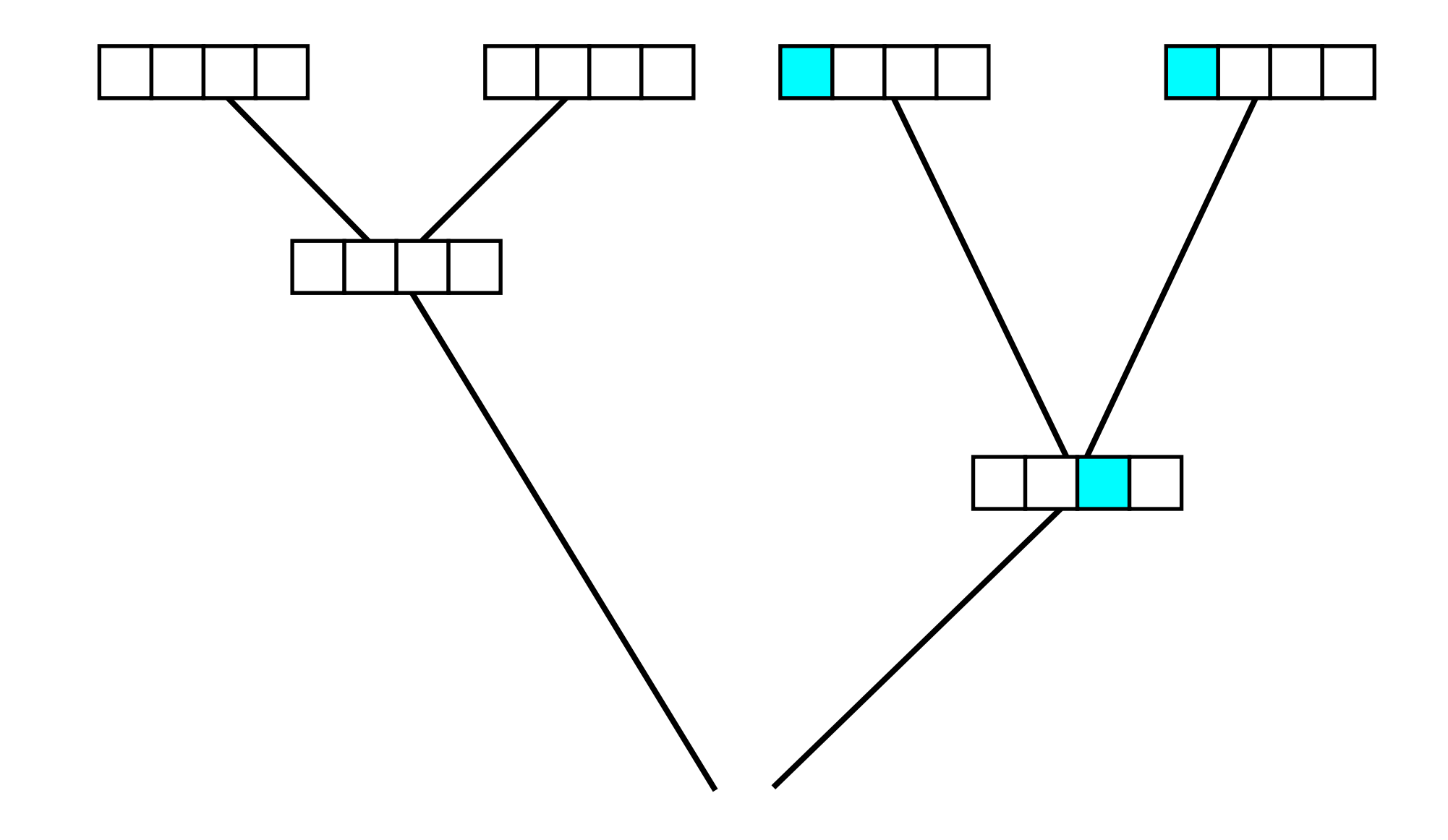

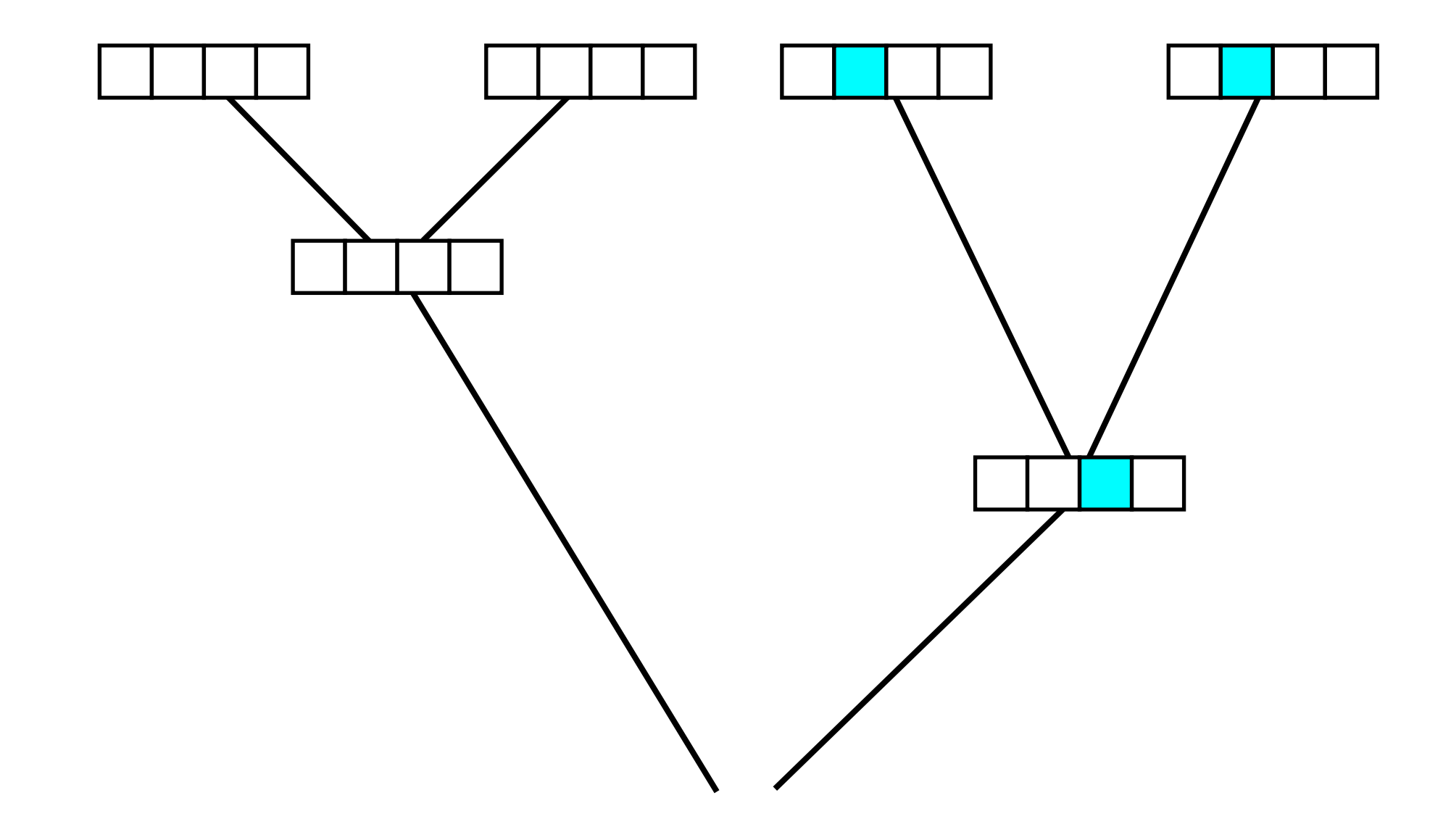

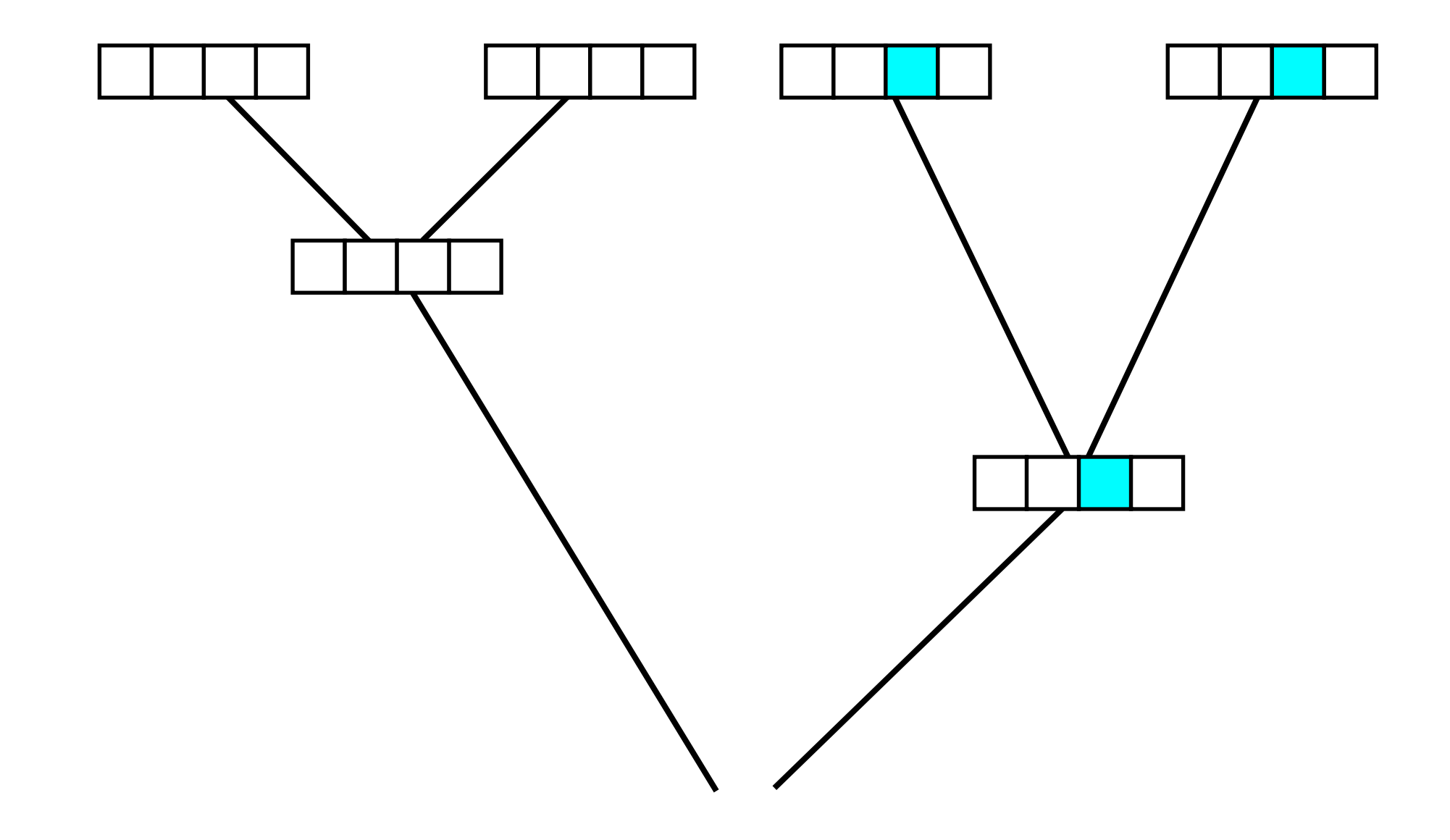

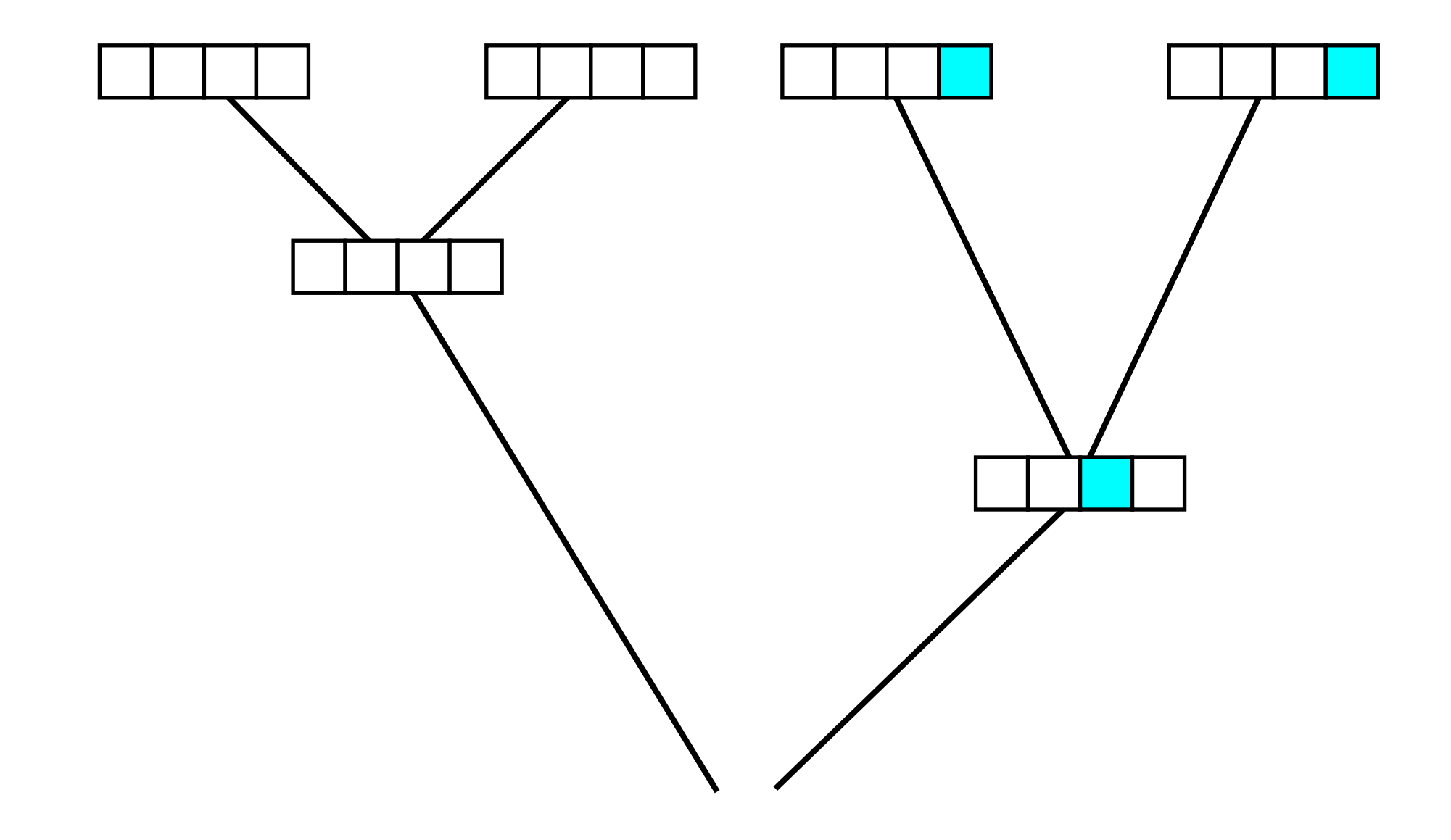

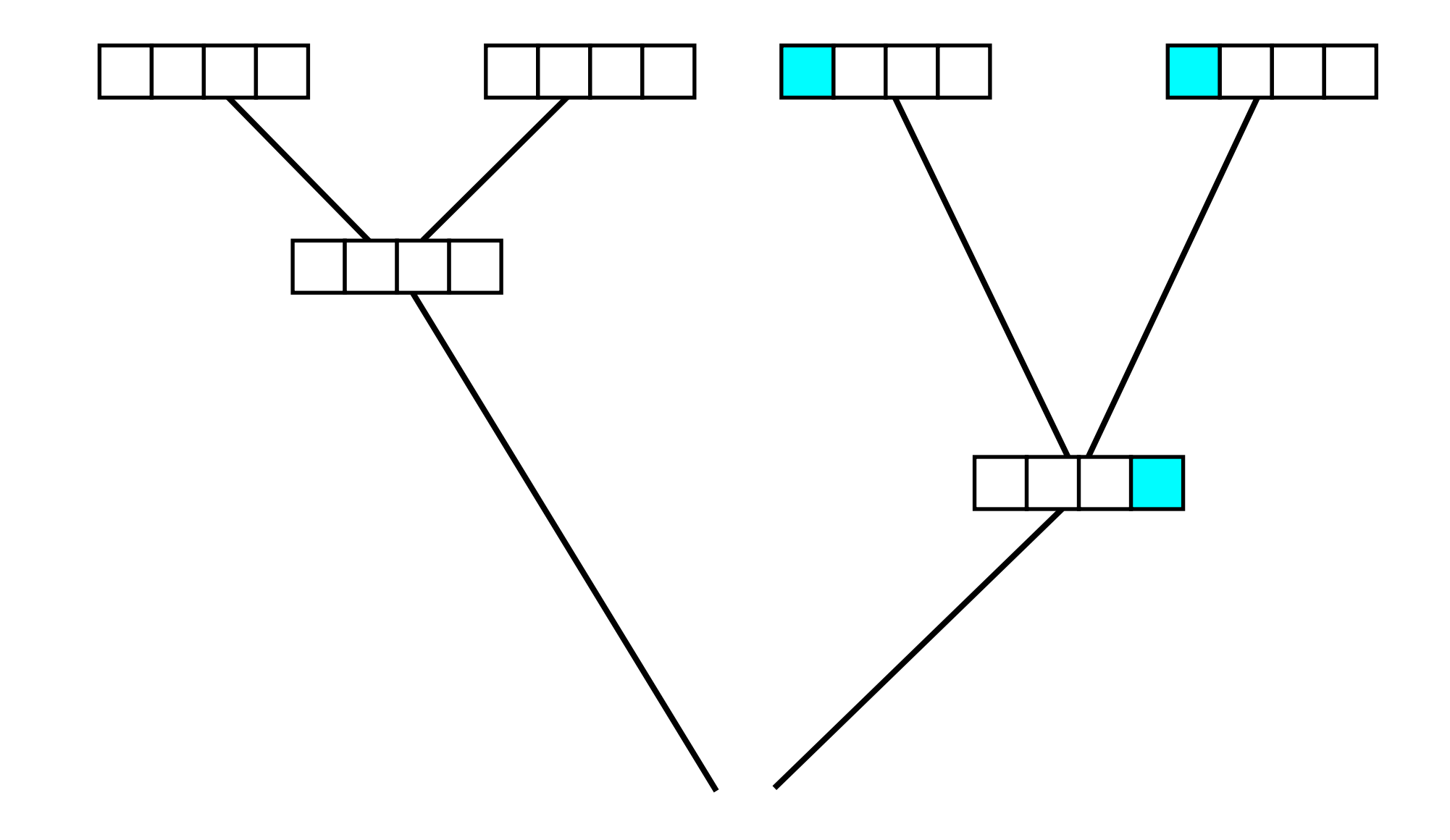

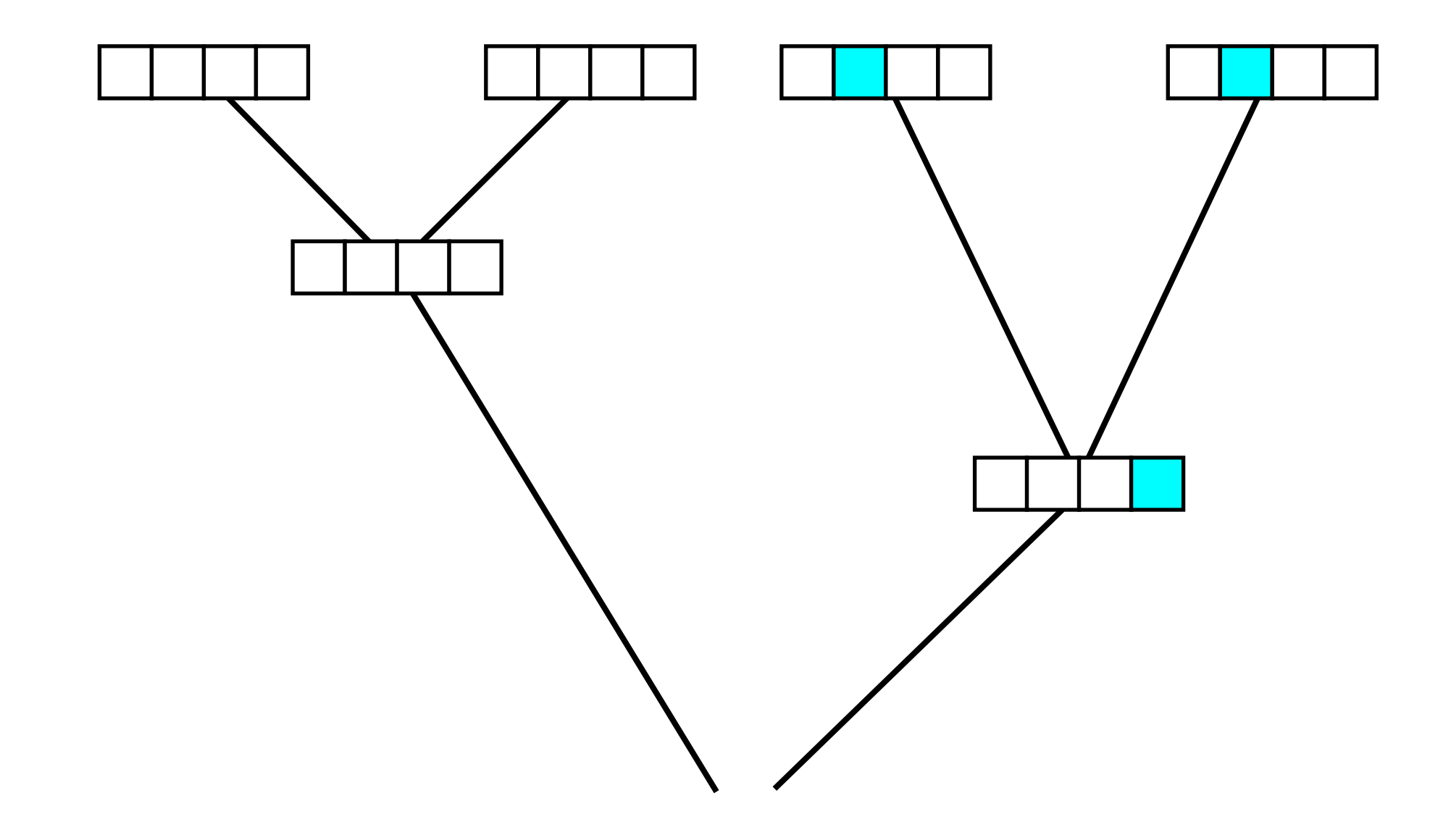

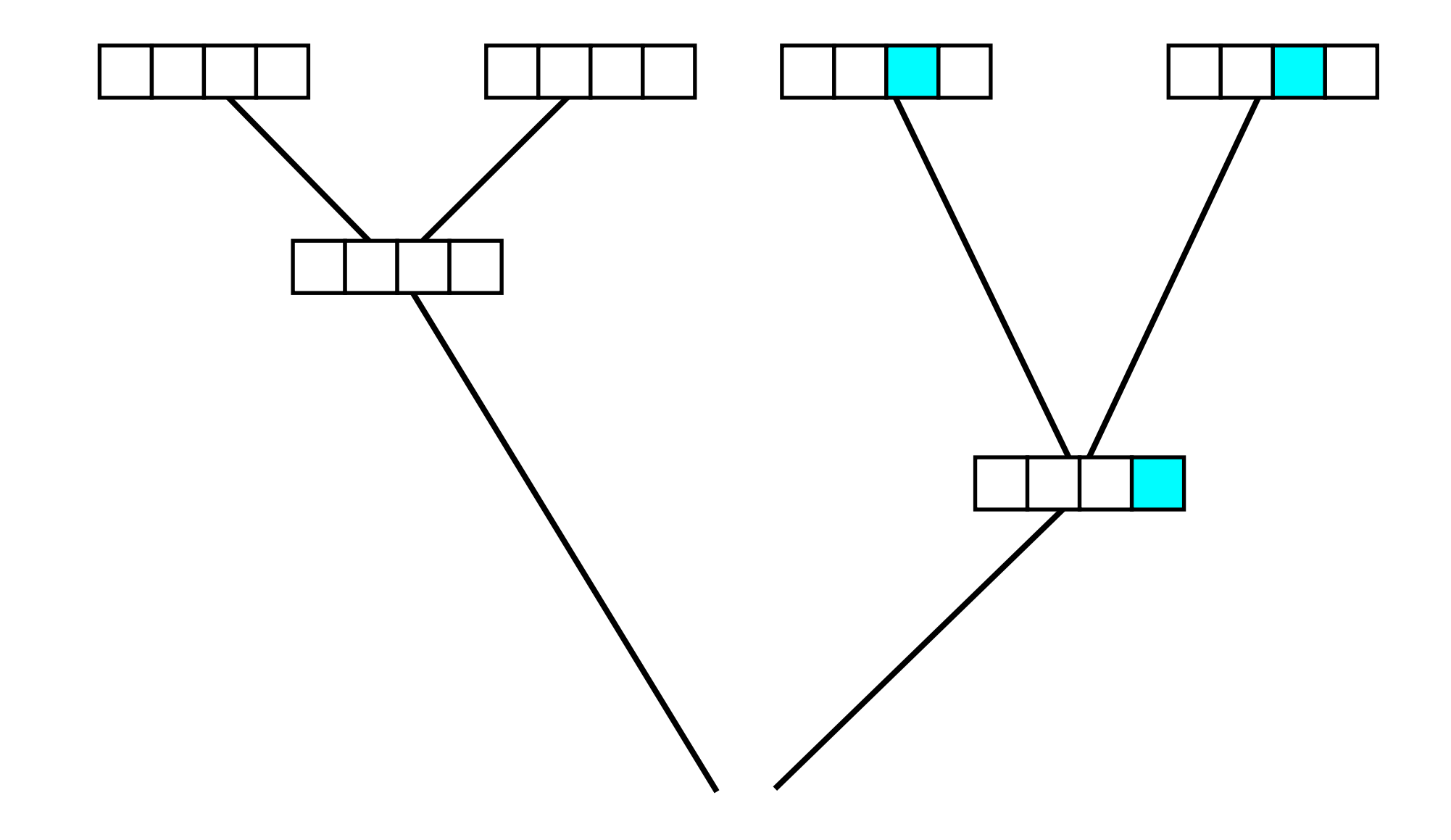

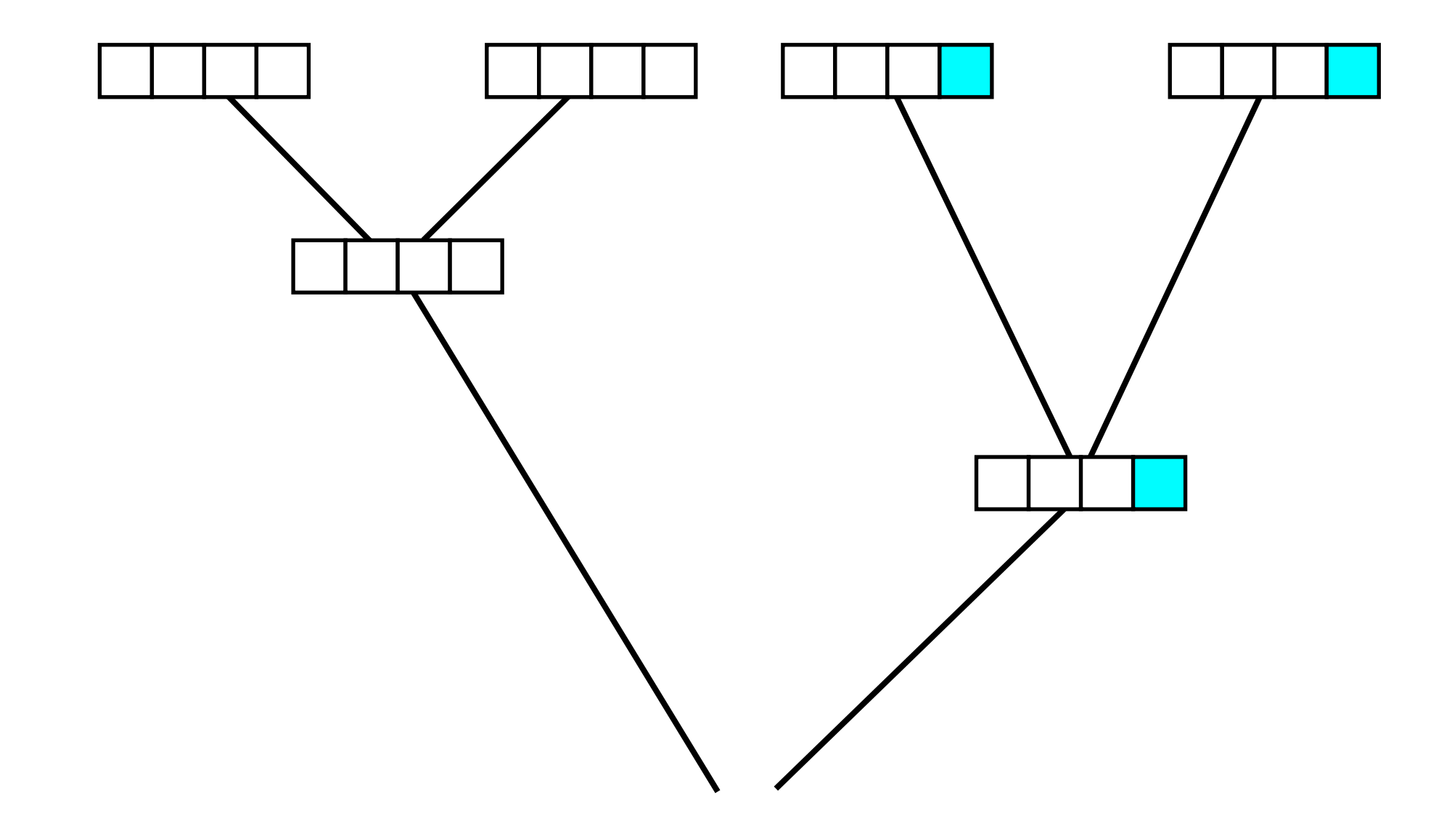

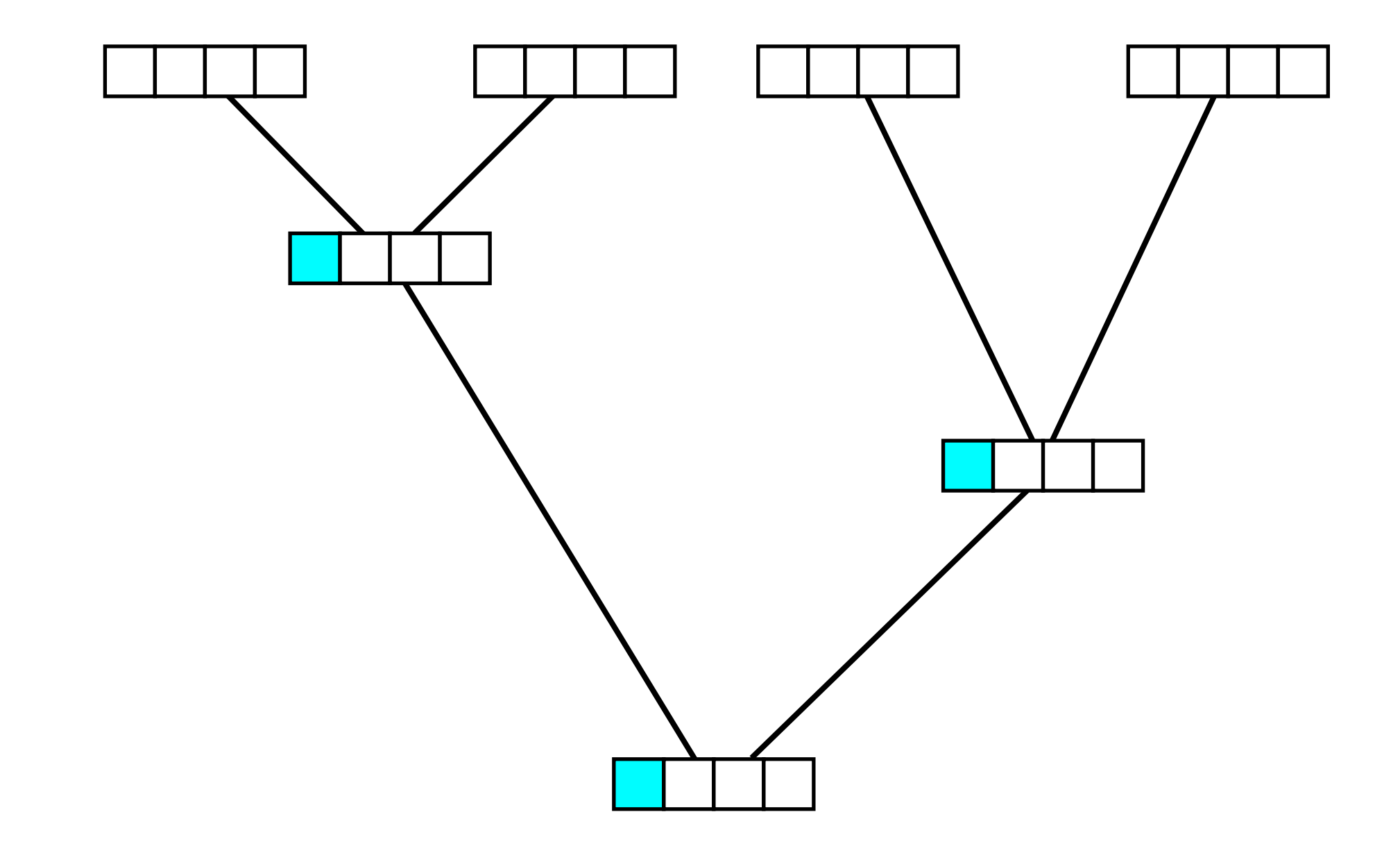

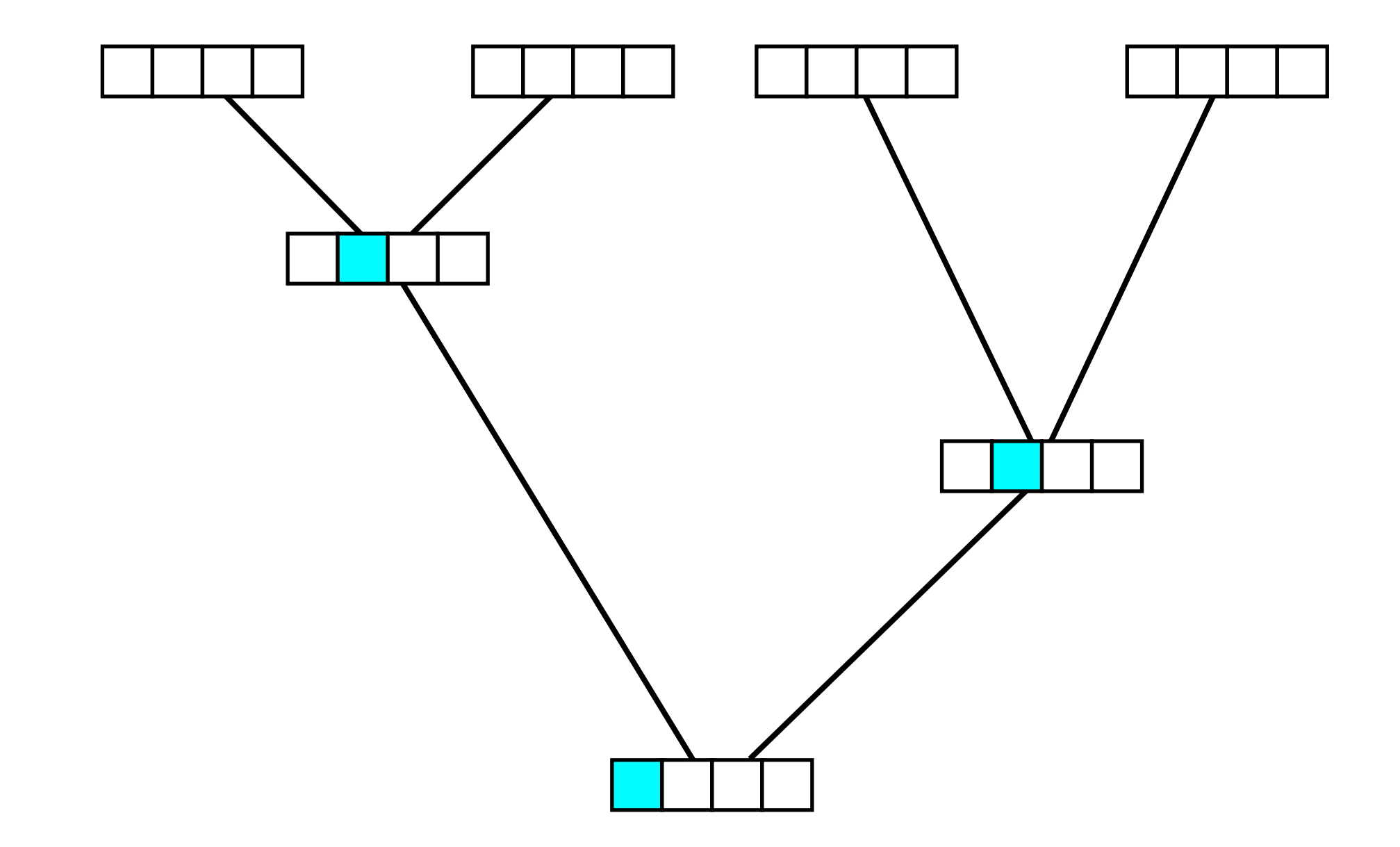

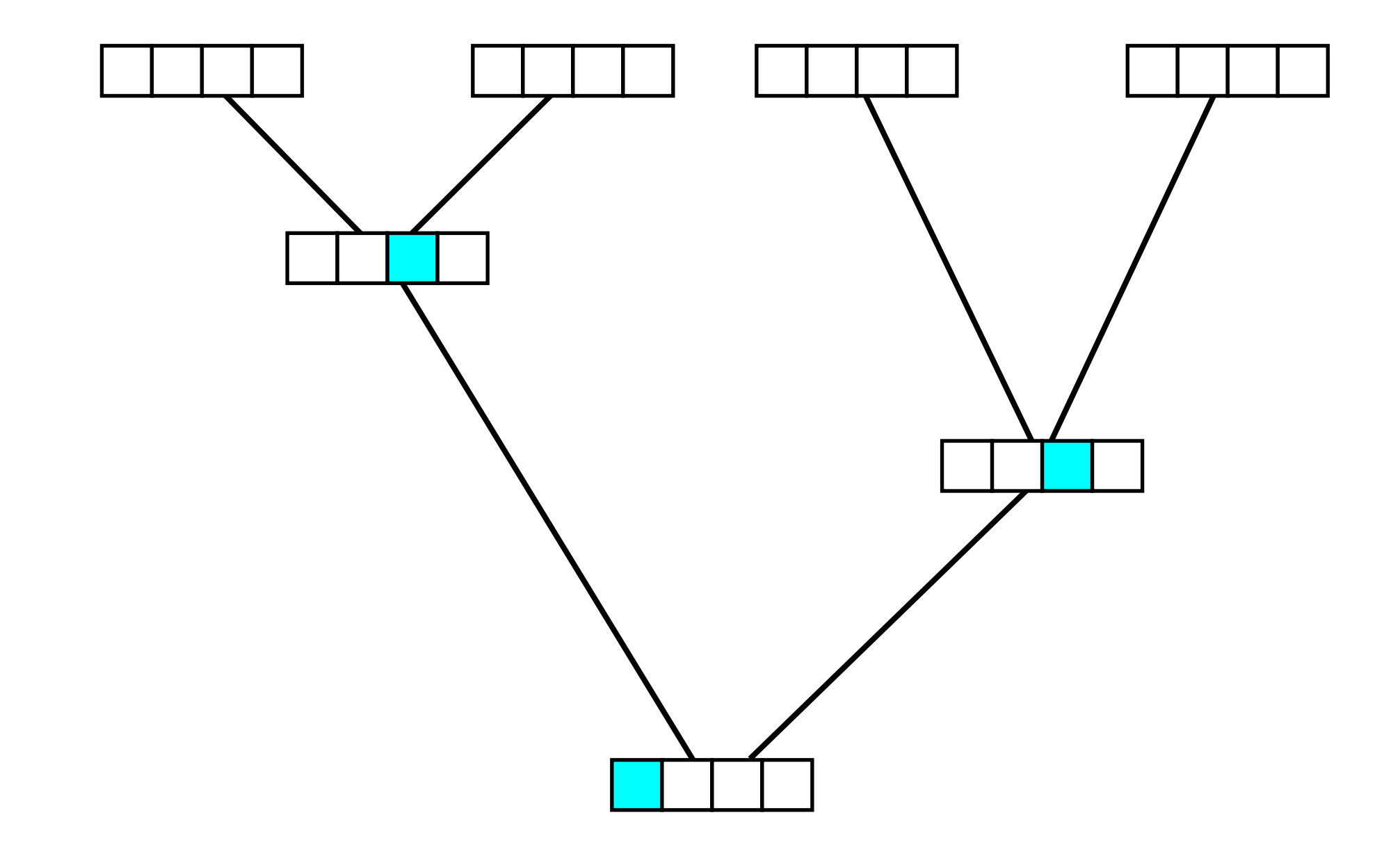

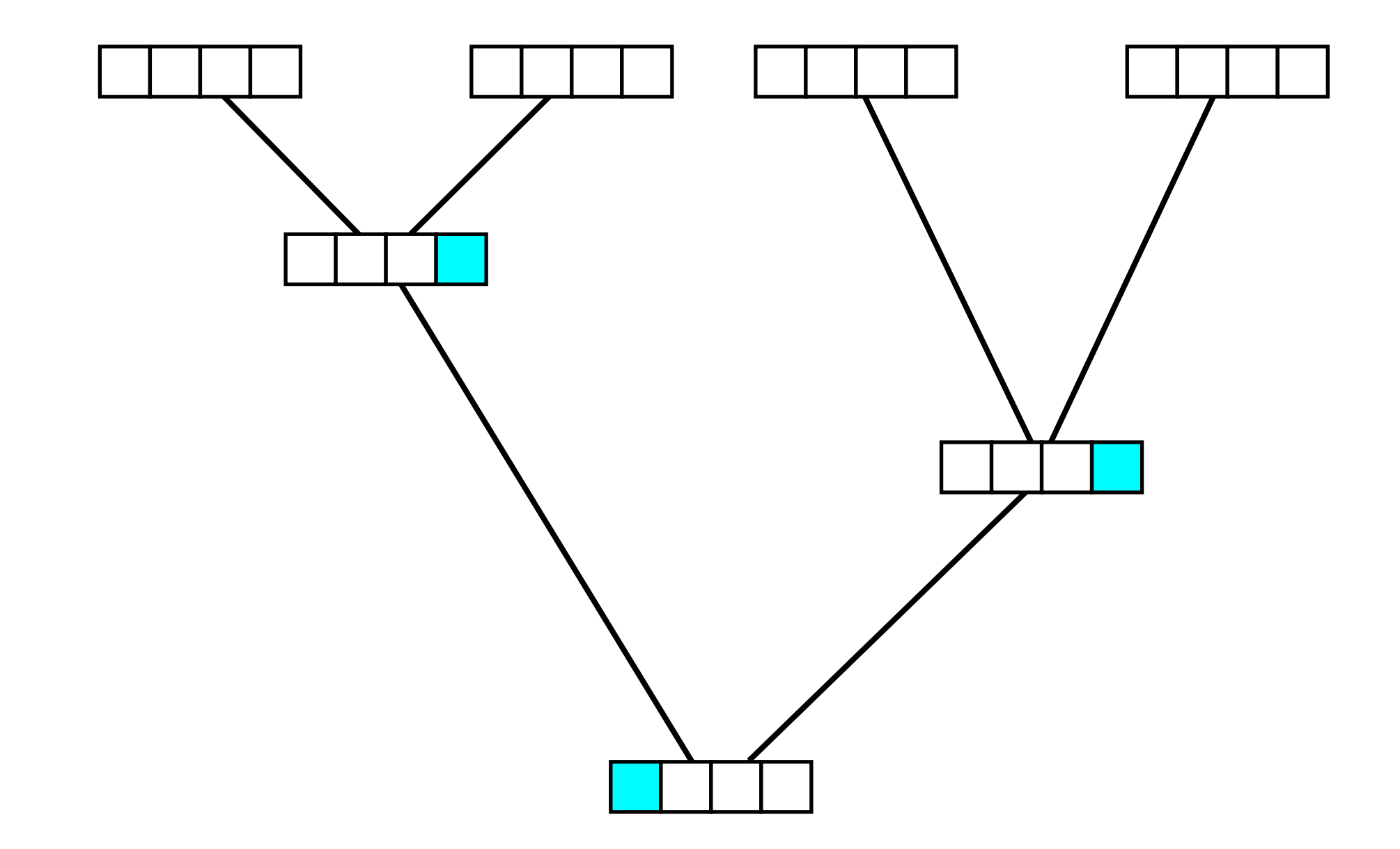

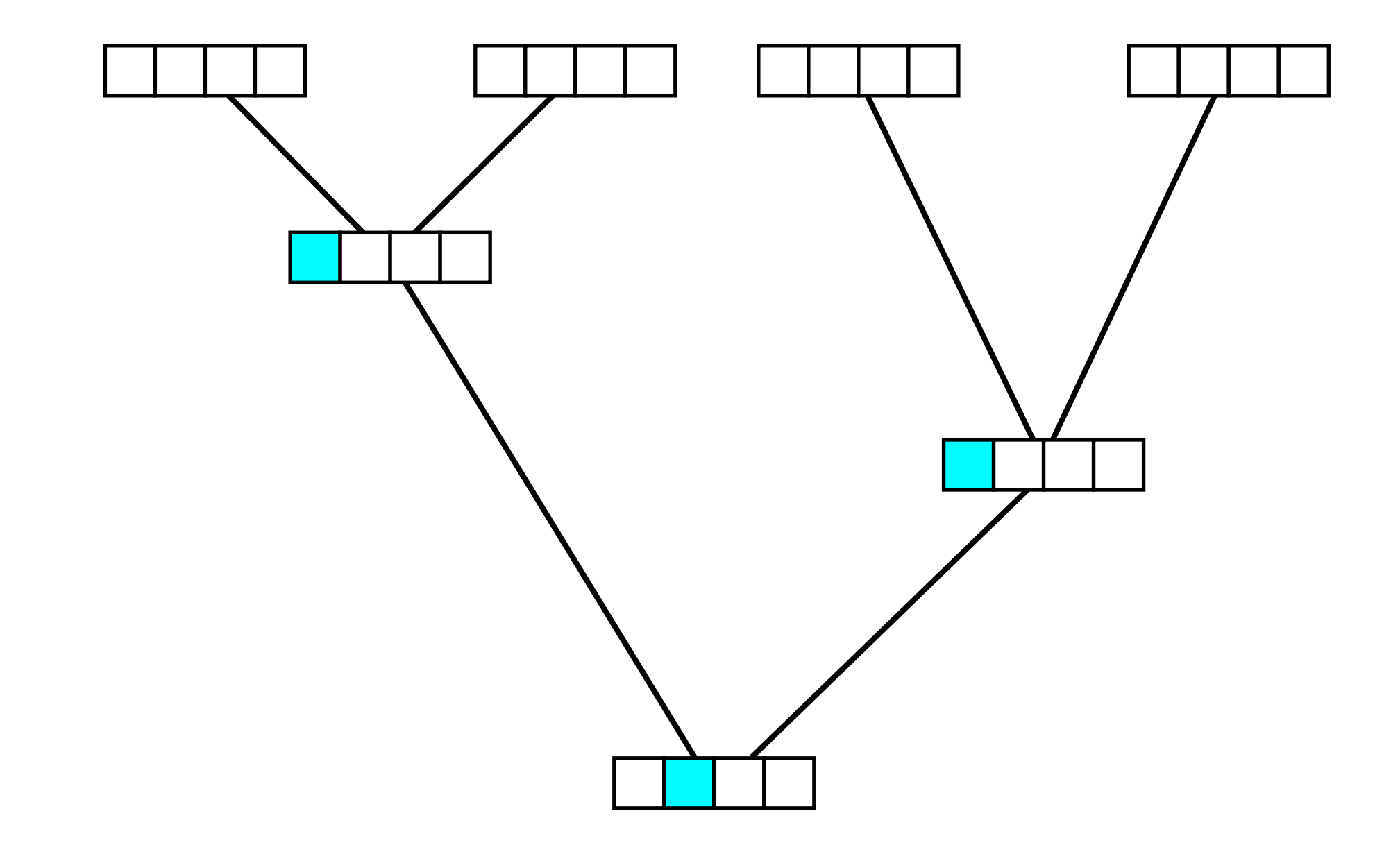

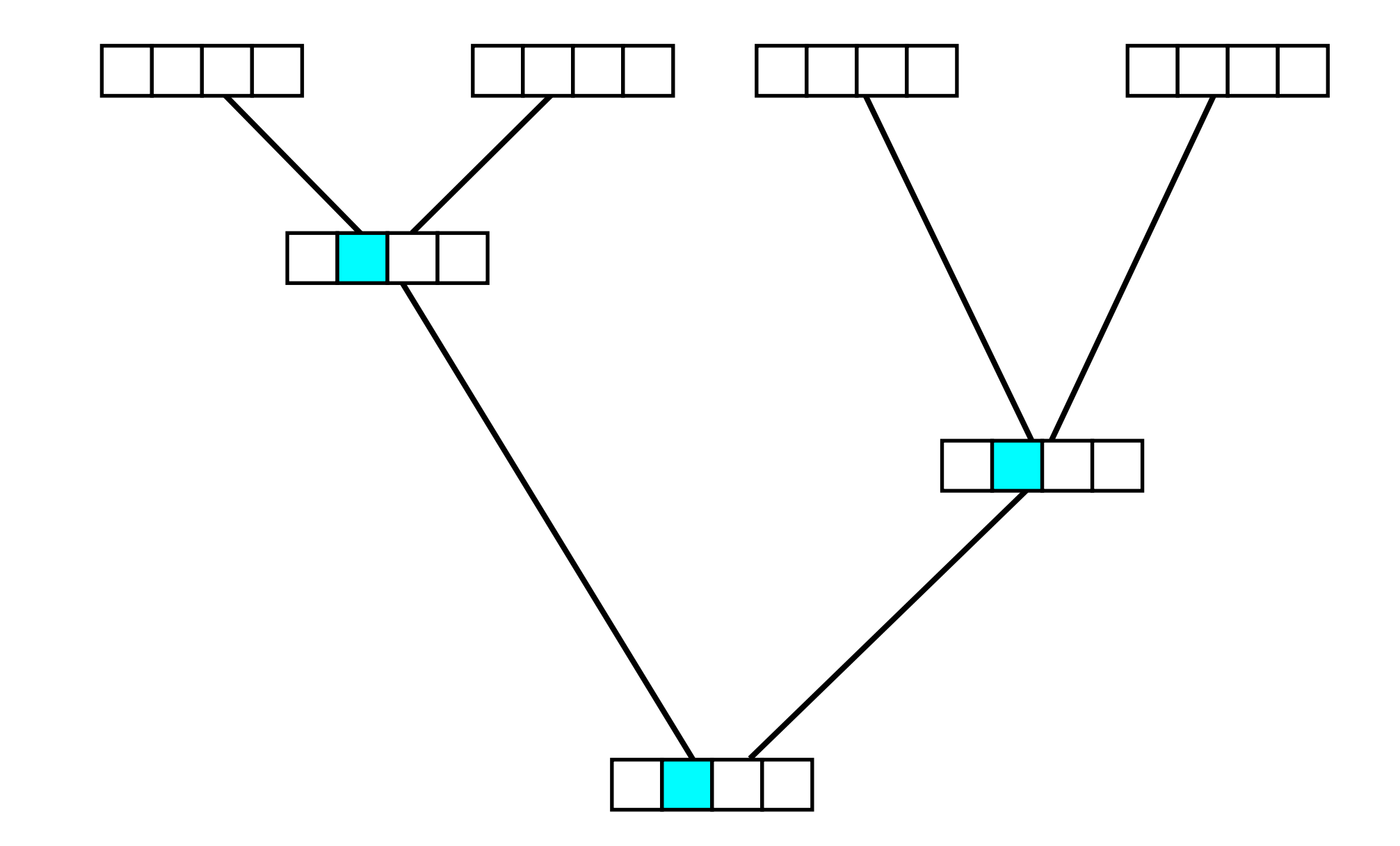

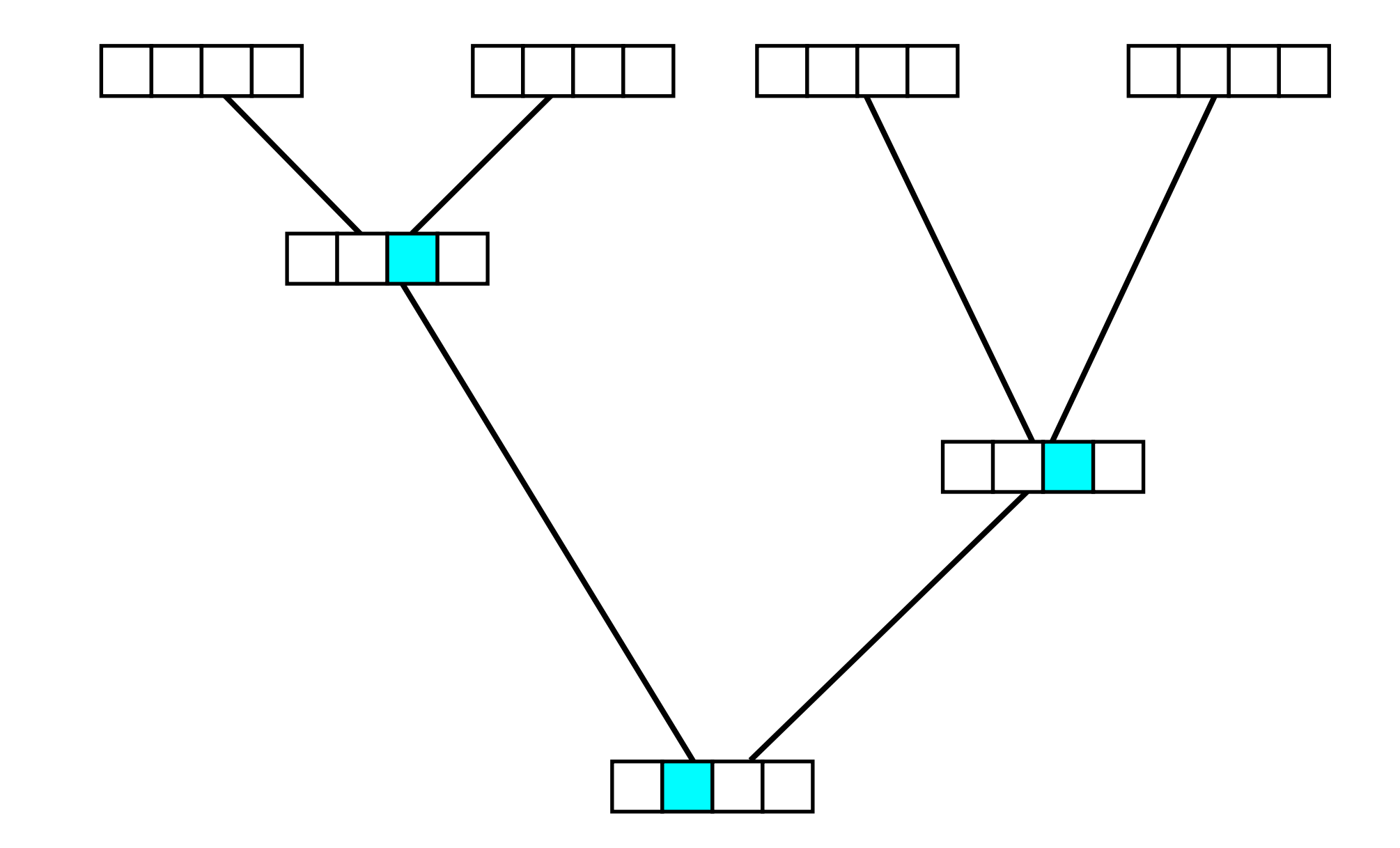

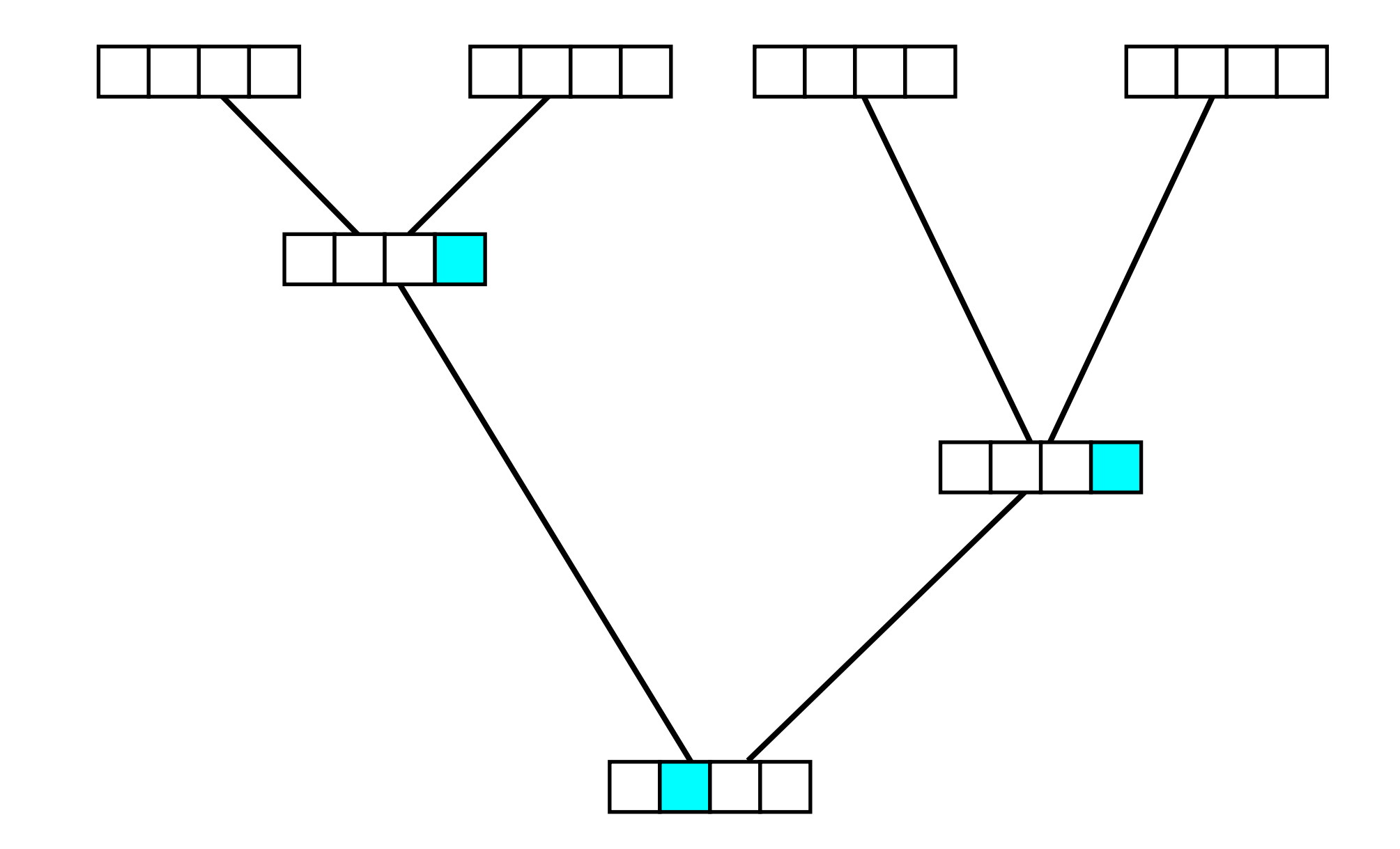

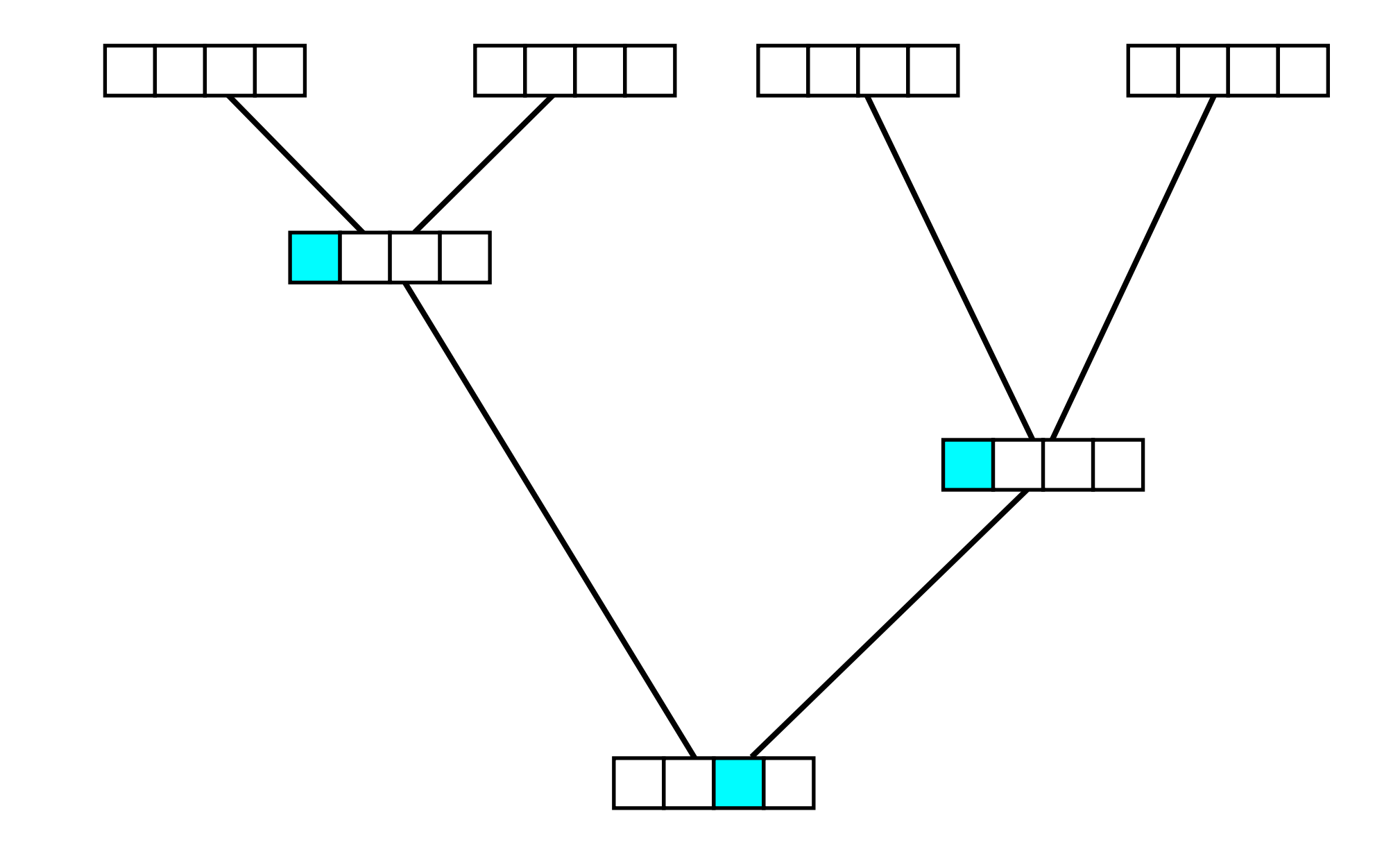

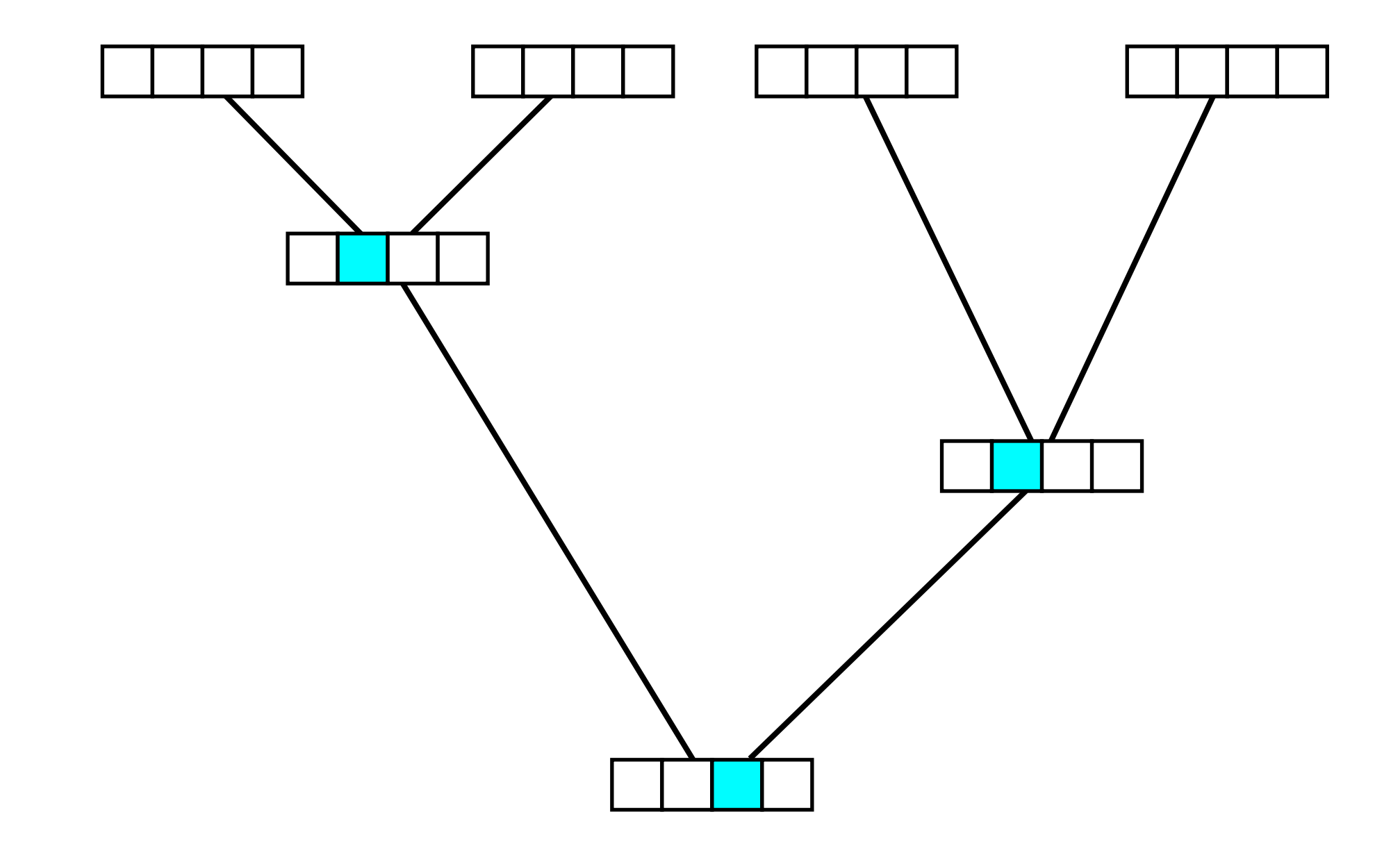
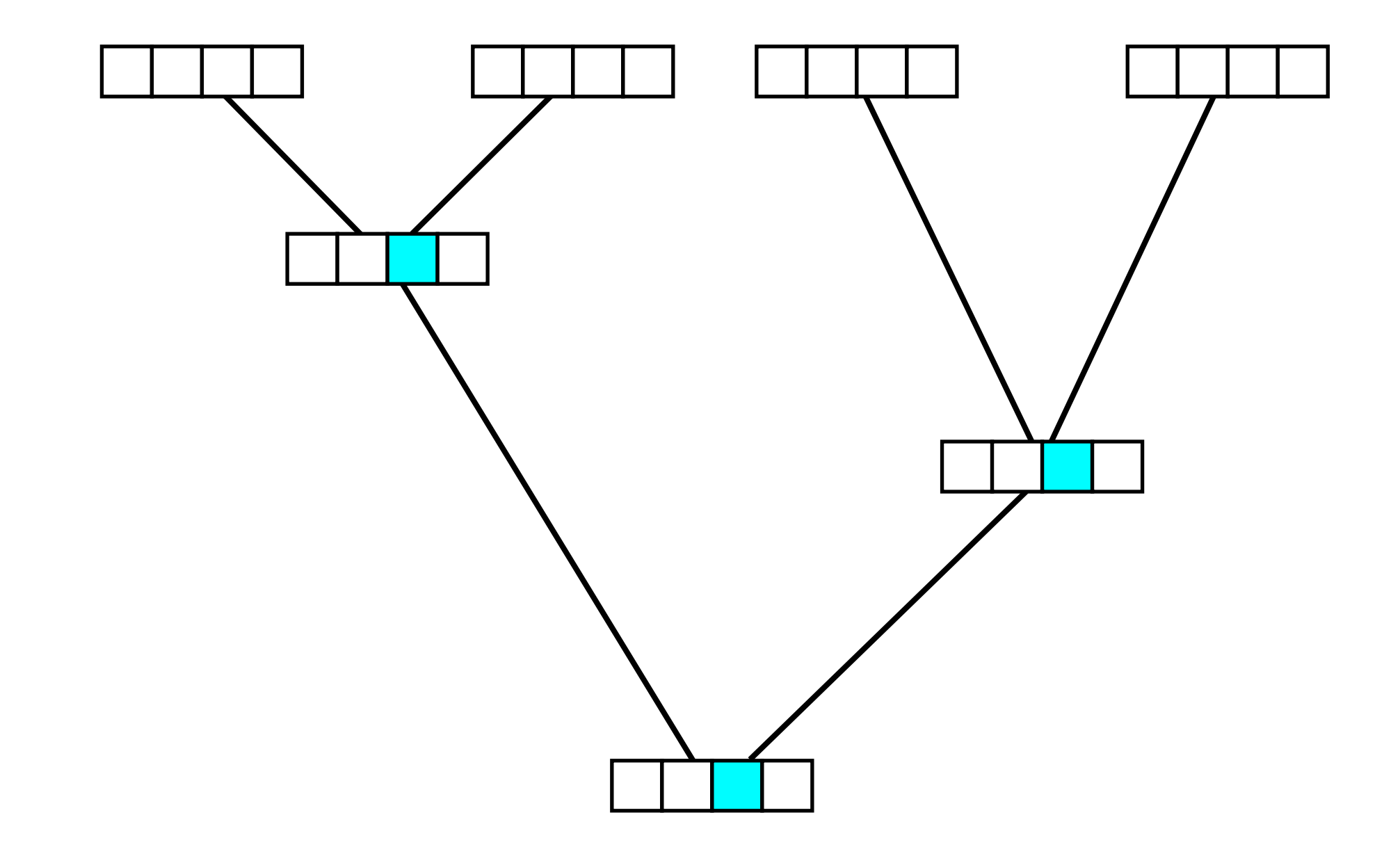

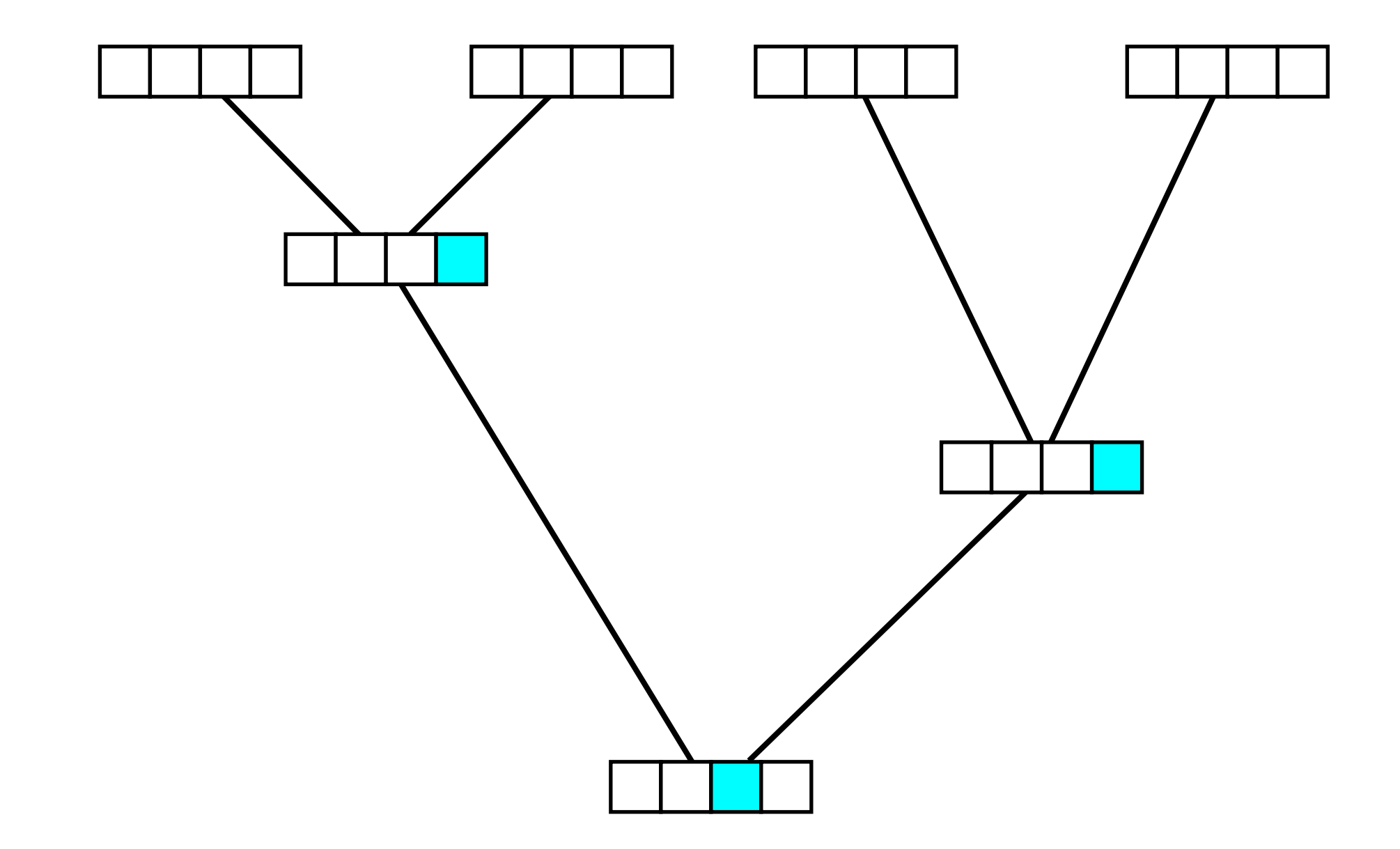

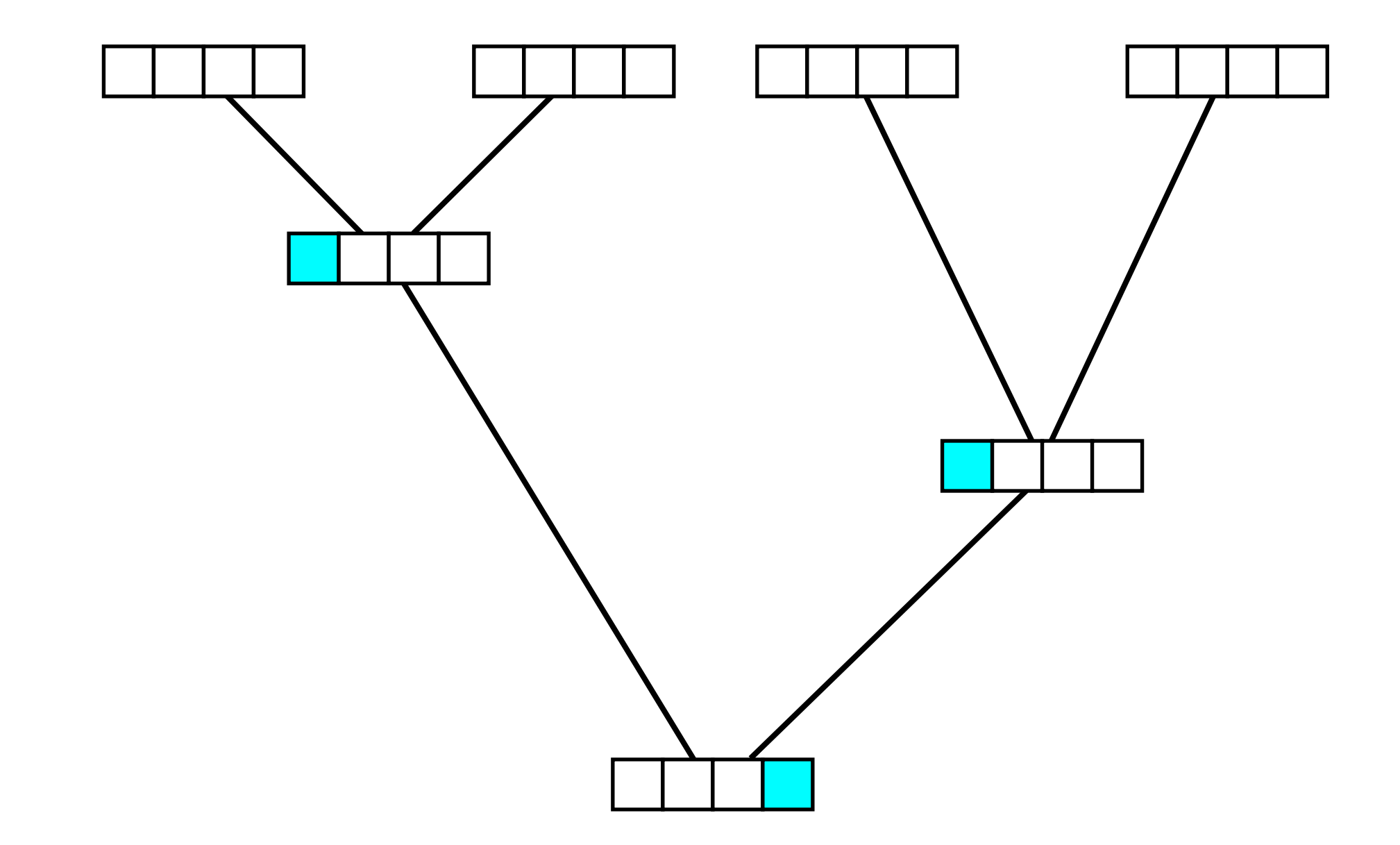

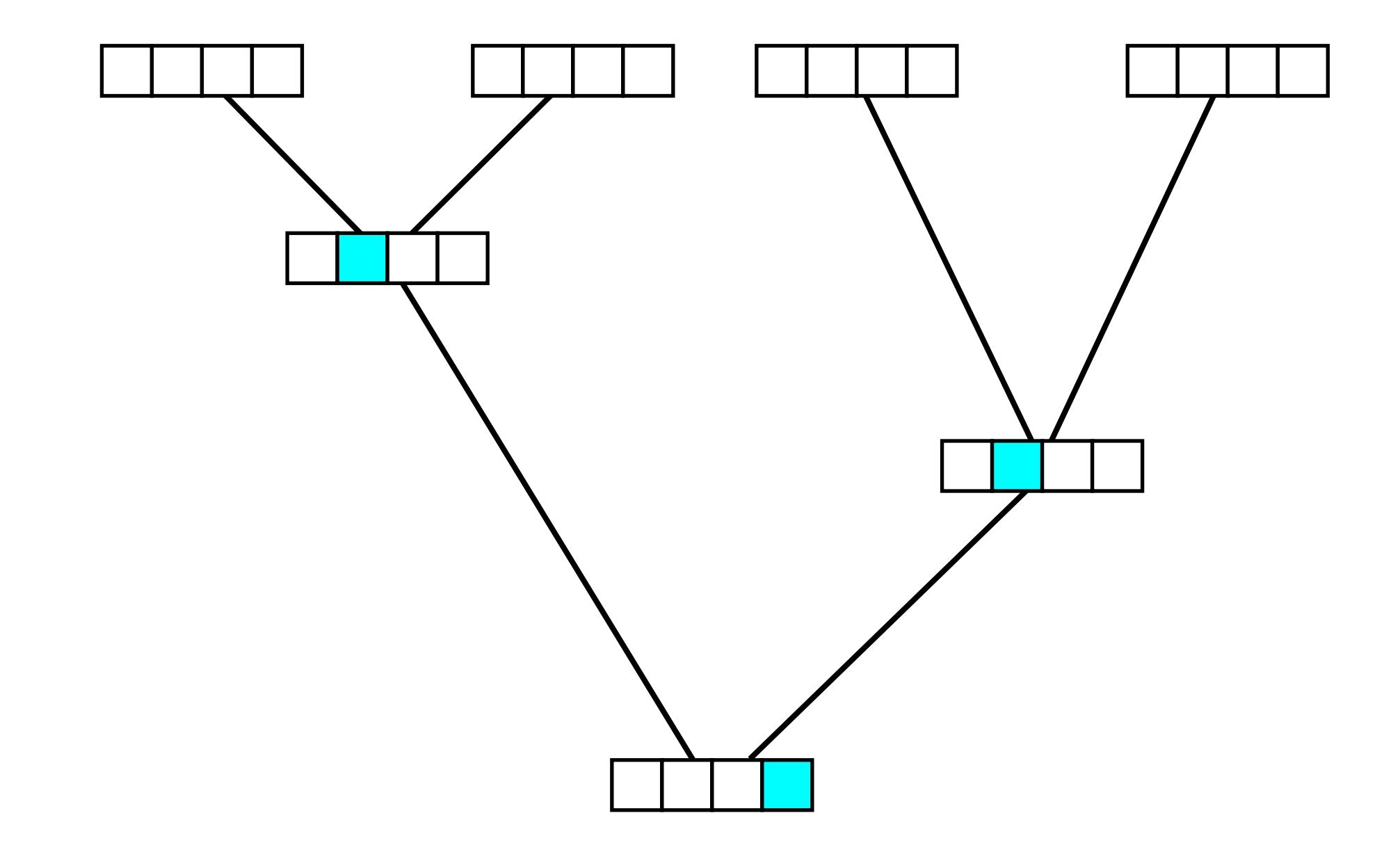

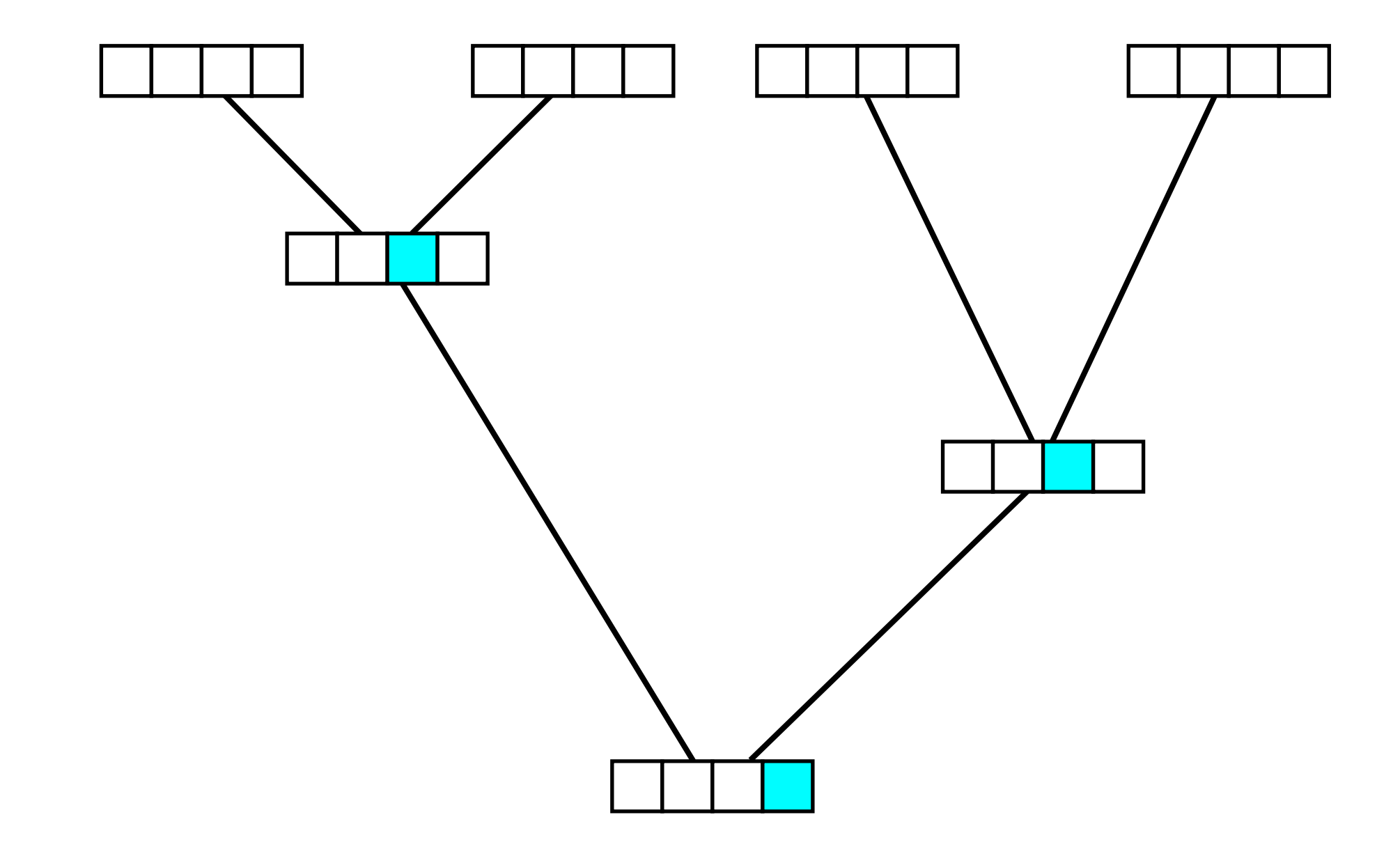

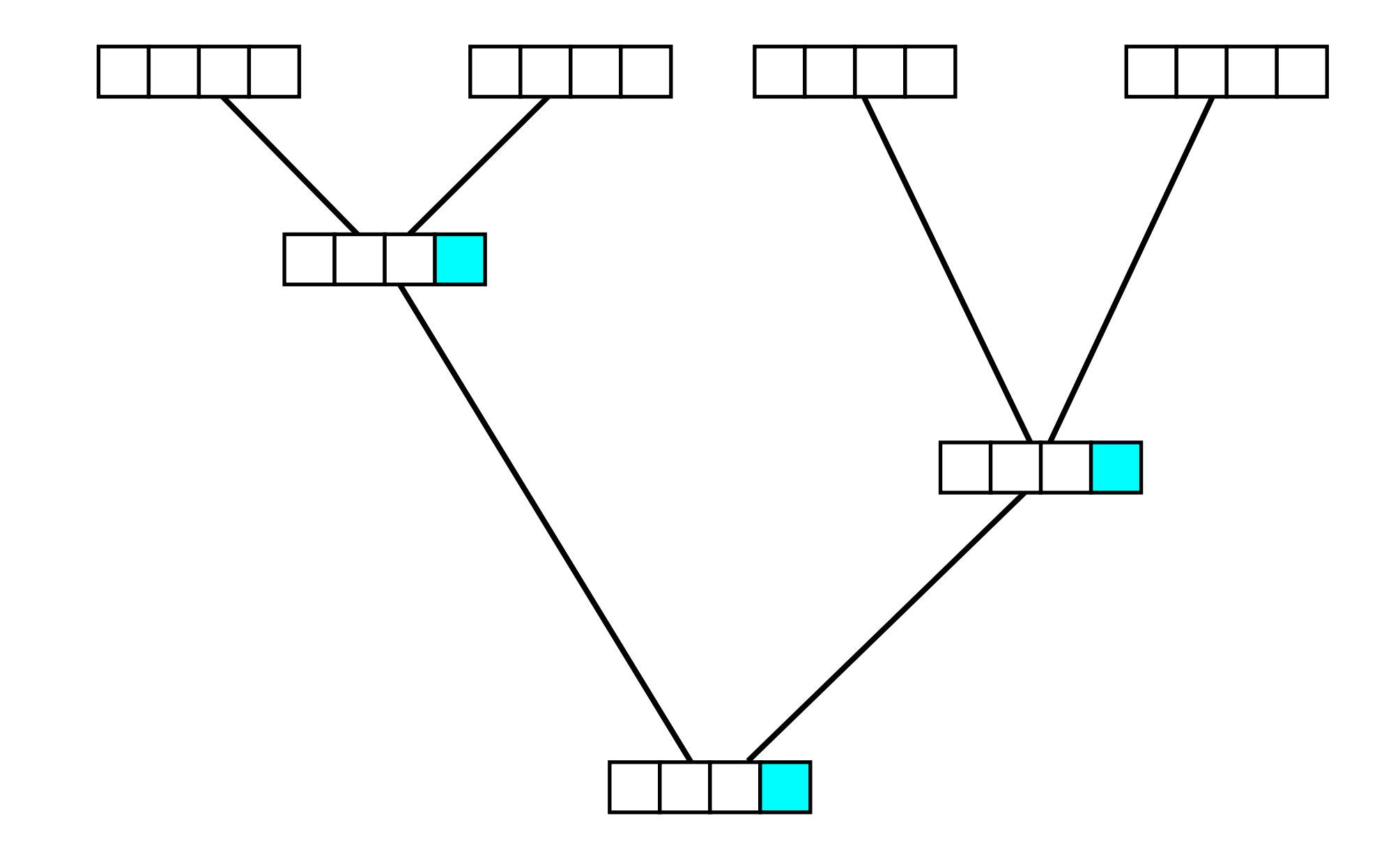

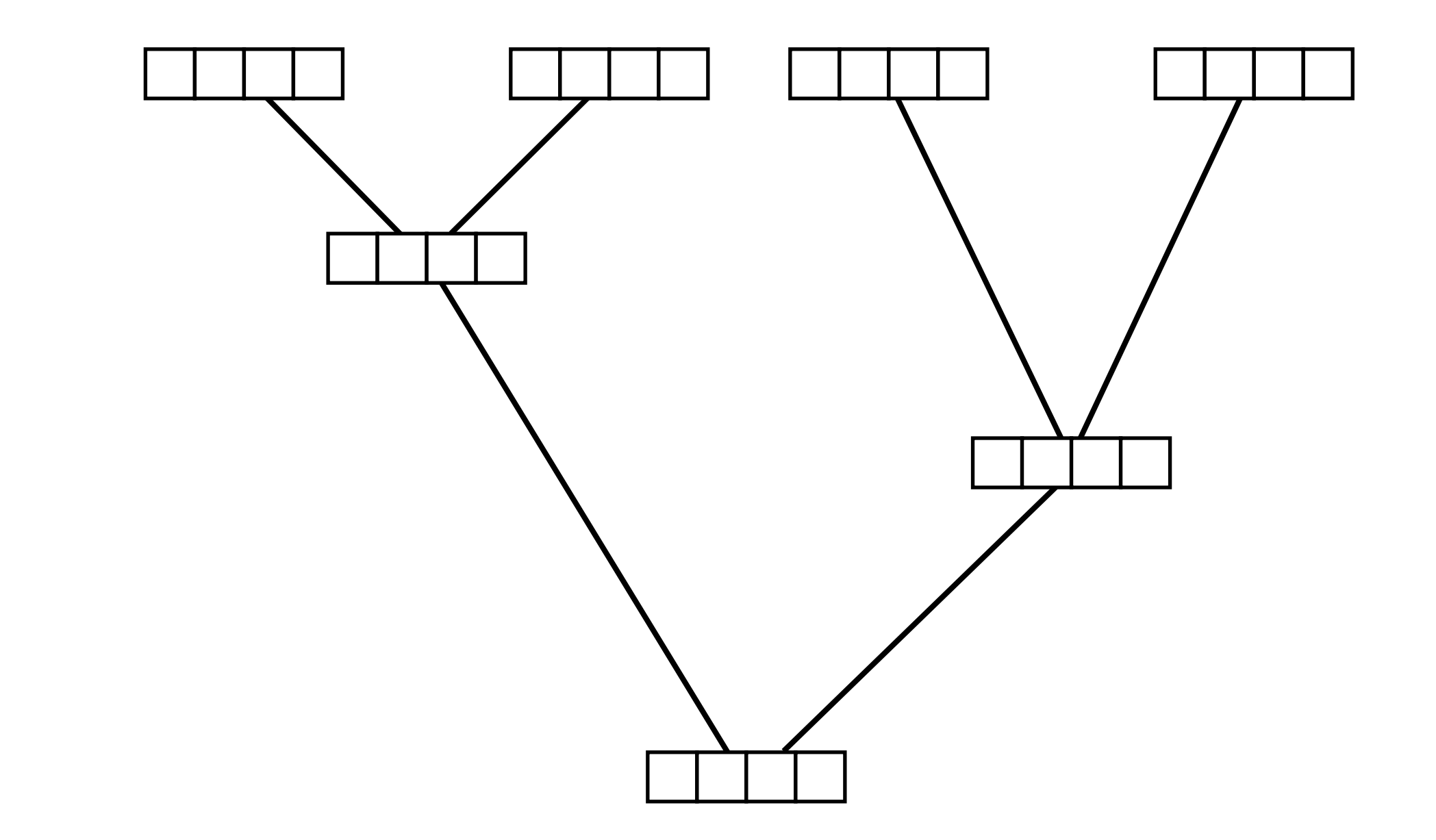

$$
\ell_{\text{Site}} = \pi_A \times \ell_A^{\text{Root}} + \pi_C \times \ell_C^{\text{Root}} + \pi_G \times \ell_G^{\text{Root}} + \pi_T \times \ell_T^{\text{Root}}
$$

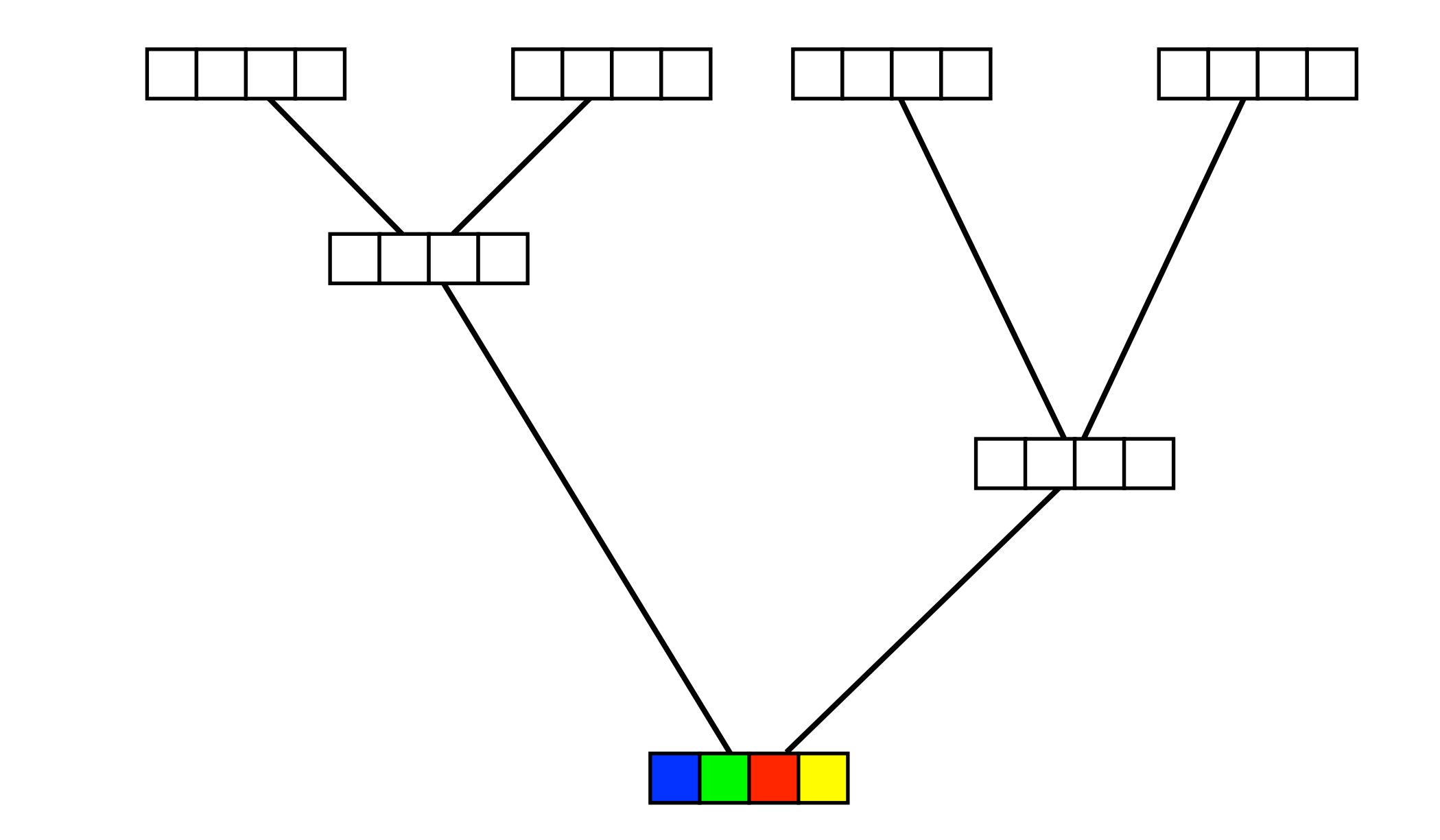

$$
\ell_{\text{Site}} = \pi_A \times \ell_A^{\text{Root}} + \pi_C \times \ell_C^{\text{Root}} + \pi_G \times \ell_G^{\text{Root}} + \pi_T \times \ell_T^{\text{Root}}
$$

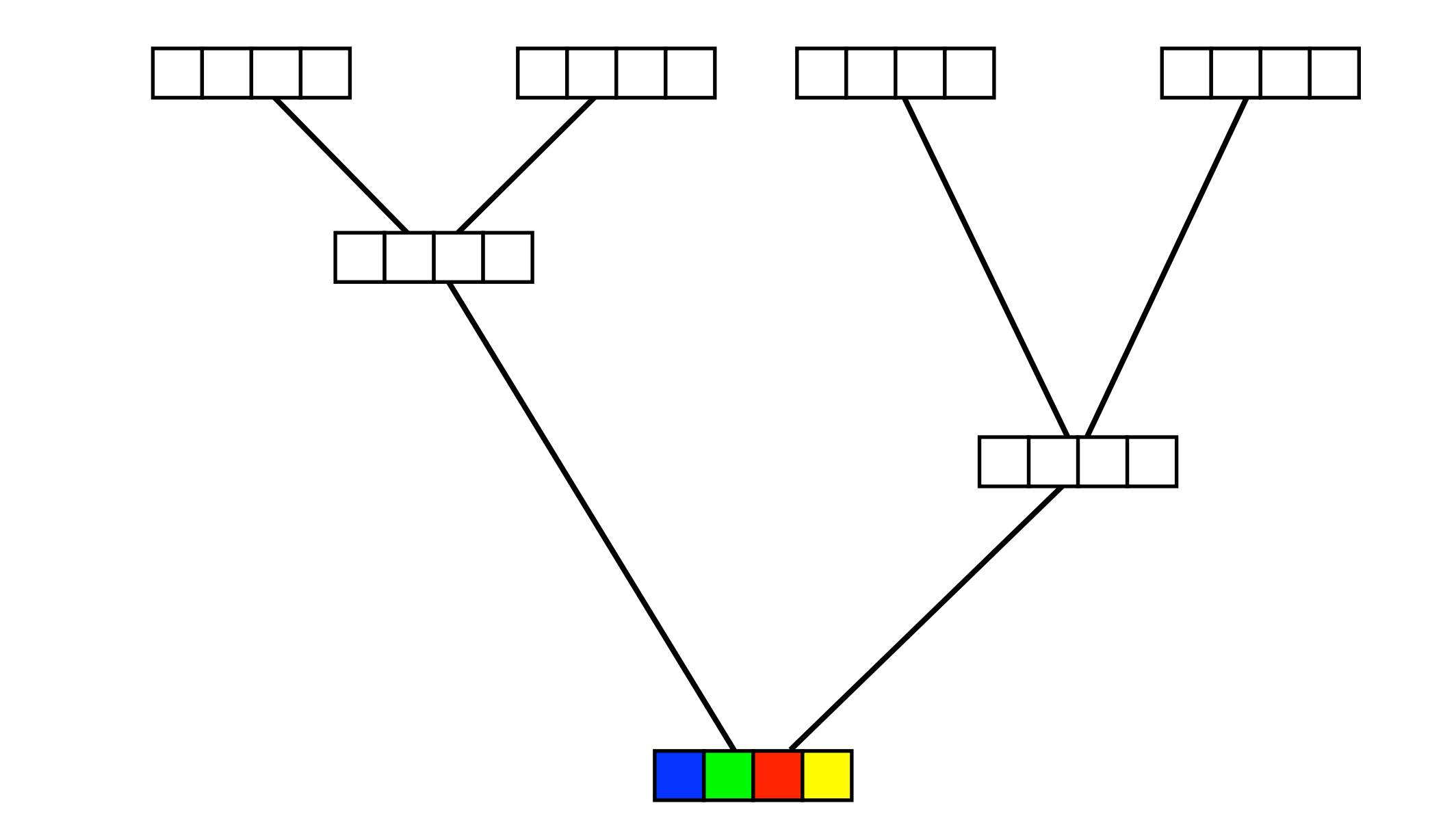

$$
\ell_{\text{Site}} = \pi_A \times \ell_A^{\text{Root}} + \pi_C \times \ell_C^{\text{Root}} + \pi_G \times \ell_G^{\text{Root}} + \pi_T \times \ell_T^{\text{Root}}
$$

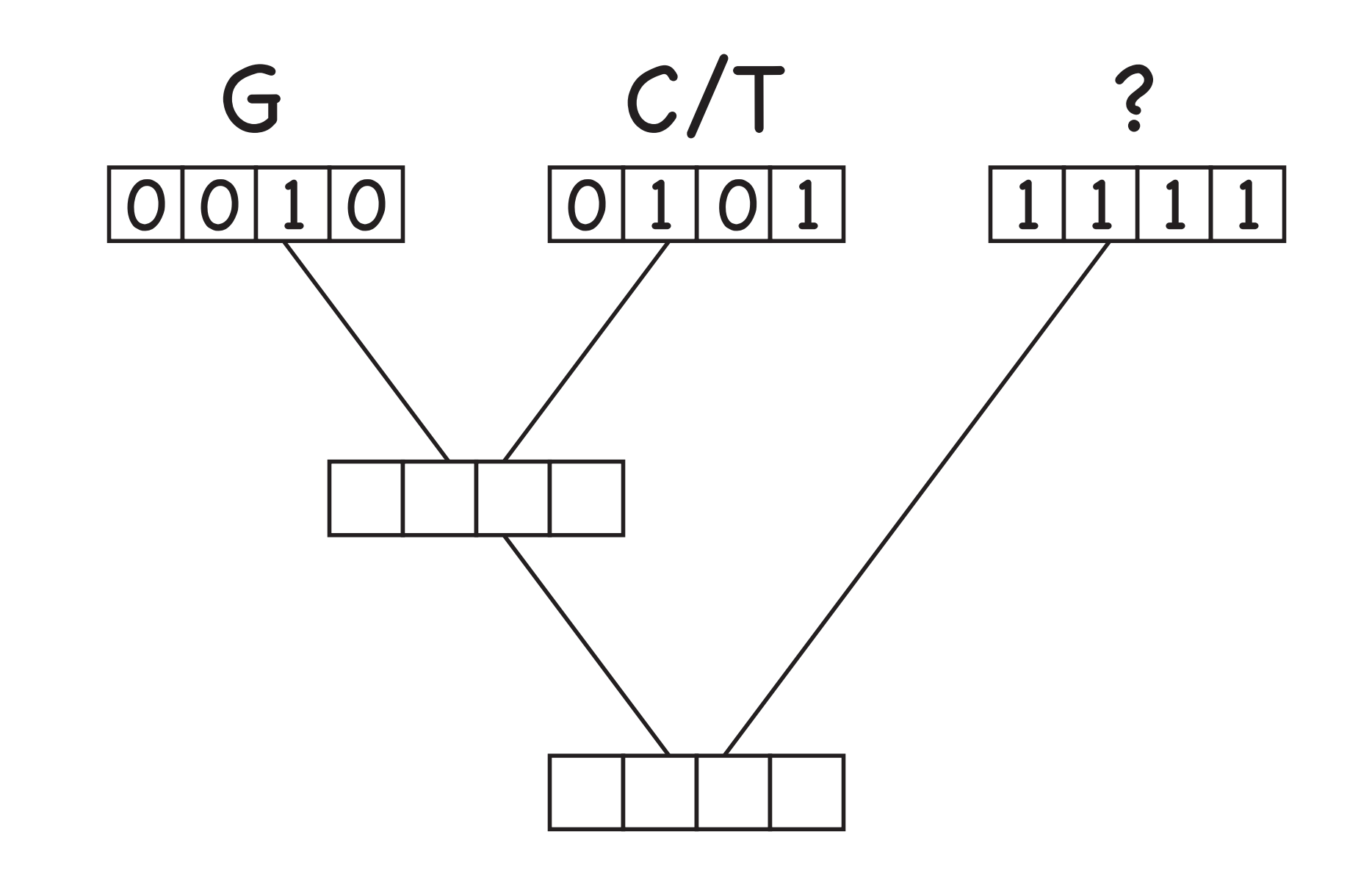

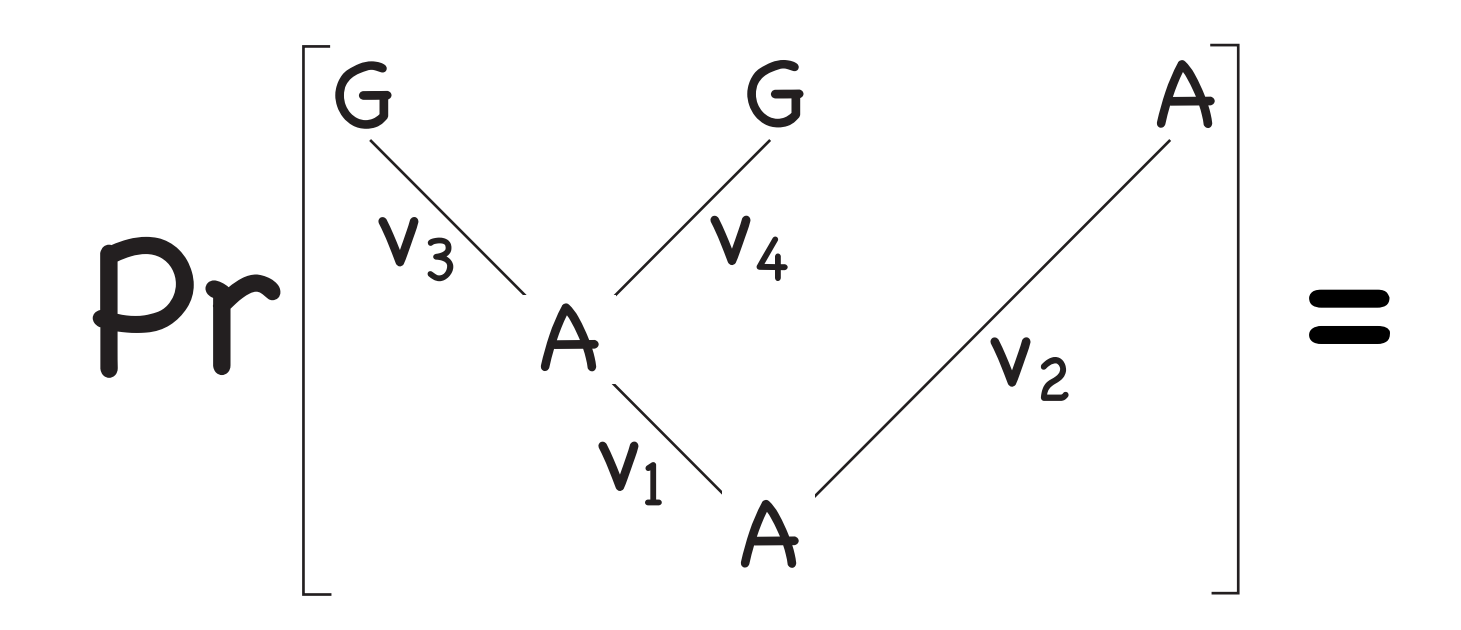

## $\pi_A \times p_{AA}(v_1) \times p_{AA}(v_2) \times p_{AG}(v_3) \times p_{AG}(v_4)$

 $\pi_i$  – Stationary frequencies  $p_{ij}(v)$  — Transition probabilities

#### Continuous-Time Markov Chain

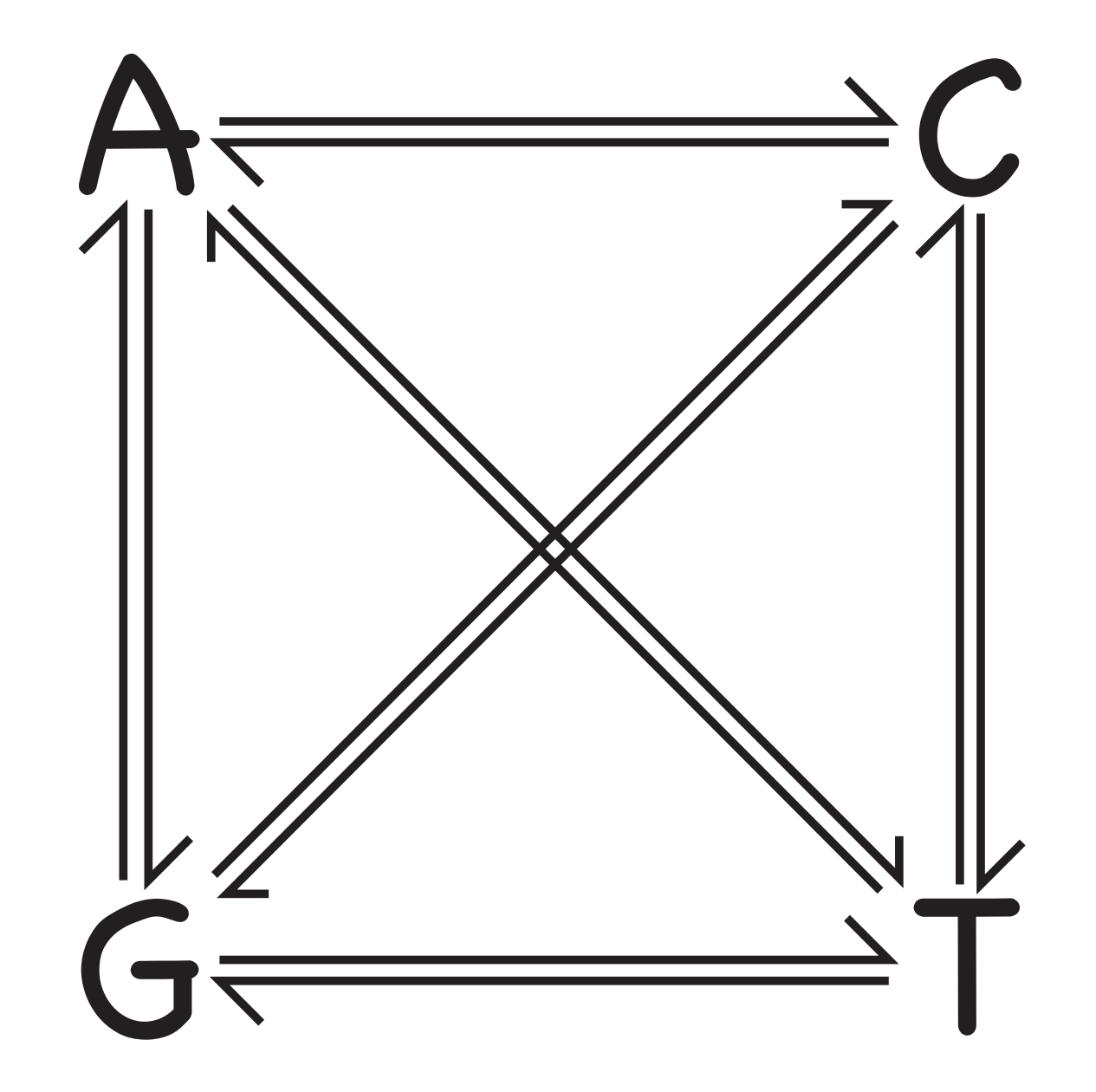

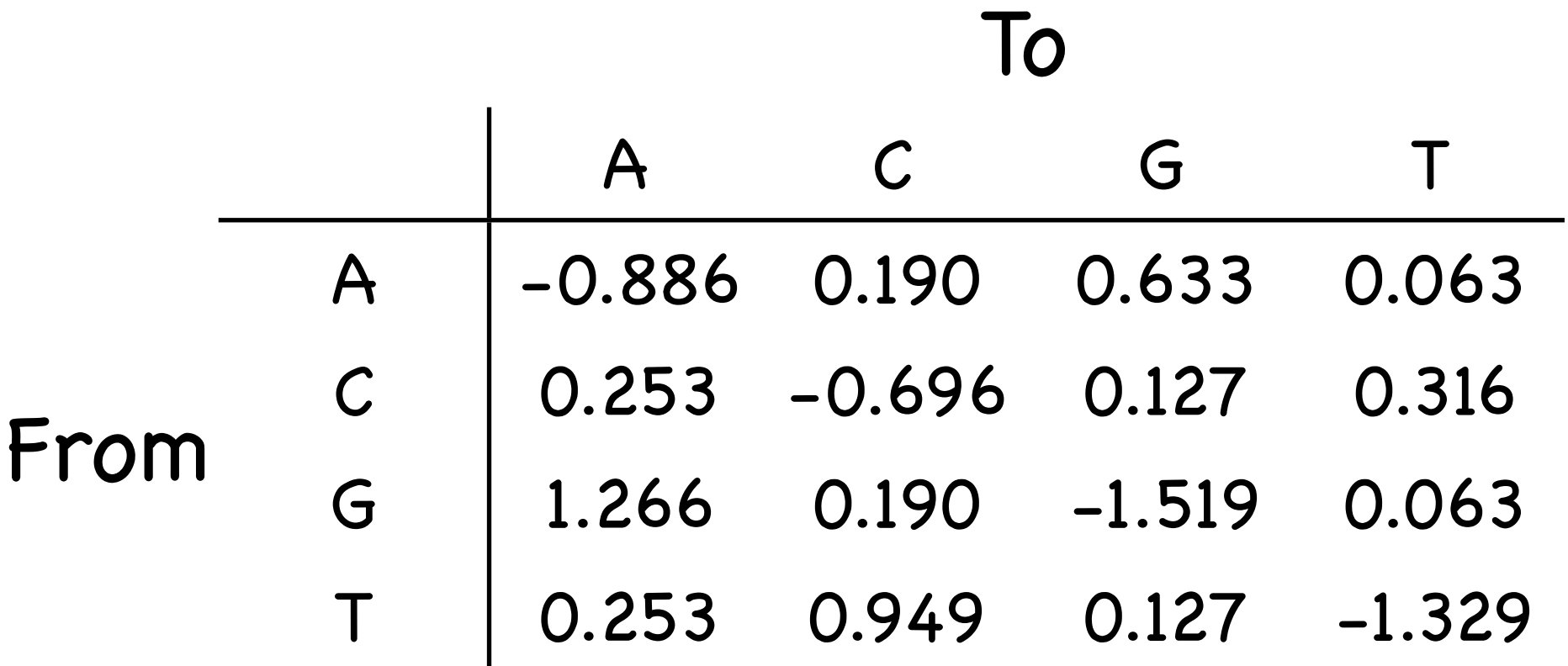

$$
Q = \begin{pmatrix} -0.886 & 0.190 & 0.633 & 0.063 \\ 0.253 & -0.696 & 0.127 & 0.316 \\ 1.266 & 0.190 & -1.519 & 0.063 \\ 0.253 & 0.949 & 0.127 & -1.329 \end{pmatrix}
$$

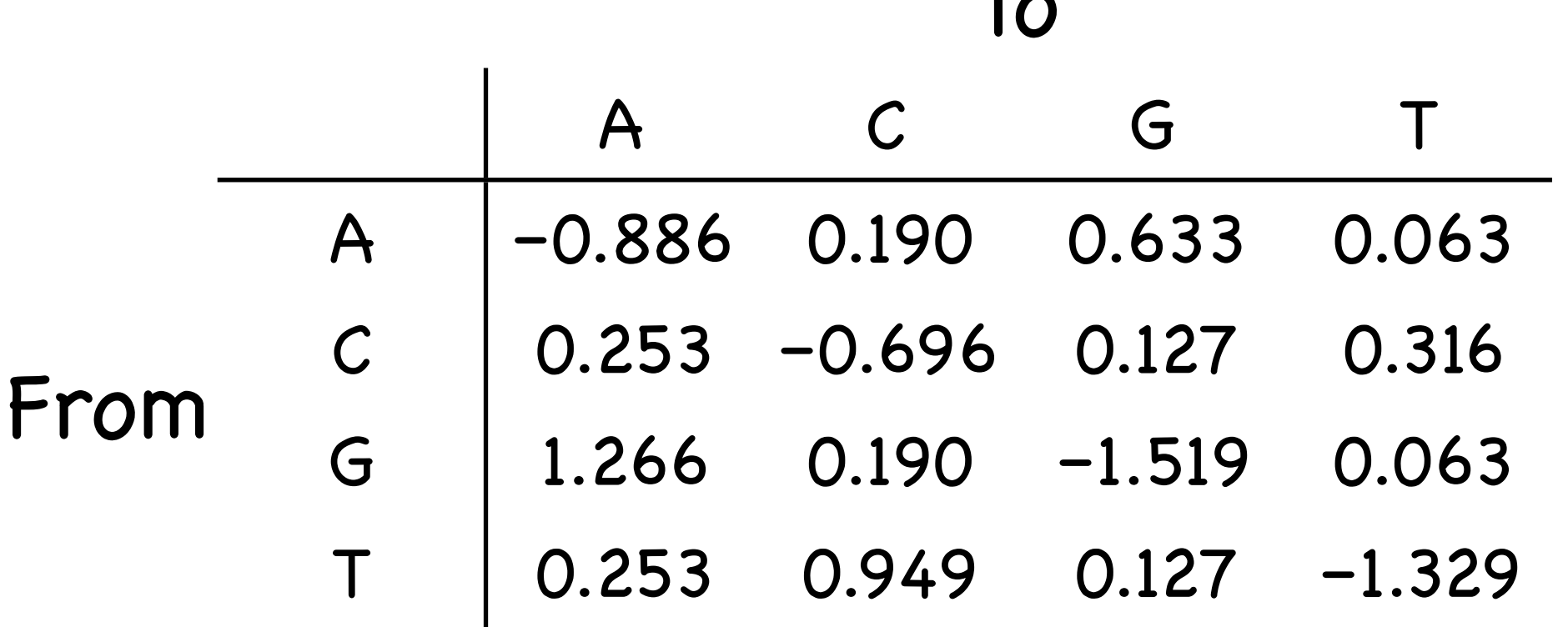

Interpretation: If the process is in state i, we wait an exponentially distributed amount of time with parameter -q<sub>ii</sub> until the next substitution occurs.

 $\mathbf{T}_{\bullet}$ 

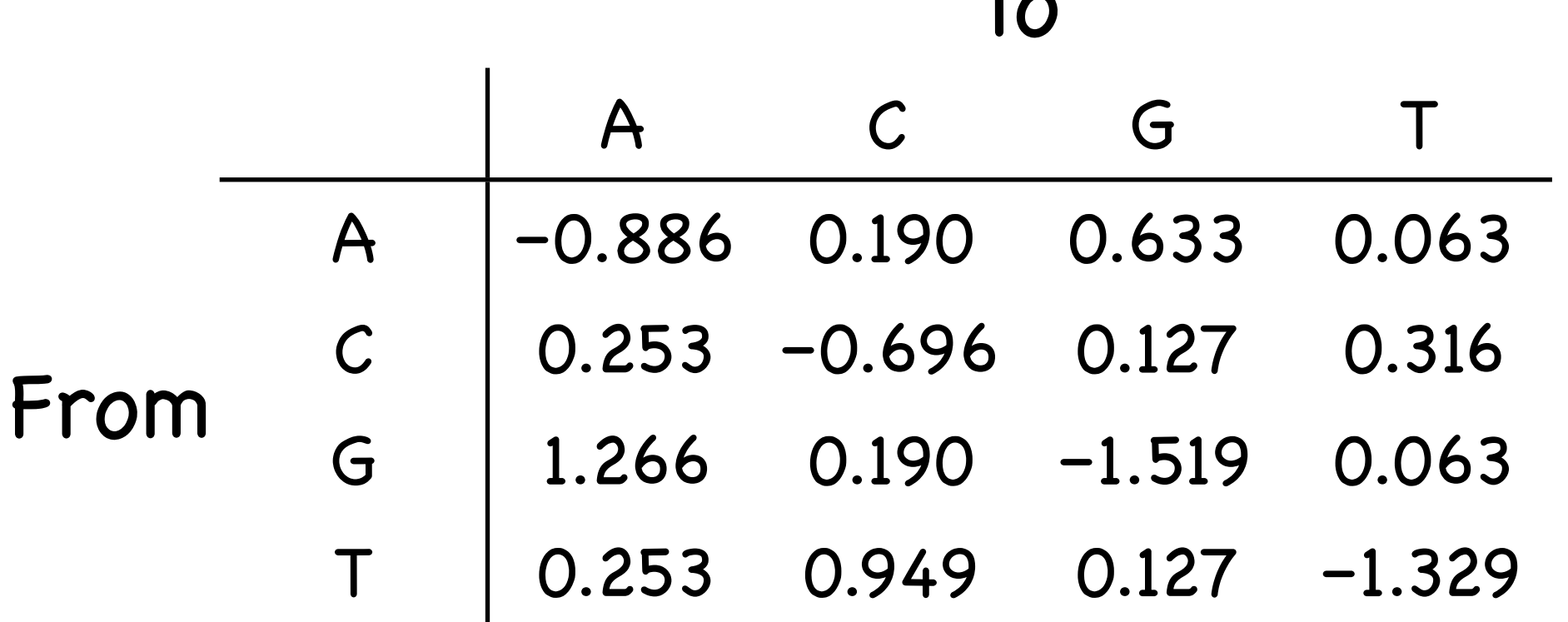

Interpretation: The change is to state j with probability  $-q_{ii}/q_{ii}$ .

 $T_{\bullet}$ 

Something — the arrival of a customer, a coal mining disaster, a photon hitting a photodetector, a particle emission from a radioactive substance, a nucleotide substitution — occurs at a constant rate.

The rate at which the somethings (events) occur is  $\lambda$ .

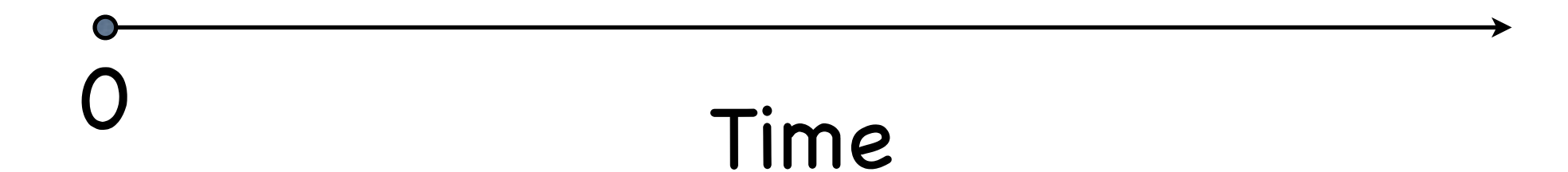

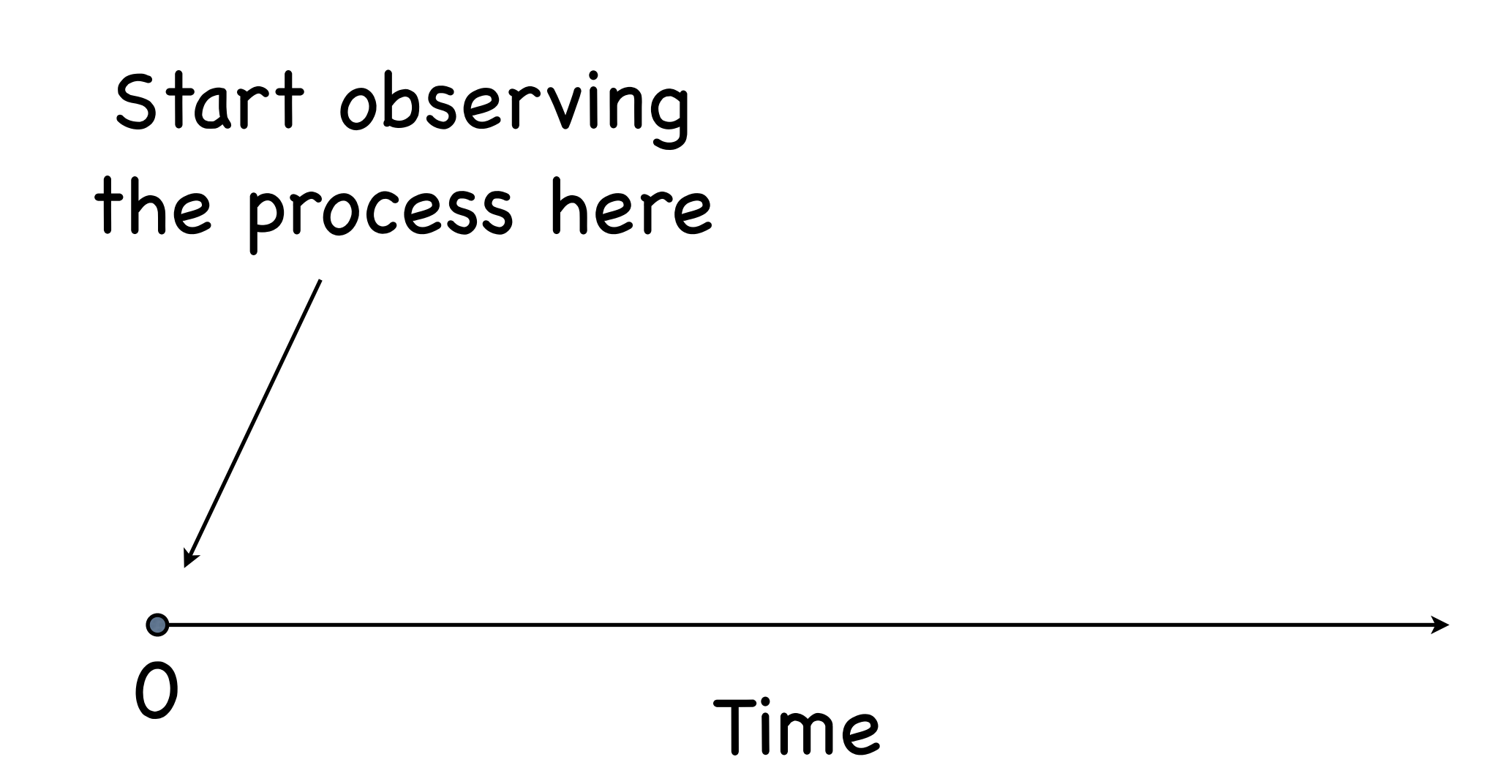

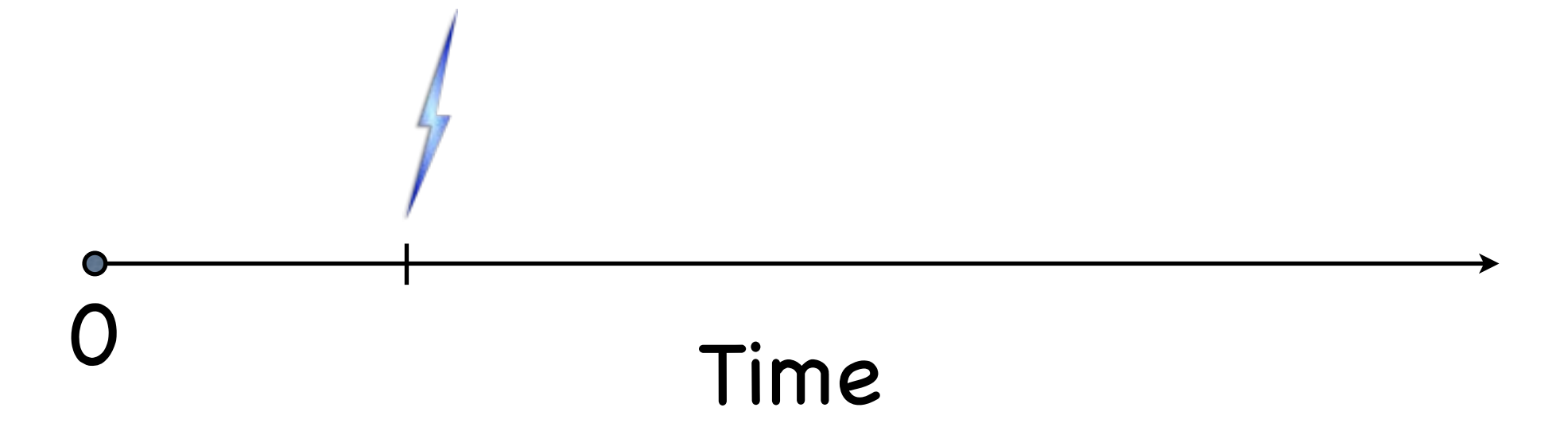

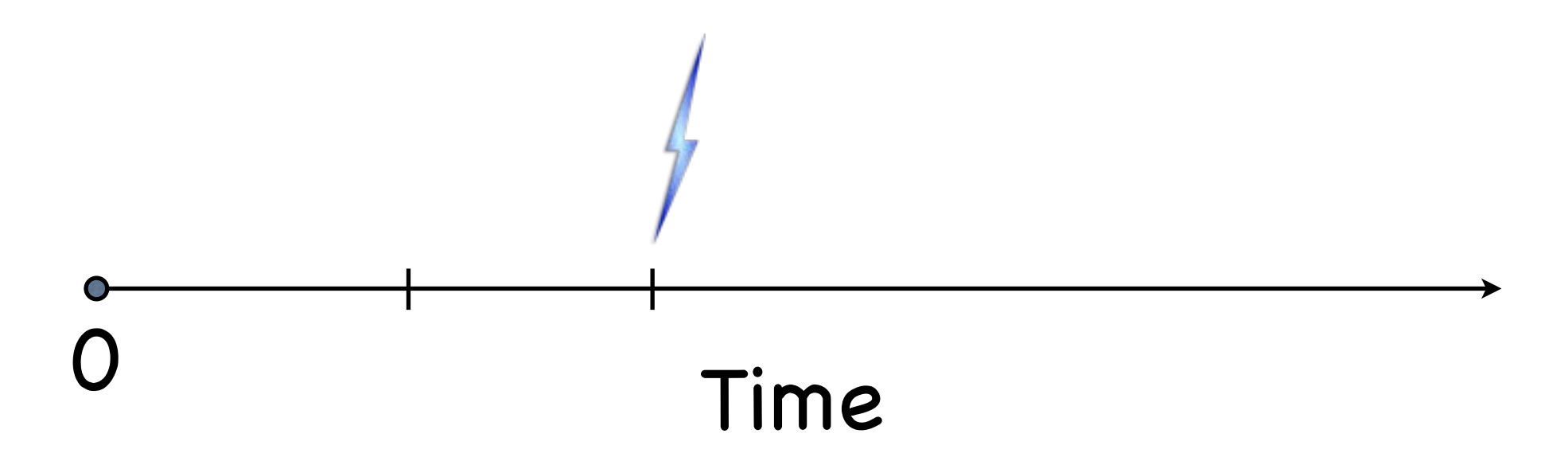

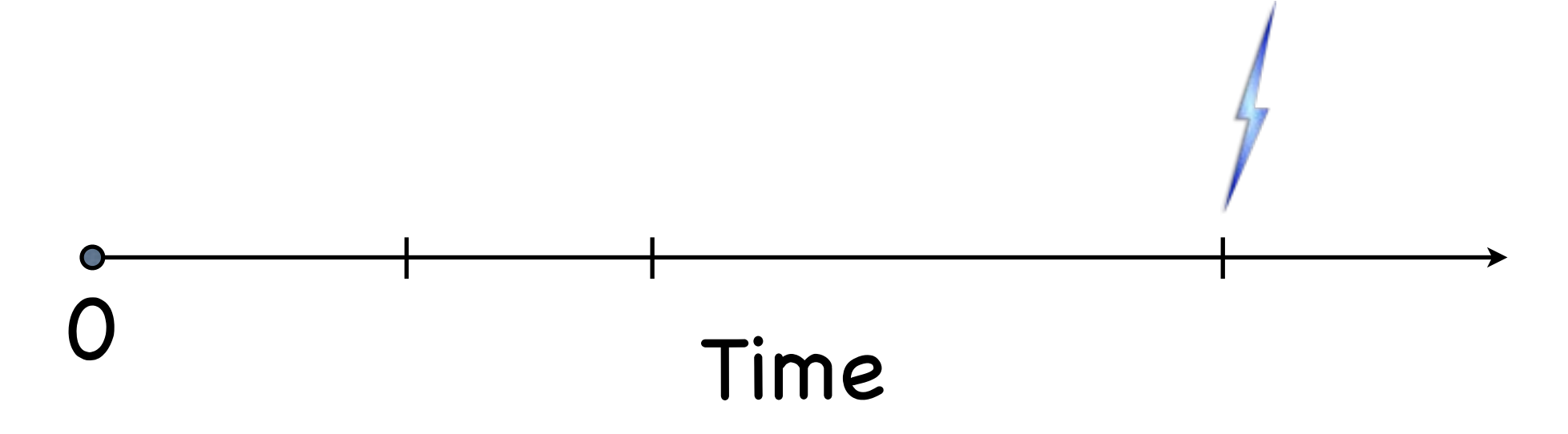

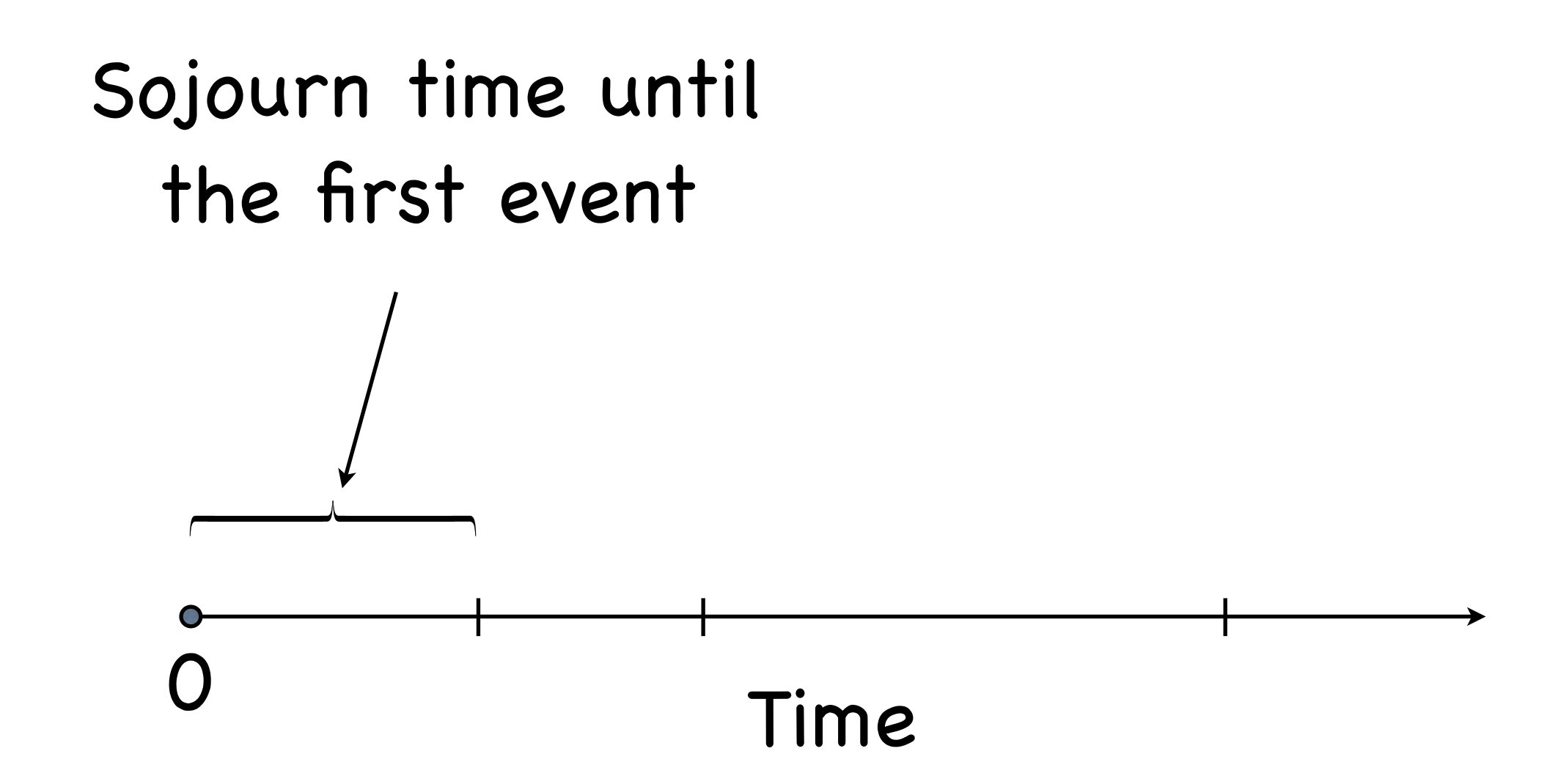

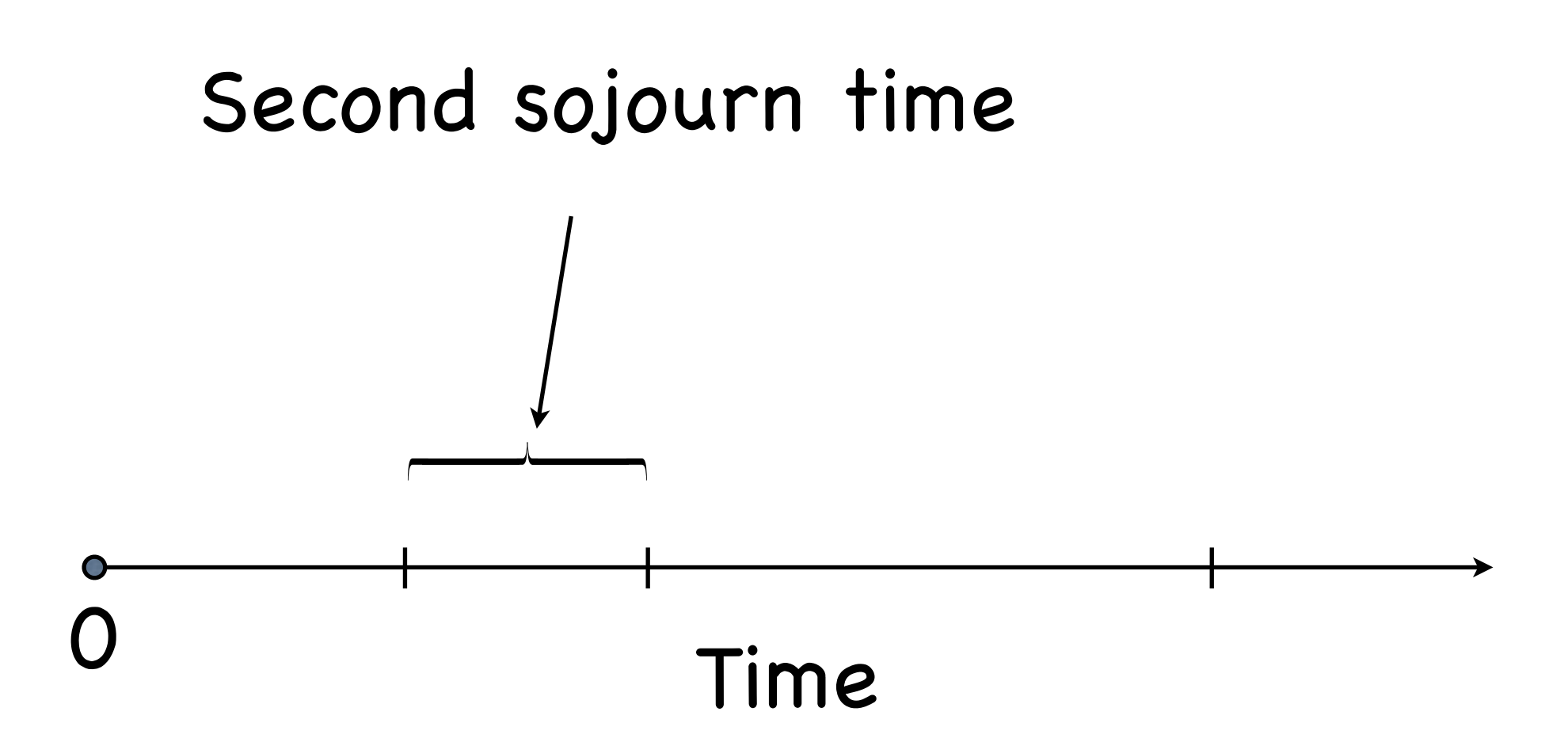

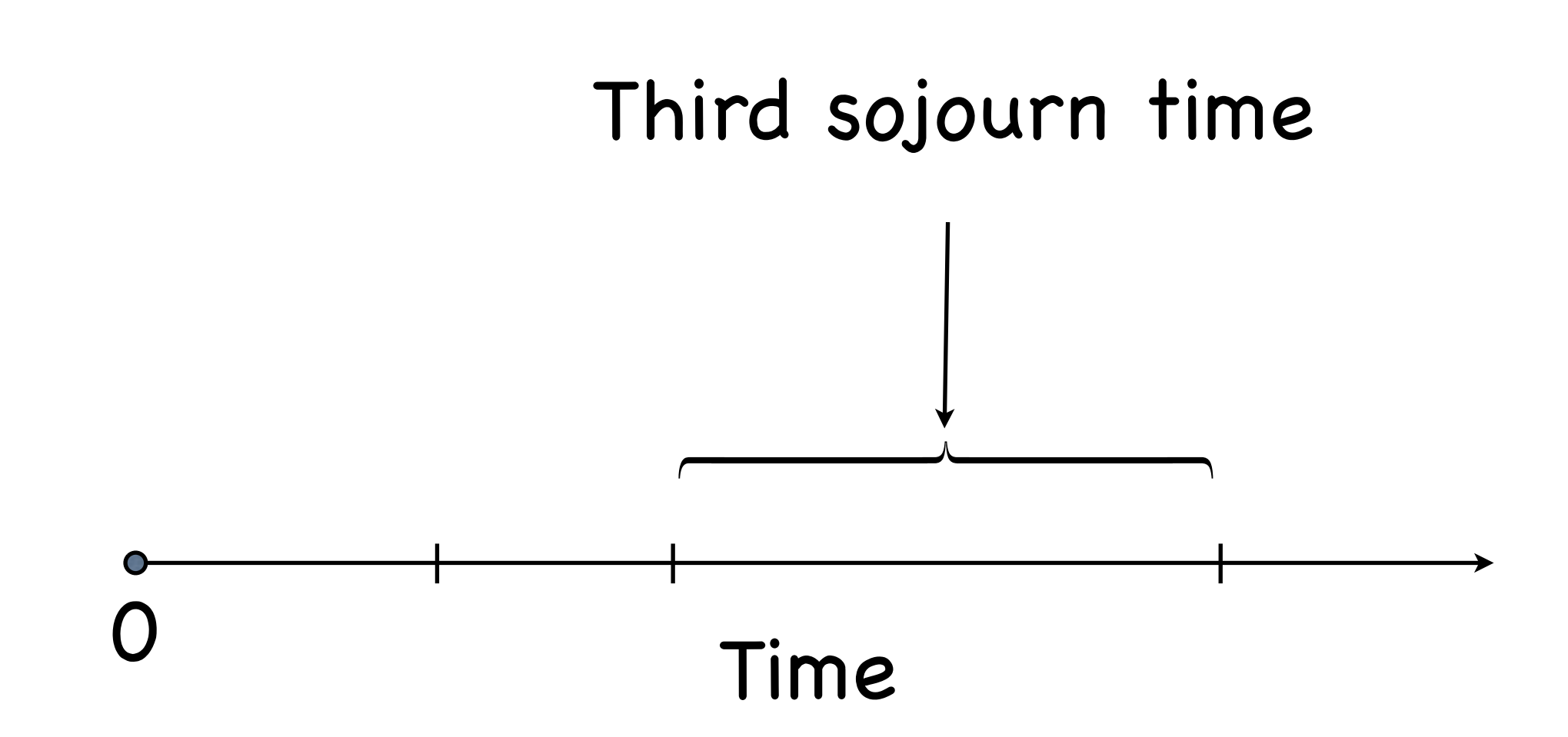

### Important fact: The sojourn times are exponentially-distributed random variables

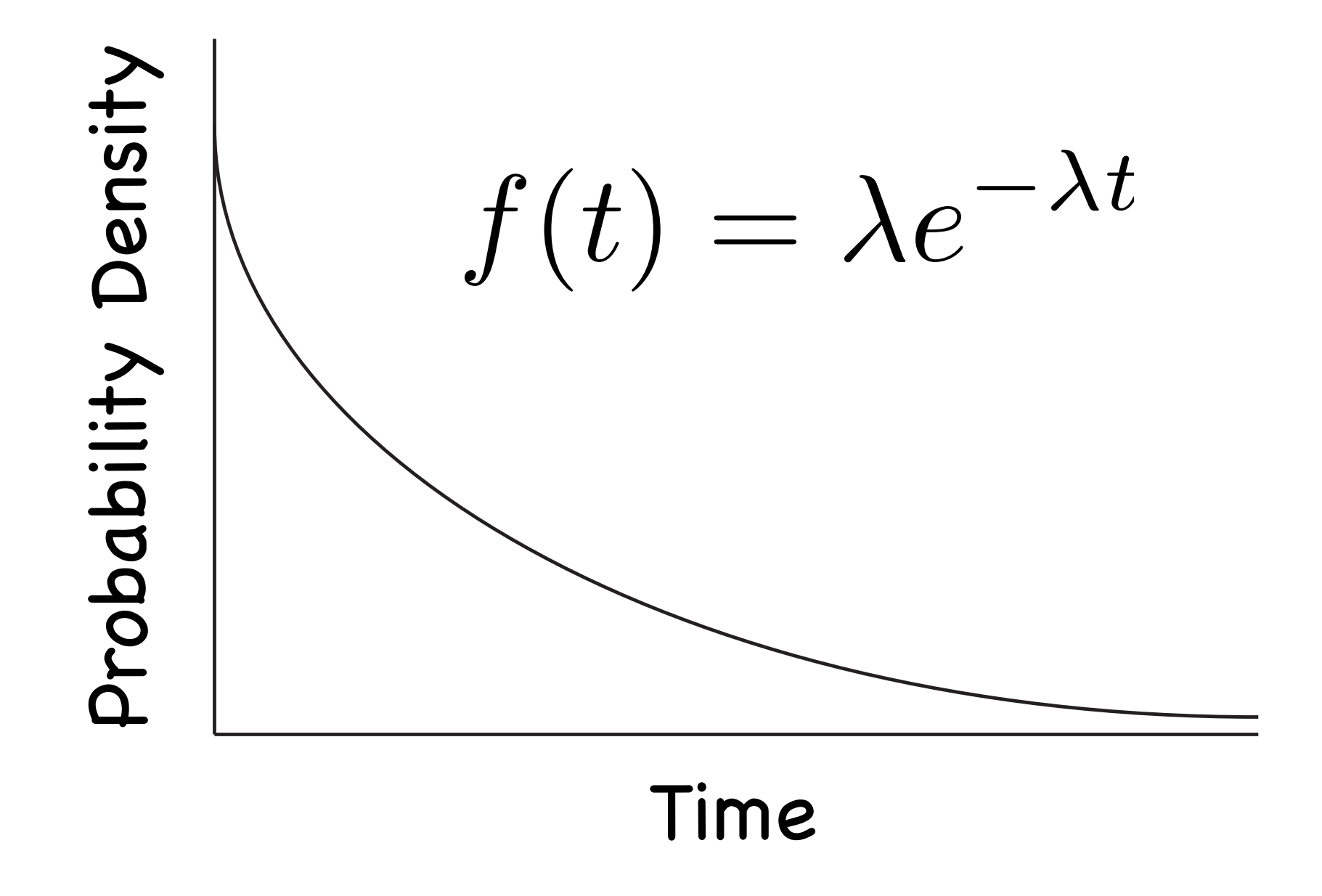

Interesting fact: The sojourn time is the exponentially-distributed time until the next event.

However, one can ask what is the waiting time until the k-th event?

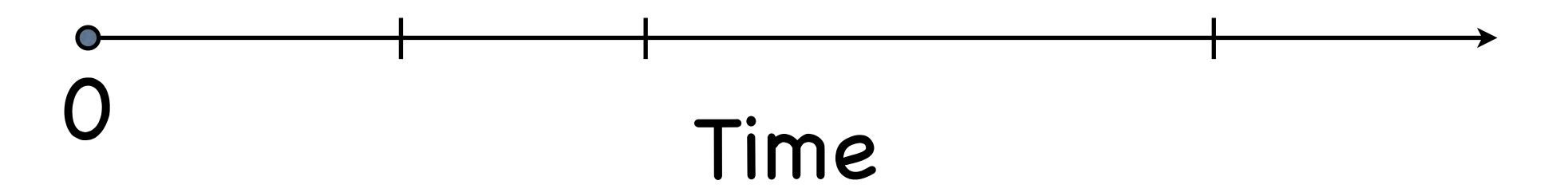

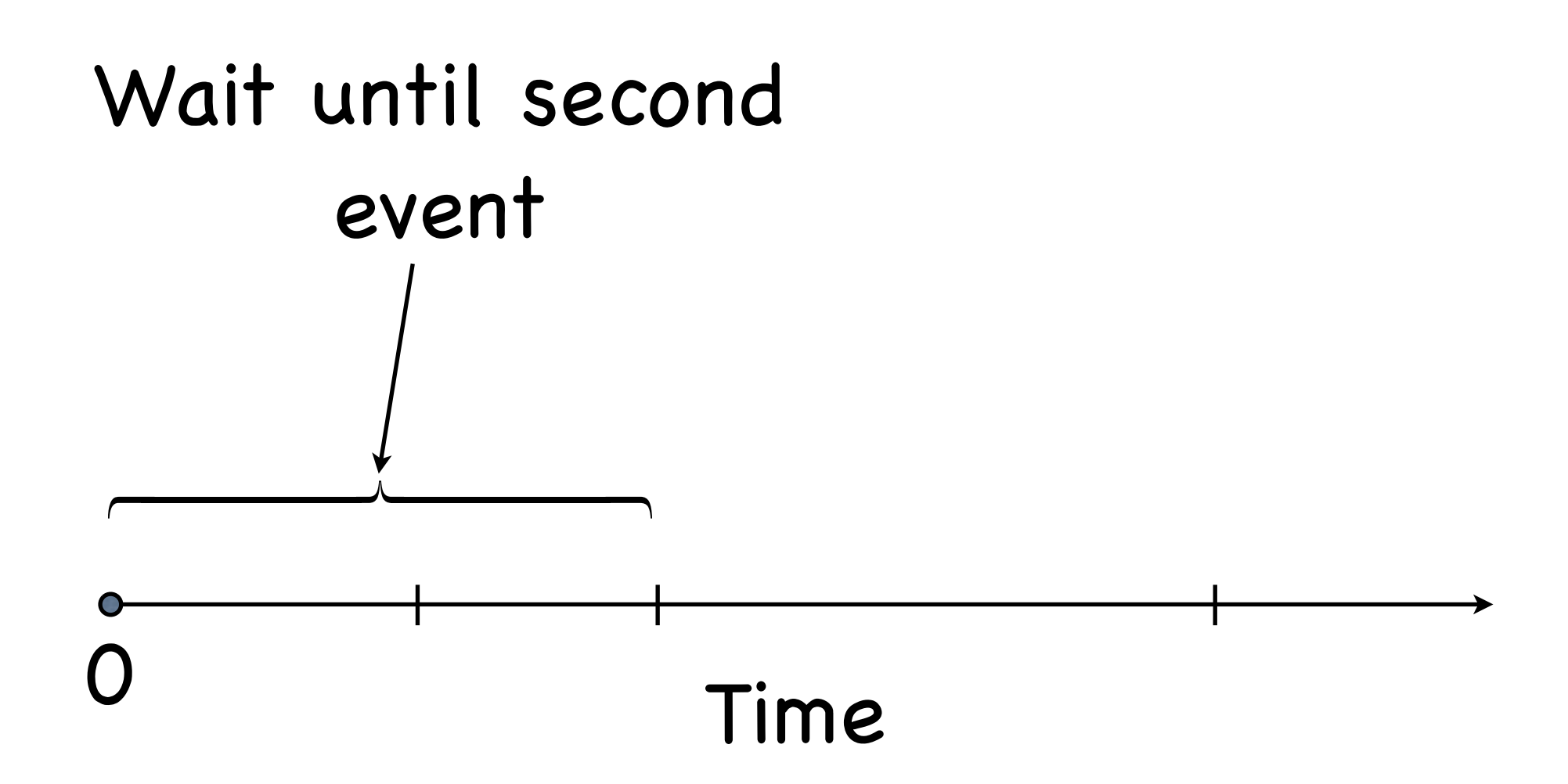

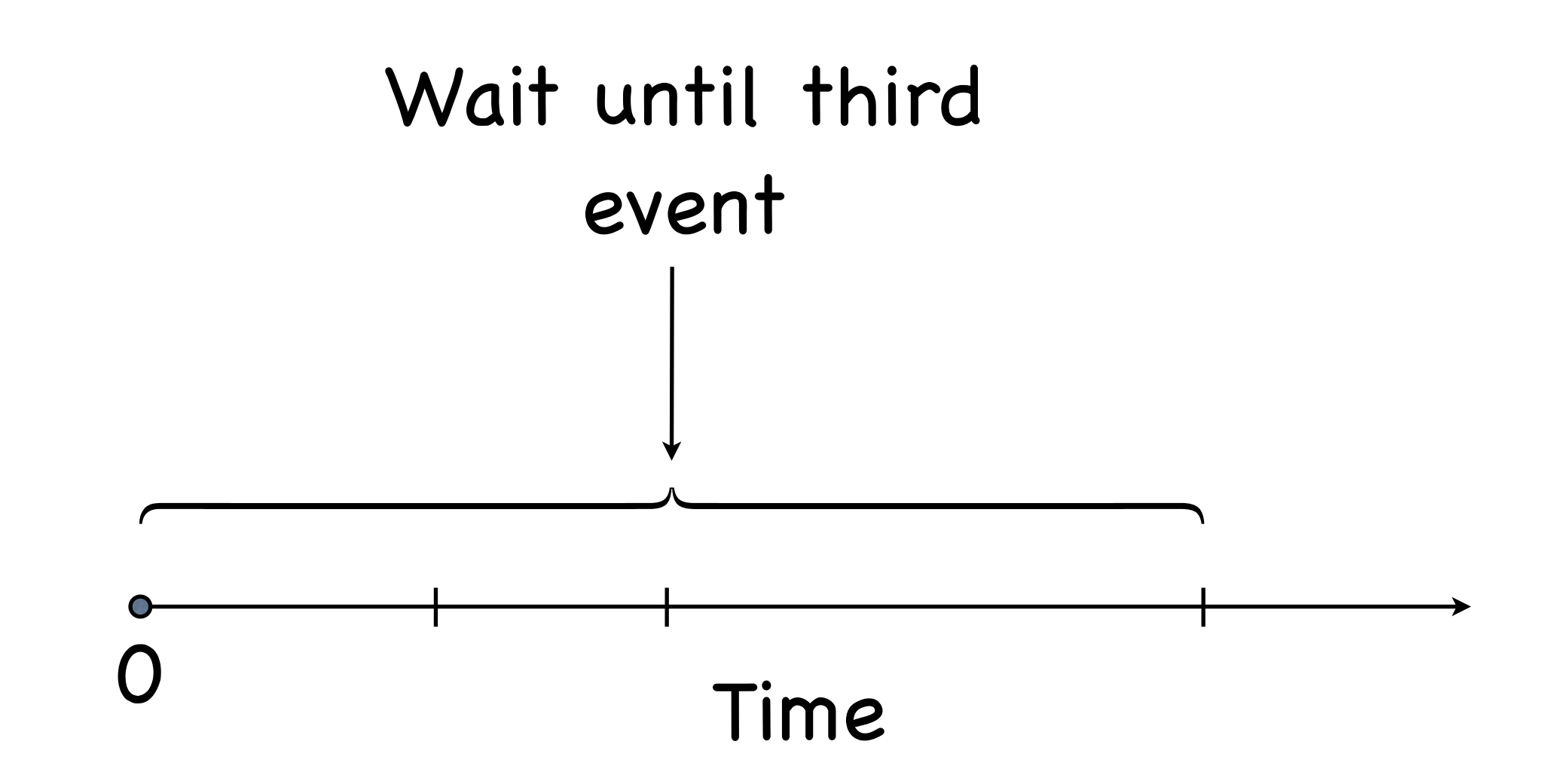

Interesting fact: The waiting time until the k-th event is a gamma-distributed random variable, with parameters k and λ.

$$
f(t) = \frac{\lambda^k}{\Gamma(k)} t^{k-1} e^{-\lambda t}
$$

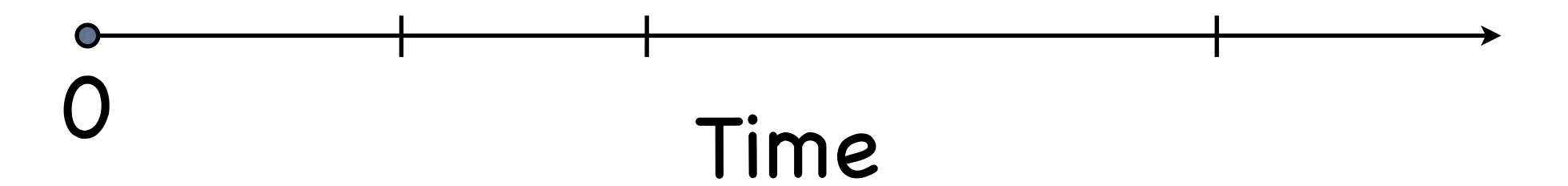

Note:  $\Gamma(k) = (k-1)!$  for integer *k* 

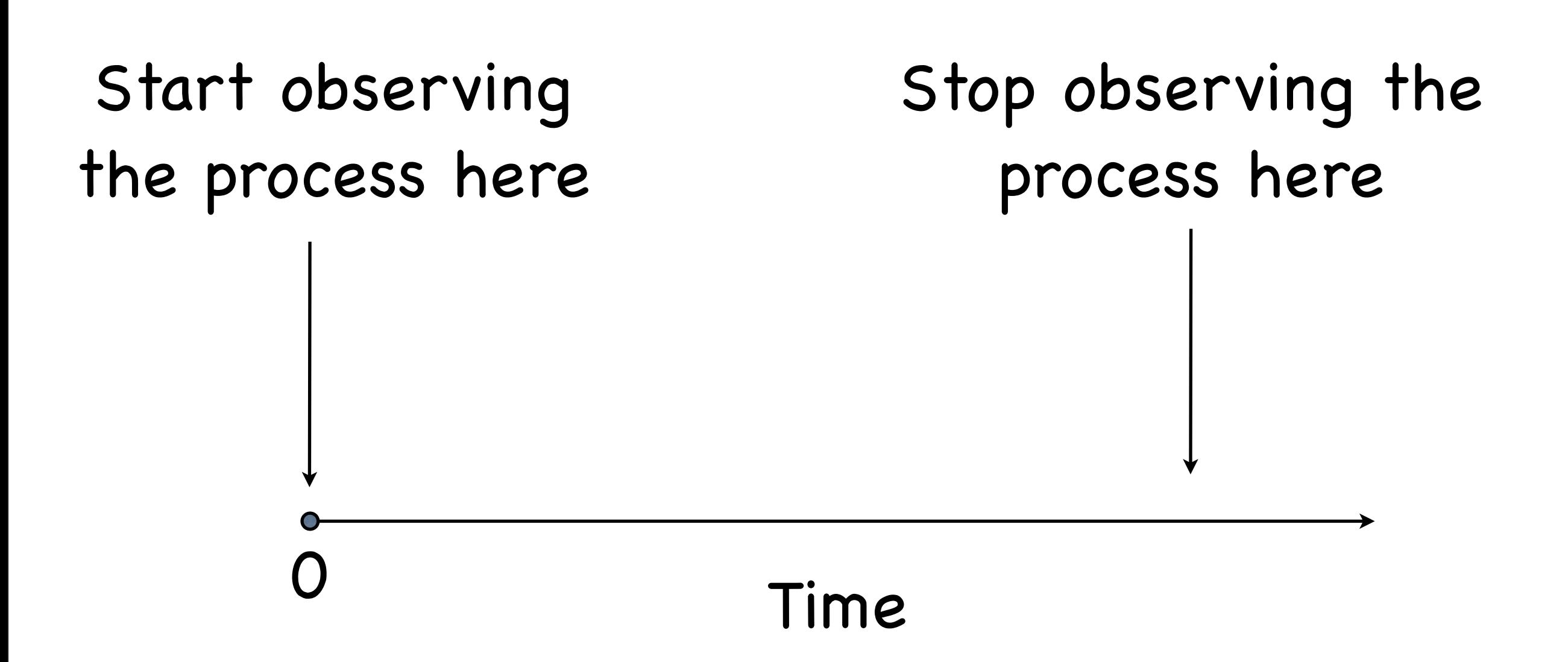

Interesting fact: The number of events that occur in the interval *T* is a Poissondistributed random variable with parameter λ*T*.

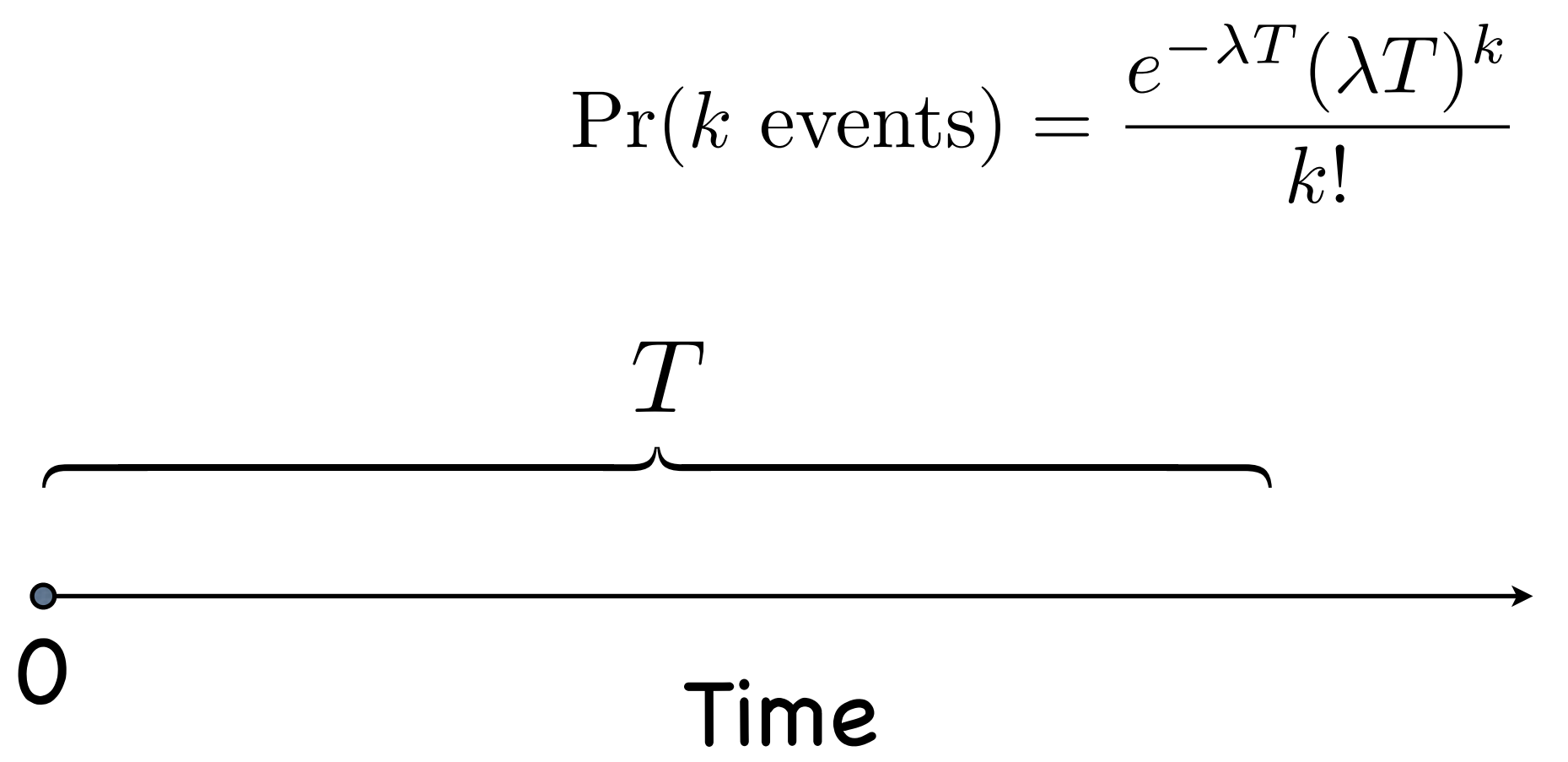

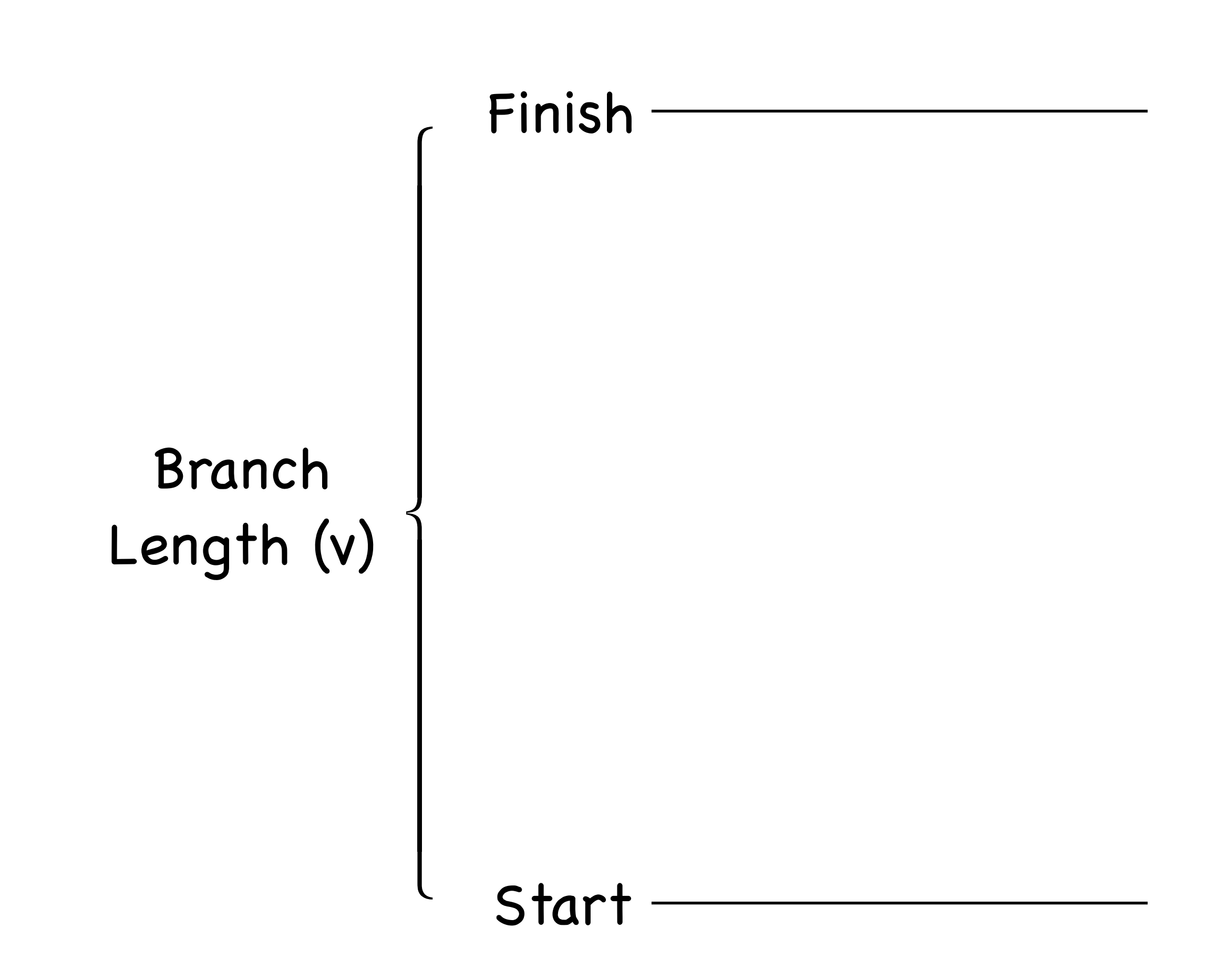

#### Finish —

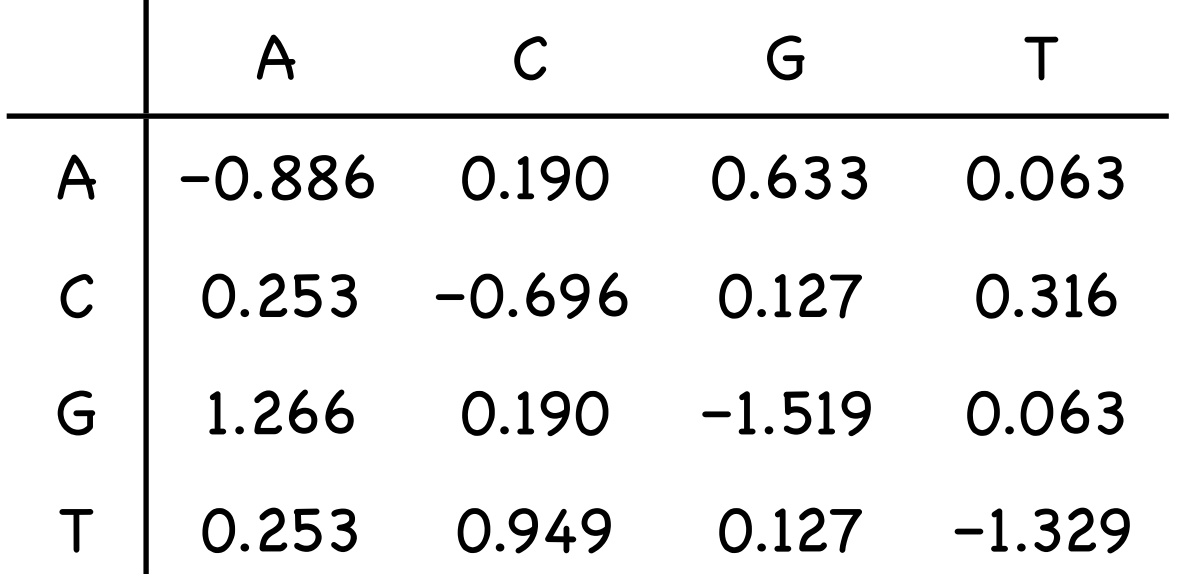

Start

#### Finish

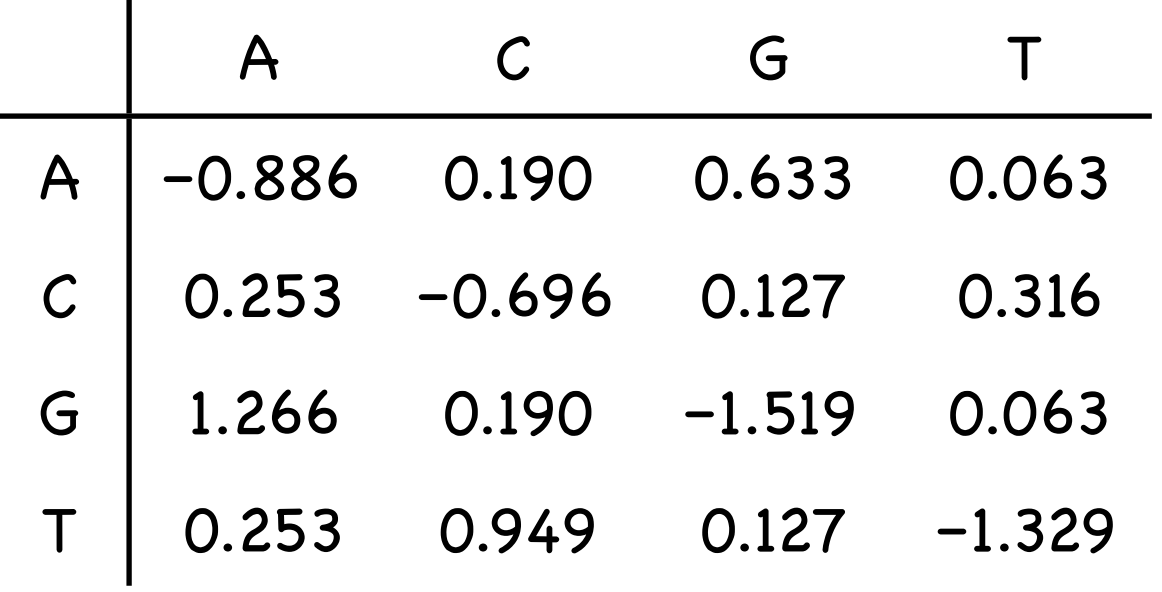

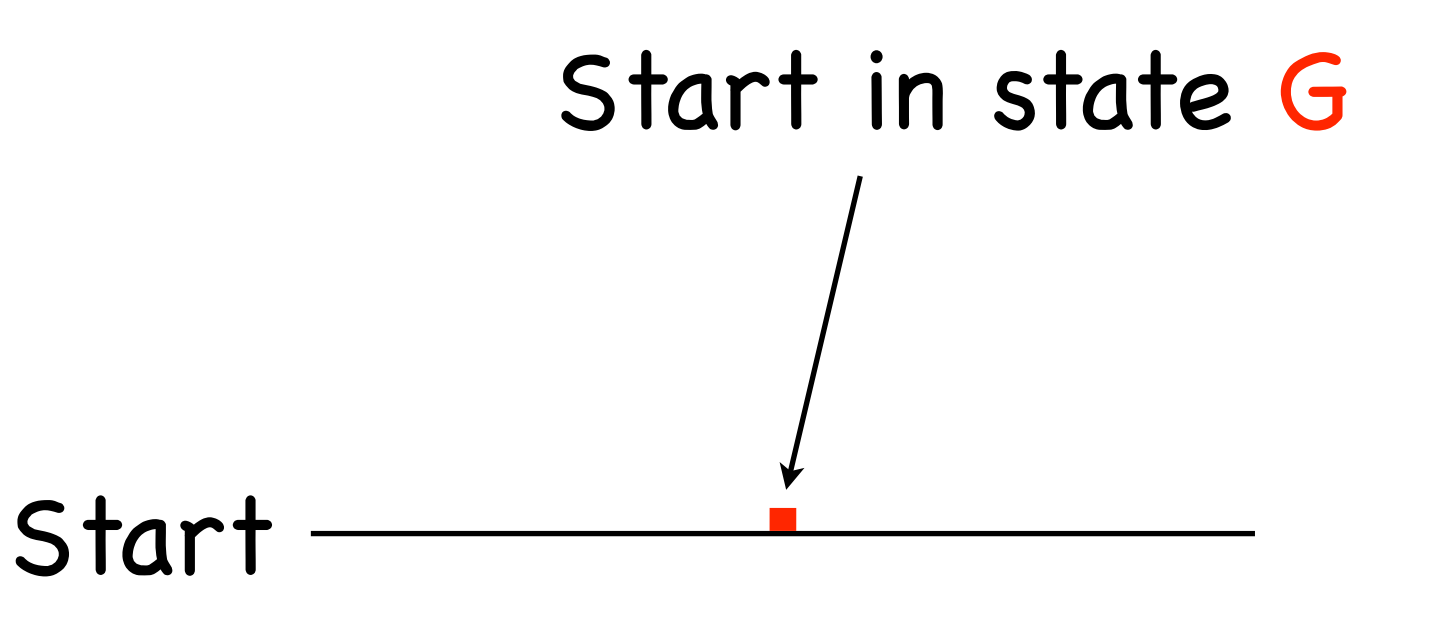

#### Finish

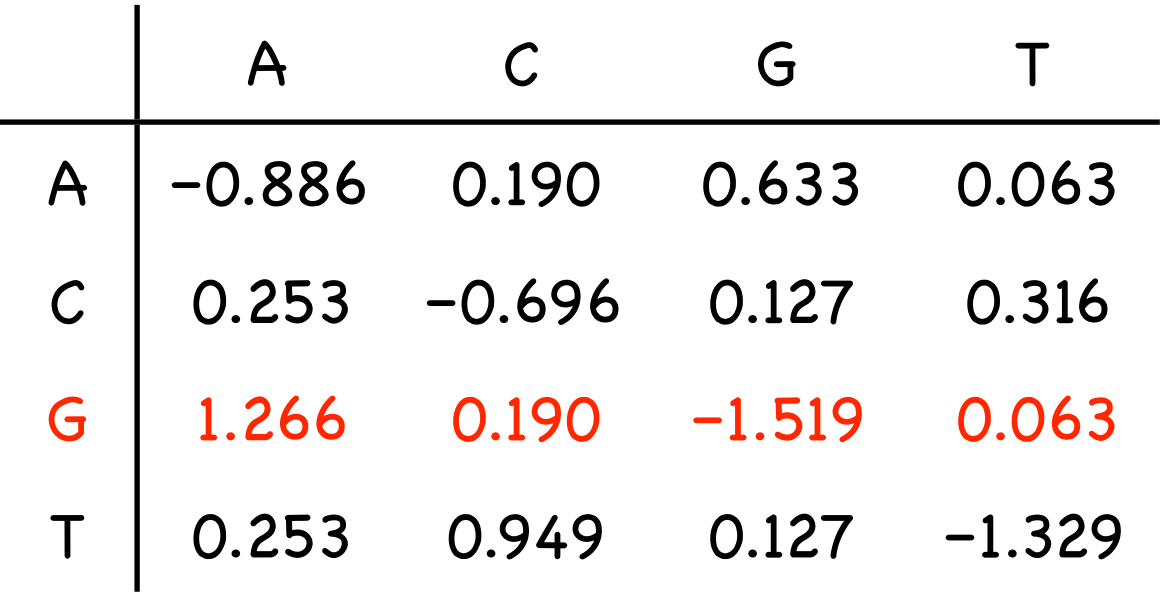

# Exp(1.519)

 $\left($ 

 $\blacksquare$ ⎪ ⎪ ⎪  $\overline{\phantom{a}}$ 

⎨

 $\blacksquare$ ⎪ ⎪ ⎪  $\overline{\phantom{a}}$ 

 $\lfloor$ 

#### Start

#### Finish

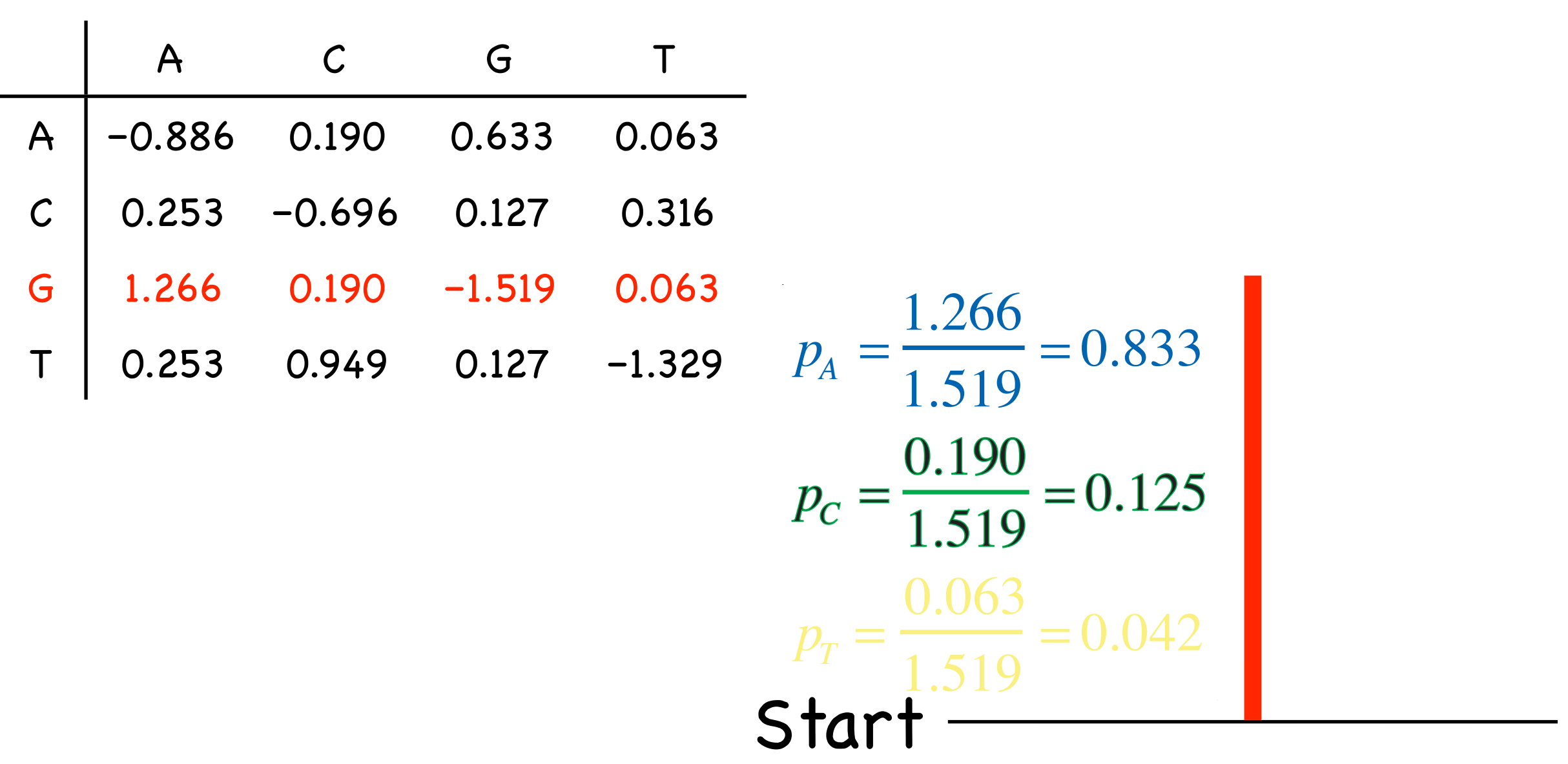

Î.
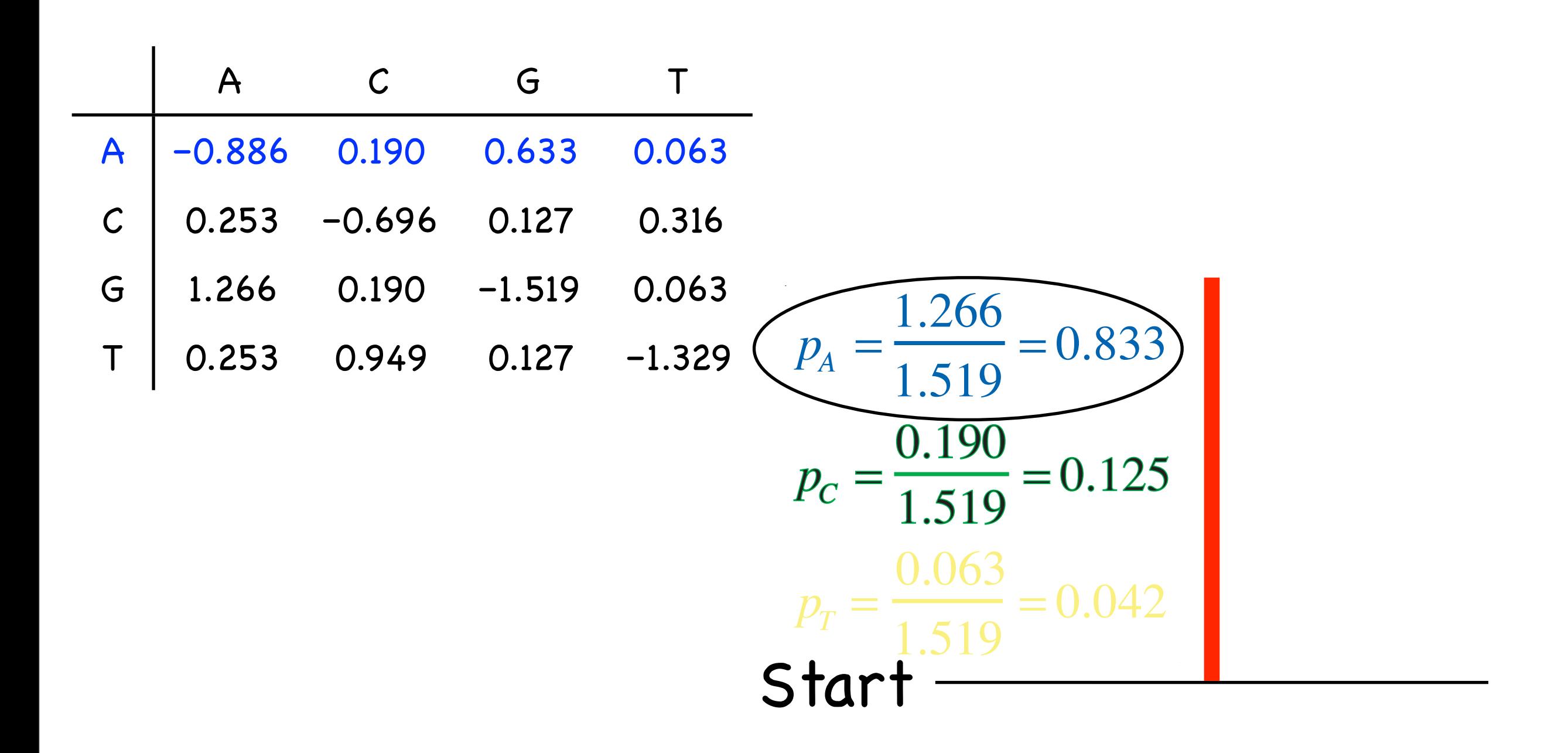

 $\sqrt{ }$ 

 $\overline{a}$  $\overline{a}$  $\overline{a}$  $\overline{a}$  $\overline{a}$ 

⎨

Exp(0.886)

 $\overline{a}$  $\overline{a}$  $\overline{a}$  $\overline{a}$  $\frac{1}{2}$ 

 $\overline{a}$ 

Start

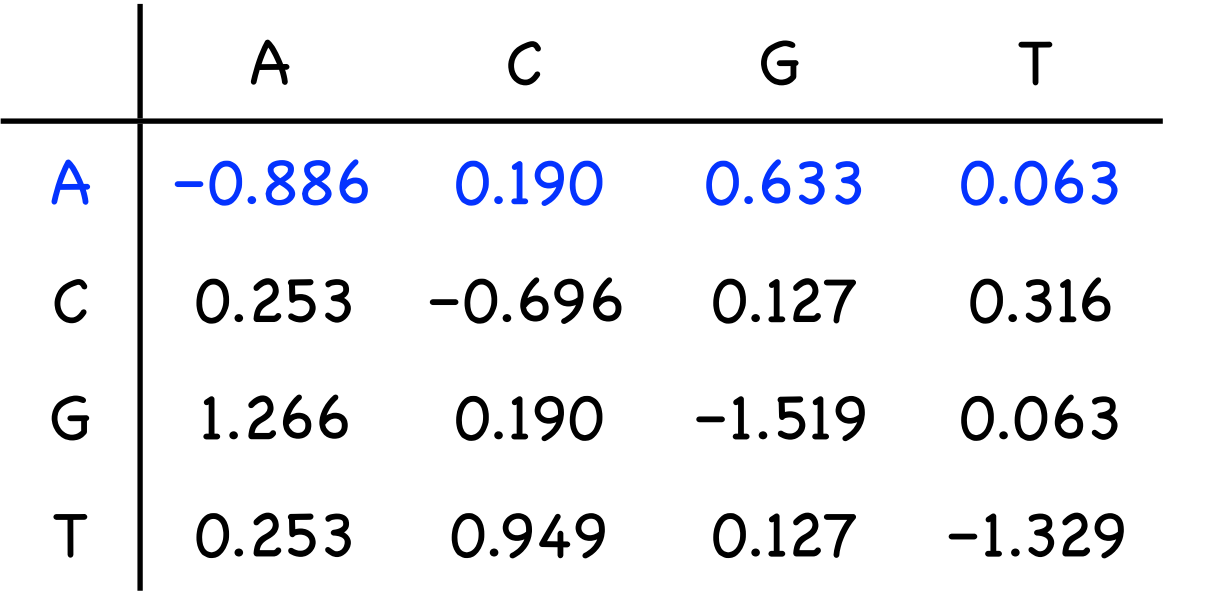

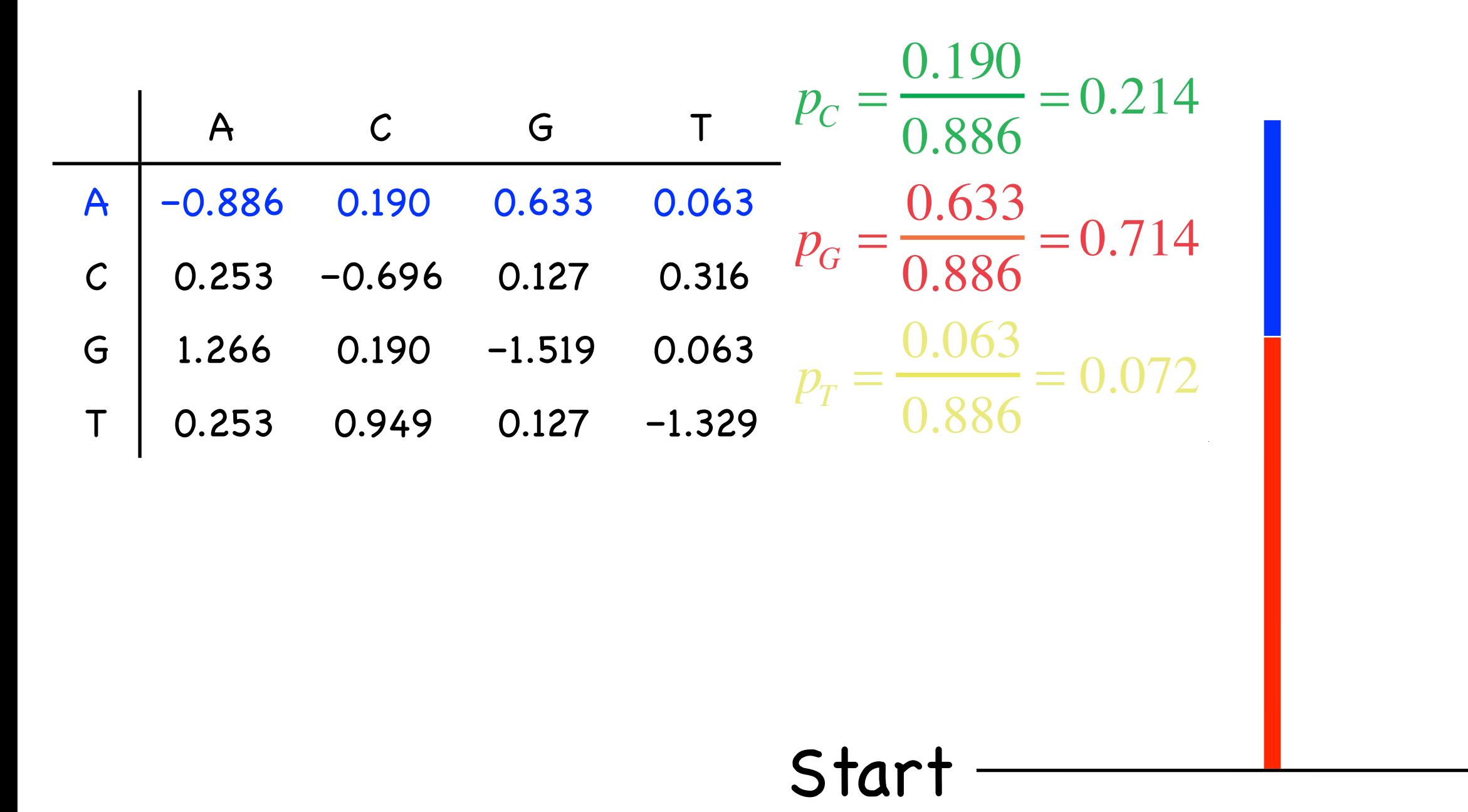

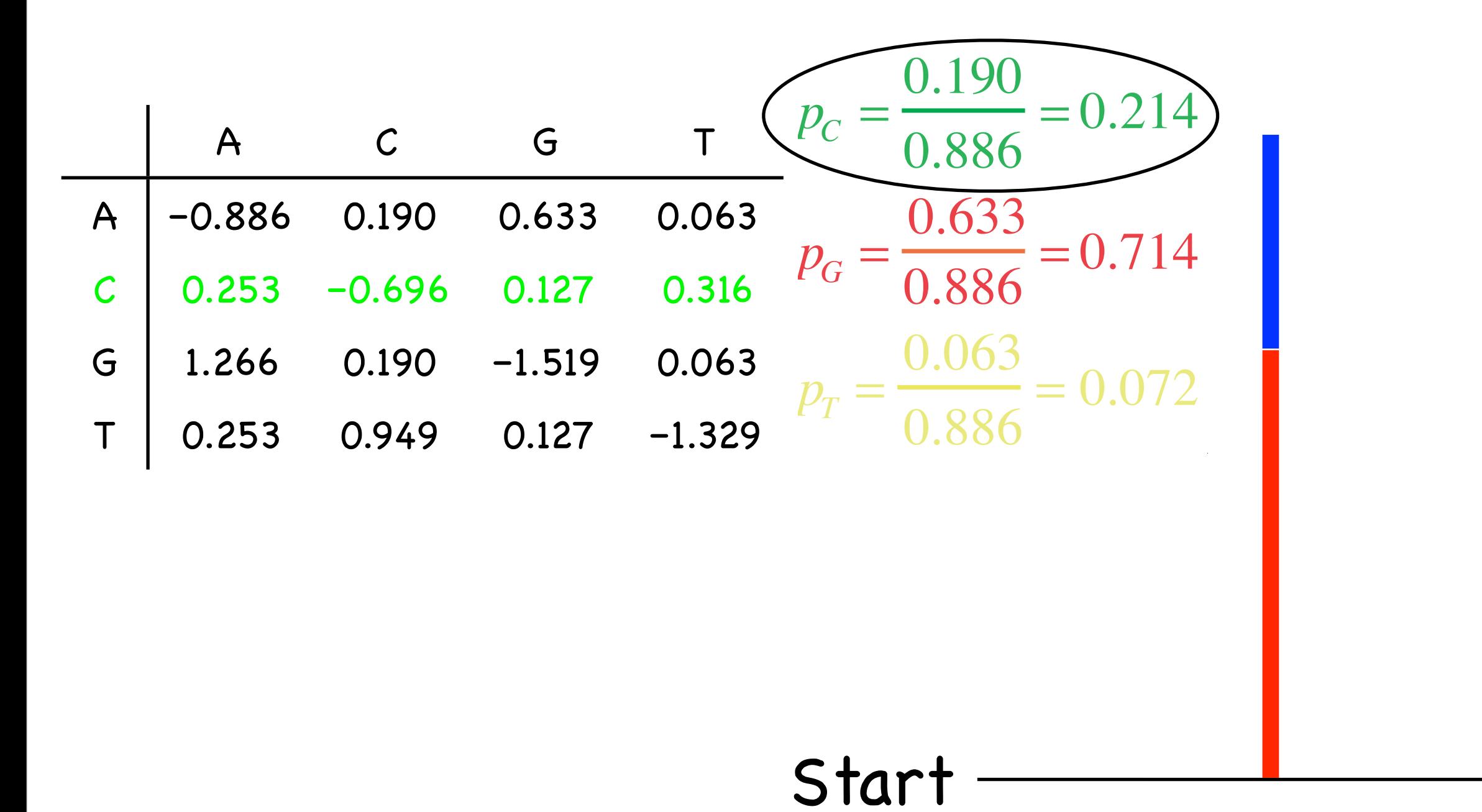

## Finish Exp(0.696)

 $\left($ 

 $\blacksquare$ ⎪ ⎪ ⎪  $\overline{\phantom{a}}$ 

⎨

 $\blacksquare$ ⎪ ⎪ ⎪  $\overline{\phantom{a}}$ 

 $\lfloor$ 

Start

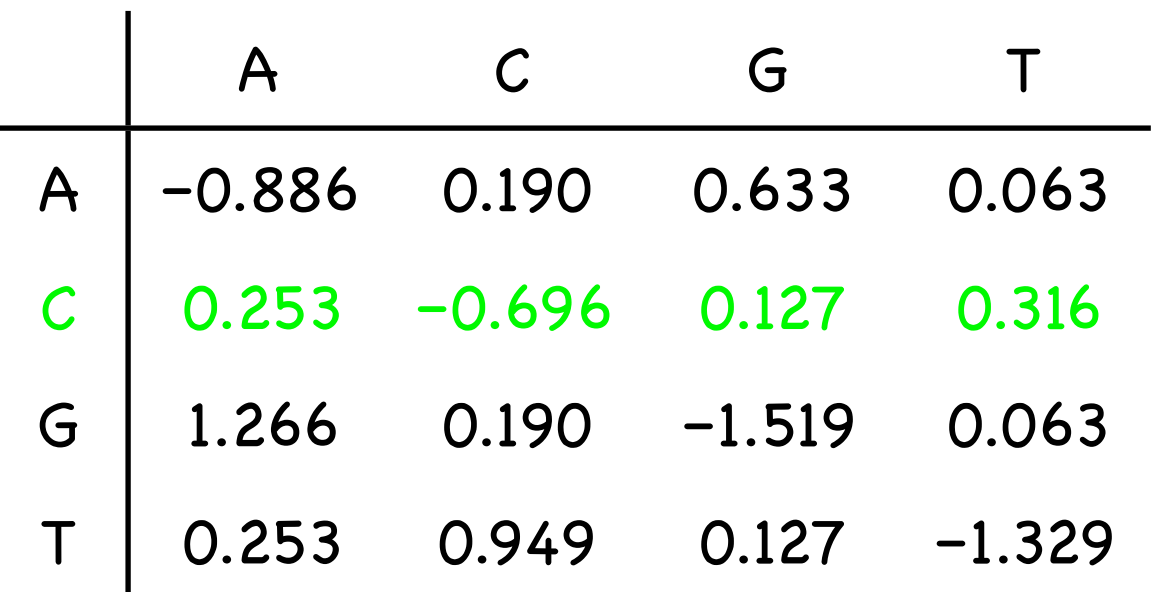

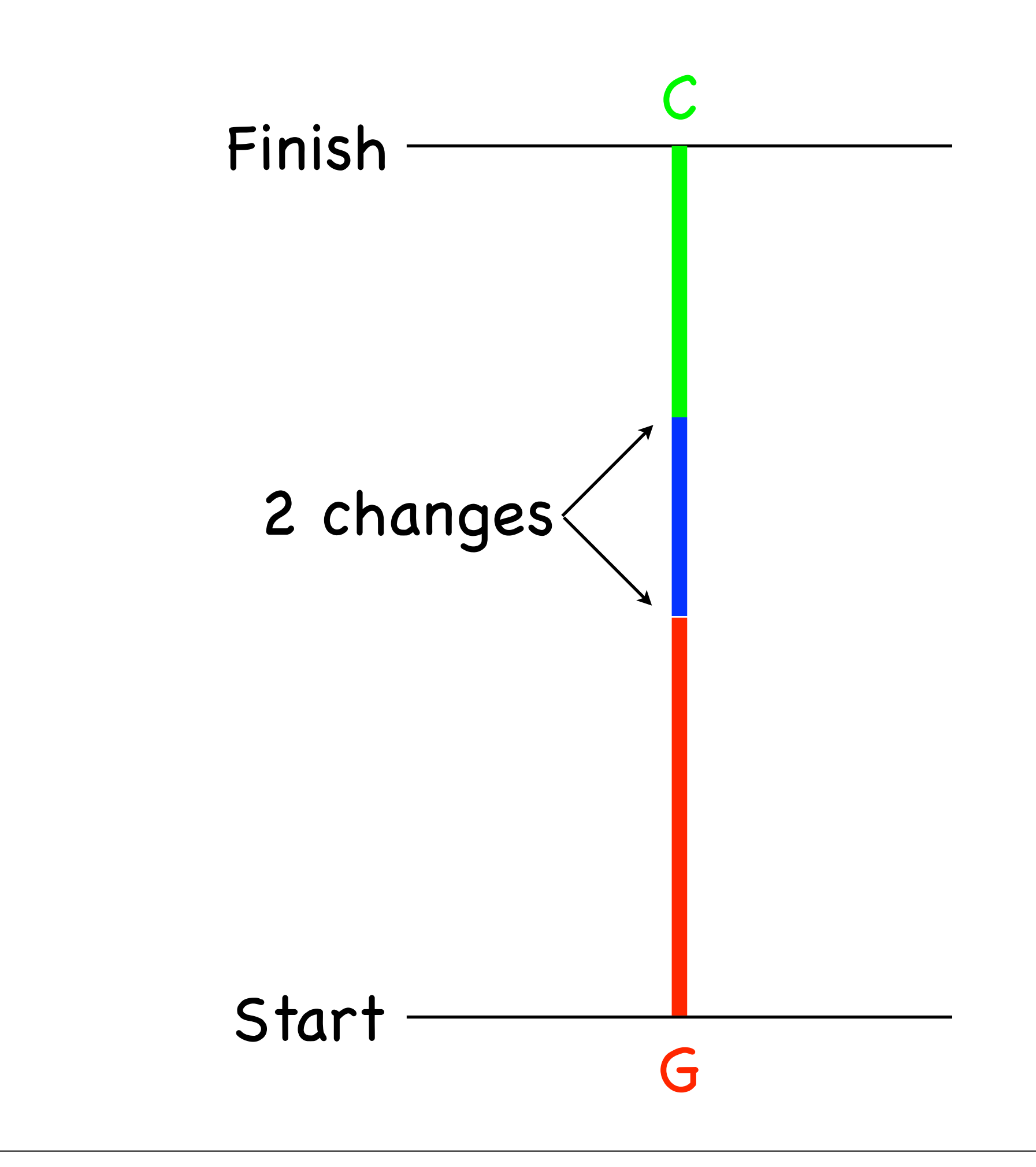

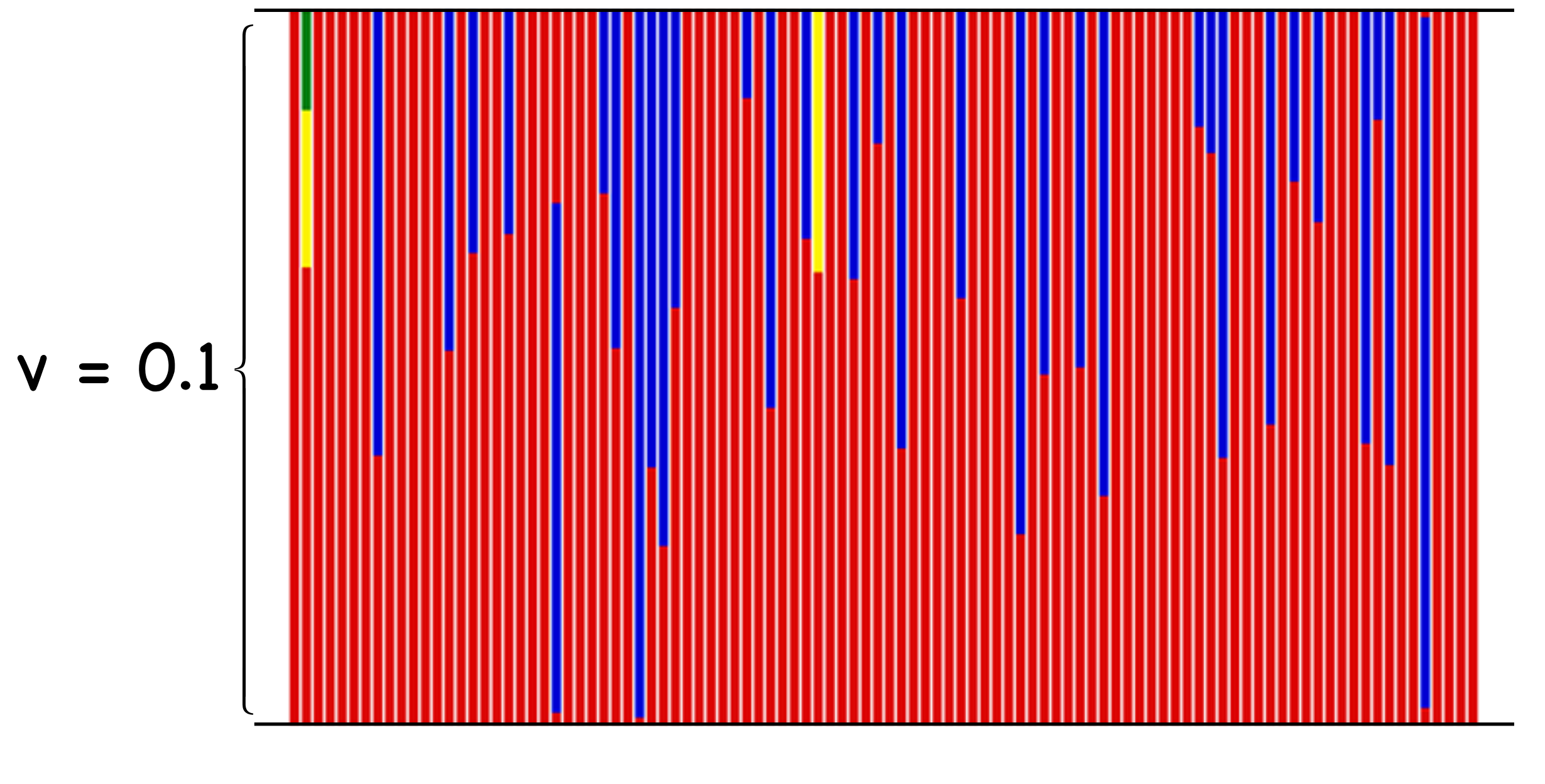

#### Start in G 100 times

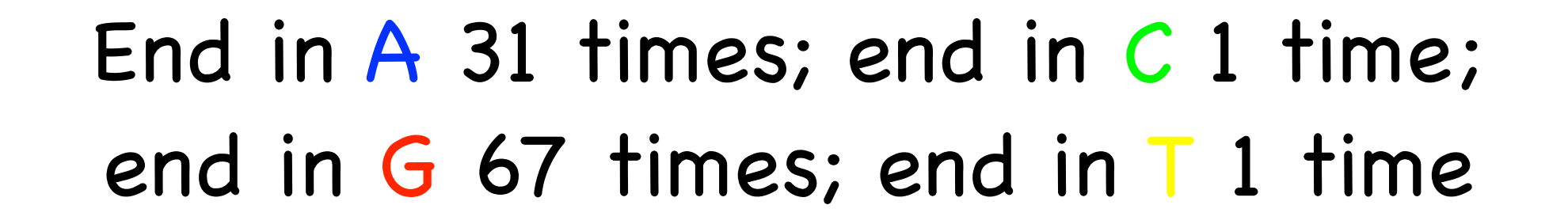

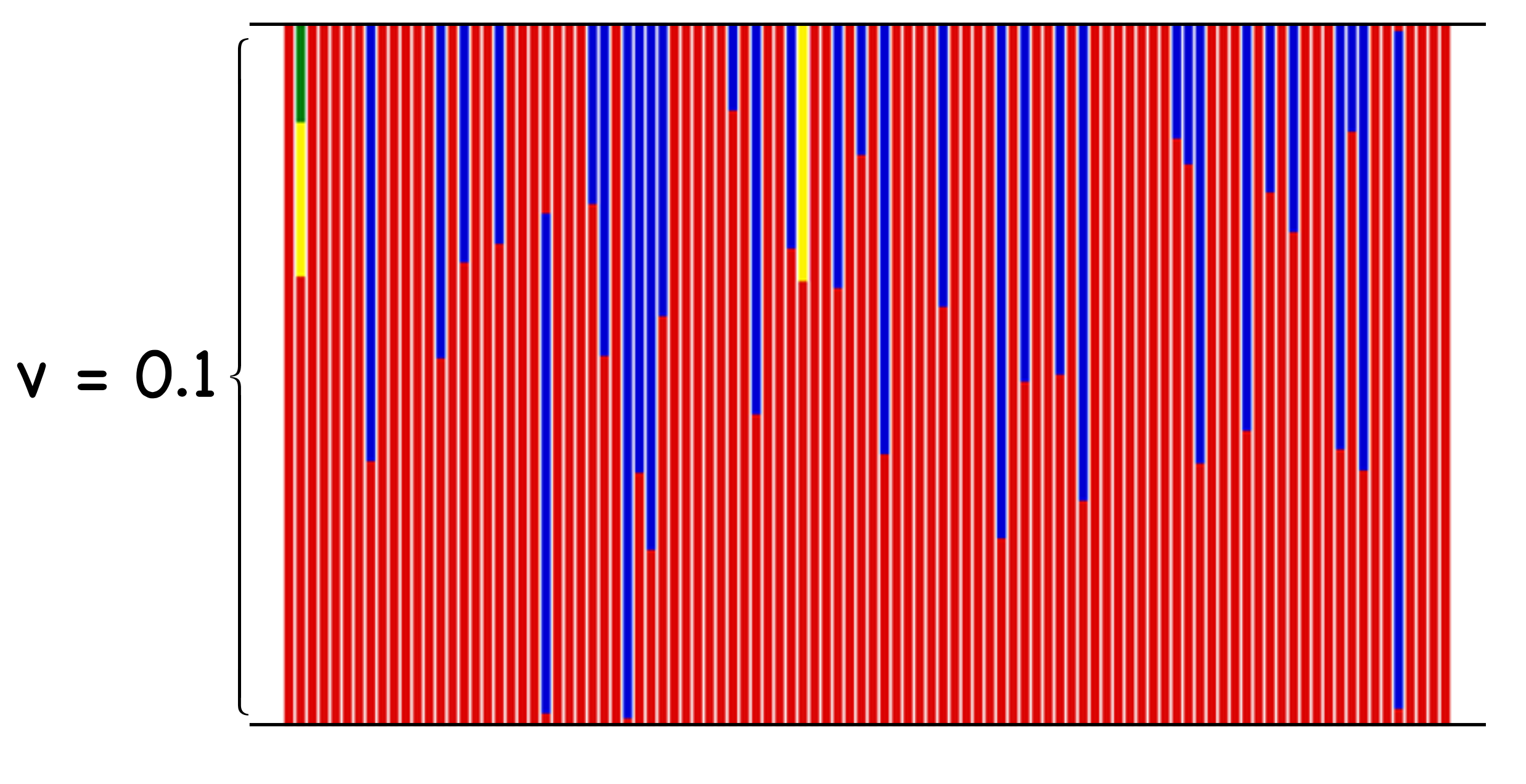

Start in G 100 times

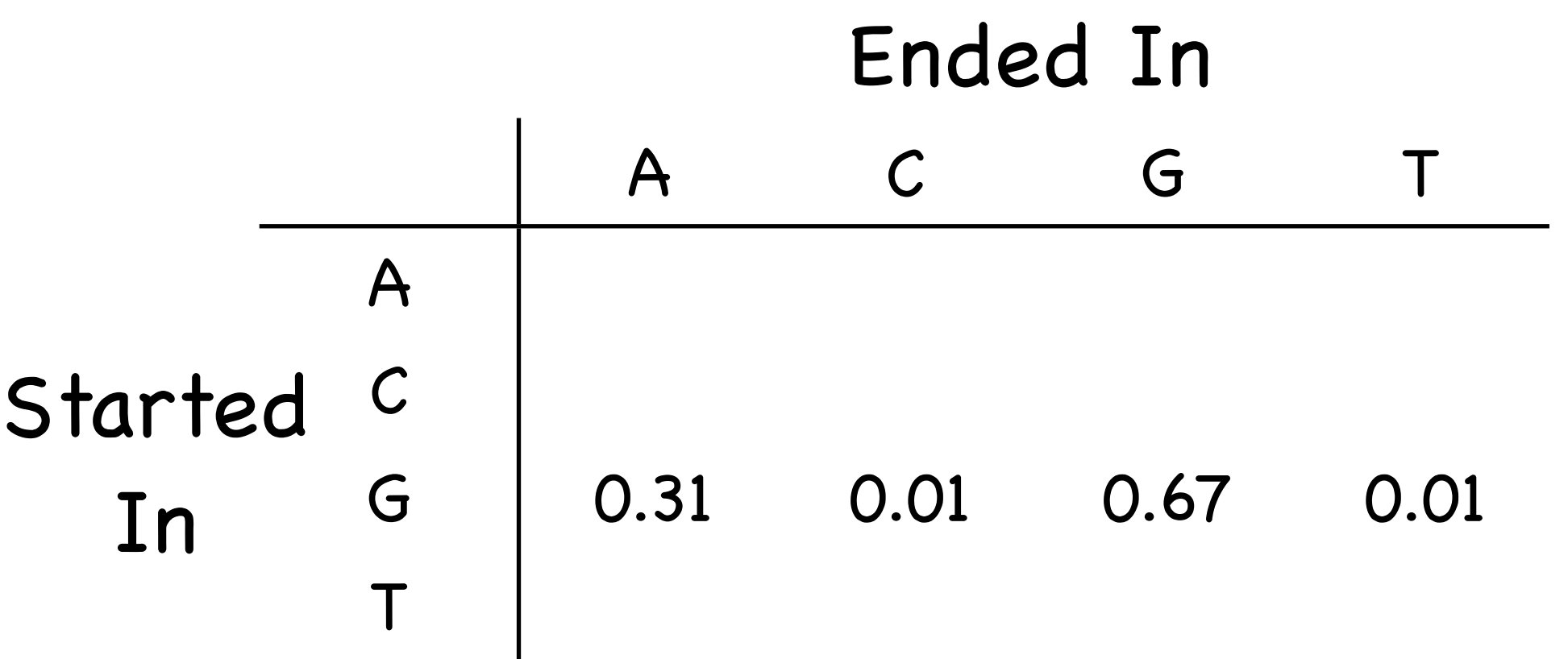

## (Monte Carlo estimates of transition probabilities based on a total of 100 simulations)

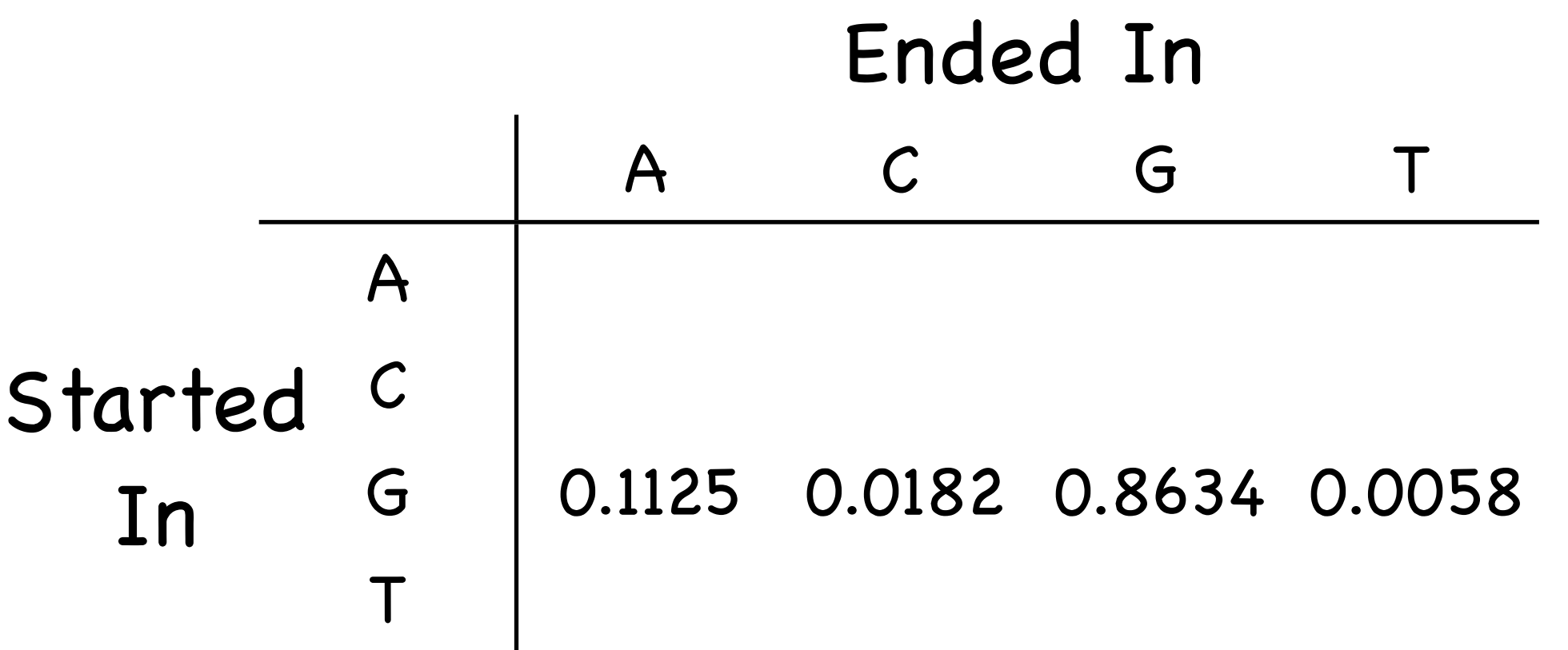

## (Monte Carlo estimates of transition probabilities based on a total of 50,000 simulations)

![](_page_118_Figure_0.jpeg)

![](_page_119_Picture_79.jpeg)

## (Monte Carlo estimates of transition probabilities based on a total of 100 simulations)

![](_page_120_Picture_79.jpeg)

## (Monte Carlo estimates of transition probabilities based on a total of 50,000 simulations)

![](_page_121_Picture_146.jpeg)

![](_page_121_Picture_147.jpeg)

![](_page_122_Picture_153.jpeg)

![](_page_122_Figure_1.jpeg)

## Transition probabilities for any rate matrix, **Q**, can be calculated as

## $P(t) = e^{Qt}$

![](_page_124_Picture_0.jpeg)

![](_page_124_Picture_66.jpeg)

![](_page_125_Picture_0.jpeg)

![](_page_125_Picture_67.jpeg)

![](_page_126_Picture_0.jpeg)

![](_page_126_Picture_70.jpeg)

![](_page_127_Figure_0.jpeg)

![](_page_127_Picture_69.jpeg)

![](_page_128_Figure_0.jpeg)

![](_page_128_Picture_69.jpeg)

![](_page_129_Figure_0.jpeg)

![](_page_129_Picture_73.jpeg)

![](_page_130_Figure_0.jpeg)

![](_page_130_Picture_71.jpeg)

![](_page_131_Figure_0.jpeg)

![](_page_131_Picture_67.jpeg)

![](_page_132_Figure_0.jpeg)

![](_page_132_Picture_67.jpeg)

Stationary probabilities (also called equilibrium frequencies, prior probabilities) are the probabilities of finding the process in the different states after an infinite amount of time.

> $\pi_{A}$  $\pi$ <sub>C</sub>  $\pi$ <sub>G</sub>  $\pi$

Stationary probabilities (also called equilibrium frequencies, prior probabilities) are the probabilities of finding the process in the different states after an infinite amount of time.

> $\pi_{A} = 0.4$  $\pi_{\overline{C}} = 0.3$  $\pi_{\rm G} = 0.2$  $\pi_{\tau}= 0.1$

![](_page_135_Figure_0.jpeg)

## $\pi_A \times p_{AA}(v_1) \times p_{AA}(v_2) \times p_{AG}(v_3) \times p_{AG}(v_4)$

 $\pi_i$  – Stationary frequencies  $p_{ij}(v)$  — Transition probabilities

$$
\mathbf{Q} = \left(\begin{array}{cccc} - & \pi_C & \kappa \pi_G & \pi_T \\ \pi_A & - & \pi_G & \kappa \pi_T \\ \kappa \pi_A & \pi_C & - & \pi_T \\ \pi_A & \kappa \pi_C & \pi_G & - \end{array}\right) \mu
$$

 $\kappa = 5$  $\pi_A=0.4$  $\pi_C = 0.3$  $\pi_G=0.2$  $\pi_T = 0.1$ 

$$
\mathbf{Q} = \left(\begin{array}{cccc} -0.886 & 0.190 & 0.633 & 0.063 \\ 0.253 & -0.696 & 0.127 & 0.316 \\ 1.266 & 0.190 & -1.519 & 0.063 \\ 0.253 & 0.949 & 0.127 & -1.329 \end{array}\right)
$$

Jukes & Cantor

\n
$$
Q = \begin{pmatrix}\n-1 & 1/3 & 1/3 & 1/3 \\
1/3 & -1 & 1/3 & 1/3 \\
1/3 & 1/3 & -1 & 1/3\n\end{pmatrix}
$$
\nKimura (1980)

\n
$$
Q = \begin{pmatrix}\n-1 & 1/(\kappa + 2) & \kappa / (\kappa + 2) & 1/(\kappa + 2) \\
\frac{1}{\kappa + 2} & -1 & 1/(\kappa + 2) & \kappa / (\kappa + 2) & \frac{1}{\kappa + 2}\n\end{pmatrix}
$$
\nKimura (1980)

\n
$$
Q = \begin{pmatrix}\n-1 & 1/(\kappa + 2) & \kappa / (\kappa + 2) & 1/(\kappa + 2) \\
\frac{\kappa}{\kappa + \kappa + 2} & 1/(\kappa + 2) & -1 & 1/(\kappa + 2) \\
\frac{\kappa}{\kappa + \kappa + 2} & \kappa / (\kappa + 2) & 1/(\kappa + 2) & -1\n\end{pmatrix}
$$
\nHasegawa, Kishino,

\n
$$
Q = \begin{pmatrix}\n-\frac{\pi_c}{\kappa} & \kappa \pi_c & \pi_c \\
\frac{\pi_{\kappa}}{\kappa} & -\frac{\pi_c}{\kappa} & \frac{\kappa \pi_c}{\kappa} \\
\frac{\kappa \pi_c}{\kappa} & \kappa \pi_c & -\frac{\kappa_c \pi_c}{\kappa_c} & \frac{\kappa_c \pi \pi_c}{\kappa_c \pi_c} \\
\frac{\kappa_c \pi_c}{\kappa_c \pi_c} & -\frac{\kappa_c \pi_c}{\kappa_c \pi_c} & -\frac{\pi_c}{\kappa_c}\n\end{pmatrix} \mu
$$
\nGTR (Tavare, 1986)

\n
$$
Q = \begin{pmatrix}\n-\frac{\kappa_c \pi_c}{\kappa_c \pi_{\kappa}} & \frac{\kappa_c}{\kappa_c \pi_c} & -\frac{\kappa_c \pi}{\kappa_c \pi_c} & \frac{\kappa_c \pi \pi_c}{
$$

The most general nucleotide model possible is not necessarily time-reversible

$$
Q = \begin{pmatrix}\n- & r_{AC} & r_{AG} & r_{AT} \\
r_{CA} & - & r_{CG} & r_{CT} \\
r_{GA} & r_{GC} & - & 1 \\
r_{TA} & r_{TC} & r_{TG} & -\n\end{pmatrix} \mu
$$

#### and has 11 parameters

#### Dice

![](_page_140_Picture_120.jpeg)

![](_page_140_Figure_1.jpeg)

## Pattern Probabilities (I)

![](_page_141_Picture_104.jpeg)

## Pattern Probabilities (II)

![](_page_142_Picture_104.jpeg)

# Exotic models of substitution

- Expand model around the sequence
- Allow the substitution process to vary at a single site in the sequence
- Allow the substitution process to vary over a tree at shared sites
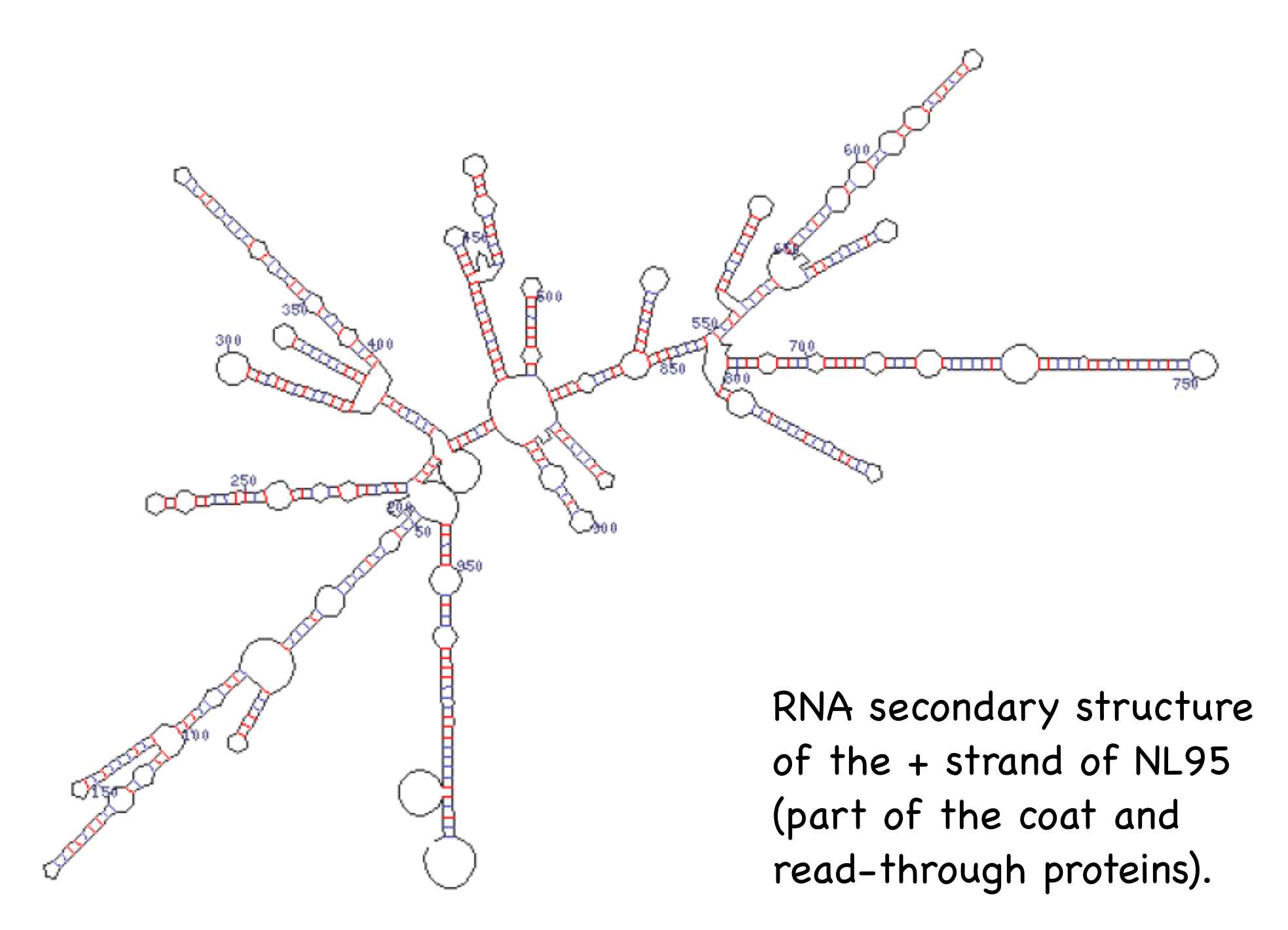

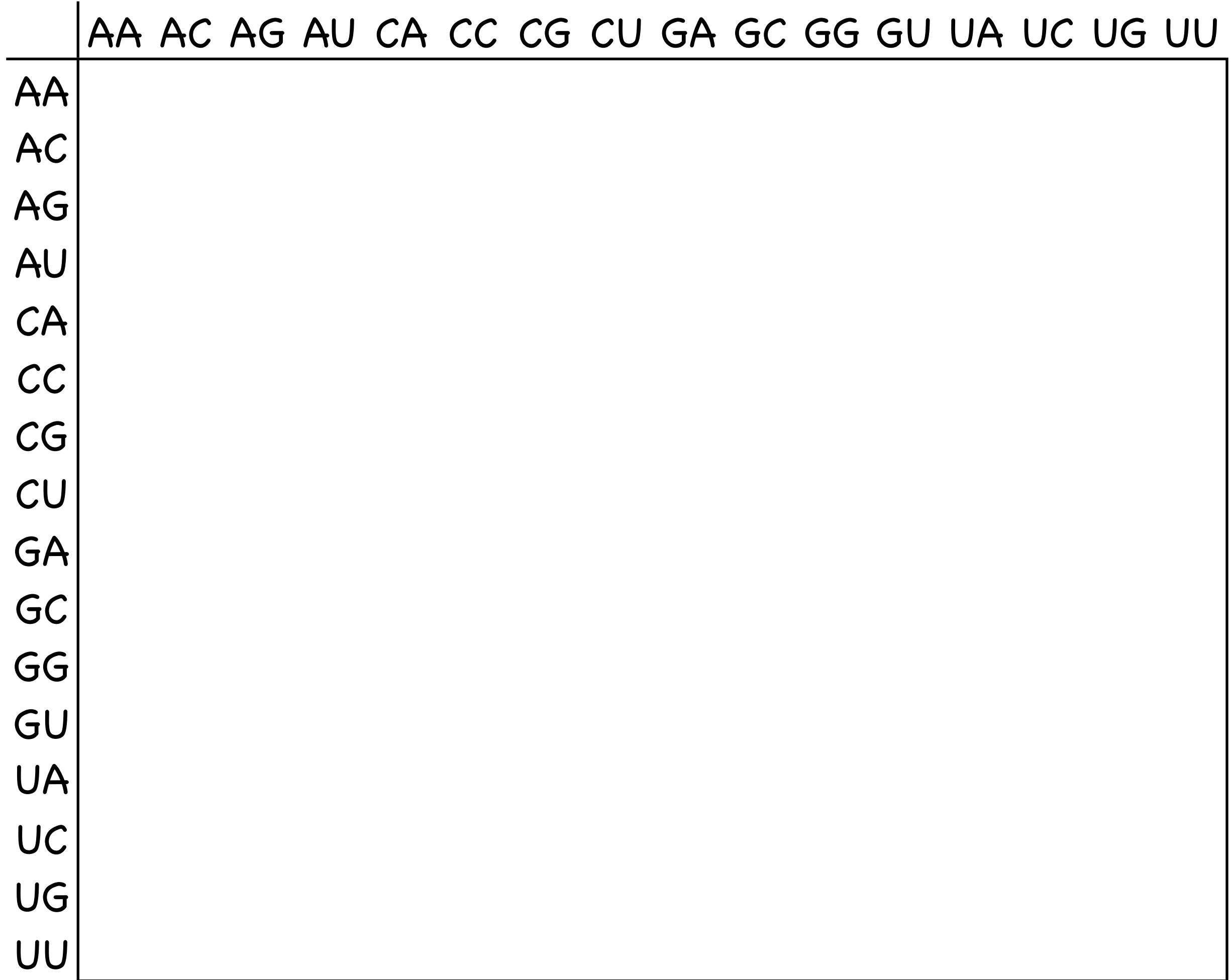

AA AC AG AU CA CC CG CU GA GC GG GU UA UC UG UU

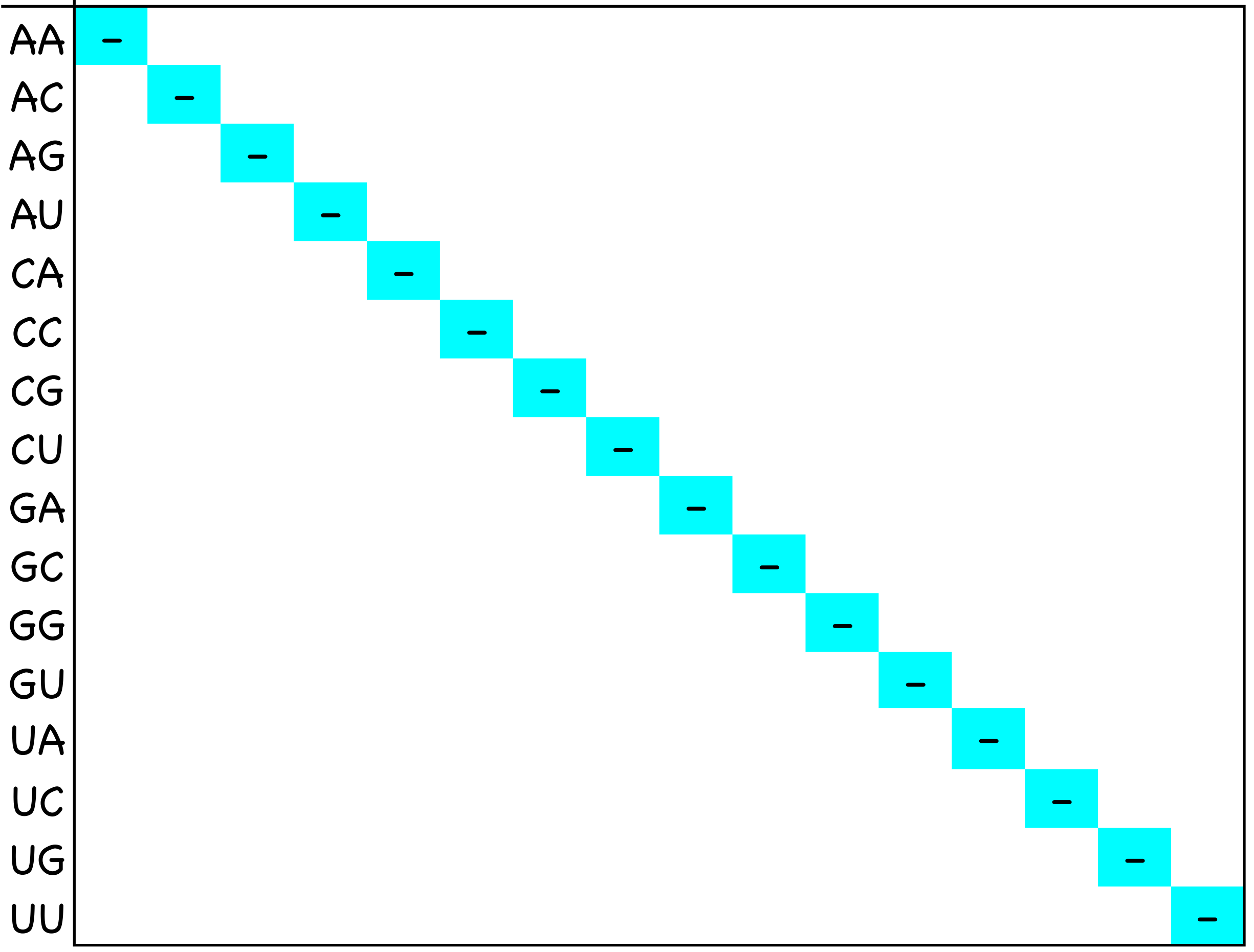

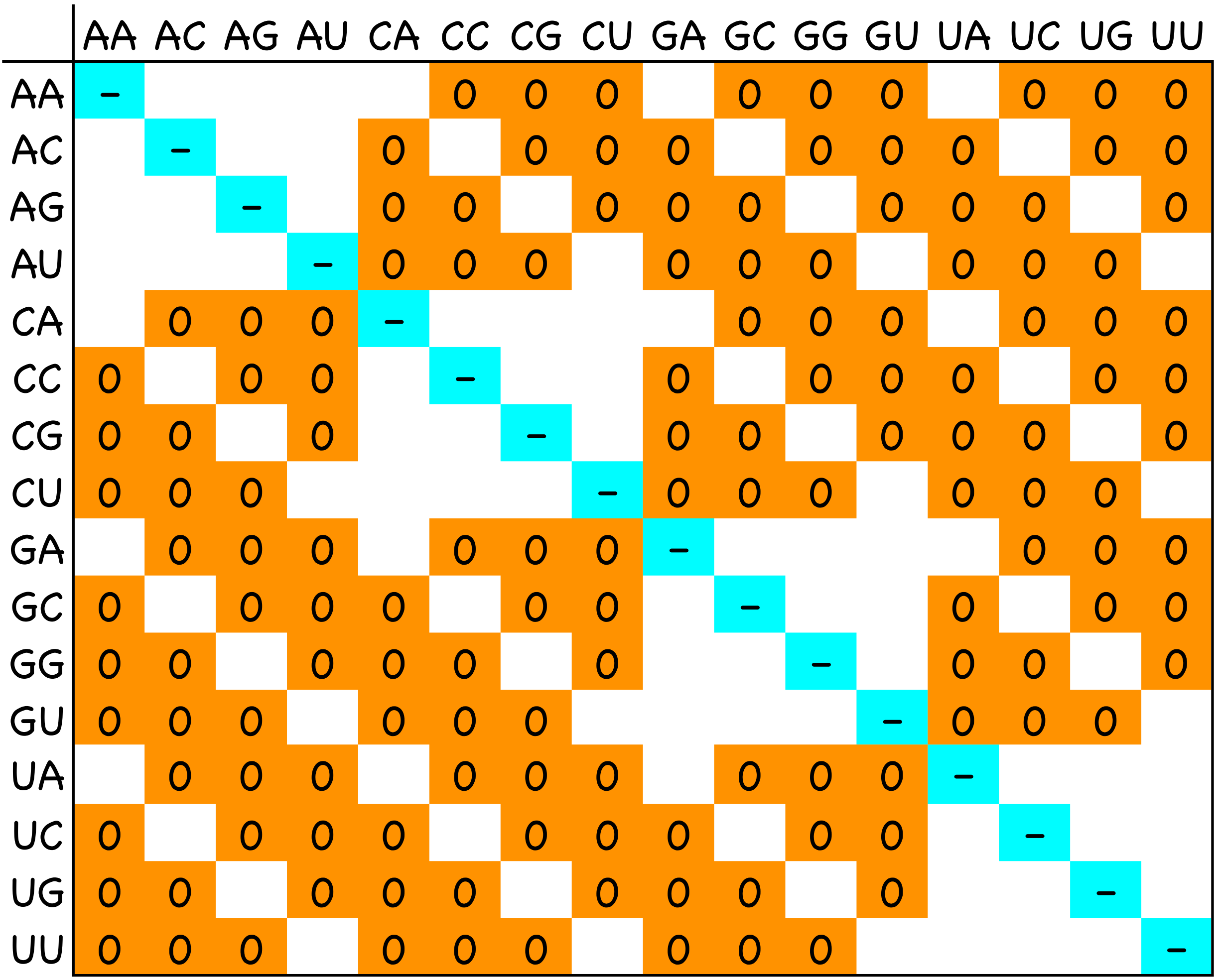

AA AC AG AU CA CC CG CU GA GC GG GU UA UC UG UU

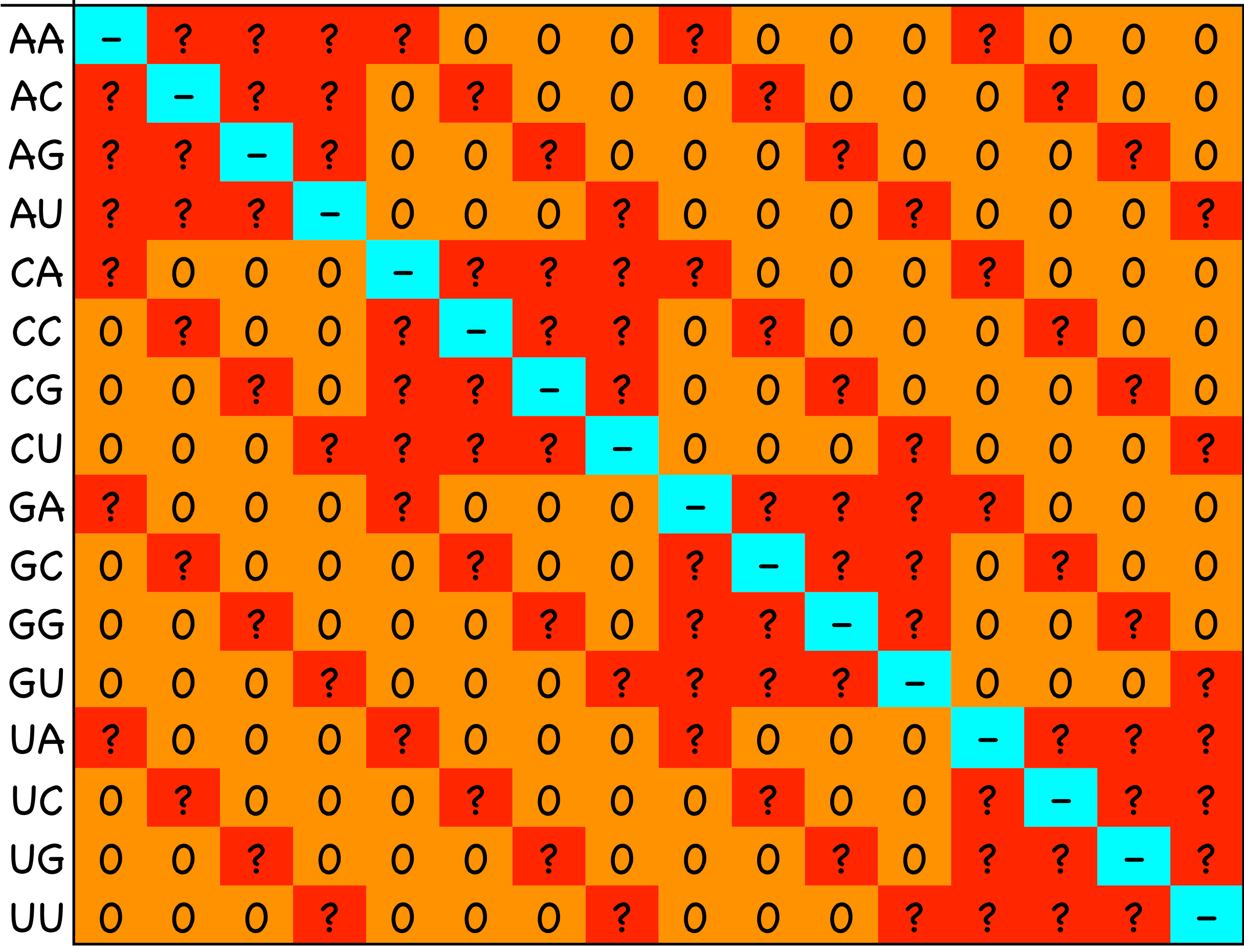

## Doublet Model (Schöniger and von Haeseler, 1994)

$$
q_{ij} = \begin{cases} K\pi_j \\ \pi_j \\ 0 \end{cases}
$$

- κπ *<sup>j</sup>* : transition
	- <sup>π</sup> *<sup>j</sup>* : transversion
	- 0 : *i* and *j* differ at two positions

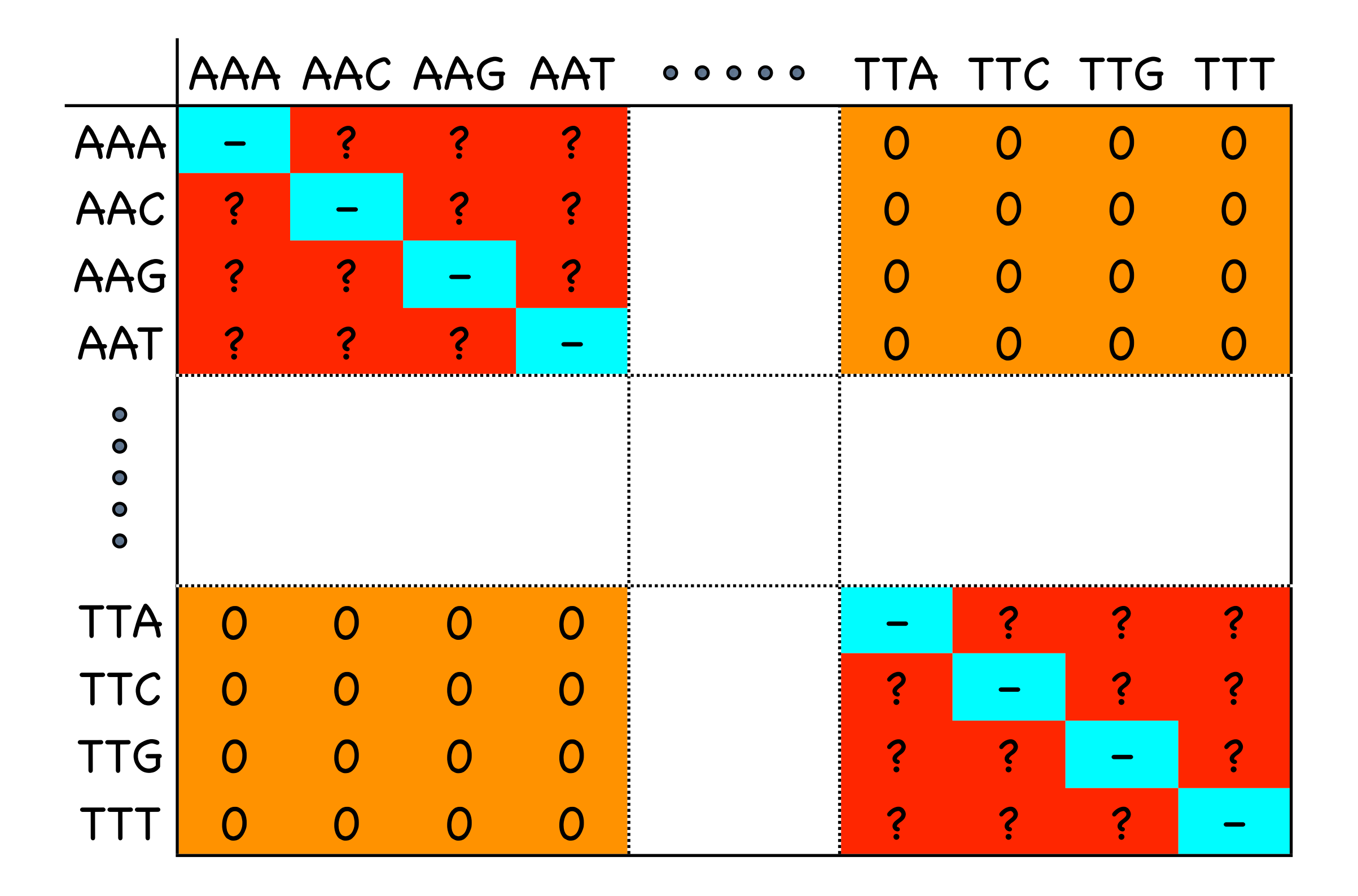

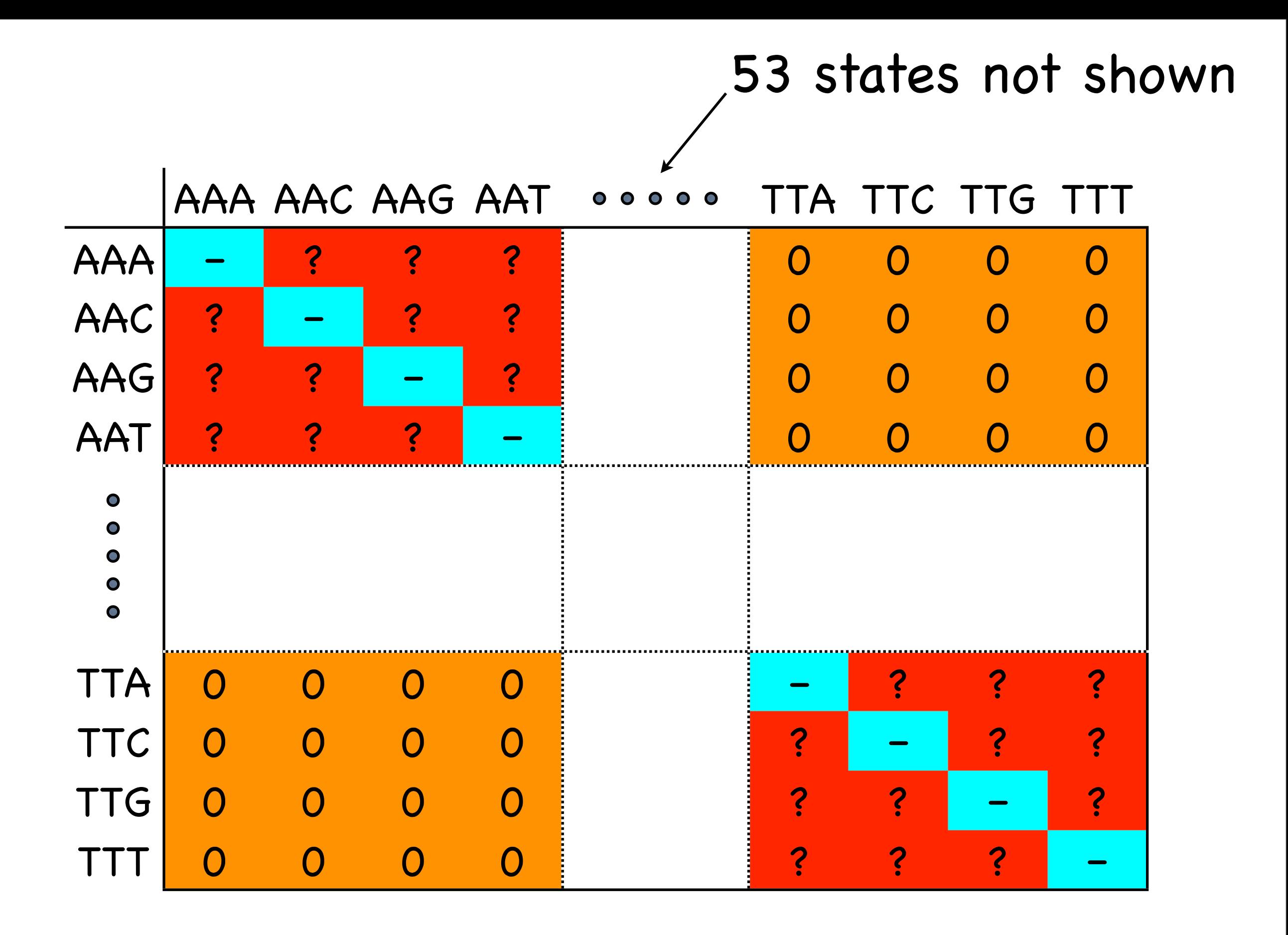

## Codon Model (Goldman & Yang, 1994; Muse and Gaut, 1994; Nielsen & Yang, 1998)

$$
q_{ij} = \begin{cases} \omega \kappa \pi_j & : \text{nonsynonymous transition} \\ \omega \pi_j & : \text{sonsynonymous transition} \\ \pi_j & : \text{synonymous transversion} \\ 0 & : i \text{ and } j \text{ differ at 2 or 3 positions} \end{cases}
$$

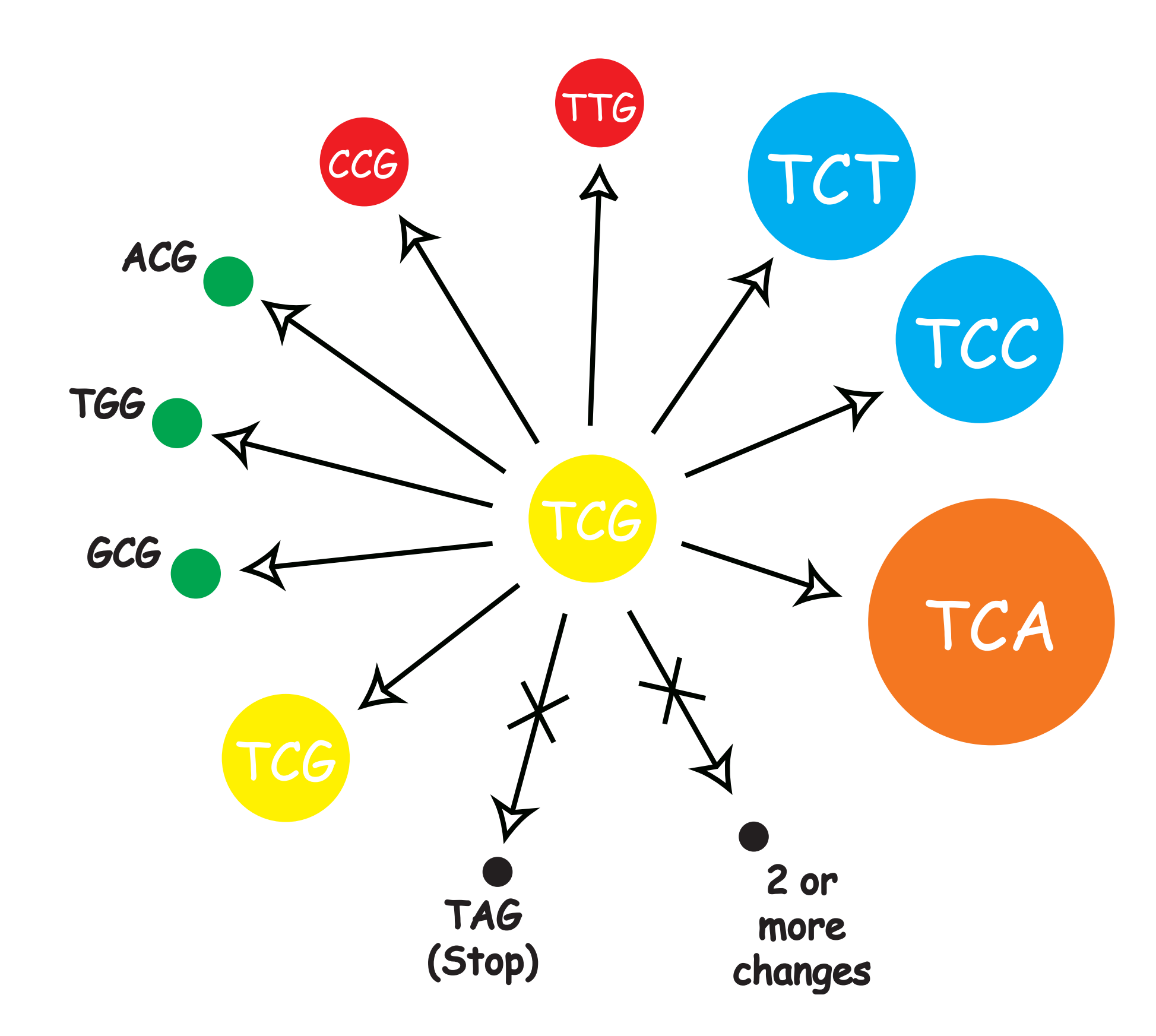

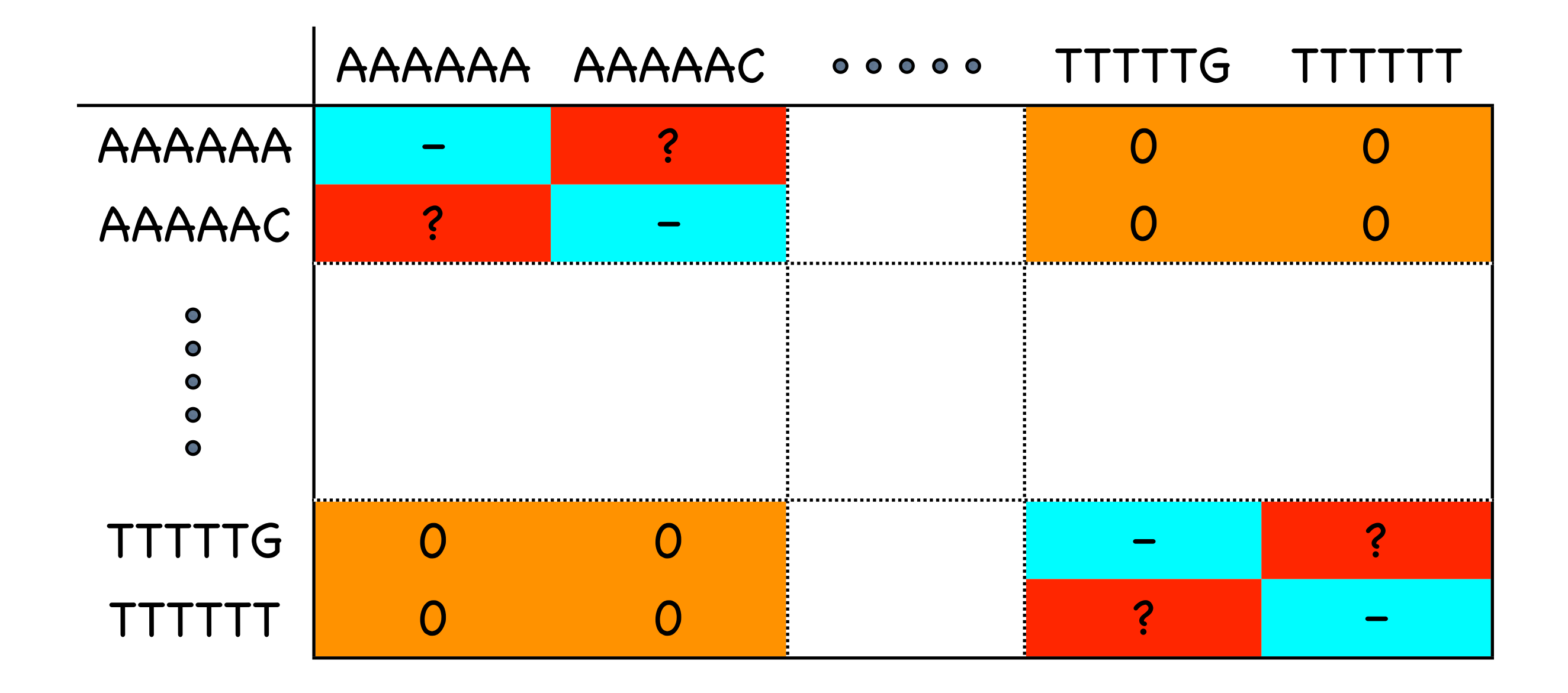

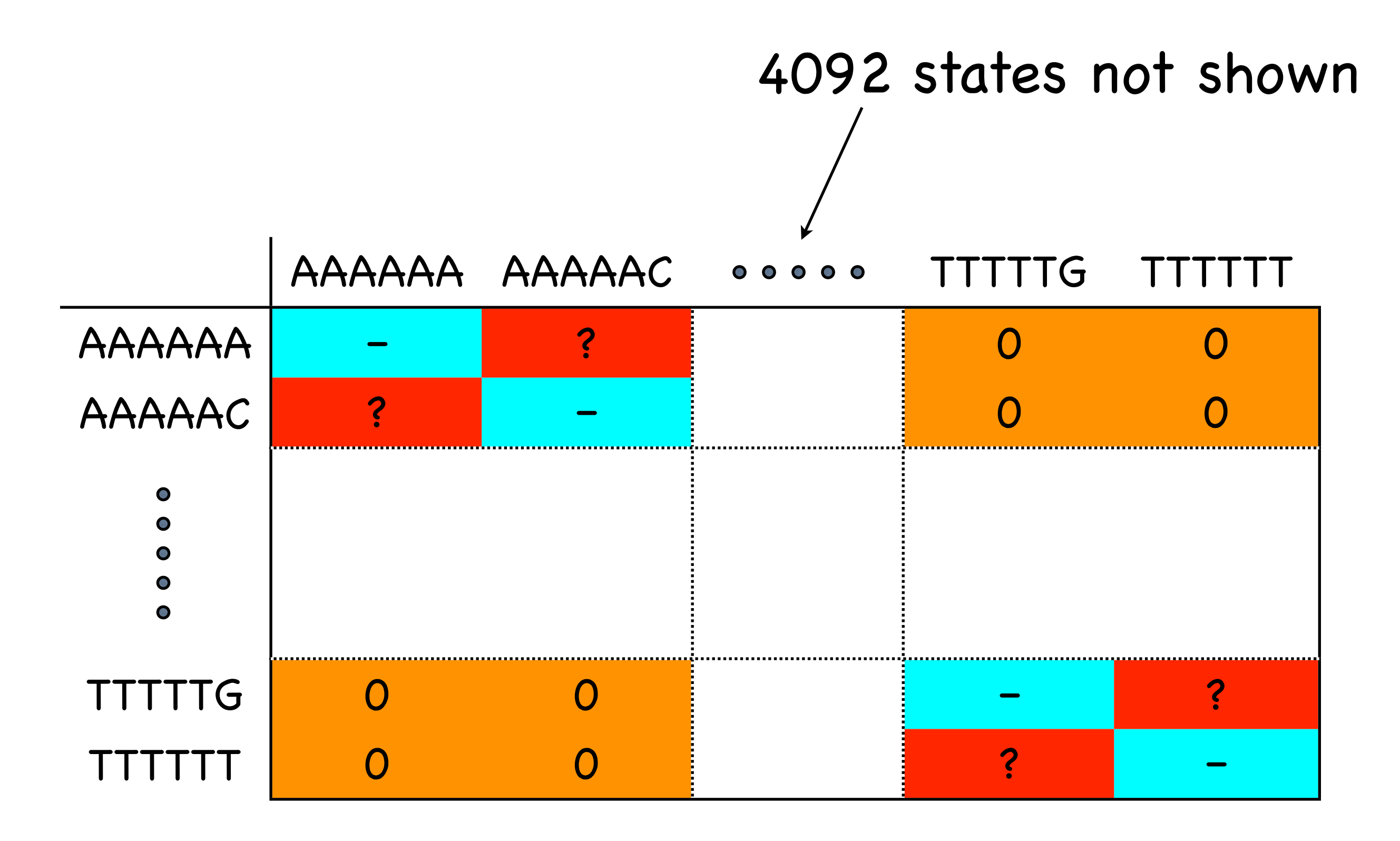

'Sequence' Model (Robinson et al., 2003)

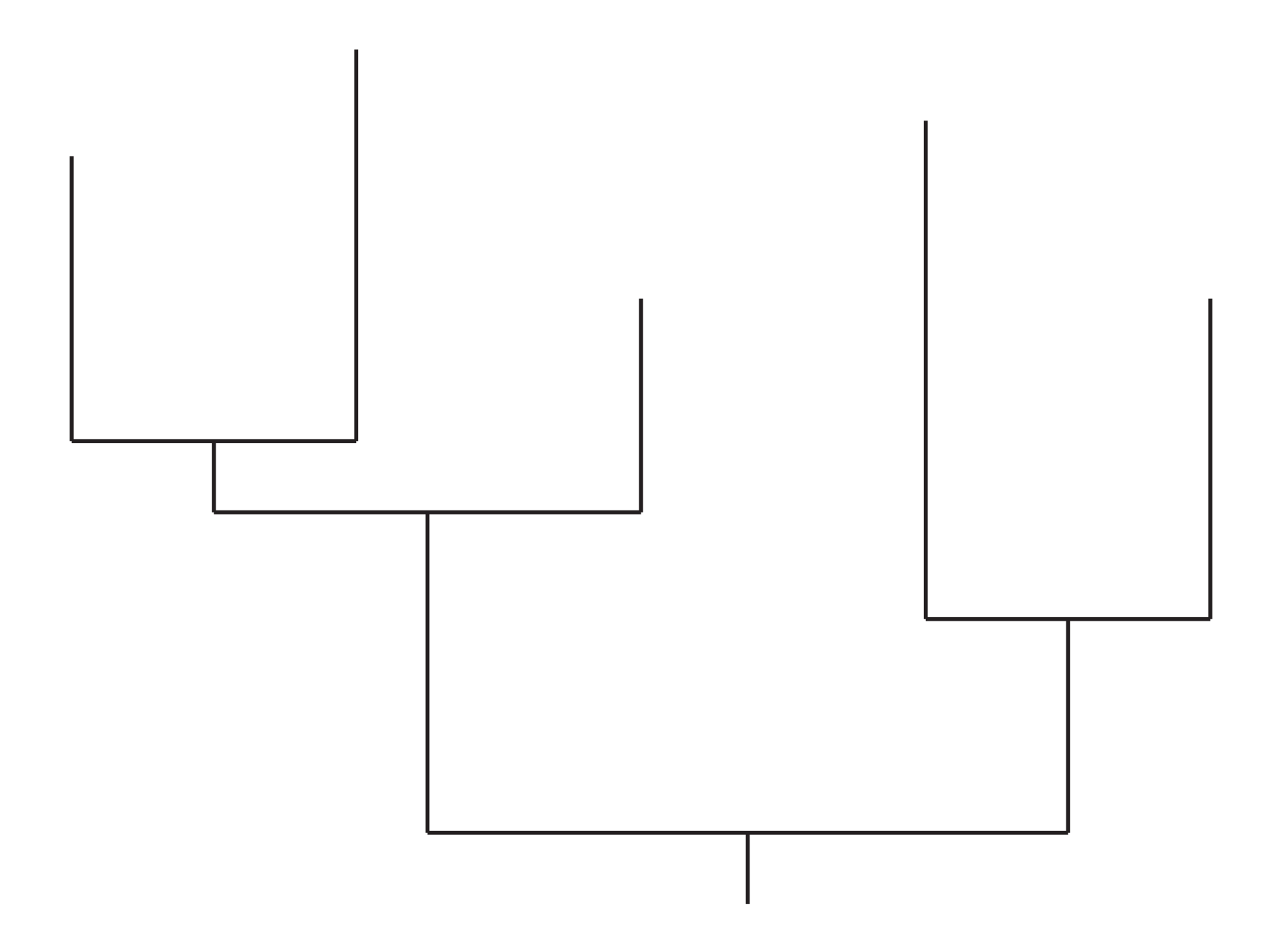

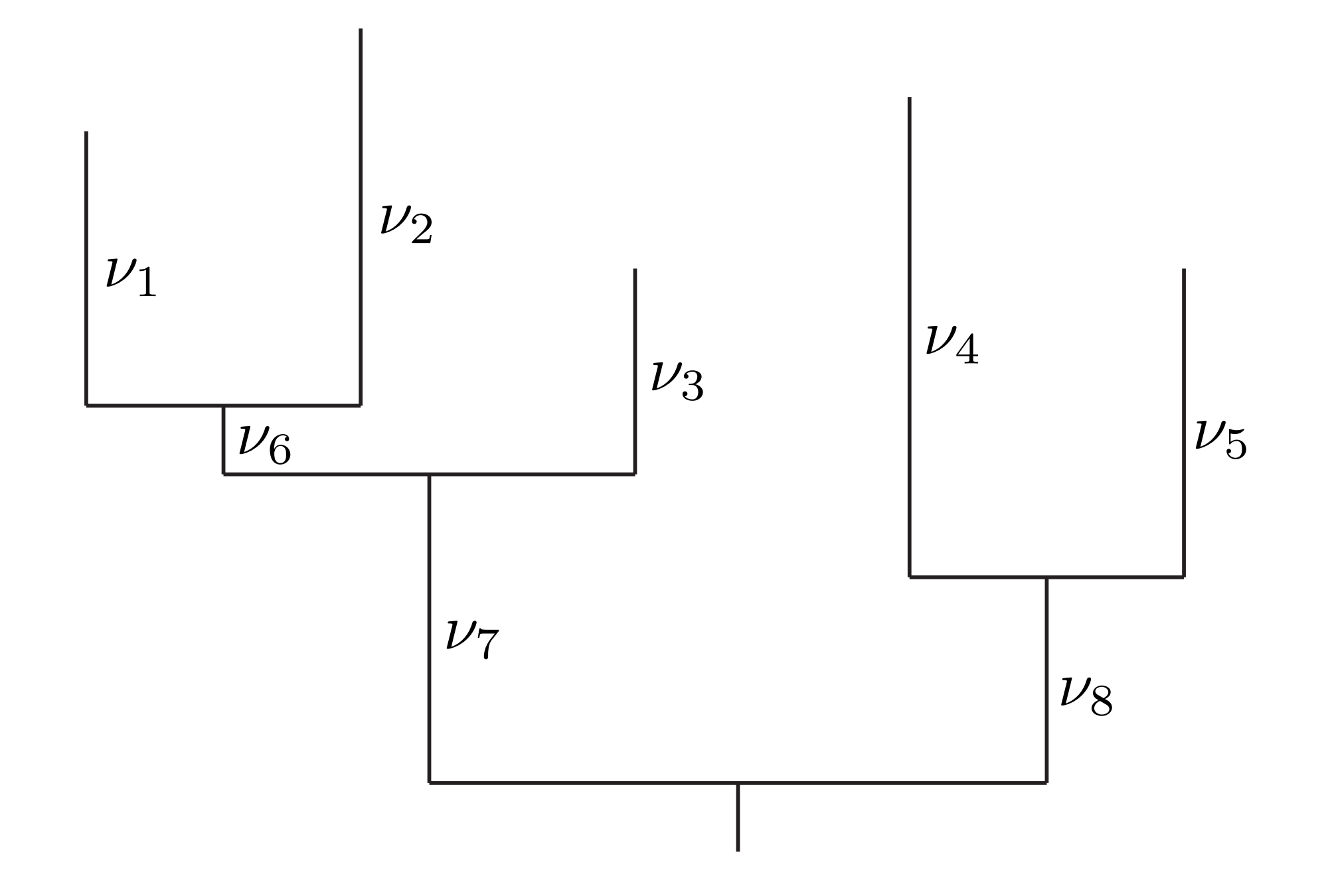

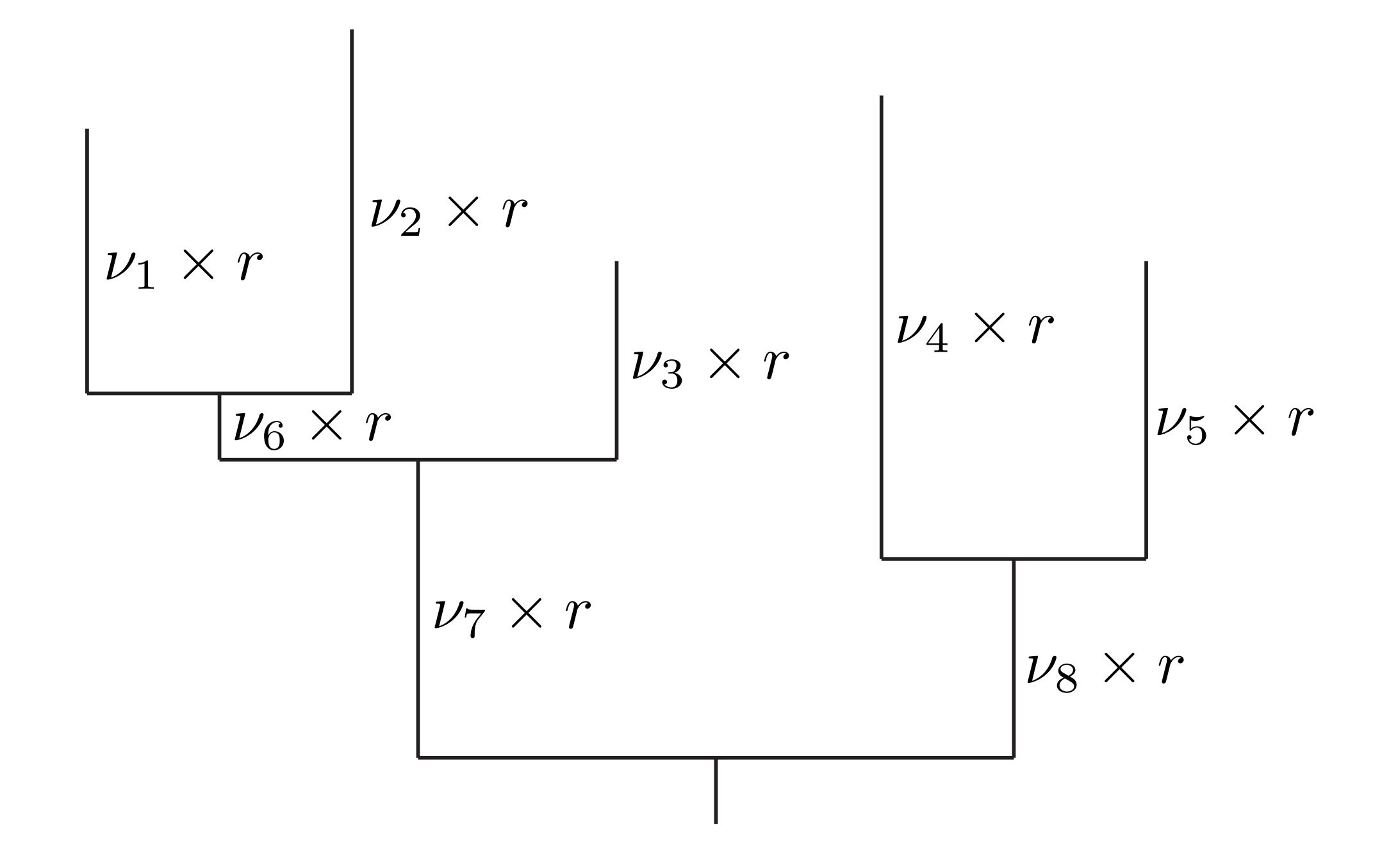

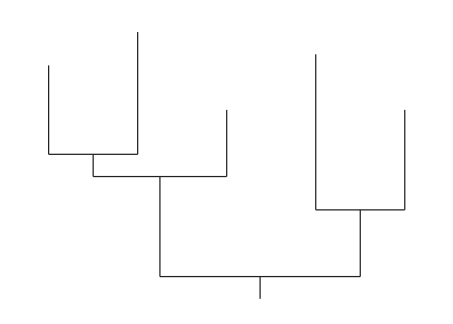

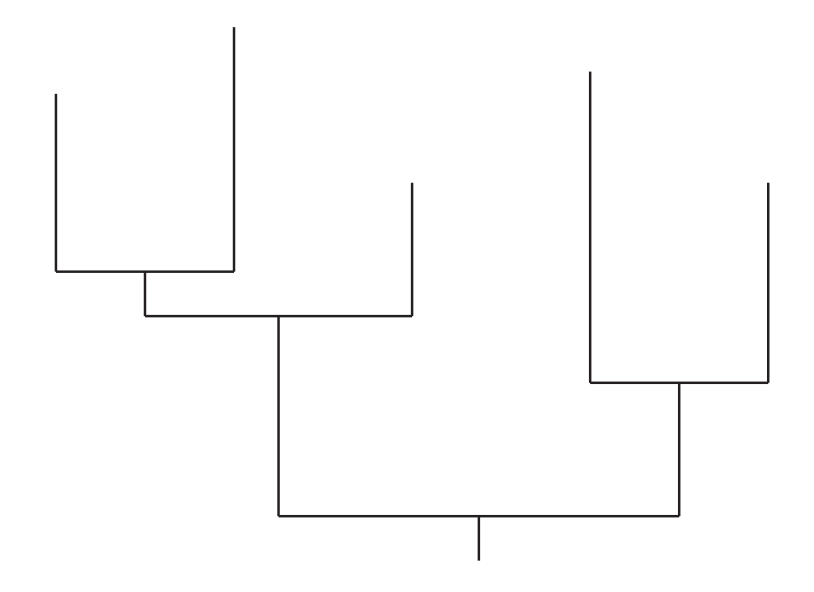

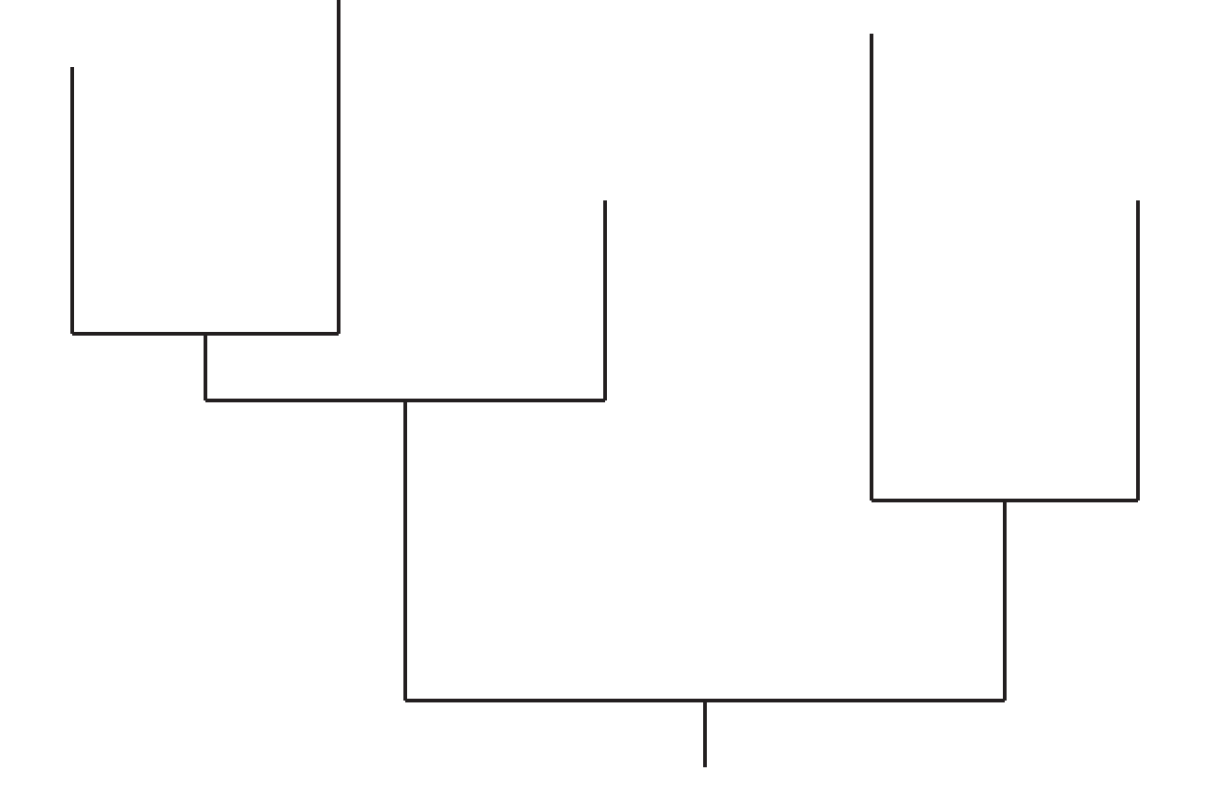

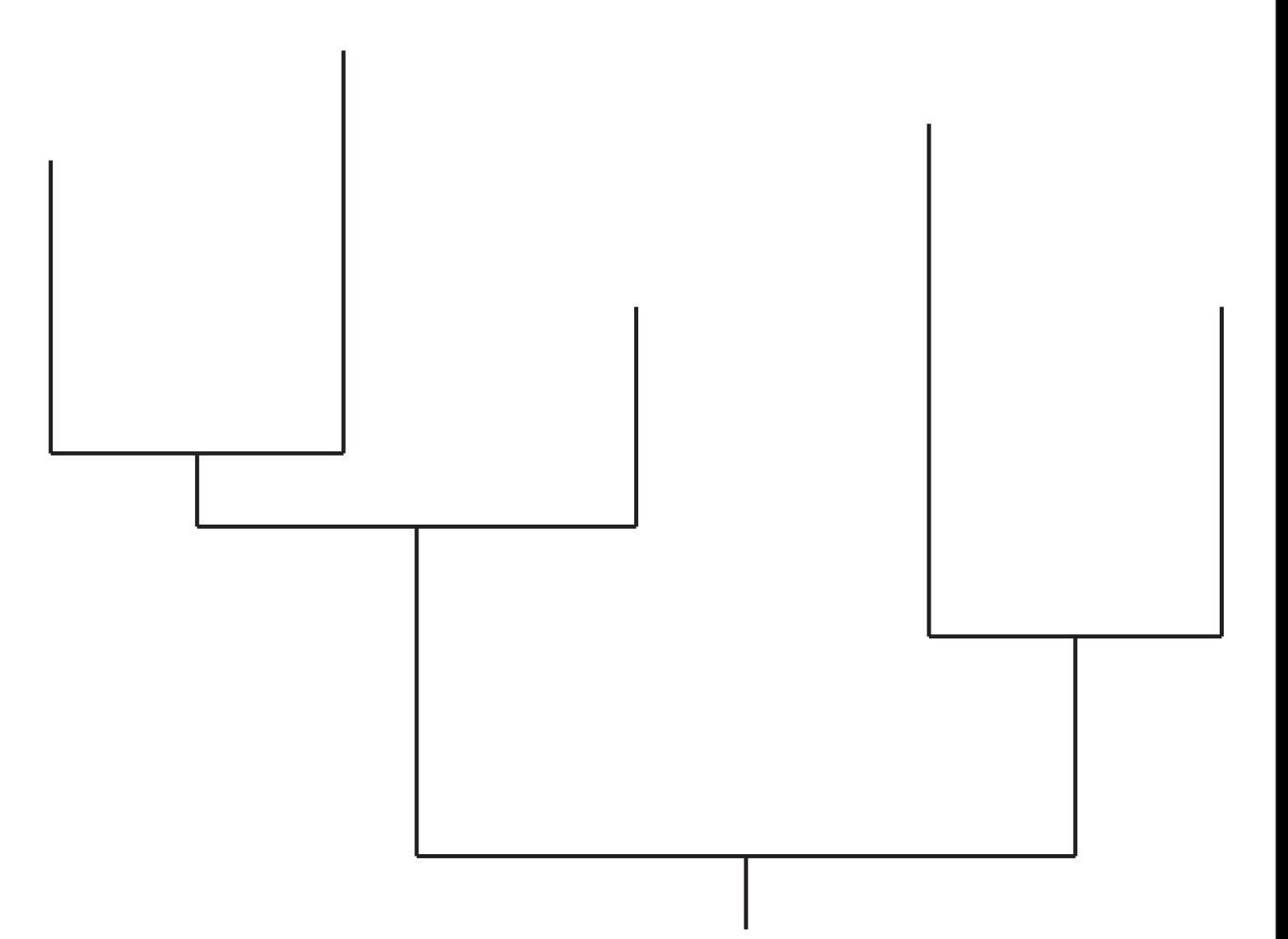

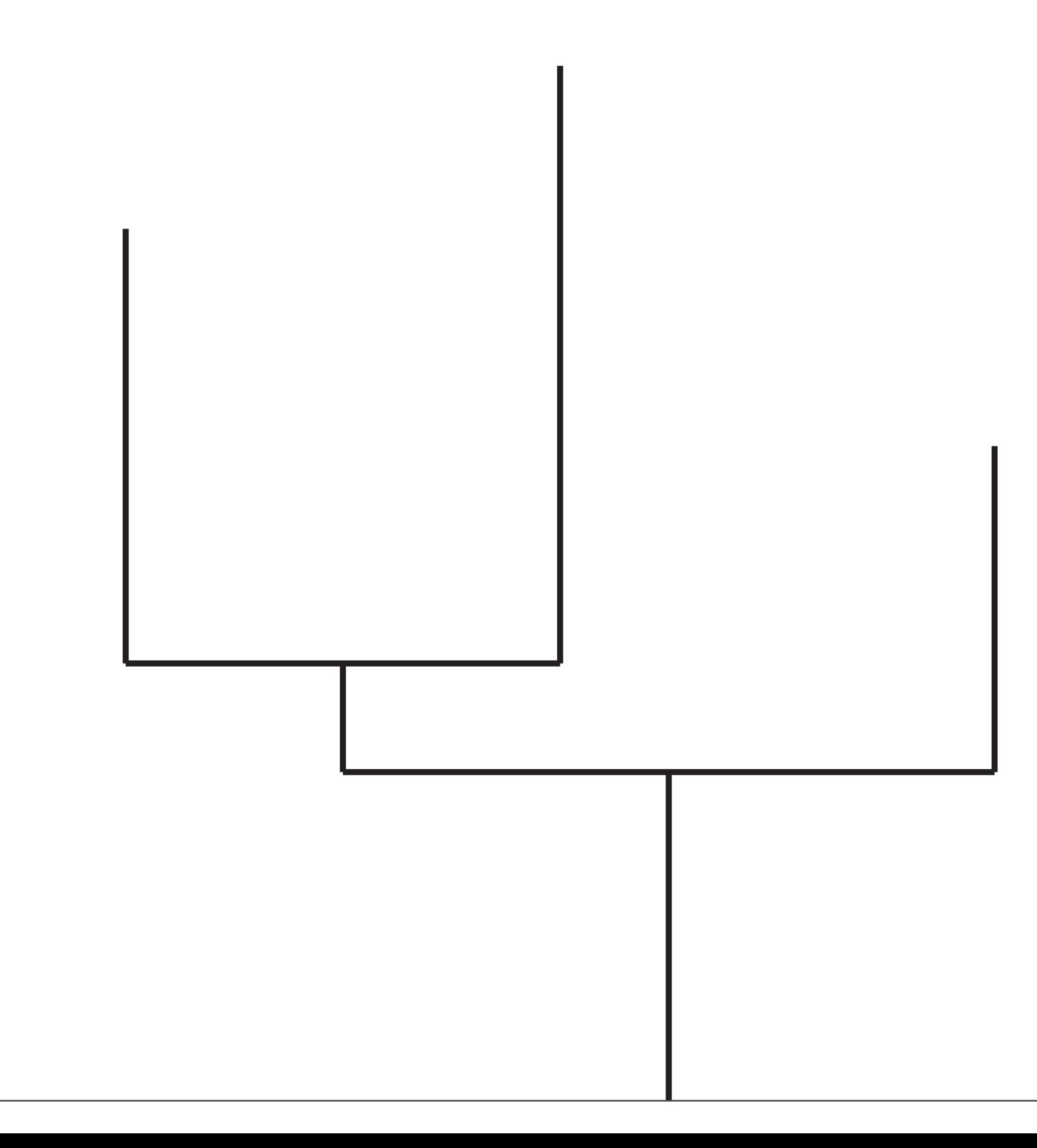

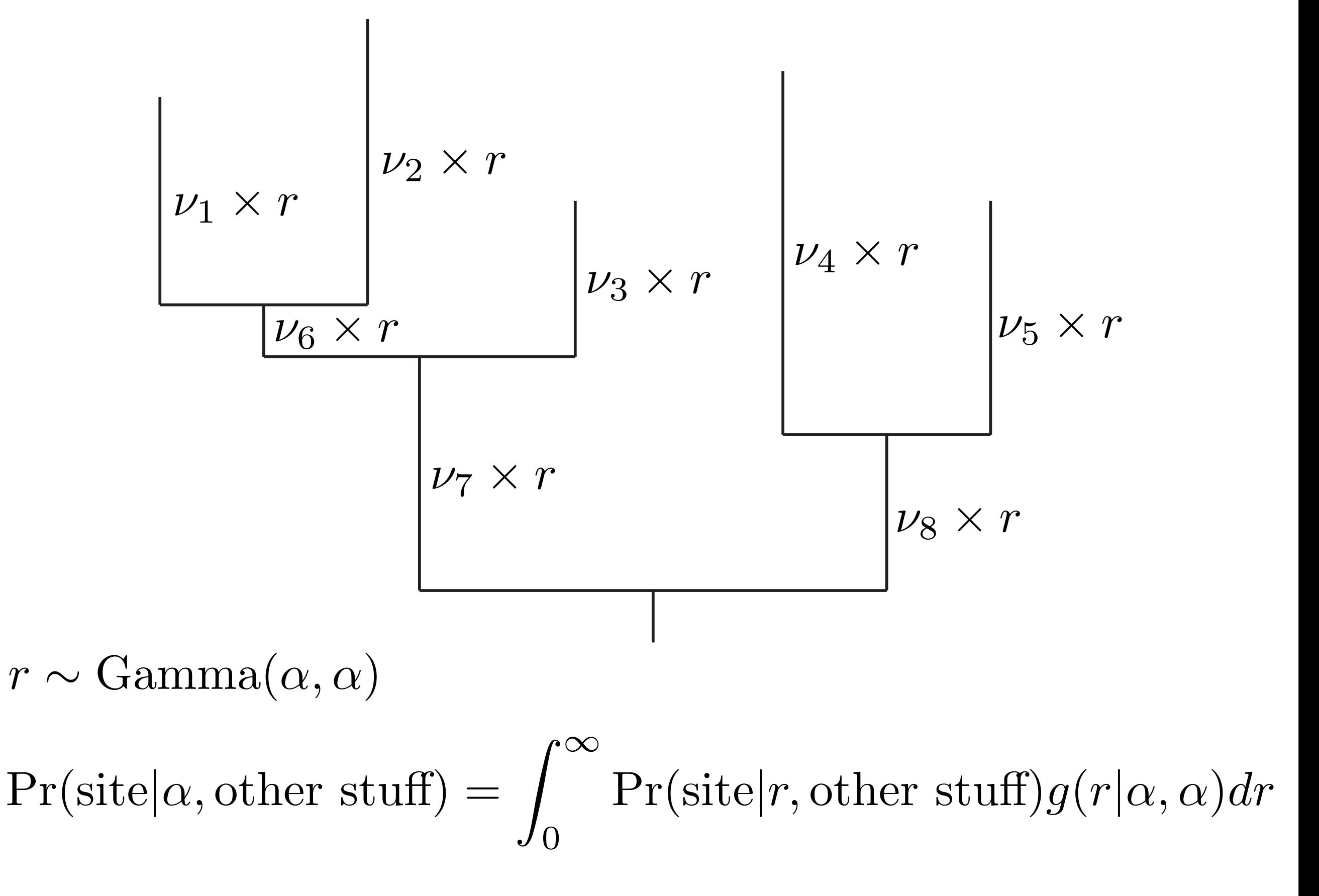

Yang, Z. 1993. Maximum likelihood estimation of phylogeny from DNA sequences when sub stitution rates differ over sites. Mol. Biol. Evol. 10:1396–1401.

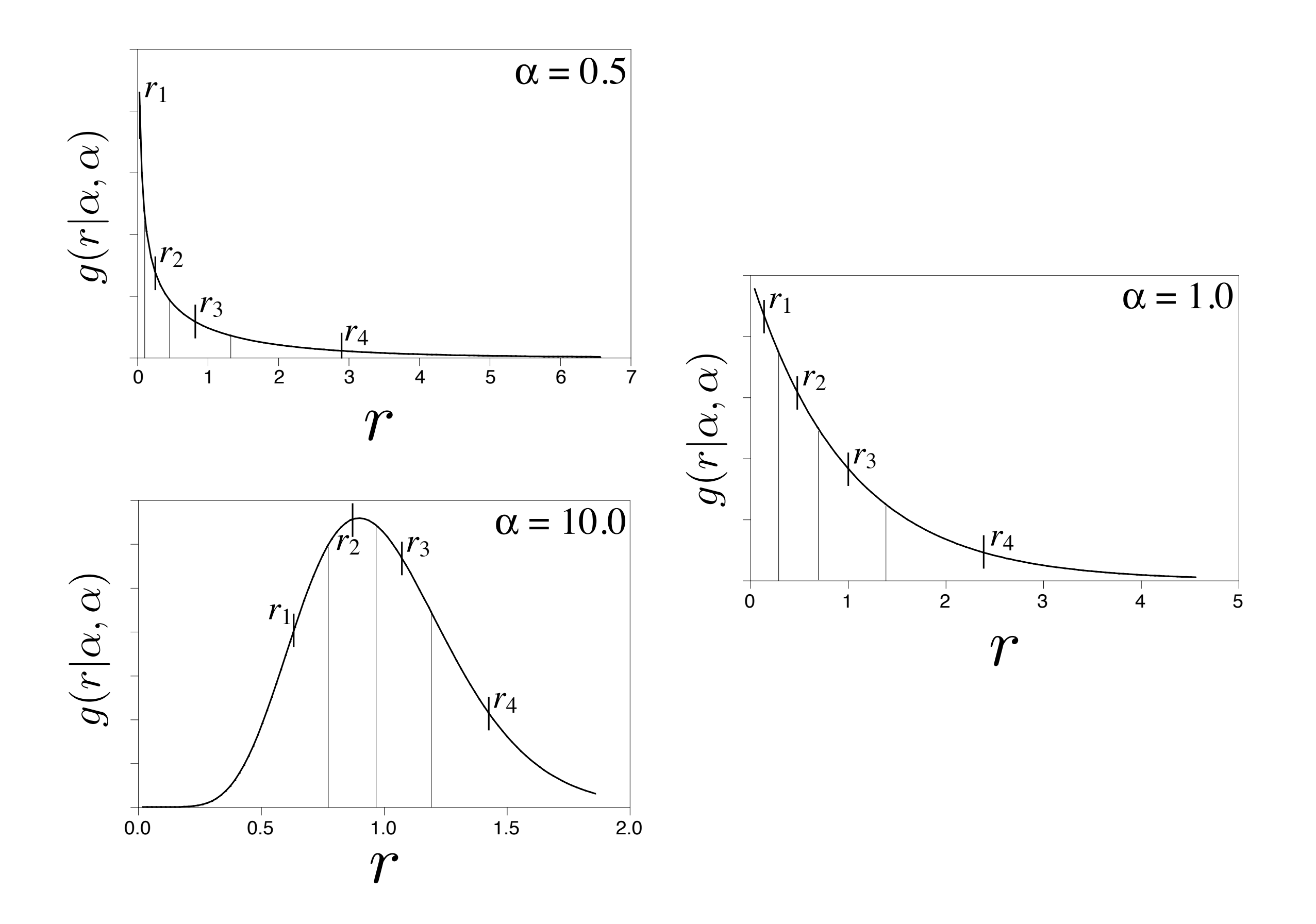

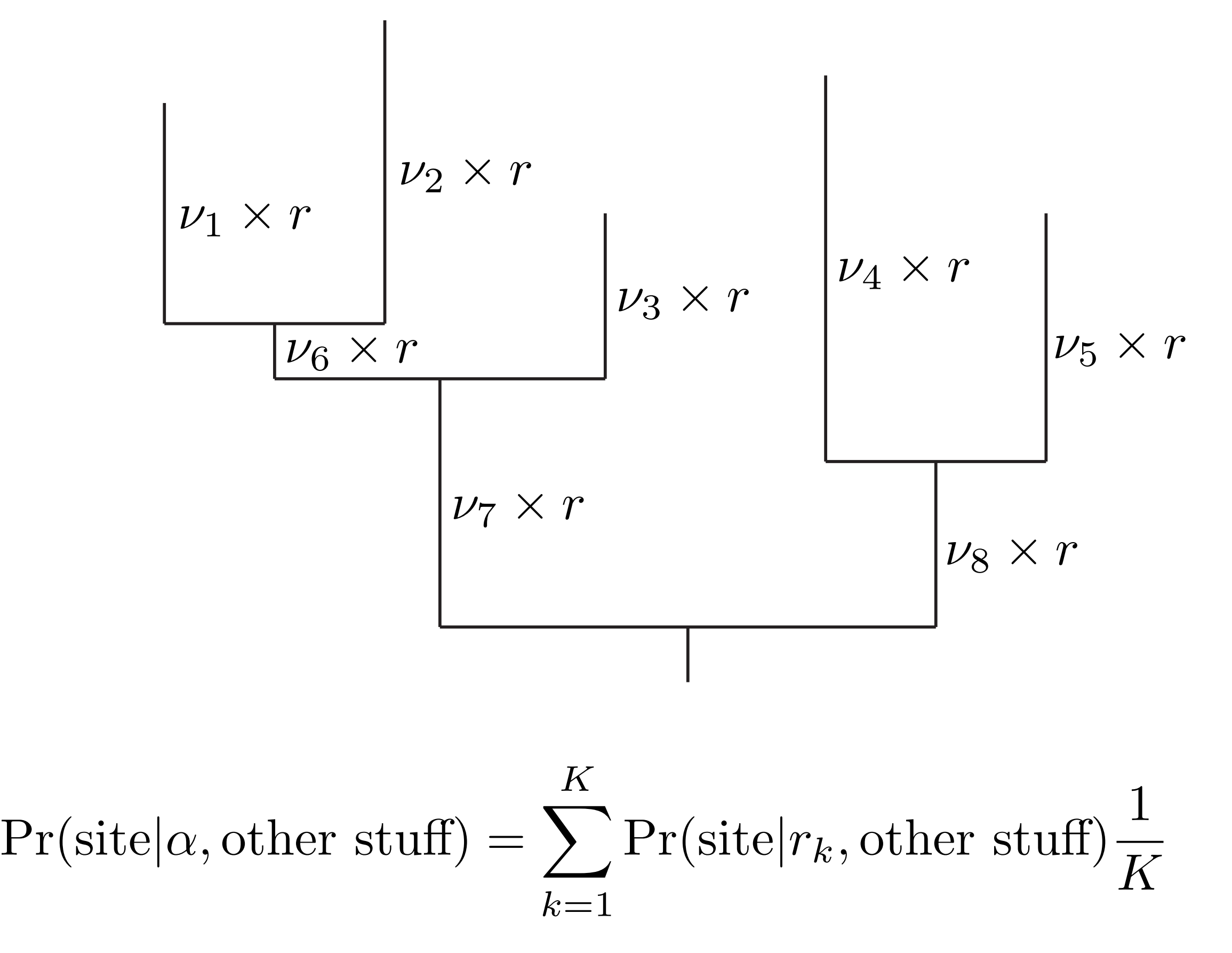

Yang, Z. 1994. Maximum likelihood phylogenetic estimation from DNA sequences with variable rates over sites: Approximate methods. J. Mol. Evol. 39:306–314.

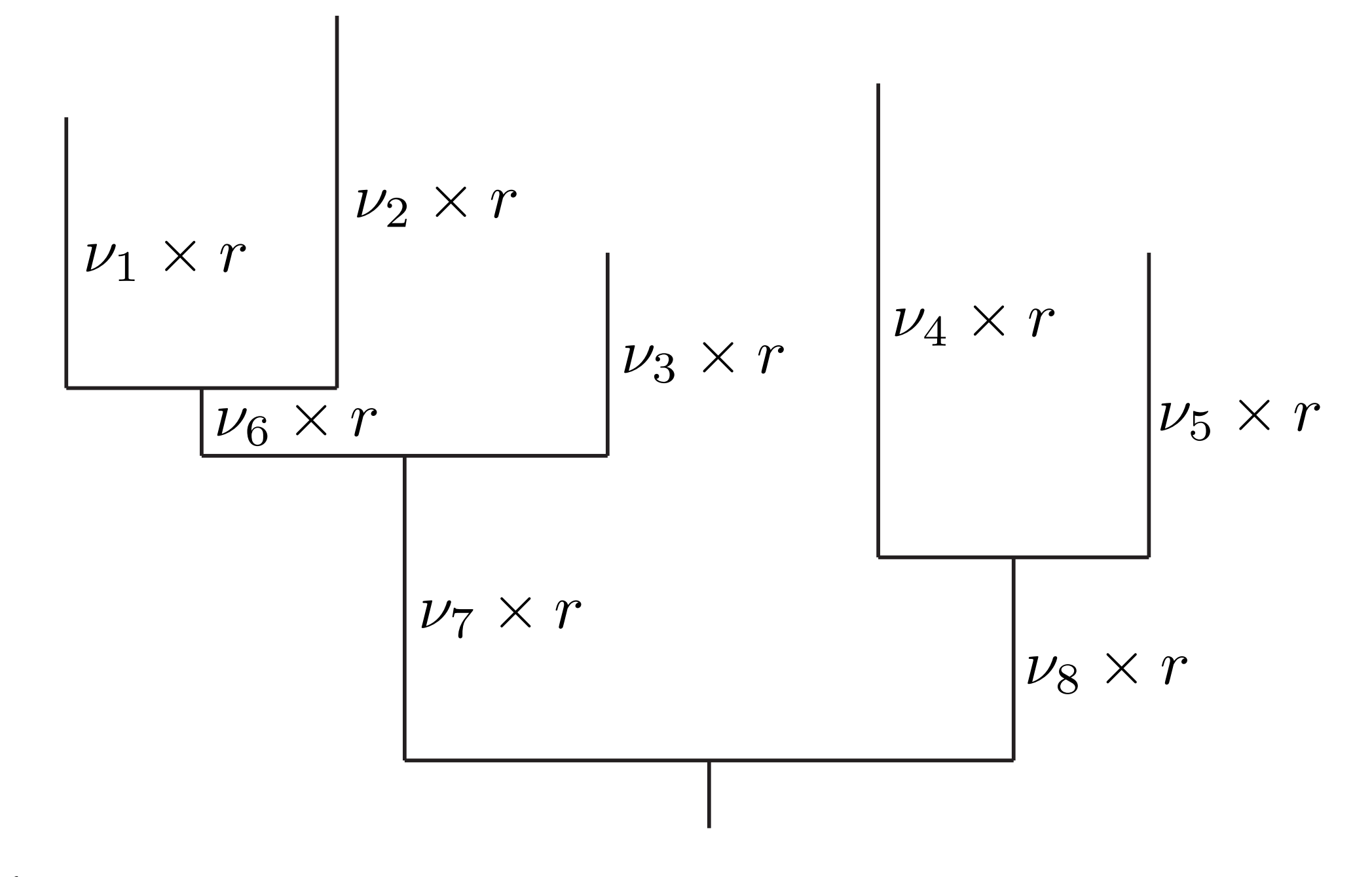

 $r \sim$ ⇢ 0 : with probability *p*  $1/(1-p)$  : with probability  $1-p$ 

 $Pr(\text{site}|p, \text{other stuff}) = Pr(\text{site}|r = 0, \text{other stuff}) \times p$  $+$  Pr(site| $r = 1/(1 - p)$ , other stuff)  $\times (1 - p)$ 

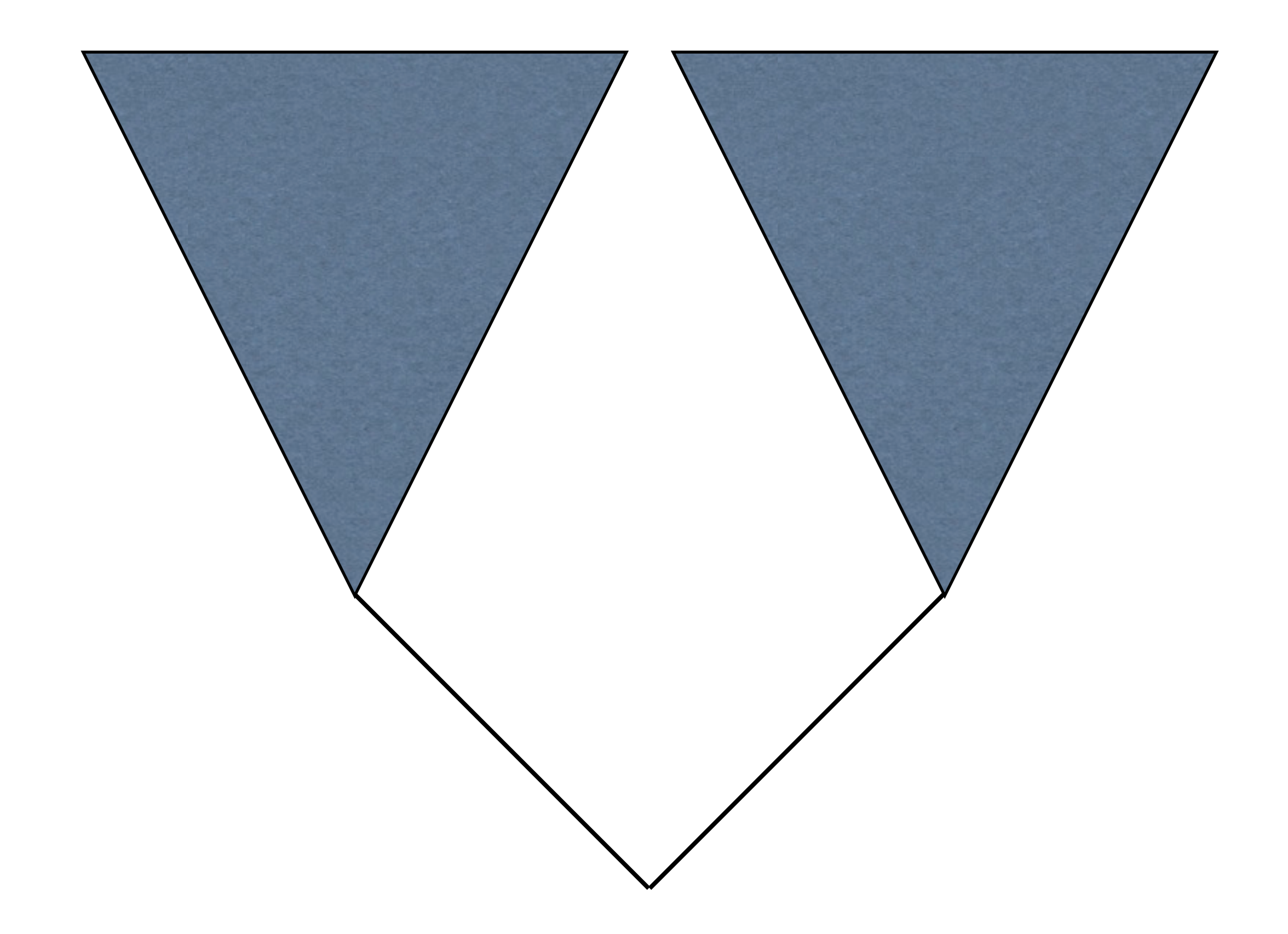

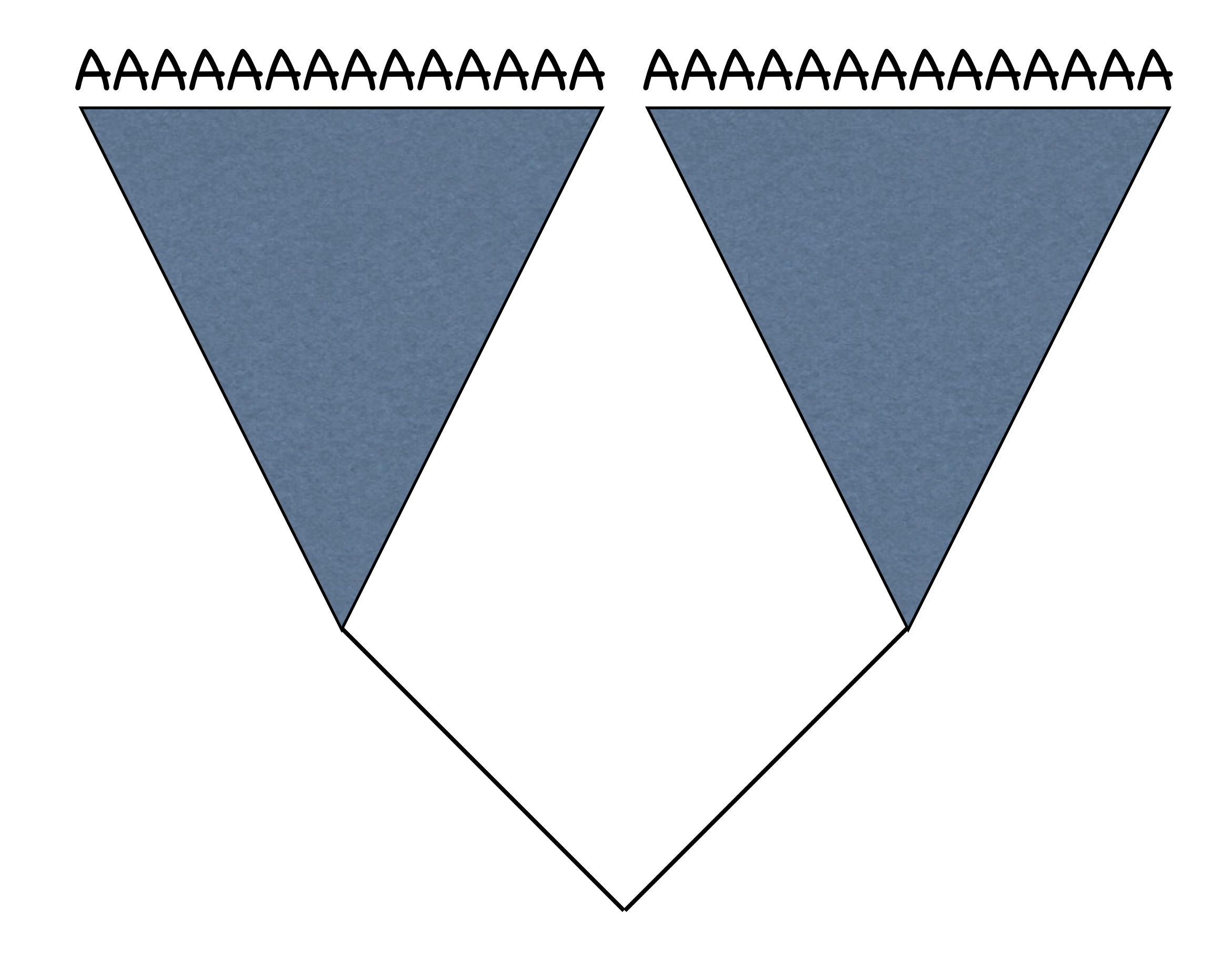

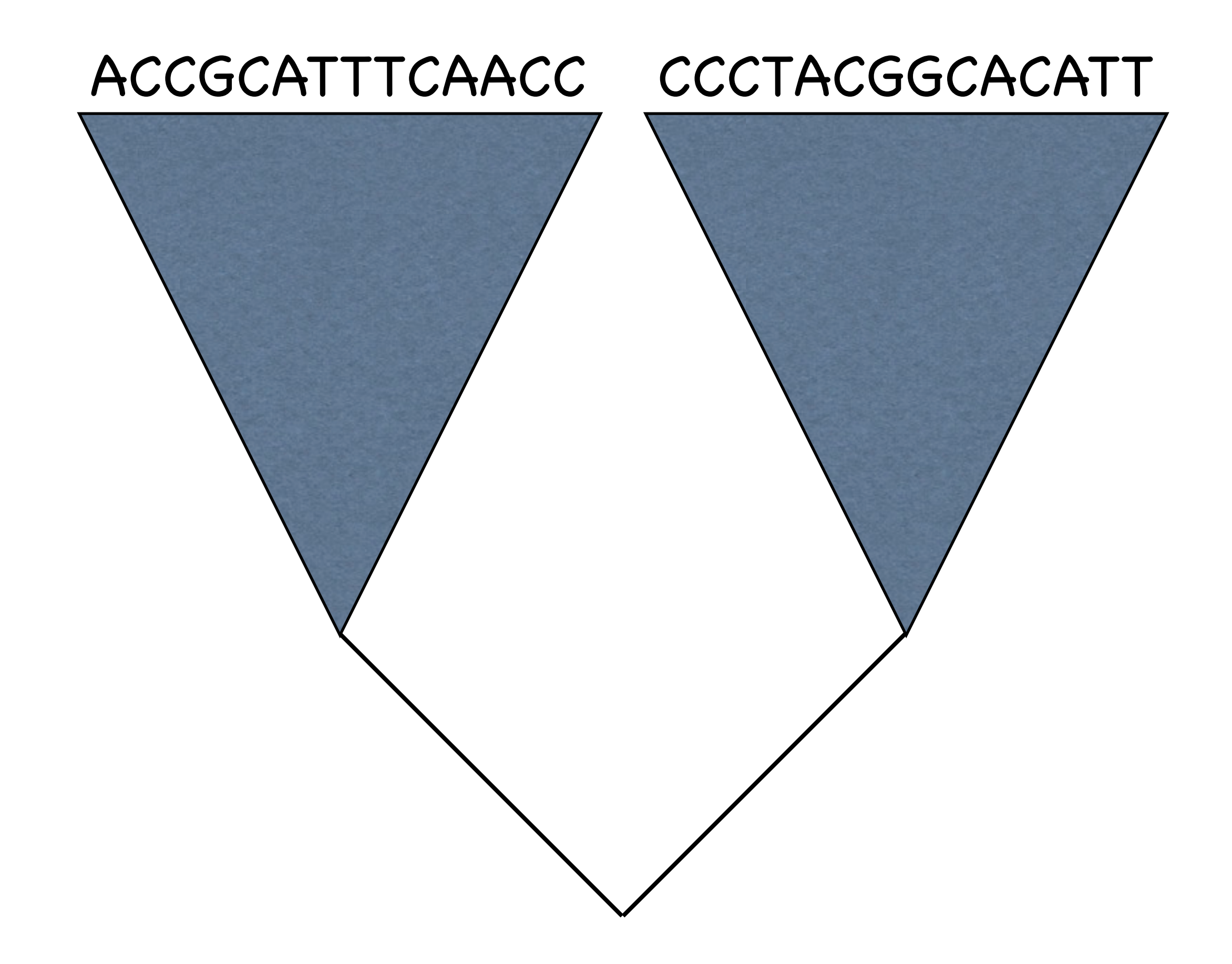

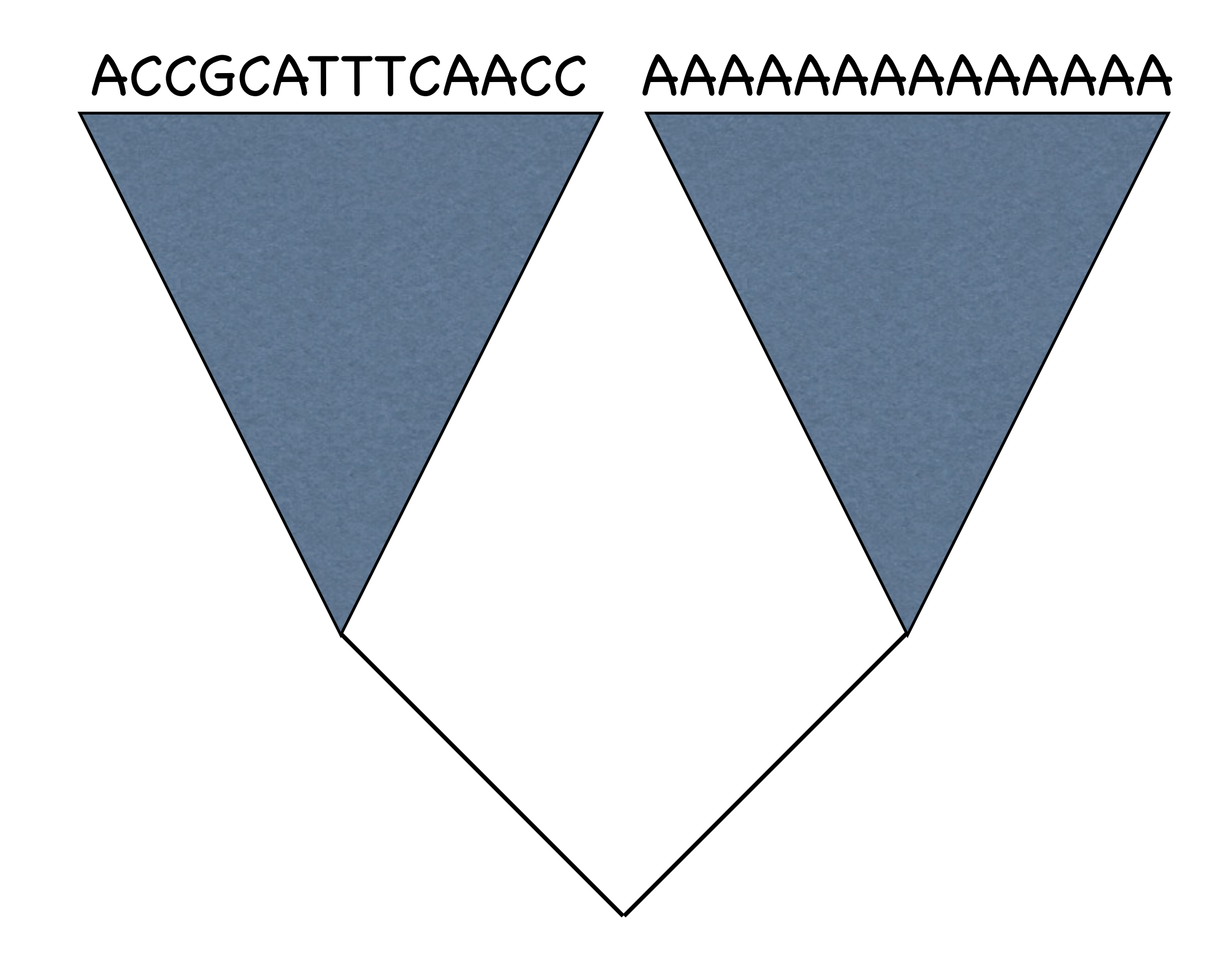

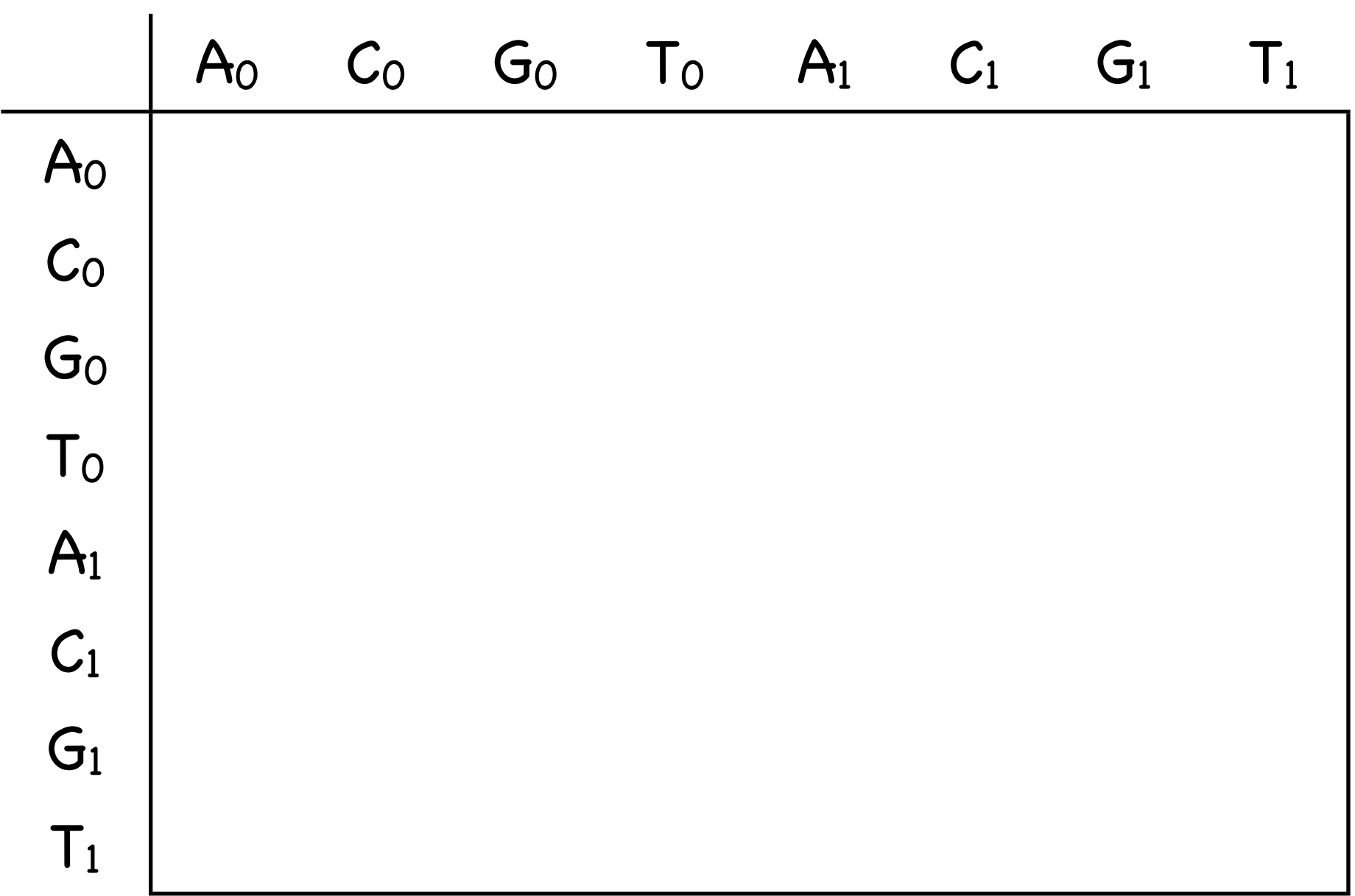

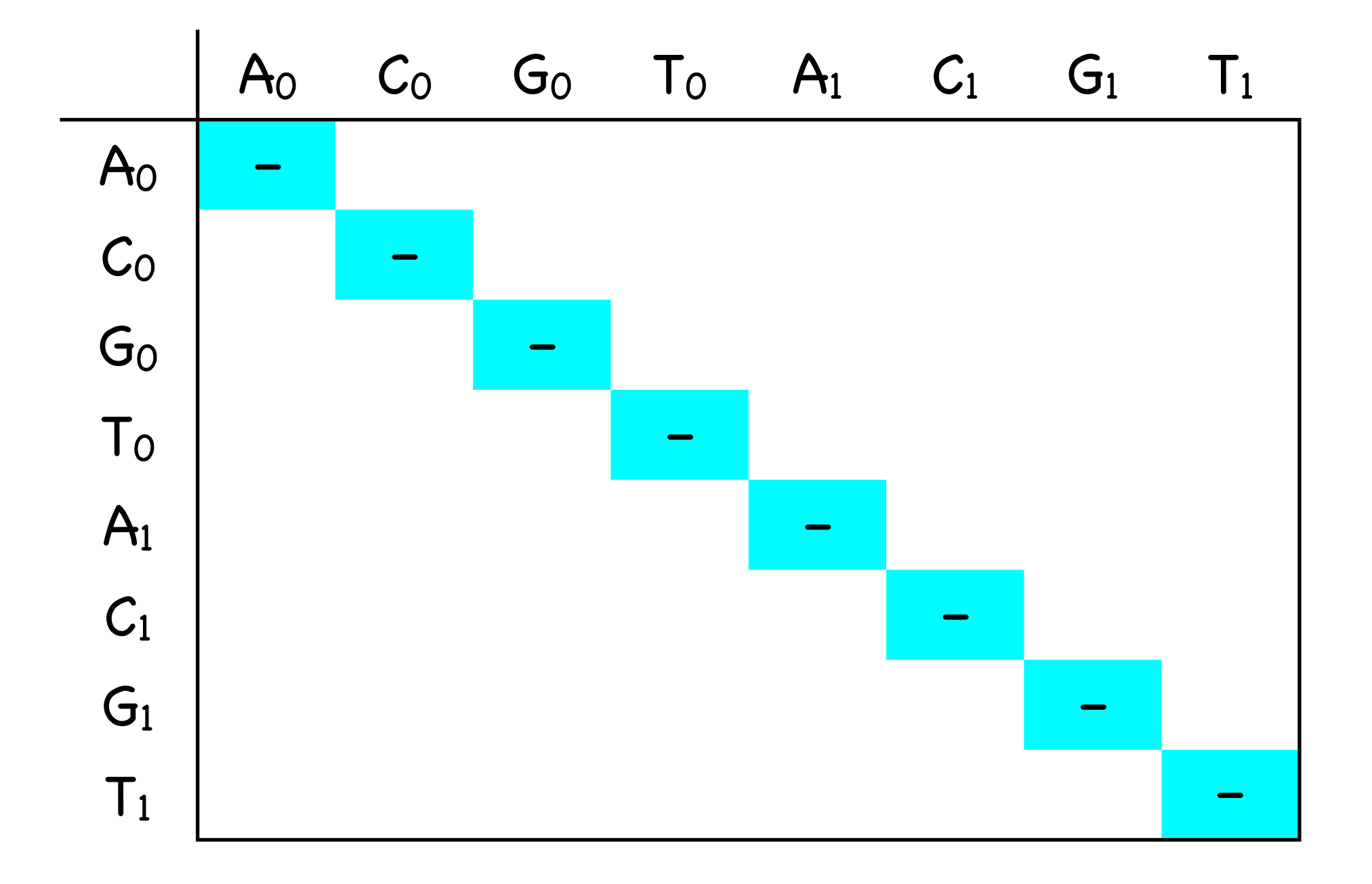

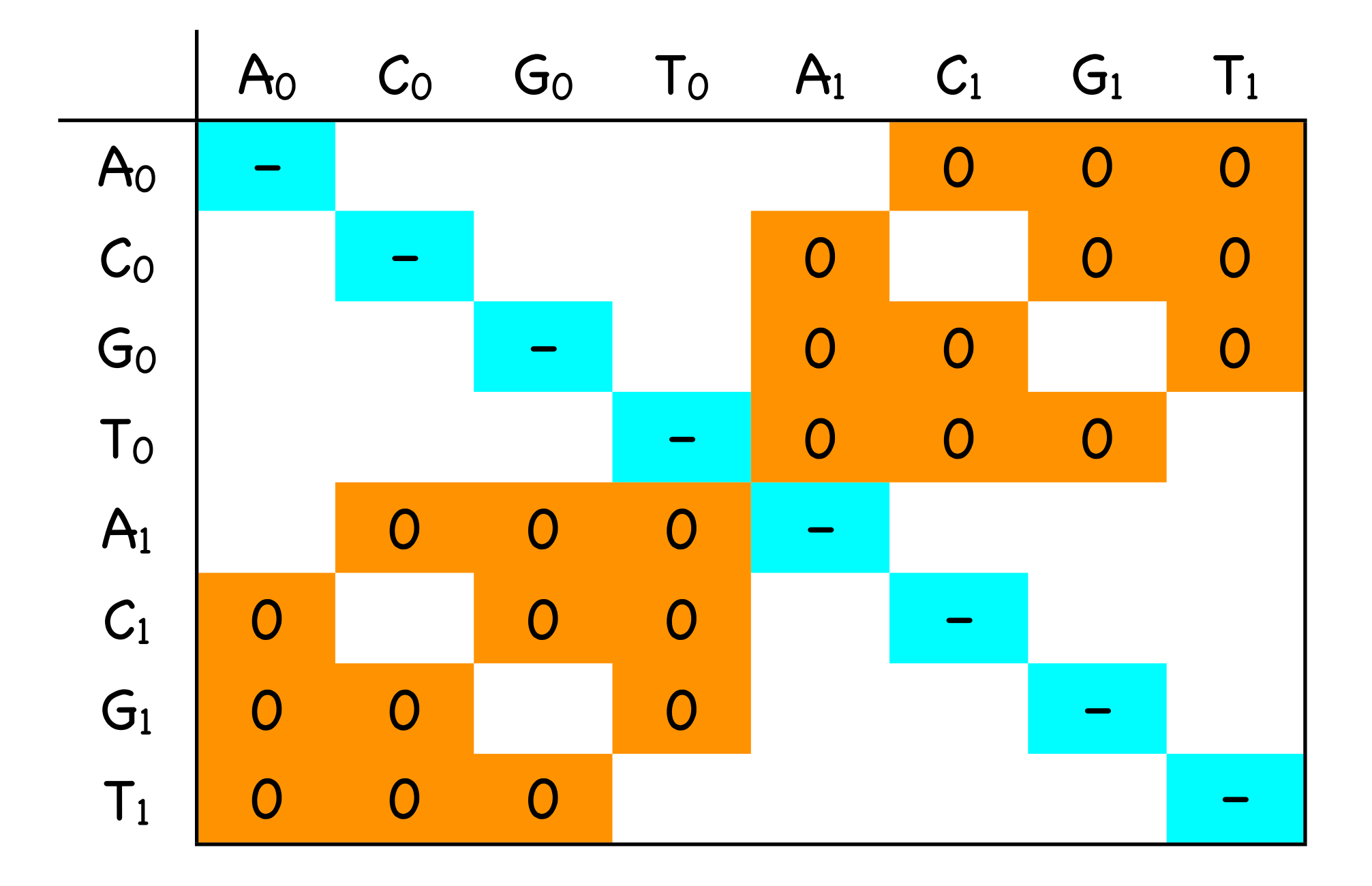

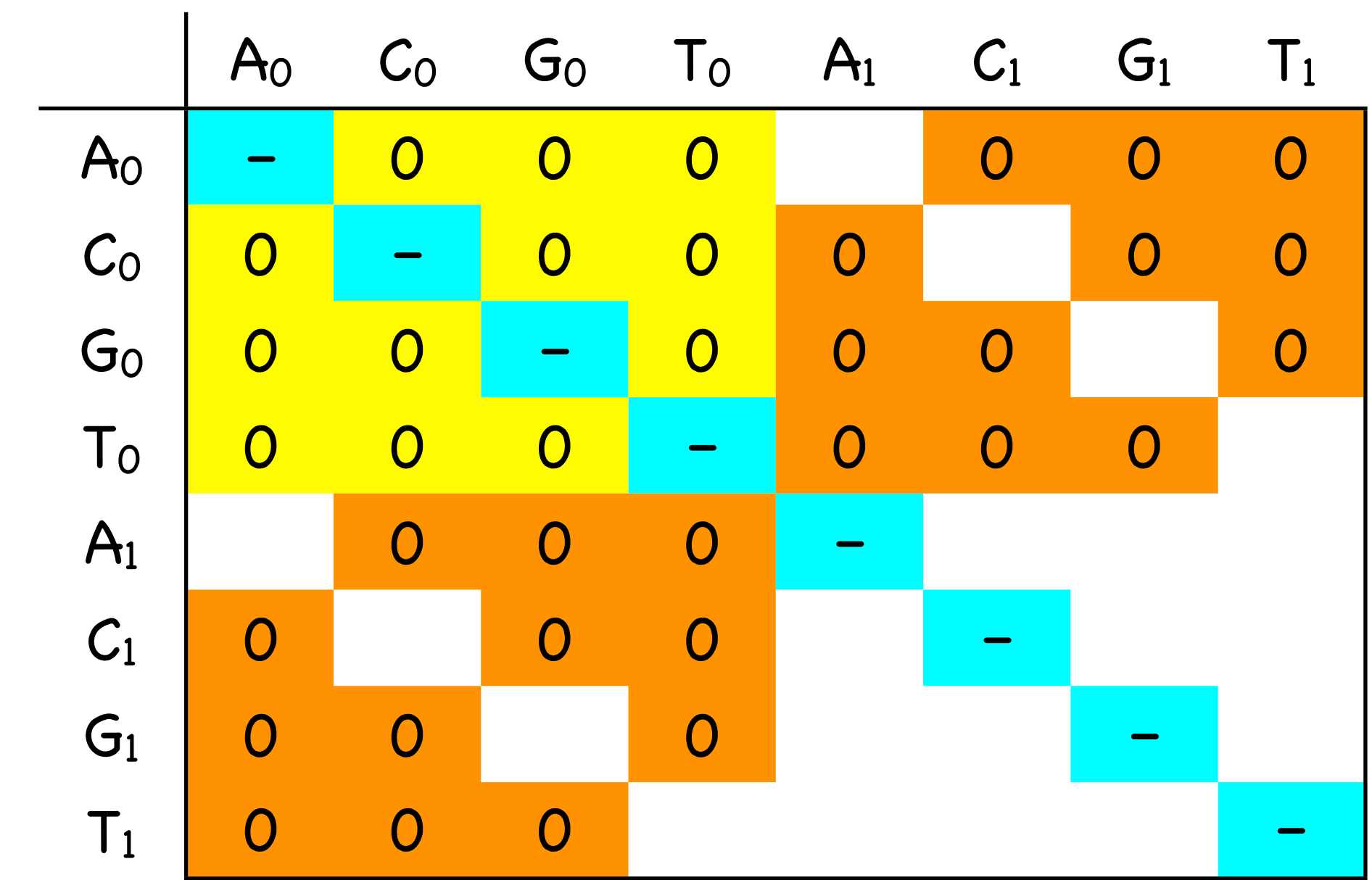

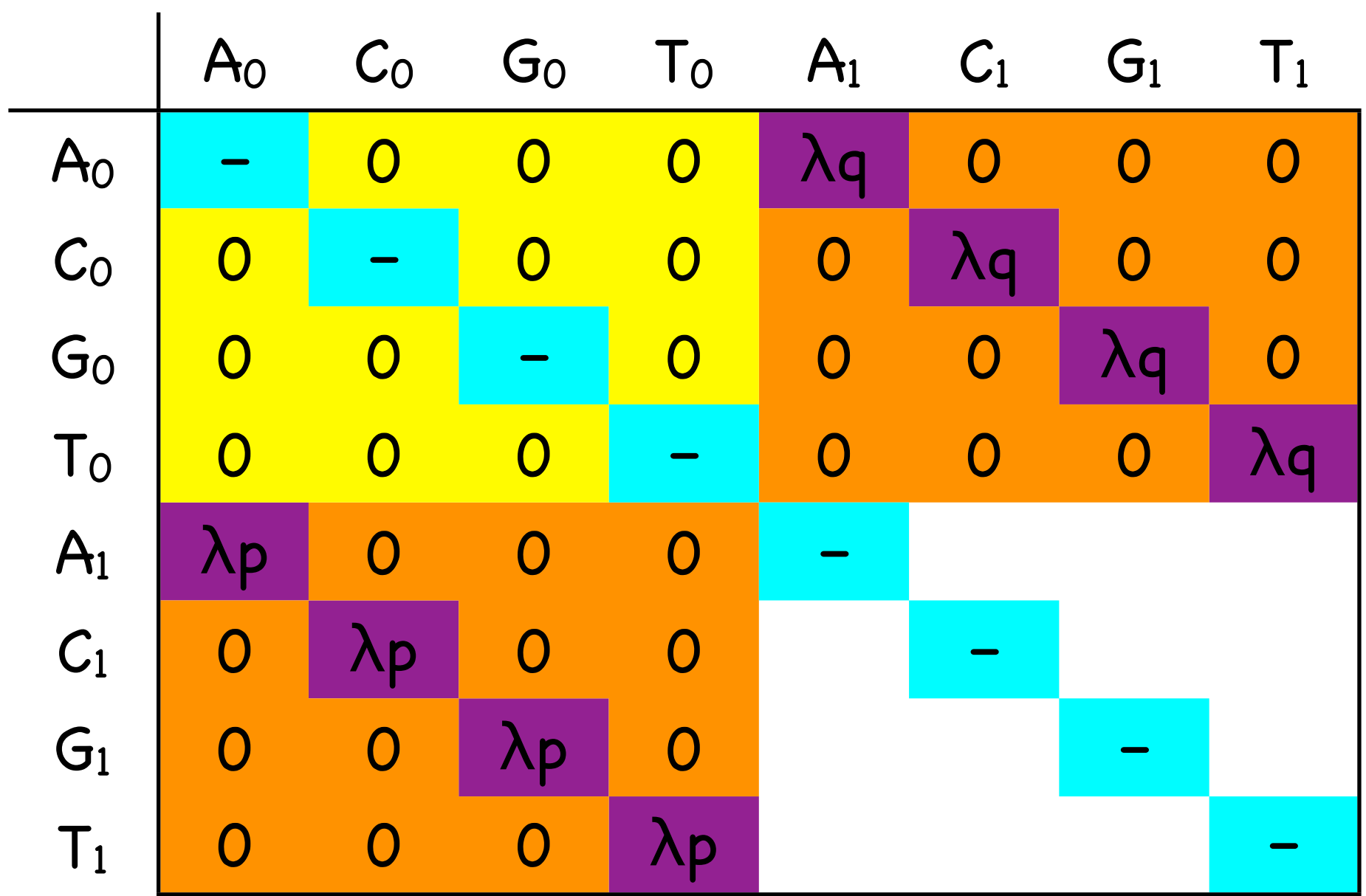

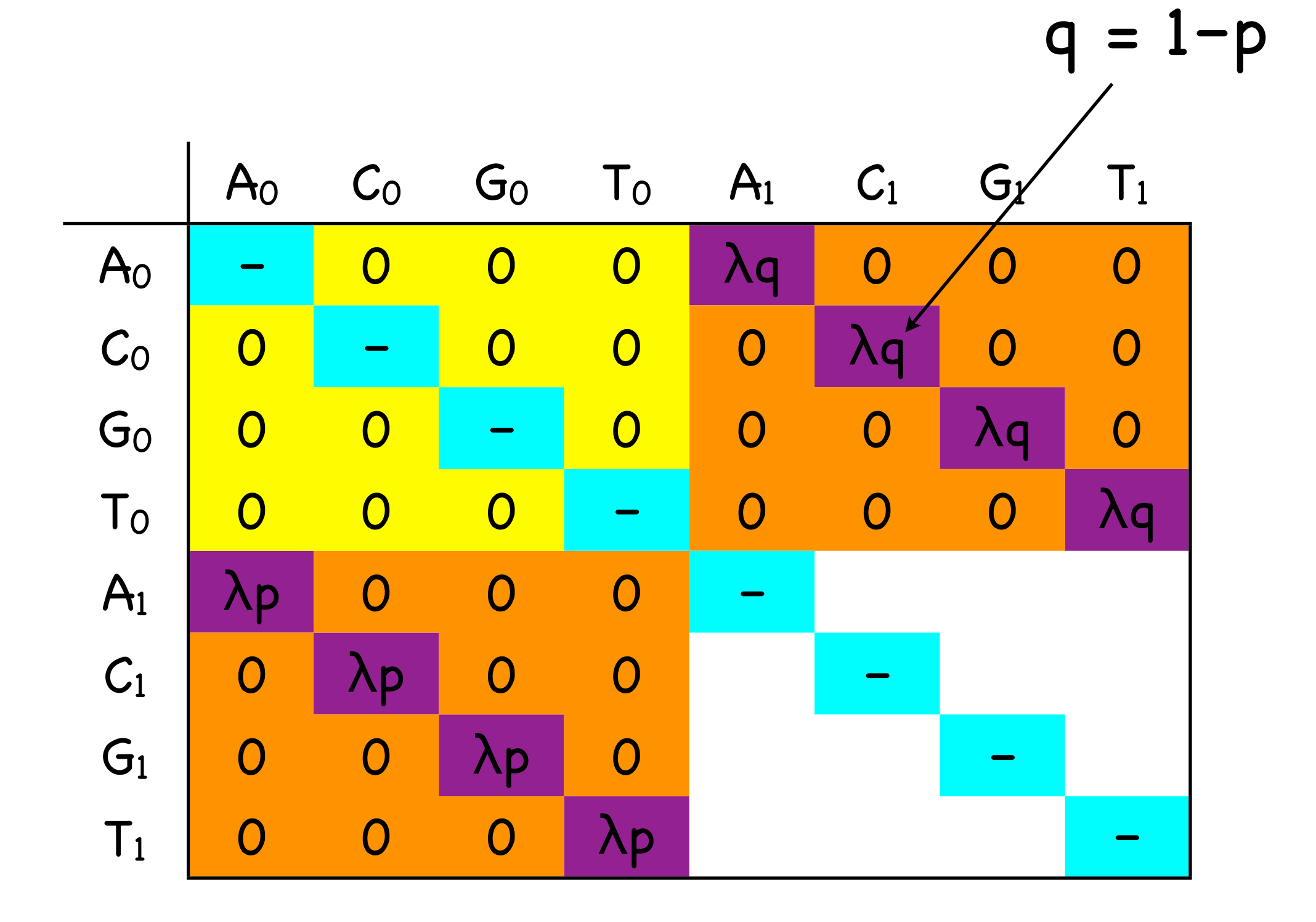

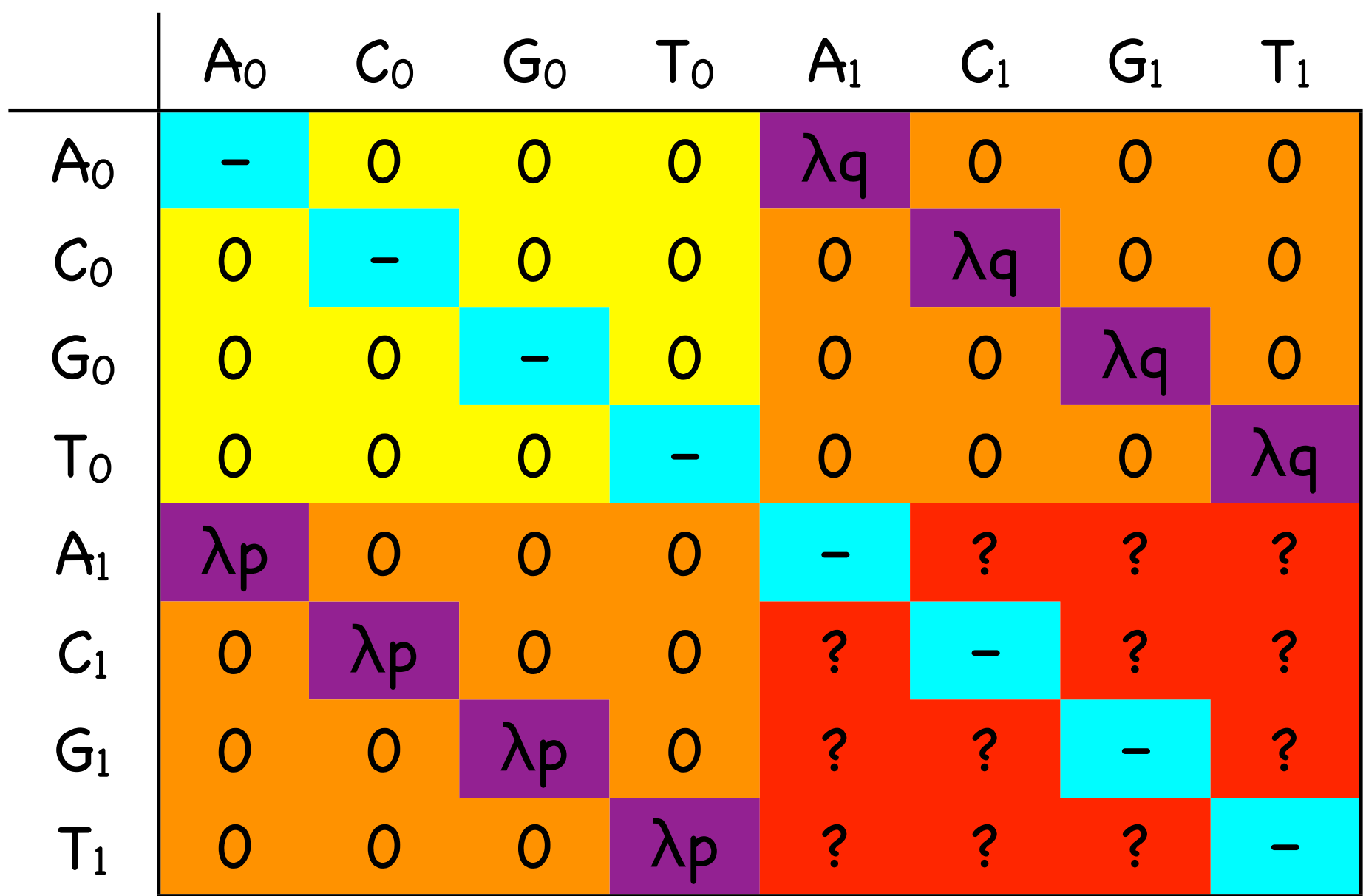
### Covariotide-like model of Tuffley & Steel (1997)

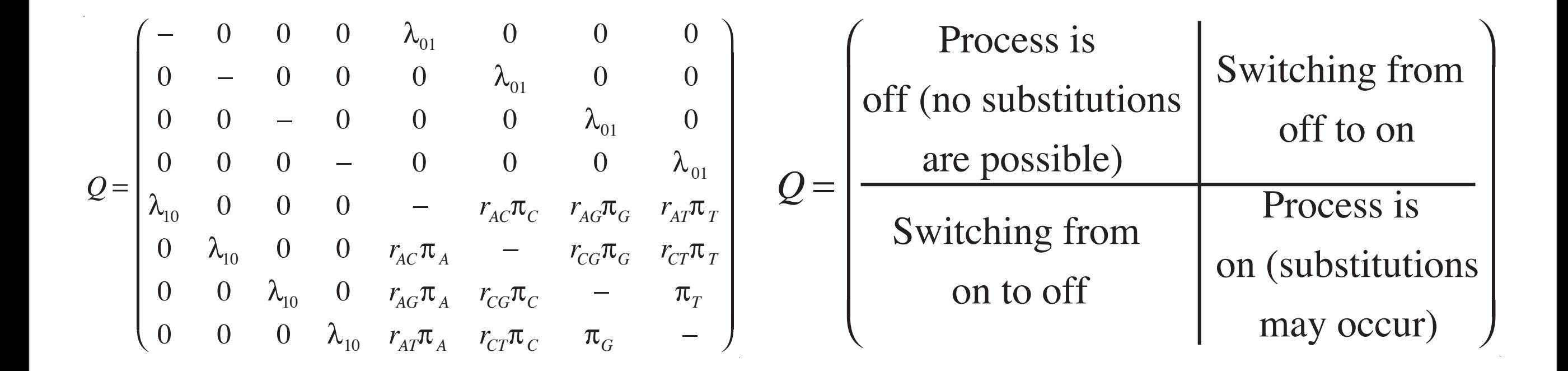

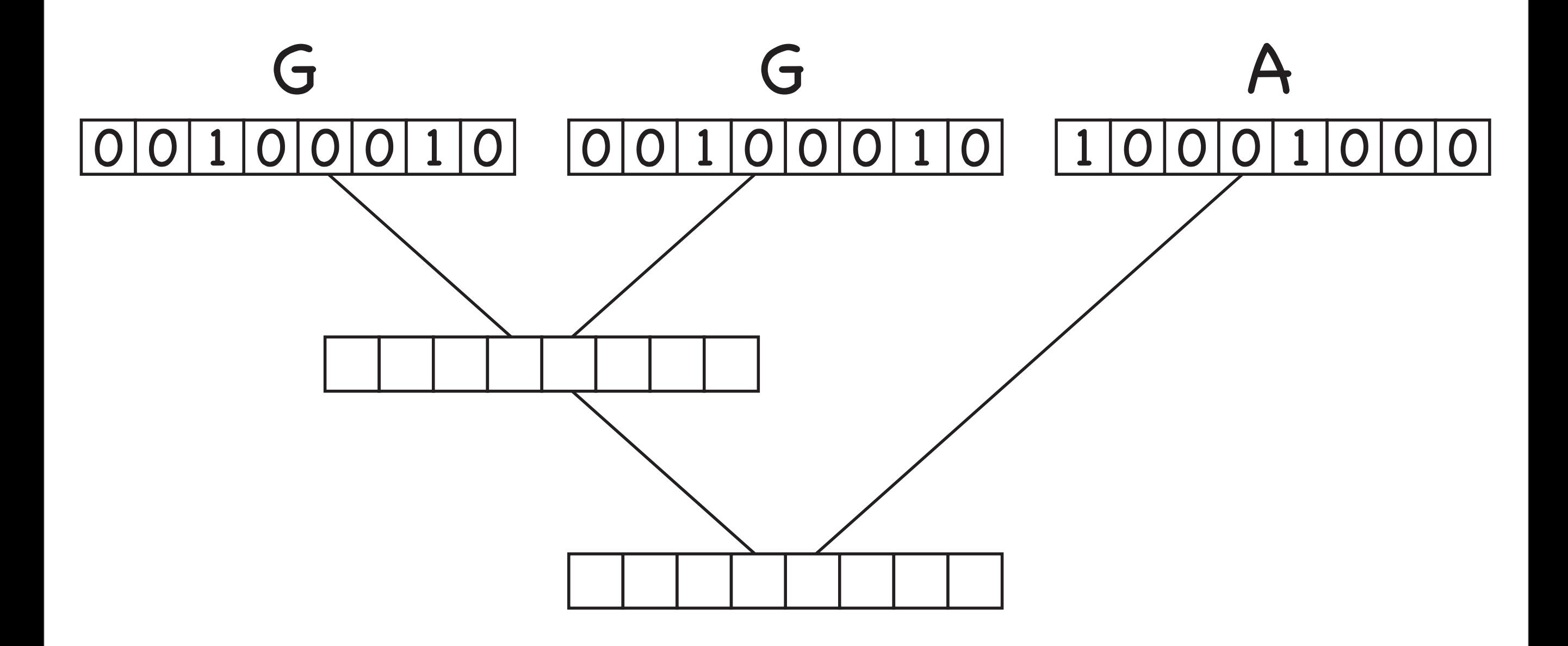

### MCMC

## Why I like likelihood

- Good for phylogeny estimation (good models lead to good trees?)
- Allows us to learn about the pattern and, to some extent, the process of molecular evolution (model comparison)
- Coherent methodology that uses all of the information in the data

# Why I like Bayes

- Allows us to examine quite complicated models (e.g., sequence models)
- Easy interpretation of results
- Allows us to marginalize over things we should be marginalizing (e.g., trees, substitution parameters, partitions, alignments)
- I like to think that scientists operate in a Bayesian manner

### Caveats

- How complicated can our models become before they are unidentifiable?
- MCMC allows us to do things that are impossible to do any other way. That said, the method is complicated and not guaranteed to work for any particular problem.
- How sensitive are results to the prior?